GE MAGAZYN Ô **THLY3** W. (ja) 13381 1234-5202 NR INDERSU 339059<br>**CENA, 19, 11 12,** Ly vym 7% VAT) **PAŹDZIERNIK 2008** 

 $1111$ 

### **Wywiad** z geodeta<br>m.st. Warszawy **Tomaszem Myślińskim**

> 0 Automatycznym postprocessingu w ASG-EUPOS piszą autorzy s. 14

www.geoforum.pl www.g

Kontrola zasobu geodezyjnego z wykorzystaniem systemu ASG-EUPOS s. 22

ww.geoforum.pl

Rozmowa z Włodzimierzem Dybą o budowie autostrady A1 s. 40

Ī

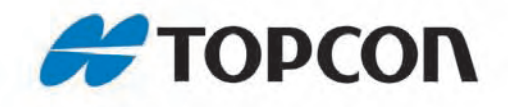

# Duży zasięg<br>1200 m

#### - Tachimetr na każdą pogodę

- Pomiar bez lustra na 1200 m
- Rozszerzony pakiet oprogramowania
- Superszybki pomiar

 $\frac{1}{\sqrt{2}}$ 

 $\triangle$ 

### It's time.

TPI Sp. z o.o. - ul. Bartycka 22 - 00-716 Warszawa tel. (0 22) 632 91 40 · faks (0 22) 862 43 09 · tpi@topcon.com.pl

> Seria GPT-3000LN Wodoszczelne tachimetry z mocnym dalmierzem

www.topcon.com.pl

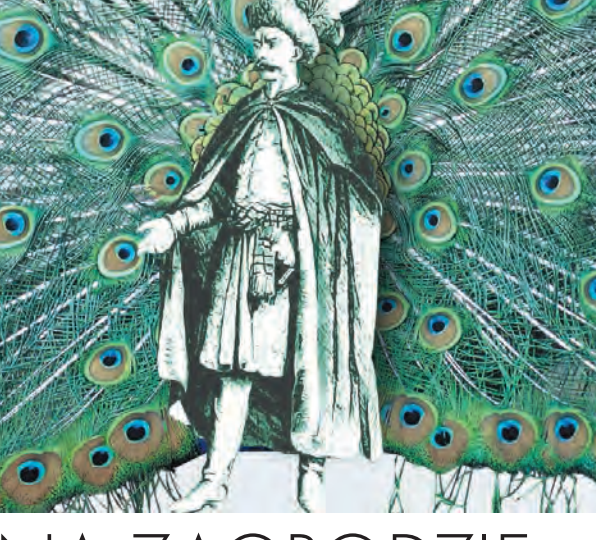

### NA ZAGRODZ

List geodetki z Tokarni do wojewódzkiego inspektora nadzoru geodezyjnego i kartograficznego w Krakowie (s. 68) pokazuje, że w stosunkach wykonawców z administracją geodezyjną trochę się ostatnio zmieniło. Ale to nie znaczy, że jest już różowo. Przyjrzyjmy się opisanemu przypadkowi. Ośrodek dokumentacji z Nowego Targu przysłał wykonawcy protokół kontroli operatu pocztą elektroniczną (+), załączając wzory niezbędnych, jego zdaniem, druków (+). Pod protokołem brakowało jednak nie tylko podpisu inspektora (–), ale i innych istotnych dla takiego dokumentu elementów (–). Poza tym kontrola operatu trwała dwa miesiące (–). WINGiK w Krakowie odpowiedział na wniosek wykonawcy o zbadanie zasadności odmowy włączenia dokumentacji do pzgik (+), podzielając większość podniesionych we wniosku argumentów (+). Ale to oznacza, że ośrodek wysuwał względem wykonawcy nieuzasadnione żądania (–).

W wielu PODGiK-ach w kraju wcale nie jest lepiej. Nadal tworzy się w nich prawo powielaczowe (–), oczywiście w każdym inne (–). Na wykonawcę geodezyjnego próbuje się zrzucać obowiązki administracji (–). Nawet tam, gdzie zasób jest w pełni zinformatyzowany (+), opóźnienia we wprowadzaniu podpisu elektronicznego powodują, że bez papierów nie da się do końca niczego załatwić (–). A organy nadzoru geodezyjnego często w ogóle nie odpowiadają na skargi dotyczące łamania prawa (–).

Teraz, kiedy tyle mówi się o usprawnieniu procesu inwestycyjnego, długotrwałe procedury w PODGiK kłują w oczy i na dłuższą metę są nie do utrzymania. Ale w planach legislacyjnych rządu ciągle nie widać naszej ustawy, chociaż w tej kadencji pod obrady Sejmu trafiło już ponad 400 innych.

Katarzyna Pakuła-Kwiecińska

Miesięcznik geoinformacyjny GEODETA. Wydawca: Geodeta Sp. z o.o. Redakcja: 02-541 Warszawa, ul. Narbutta 40/20,

tel./faks (0 22) 849-41-63, 646-87-44

e-mail: redakcja@geoforum.pl, www.geoforum.pl

Zespół redakcyjny: Katarzyna Pakuła-Kwiecińska (redaktor naczelny), Anna Wardziak (sekretarz redakcji), Jerzy Przywara, Bożena Baranek, Monika Gołab.

Opracowanie graficzne: Andrzej Rosołek.

Korekta: Katarzyna Buszkowska. Druk: Drukarnia Taurus.

Niezamówionych materiałów redakcja nie zwraca. Zastrzegamy sobie prawo do dokonywania skrótów oraz do własnych tytułów i śródtytułów. Za treść ogłoszeń redakcja nie odpowiada.

# GEODETA

#### WYWIAD

Kierunek koncentracja............................................................. 8 Rozmowa z Tomaszem Myślińskim, geodetą m.st. Warszawy, pełnomocnikiem prezydenta ds. infrastruktury informacji przestrzennej, dyrektorem Biura Geodezji i Katastru w Warszawie Inspektor z A1......................................................................... 40 Rozmowa z Włodzimierzem Dybą, inspektorem nadzoru

geodezyjnego budowy autostrady A1 na odcinku Sośnica-Bełk

#### **NARZEDZIA**

Automatyczny postprocessing w ASG-EUPOS............14 O polskim oprogramowaniu wykorzystywanym w ASG-EUPOS piszą jego autorzy: prof. Roman Kadaj i Tomasz Świętoń

#### **TECHNOLOGIE**

ASG-EUPOS zdaje egzamin.............................................22 Artykuł recenzowany: Kontrola zasobu geodezyjnego z wykorzystaniem systemu ASG-EUPOS na przykładzie powiatu bolesławieckiego

#### wdrożenie

Widzieć, wiedzieć i współpracować.............................29 Seminaria podsumowujące projekt "Mazowiecki System Informacji Przestrzennej Gmin i Powiatów współdziałających w ramach województwa"

#### **NARZEDZIA**

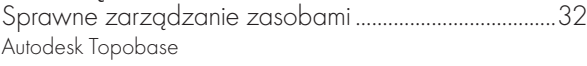

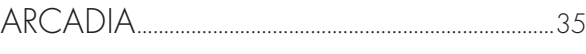

#### nauka

Najlepsze dopasowanie.................................................... 44 Artykuł recenzowany: Analiza metod transformacji mapy zasadniczej do układów 2000 i Kronsztad 1986 na przykładzie Wrocławia

#### KRAJ

Rumcajs w kraju Janosika.....................................................50 Warunki przetargów na TBD i co to są prace podobne do przedmiotu zamówienia

#### SPRZĘT

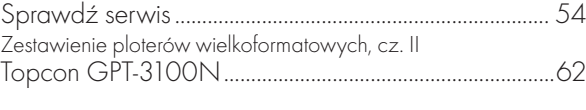

#### **LISTY**

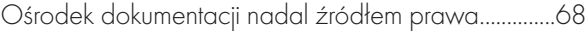

#### historia

Brzydota i zaniedbania u progu XX wieku................. Rys historyczny pierwszych prac mierniczych i opracowań kartograficznych mających wpływ na rozwój terytorialny Łodzi w latach 1812-1917, cz. II

Fot. na okładce: Jerzy Przywara

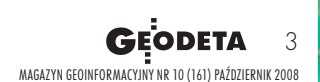

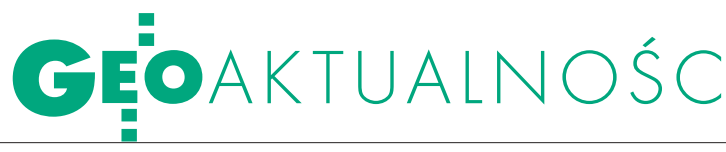

#### GUGiK: wykonanie budżetu 2007

W Monitorze Polskim z 3 września opublikowano sprawozdanie z wykonania budżetu państwa za okres od 1 stycznia do 31 grudnia 2007 r. (MP nr 65, poz. 584). W części 17 "Administracja Publiczna" znajdujemy Prace geodezyjne i kartograficzne nieinwestycyjne oraz Główny Urząd Geodezji i Kartografii (dział

710 i odpowiednio rozdziały 71013 oraz 71021). Łącznie na dział 710 "Działalność usługowa" przeznaczono w tym okresie 52,163 mln zł, z czego wykonano 32,088 mln zł, a tzw. niewygasające wydatki stanowiły 16,540 mln zł.

Budżet GUGiK w 2007 r. wynosił 42,597 mln zł. Wykonano z tego 97,7% (uwzględniając ponad 15 mln zł, które stanowiły tzw. wydatki niewygasające). 20,267 mln zł przeznaczono na finansowanie projektów z udziałem środków Unii Europejskiej, 5,429 mln to wydatki bieżące jednostek budżetowych, 463 tys. – wydatki majątkowe, a 15 tys. zł przeznaczono na świadczenia na rzecz osób fizycznych.

Przypomnijmy równocześnie, że Najwyższa Izba Kontroli przeprowadziła (w dniach 7 stycznia – 18 kwietnia 2008 r.) kontrolę "Wykonanie budżetu państwa  $w$  2007 r. w części 17 - Administracja publiczna". W GUGiK stwierdzono nieprawidłowości w zakresie rachunkowości i ewidencji księgowej, jak również w zakresie zgodności i skuteczności systemu kontroli finansowej. Kontrolerzy NIK wskazali również nieprawidłowości dotyczące niezrealizowania zadań w ramach współfinansowanych ze środków UE projektów realizowanych przez GUGiK ("Wielofunkcyjny system precyzyjnego pozycjonowania satelitarnego ASG-EUPOS", "GEOPORTAL.GOV.PL" oraz "INTEREGIIIC/EUPOS--IRC"). Między innymi w związku z powyższym ostateczna ocena wykonania budżetu państwa w 2007 r. w części 17 była "pozytywna z zastrzeżeniami". AW

### Bolesław Wolny uhonorowany

W siedzibie Urzędu Wojewódzkiego w Szczecinie 9 września odbyła się uroczystość wręczenia Bolesławowi Wolnemu Krzyża Kawalerskiego Orderu Odrodzenia Polski. Order, nadany przez prezydenta Lecha Kaczyńskiego, wręczył wojewoda zachodniopomorski Marcin Zydorowicz. W uroczystości wzięła udział GGK Jolanta Orlińska, przybyli także przedstawiciele środowiska geodezyjnego. Bolesław Wolny urodził się 5 stycznia 1935 r. we Lwowie, jest absolwentem Wydziału Geodezji Górniczej AGH w Krakowie. W latach 1957-62 pracował w wydzia-

le szczecińskim Poznańskiego Okręgowego Przedsiębiorstwa Mierniczego jako kierownik zespołu pomiarowego; w okresie 1962-72 był zatrudniony w Delegaturze GUGiK w Szczecinie, zaczynał jako starszy inżynier, następnie był zastępcą kierownika i kierownikiem Delegatury. W latach 1973-84 był zastępcą dyrektora Wydziału ds. Geodezji i Kartografii w UW w Szczecinie i głównym geodetą województwa. Od 1985 do 1990 r. pracował w OPGK w Szczecinie. W okresie 1991-99 ponownie zatrudniony w UW, m.in. jako kierownik Oddziału Nadzoru Geodezyj-

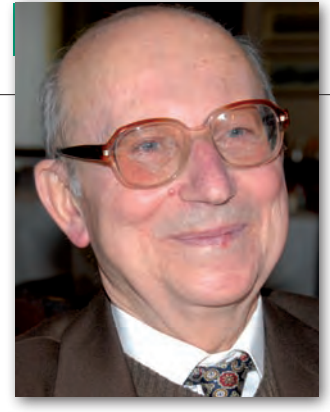

nego i Kartograficznego. Pracuje tu nadal, będąc na emeryturze. W latach 1977-87 był członkiem Rady Geodezyjnej i Kartograficznej przy GUGiK. Jest autorem licznych artykułów, opracowań i wytycznych technicznych z zakresu geodezji i kartografii. W marcu 2008 roku otrzymał Złotą Odznakę Honorową Gryfa Pomorskiego. Bolesław Wolny jest mieszkańcem Szczecina od 1946 roku.

Tekst i zdjęcie JERZY PRZYWARA

### O Z TYM PRAWEM?

Zmiany legislacyjne w geo-dezji są niezbędne – w tym punkcie zgodni byli wszyscy uczestnicy XIV Zachodniopomorskiej Konferencji pt. "Prawo w geodezji" zorganizowanej w Pogorzelicy (25-28 września) przez ZGIG oraz SGP (Oddział Szczecin). Tej jednomyślności nie było, gdy przyszło odpowiedzieć na pytanie: co i w jaki sposób zmieniać. W ocenie Jolanty Orlińskiej, głównego geodety kraju, administracja geodezyjna nie jest w stanie realizować nałożonych na nią zadań z powodu problemów natury finansowej, nieefektywnej struktury, nieumiejętności zdefiniowania priorytetów i obciążeń historycznych. Jak powiedziała, ostatnio mnożą się inicjatywy legislacyjne zmierzające do zmian w prawie geodezyjnym. Te wypływające z innych branż zmierzają głównie do zapewnienia im bezpłatnego dostępu do państwowego zasobu. A propozycja likwidacji PFGZGiK jest zagrożeniem dla

funkcjonowania służby geodezyjnej, ale środowisko milczy na temat zniesienia funduszu i nie wspiera w jego obronie MSWiA. Sporo do myślenia nad poziomem legislacji dało wystąpienie Grażyny Skołbani, byłej dyrektor Departamentu ds. Państwowego Zasobu Geodezyjnego i Kartograficznego w GUGiK. Przedstawiła ona analizę aktów wykonawczych do ustawy Pgik, która wykazała, że niektóre z nich odniosły skutek daleki od zamierzonego, większość kwalifikuje się do natychmiastowej zmiany, a są też takie, których... dotąd nie napisano. Ważnym głosem w dyskusji był referat Dawida Styszyńskiego (prawnika z Zachodniopomorskiego UW), który przeanalizował projekt ustawy Prawo geodezyjne zaproponowany przez przedsiębiorców pod kątem zgodności z obowiązującymi przepisami. Godne uwagi są także założenia do ustawy opracowane kilka miesięcy temu przez

dr. Remigiusza Piotrowskiego i Tomasza Myślińskiego (Urząd m.st. Warszawy), które w wielu punktach idą dalej niż propozycje przedsiębiorców. Argumenty przedstawicieli wykonawstwa geodezyjnego (Sławomir Leszko – ZGIG, Wojciech Matela – GIG) za napisaniem nowego Pgik są znane nie od dzisiaj: nasze przepisy nie przystają do nowoczesnych technologii, hamują proces inwestycyjny, są pełne absurdów. Najwyższy czas to zmienić. Środowisko jest zaś coraz bardziej znużone przedłużającą się dyskusją i brakiem konkretów. W Pogorzelicy podczas ożywionej dyskusji na temat zakresu proponowanych zmian znowu dały o sobie znać fundamentalne różnice

poglądów i osobiste animozje. Więcej o tym, czy lepiej znowelizować starą ustawę, czy napisać nową, w listopadowym GEODECIE.

Jerzy Przywara

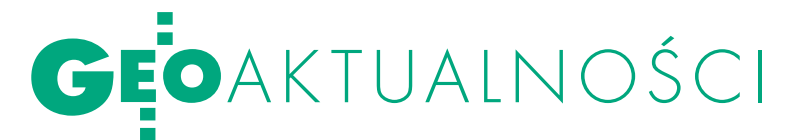

### 10 lat SIP w Lasach PAŃSTWOWYCH

Wtym roku mija 10 lat od publikacji zarządzenia określającego wstępne kryteria leśnej mapy numerycznej (LMN). Do jej początków wracano podczas IV Konferencji z cyklu "Systemy Informacji Przestrzennej w Lasach Państwowych", która odbyła się w Centrum Edukacji Przyrodniczo-Leśnej SGGW w Rogowie (8-10 września 2008 r.). Tematem przewodnim spotkania była jednak "Teledetekcja i fotogrametria leśna". Jak przypomniał dyrektor generalny LP Marian Pigan, publikację zarządzenia poprzedziło tworzenie eksperymentalnych map numerycznych w nadleśnictwach Brzeziny, Ujsoły, Wipsowo (1991-96) i Świerklaniec (1997). Pierwsza mapa zgodna z zarządzeniem powstała w Nadleśnictwie Złotów na terenie RDLP w Pile

(czerwiec 1999 r.). W sierpniu 2001 r. wprowadzono jednolity standard LMN, a obecnie mapa pokrywa już prawie całą Polskę (dla 5 nadleśnictw jest jeszcze w opracowaniu). Leśnicy nie wyobrażają sobie dzisiaj pracy bez mapy numerycznej. W wystąpieniach nie zabrakło jednak głosów identyfikujących pewne bariery w rozwoju GIS w LP. Podkreślano ważność szkolenia z zakresu LMN (Piotr Kyc), ale również kształcenia, szczególnie z zakresu geomatyki, przyszłej służby leśnej na poziomie szkoły wyższej (dr hab. Michał Zasada, nowy dziekan Wydziału Leśnego SGGW). Podnoszono też rolę badań naukowych w dziedzinie rozwoju nowych technologii związanych z geomatyką leśną, a prof. Jerzy Mozgawa (obchodzący w tym

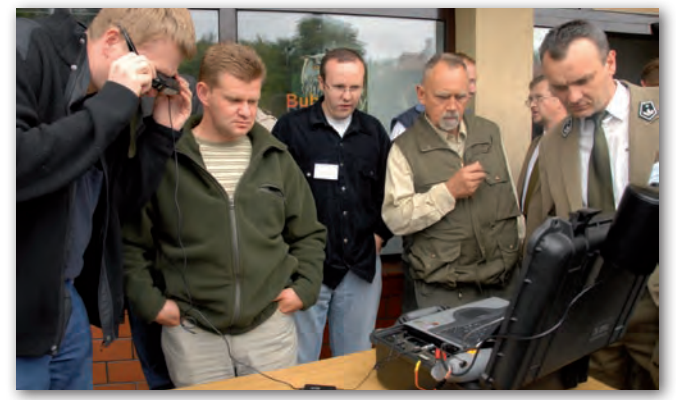

roku jubileusz 40-lecia pracy w SGGW) promował hasło "Teledetekcja przyszłością geomatyki leśnej". Wymiar europejski działalności leśnej w odniesieniu do inicjatywy INSPIRE podkreślił prof. Jerzy Gaździcki, podczas sesji warsztatowej mówiąc o wynikających z niej nowych zadaniach i możliwościach dla LP. Blisko 250 przedstawicieli nadleśnictw, BULiGL-i, regionalnych dyrekcji LP, GDLP,

a także naukowców (SGGW, UP w Poznaniu, UR w Krakowie) miało okazję wymienić się doświadczeniami i zapoznać z nowoczesnymi rozwiązaniami w praktyce także i terenowej.

Tekst i zdjęcie ANNA WARDZIAK Więcej zdjęć w Fotogalerii na Geoforum.pl.

### PODLASKIE FORUM GIS

Wnaszych rękach jest kształt infra-struktury informacji przestrzennej w Polsce – powiedziała Jolanta Orlińska, główny geodeta kraju, na V Podlaskim Forum GIS w Augustowie. Z kolei były wiceprezes GUGiK dr Adam Iwaniak porównał przystąpienie naszego kraju do Unii Europejskiej z chrztem Polski, bo podobnie jak niegdyś – idzie za tym cywilizacja. Gdyby nie było nad nami "bata" INSPI-RE, to postęp w rozwoju infrastruktury byłby wolniejszy – podsumował obrazowo. Możliwości w zakresie prezentacji w internecie danych przestrzennych są nieograniczone, ale większość z nich, z różnych względów, ma charakter wyłącznie poglądowy i nie nadaje się do profesjonalnego wykorzystania w geodezji. Dlatego optymizmem napawa rosnące zainteresowanie tworzeniem specjalistycznych serwisów dla geodetów (możliwość zgłoszenia roboty, dostęp do osnów, szkiców polowych, opisów topograficznych itp.), nawet jeśli dla niektórych przedstawicieli służby geodezyjnej są to na razie rozwiązania nierealne. Najnowsze możliwości komercyjnego oprogramowania do prowadzenia zasobu geodezyjnego i udostępniania go drogą internetową prezentowały w Augustowie firmy Wasko, Intergraph, Geobid i Geo-System. Ze wspomnianą tematyką wiąże się zagadnienie integracji danych zbieranych niezależnie w różnych bazach (EGiB, mapa zasadnicza, TBD). O tym, że czas skończyć z absurdem wielokrotnego pozyskiwania tych samych danych (i "poprawianiem" lepszych danych gorszymi), mówiła przedstawicielka przedsiębiorców Ludmiła Pietrzak (Inter-Tim). To ważne, bo jest to główny postulat INSPIRE, mający na celu ograniczenie wydatków publicznych. Podlaskie Forum GIS pt. "Infrastruktura danych przestrzennych w Polsce a dyrektywa INSPIRE" zorganizowali w Augustowie w dniach 28-30 sierpnia marszałek województwa podlaskiego i białostocki oddział SGP. Ponad 100 uczestników spotkania zastanawiało się, jak Polska jest przygotowana do wdrożenia dyrektywy INSPIRE oraz jakie działania zostały już podjęte, a jakie jeszcze przed nami.

Katarzyna Pakuła-Kwiecińska

#### Mapy zagrożenia powodziowego

Udostępniona we wrześniu do konsultacji społecznych nowelizacja ustawy Prawo wodne dostosowuje polskie przepisy do unijnych, wprowadzając przy okazji ważne zmiany. Regionalne zarządy gospodarki wodnej będą musiały do grudnia 2013 r. przygotować mapy zagrożenia powodziowego (obszary, na których może wystąpić powódź) i mapy ryzyka powodziowego (potencjalne negatywne skutki powodzi). Mapy muszą uwzględniać informacje na temat szacunkowej liczby mieszkańców potencjalnie dotkniętych powodzią, rodzaju działalności gospodarczej i ważnych instalacji na obszarze narażonym na niebezpieczeństwo powodzi. Do grudnia 2015 roku na podstawie map sporządzone zostaną plany zarządzania ryzykiem powodziowym. Plany te, skoordynowane na poziomie obszaru dorzecza, muszą obejmować wszystkie aspekty zarządzania ryzykiem powodziowym. Według "Wstępnego projektu harmonogramu wdrożenia Dyrektywy Parlamentu Europejskiego i Rady 2007/60/WE w sprawie oceny ryzyka powodziowego i zarządzania nim", zaakceptowanego przez kierownictwo Ministerstwa Środowiska w lutym 2008 r., szacunkowe koszty opracowania wymaganych przez dyrektywę dokumentów planistycznych mogą wynosić ponad 500 mln zł w latach 2009-2015.

MAGAZYN geoinformacYJNY nr 10 (161) PAŹDZIERNIK 2008

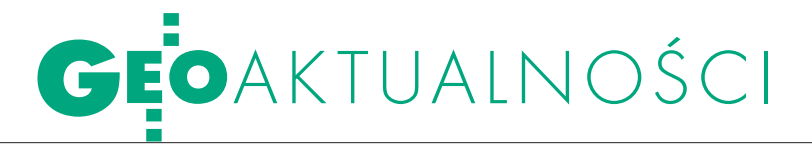

#### GIS Polonia 2008

Pod hasłem "Geoinformation Challenges" odbyła się w dniach 8-12 września XII Międzynarodowa Konferencja GIS Polonia 2008. Jej celem była wymiana, doświadczeń, poglądów i opinii z zakresu zastosowań geoinformacji. Impreza ma charakter cykliczny, odbywa się zamiennie w Polsce i Chorwacji (w tym roku Zakopane i Kraków). W wydarzeniu tym wzięło udział 130 uczestników – przedstawicieli 10 państw europejskich oraz Afryki. Program tegorocznej konferencji przewidywał sesje naukowe i terenowe, w tym m.in. sesję naukową w obserwatorium meteorologicznym na Kasprowym Wierchu, sesję naukową w Urzędzie Miasta Krakowa. Wykład wprowadzający "Challenges ahead for Geoinformation" wygłosił członek rzeczywisty PAN prof. Bogdan Ney. Organizatorami GIS Polonia 2008 były m.in.: Wydział Informatyki i Nauki o Materiałach oraz Wydział Nauk o Ziemi Uniwersytetu Śląskiego w Katowicach, IMGW Oddział w Krakowie, Stowarzy-

szenie SILGIS oraz Chorwackie Stowarzyszenie GIS Forum. Konferencję patronatem objęli m.in.: główny geodeta kraju, marszałkowie województw małopolskiego, mazowieckiego oraz śląskiego i prezydent Krakowa.

Justyna Przybylska

#### Samorządy przeciw centralizacji fGZGiK

6 nia). Więcej na Geoforum.pl (4 i 24 września). Projekt ustawy o infrastrukturze informacji przestrzennej był jednym z punktów obrad Komisji Wspólnej Rządu i Samorządu Terytorialnego, która zebrała się 24 września. Uczestnicy nie przedstawili uwag merytorycznych do projektu, zwrócili natomiast uwagę na brak dołączonej informacji o skutkach finansowych, jakie za sobą niesie ustawa (KWRiS otrzymała do zaopiniowania projekt z 12 sierpnia). Prowadzący obrady Piotr Uszok, prezydent Katowic, wyraził zrozumienie dla istoty tego projektu, ale podkreślił, że rodzi on poważne skutki finansowe i bez ich oceny KWRiS nie jest w stanie go zaopiniować. Strona samorządowa przedstawiła też postulaty dotyczące projektu ustawy o finansach publicznych, wnosząc m.in., aby środki likwidowanego Funduszu Gospodarki Zasobem Geodezyjnym i Kartograficznym na szczeblu powiatowym zasiliły w pełni budżet powiatu. W świetle zapisów projektu 95% środków ma być scentralizowanych na poziomie GGK, a tylko 5% ma być w dyspozycji samorządu, który obecnie dysponuje 80% wpływów z funduszu. Zdaniem strony samorządowej jest to precedens sprzeczny z ideą decentralizacji finansów publicznych (w tej sprawie Związek Powiatów Polskich wypowiedział się 29 sierp-AW

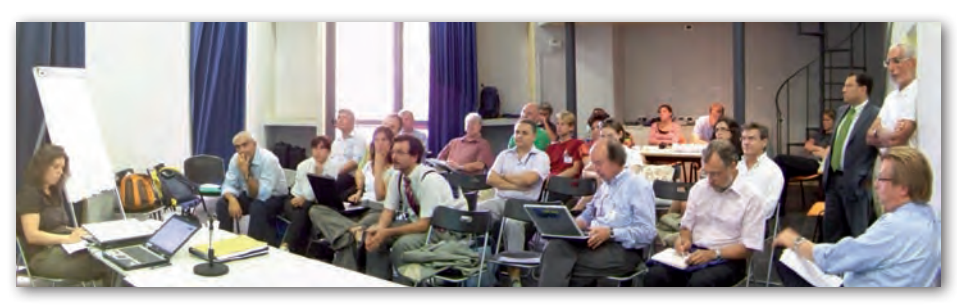

### Spotkanie Sieci Tematycznej eSDI-NET+

W Rzymie (11-12 września) spotkali<br>
się członkowie Europejskiej Sieci Tematycznej eSDI-NET+ utworzonej na rzecz wzbogacenia i wielokrotnego wykorzystania informacji geograficznej oraz wymiany najlepszych praktyk infrastruktury danych przestrzennych (SDI). Spotkanie poświęcone było analizie kryteriów, jakie powinny być stosowane do oceny infrastruktury SDI. Szeroko dyskutowano nad metodyką wyłaniania najlepszych rozwiązań SDI oraz zakresu uwzględniania różnic związanych z warunkami kształtowanymi przez regulacje

prawne i działalność organów państwowych i samorządowych. W spotkaniu uczestniczyli nowo powołani członkowie Komisji Doradczej (Advisory Board). W jej skład weszli m.in.: Max Craglia (European Joint Research Centre) i Dave Lovell (EuroGeographics). Podczas posiedzenia zapadła decyzja o rozpoczęciu procesu selekcji lokalnych SDI, tak aby pod koniec 2009 roku z całej Europy wybrać najlepsze przykłady tego typu infrastruktur.

Artur Krawczyk (WGGiIŚ AGH)

### Inauguracja na WAT

Wydział Inżynierii Lądowej i Geodezji Wojskowej Akademii Technicznej w Warszawie 26 września zainaugurował rok akademicki 2008/2009. Uroczystość otworzył dziekan Wydziału prof. Ireneusz Winnicki, który przywitał zaproszonych gości, a wśród nich przedstawicieli władz uczelni z rektorem WAT gen. bryg. prof. Zygmuntem Mierczykiem na czele. Przypomniał, że Wydział prowadzi kształce-

nie na dwóch kierunkach Budownictwo oraz Geodezja i kartografia, a kadra skupiona jest w dwóch katedrach i trzech zakładach. Podkreślił, że w br. Wydział na różnych formach kształcenia ustawicznego wydał 725 indeksów, co jest swoistym rekordem nie tylko dla tej jednostki akademickiej, ale i dla całej Wojskowej Akademii Technicznej. Kolejnym punktem programu było wręczenie indeksów studentom I roku oraz specjalnego dyplomu dla absolwenta Wydziału Macieja Wrony za zajęcie 3. miejsca w konkursie rektora na najlepszą pracę magisterską

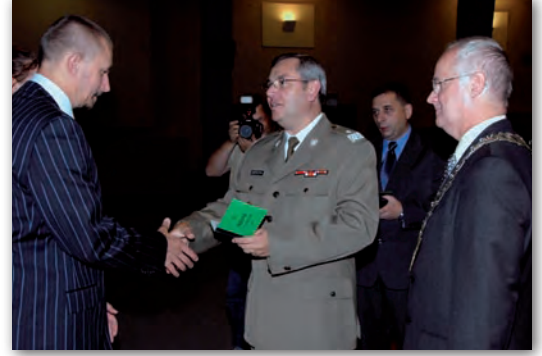

w roku akademickim 2007/2008. Nowi żacy złożyli uroczyste ślubowanie, a do aktywności w pracach samorządu, w działalności kół naukowych i różnych sekcji klubu sportowego zachęcał ich jeden ze studentów V roku. Następnie zabrzmiało tradycyjne "Gaudeamus igitur...", a uroczystość zakończył wykład inauguracyjny wygłoszony przez prof. Adama Stolarskiego zatytułowany "Budownictwo. Sztuka inżynierska i rzemiosło budowlane".

Tekst i zdjęcie ANNA WARDZIAK

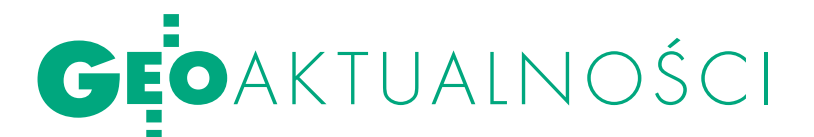

### Psary do Kopernikusa?

Polska ma szansę na włą-czenie Centrum Usług Satelitarnych w Psarach koło Kielc do monitorowania powierzchni Ziemi w ramach unijnego programu Kopernikus (dotąd GMES). Możliwość ewentualnego wykorzystania technik satelitarnych do oceny stanu i zarządzania środowiskiem w świetle wymagań dyrektyw UE oraz sporządzania i realizacji programów naprawczych badał w Świętokrzyskiem główny inspektor ochrony środowiska Andrzej Jagusiewicz. – Zdjęcia satelitarne mogą być uży-

teczne m.in. w zarządzaniu. Jednostki samorządu terytorialnego mogłyby tworzyć na podstawie map cyfrowych np. miejscowe plany zagospodarowania przestrzennego. W Polsce świadomość takiego wykorzystania zdjęć satelitarnych jest jeszcze stosunkowo niska – powiedział Jagusiewicz na konferencji prasowej w Kielcach. Według Jagusiewicza, władze regionu świętokrzyskiego powinny przybliżyć inspekcji ochrony środowiska, innym kręgom urzędniczym oraz gospodarczym techniczne możliwości Centrum w Psarach, by przekonać potencjalnych jego partnerów do zalet szerszego niż do tej pory wykorzystania technik satelitarnych. Centrum Usług Satelitarnych TP Sat w Psarach działa w ramach Telekomunikacji Polskiej S.A. Zapewnia telekomunikacyjną łączność satelitarną z całym światem; transmituje także dane do trudno dostępnych miejsc w Polsce. Centrum jest zaliczane do większych tego typu skupisk systemów łącznościowych na świecie.

Źródło: Serwis Nauka w Polsce

### bibliści we wrocławiu

WMetropolitalnym Wyż-szym Seminarium Duchownym we Wrocławiu (16-18 września br.) zorganizowano 46. Sympozjum Biblistów Polskich, na które przybyło ponad 140 uczestników reprezentujących zarówno wyższe uczelnie, instytuty naukowe, jak i seminaria duchowne z całego kraju. Gospodarzem był znany biblista ks. abp prof. dr hab. Marian Gołębiewski, metropolita wrocławski. Obrady sympozjum poprzedziło V Walne Zebranie Stowarzyszenia Biblistów Polskich, kończące I kadencję Zarządu SBP i rozpoczynające II kadencję na lata 2008-20013. Na przewodniczącego SBP na II kadencję wybrano ks. prof. dr. hab. Waldemara Chrostowskiego z Uniwersytetu Kardynała Stefana Wyszyńskiego w Warszawie, a na wiceprzewodniczącego – ks. prof. dr. hab. Henryka Witczyka z Katolickiego Uniwersytetu Lubelskiego. We Wrocławiu zaprezentowano kilkanaście referatów o zróżnicowanej tematyce biblijnej. Z uwagi na rozpoczęty Rok św. Pawła kilka z nich poświęcono osobie Apostoła Narodów i jego nauczaniu na terenie Turcji, Grecji i Rzymu. Szczególną uwagę zwrócono na listy św. Pawła i aktualność ich treści we współczesnym świecie. Dwa z prezentowanych referatów dotyczyły zagadnień bliskich geodetom i kartografom. Dr Krzysztof Mielcarek (KUL) przedstawił bardzo interesujący referat pt. "Jeruzalem - Jerozolima.

Zarys teologicznego wymiaru onomastyki Miasta Świętego". Dokonał w nim analizy przyczyn występowania w Biblii dwóch nazw geograficznych: Jerozolima i Jeruzalem. Z kolei autor niniejszej notatki (Instytut Geodezji i Kartografii w Warszawie) omówił "Biblijną przestrzeń geograficzną i kartograficzne metody jej prezentacji", skupiając się na genezie form geologicznych i geomorfologicznych występujących na obszarach biblijnych oraz na możliwościach ich prezentacji za pomocą zdjęć lotniczych i satelitarnych oraz numerycznego modelu terenu. Kolejne 47. Sympozjum Biblistów Polskich odbędzie się we wrześniu 2009 roku w Olsztynie.

Adam Linsenbarth

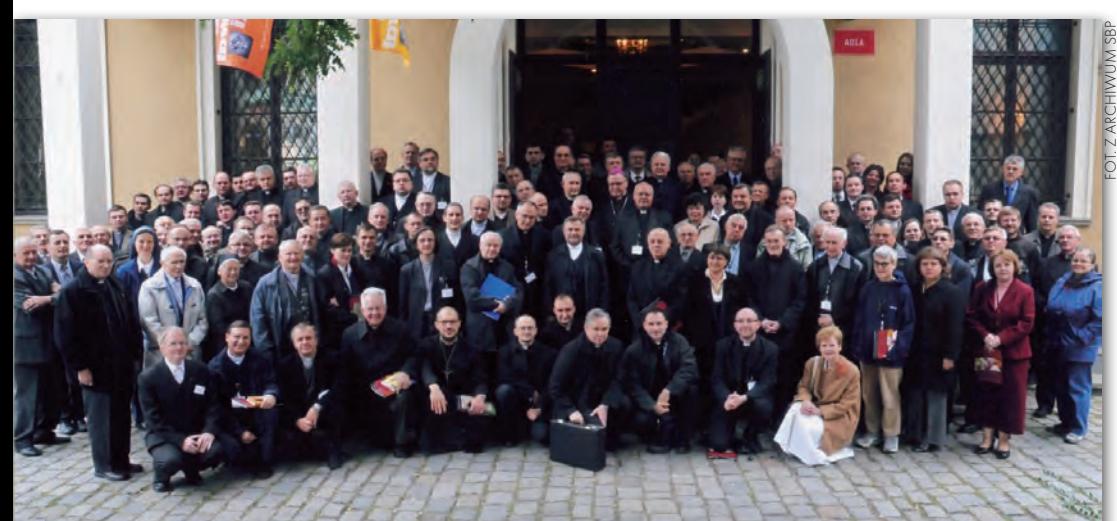

### **LITERATURA**

#### Geomatyka

Wydawnictwo Naukowe PWN opublikowało niedawno podręcznik prof. Stefana Przewłockiego zatytułowany "Geomatyka". Zawiera on

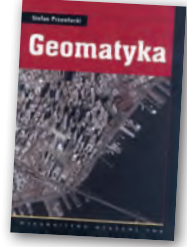

skrócony wykład z przedmiotu geomatyka (w ujęciu tradycyjnym i współczesnym) wprowadzonego do standardów kształcenia na kierunku geodezja i kartografia. Omówione zostały w nim takie zagadnienia, jak: istota geodezji, przestrzeń 2D i 3D, układy współrzędnych i systemy odniesień przestrzennych, współczesne metody pozyskiwania danych geodezyjnych, techniki i technologie stosowane w geodezji, osnowy geodezyjne, elementy kartografii, odwzorowania rzutowe, kartografia tematyczna, mapy cyfrowe i analogowe, pomiary szczegółowe, sprzęt i techniki pomiarowe, dokładność pomiarów. Książka (455 stron, miękka oprawa) jest dostępna w sklepie GEODETY w cenie 59,90 zł.

Źródło: PWN

#### o rozgraniczeniach

Pod koniec września nakładem wydawnictwa Gall ukazało się książka pt. "Rozgraniczanie nieruchomości – teoria i praktyka z orzecznictwem sądowo-administracyjnym" napisana

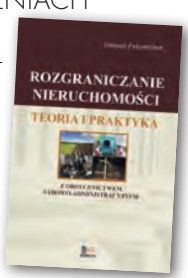

przez dr. Dariusza Felcenlobena. Autor wielu opracowań dotyczących rozgraniczania nieruchomości tym razem w sposób kompleksowy ujmuje problem od strony prawnej i częściowo od strony geodezyjnej. Książka zawiera obszerny komentarz wzbogacony o wybrane akty prawne i orzecznictwo w sprawach o rozgraniczenie, a także przykłady wadliwie prowadzonych postępowań rozgraniczeniowych. Autor pokazuje w niej ułomność polskiego prawa i naświetla problemy, które wymagają wnikliwej analizy. Publikacja otrzymała pozytywną recenzję prof. Ryszarda Hycnera.

Źródło: Wydawnictwo Gall

MAGAZYN geoinformacYJNY nr 10 (161) PAŹDZIERNIK 2008 **GEODETA** 7

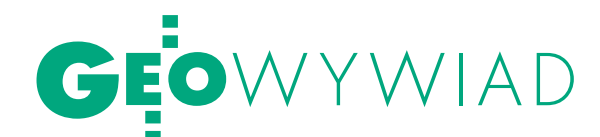

KIERUNEK KO

#### Rozmowa z TOMASZEM MYŚLIŃSKIM, geodetą m.st. Warszawy, pełnomocnikiem prezydenta ds. infrastruktury informacji przestrzennej, dyrektorem Biura Geodezji i Katastru w Warszawie

**KATARZYNA PAKUŁA-KWIECIŃSKA: Zanim porozmawiamy o wielkim przetargu za 26 mln złotych, proszę powiedzieć, co się dzieje w warszawskiej geodezji? Jedna reorganizacja goni drugą.** 

**TOMASZ MYŚLIŃSKI:** Najogólniej problem ujmując, całość tych działań można syntetycznie opisać niemodnym już dzisiaj słowem: centralizacja. Z programu rozwoju stołecznej służby geodezyjnej i kartograficznej zatwierdzonego przez prezydenta m.st. Warszawy w 2005 roku wynikły określone priorytety. Pierwszym, który udało się zrealizować, było utworzenie w 2004 r. samodzielnego Biura Geodezji i Katastru. Wcześniej służba realizująca zadania geodezyjne z zakresu administracji rządowej była przybudówką Biura Gospodarki Nieruchomościami, Geodezji i Katastru – komórki Urzędu Miasta liczącej około 600 rozrzuconych po całym mieście osób. W tym rozwiązaniu organizacyjnym wpływ geodetów na to, co działo się w stołecznej geodezji, był bardzo mały. Biurem zarządzali prawnicy, a gospodarstwo pomocnicze – powiatowy ośrodek dokumentacji geodezyjnej i kartograficznej – cieszyło się daleko posuniętą autonomią. W tej sytuacji punktem wyjścia do dalszych działań prorozwojowych stała się integracja administracji geodezyjnej i uzyskanie dla niej statusu odpowiadającego randze wykonywanych zadań. odbywało się to na raty, stąd może wrażenie wielości działań reorganizacyjnych. Początki były więc dość trudne, ale mamy już je za sobą, co pozwoliło nam przejść do następnego priorytetu, jakim dla miasta jest modernizacja ewidencji gruntów i założenie ewidencji budynków i lokali.

#### **Jakie było zaawansowanie tych prac na starcie biura?**

Mimo że rozporządzenie o ewidencji gruntów i budynków obowiązuje od roku 2001, to do końca 2004 roku w stolicy temat pogłębionej modernizacji jej zasobu informacyjnego i sposobu jego obsługi praktycznie pozostawał nietknięty, co przy obejmowaniu obowiązków geodety miasta było dla mnie sporym zaskoczeniem. Ale to już historia. Prace w pierwszych dzielnicach (po uzgodnieniu projektu z wojewódzkim inspektorem nadzoru geodezyjnego i kartograficznego, co nie uchroniło nas jednak od błędów) udało się rozpocząć dość szybko, bo jeszcze w 2005 roku. Warunki aktualnie wykonywanej modernizacji na pewno są na wyższym poziomie jakościowym, niż to miało miejsce na początku, i ciągle jeszcze się uczymy. Niestety, pilne potrzeby miasta wymuszają pośpiech. W 2010 r. planujemy zakończenie tych prac dla całej Warszawy i wszystko wskazuje na to, że nam się uda.

#### **Wróćmy do tego programu zatwierdzonego przez prezydenta.**

Warunkiem koniecznym jego realizacji jest koncentracja całej stołecznej służby geodezyjnej i jej zaplecza dokumentacyjnego w jednym miejscu.

#### **Dlaczego to jest takie istotne w geodezji? Inni mogą się decentralizować, a my mamy się centralizować?**

Z tego, co obserwuję, z tą decentralizacją bywa różnie – wszystko zależy od rodzaju wykonywanych zadań. W administracji geodezyjnej odstąpiono od jakichkolwiek form podległości między szczeblem centralnym, wojewódzkim, powiatowym i gminnym. Wątpię, czy kompetencje można bezkarnie jeszcze bardziej rozdrobnić, zwłaszcza w tak zwartym organizmie, jakim jest miasto. Pozostają jeszcze kwestie prawne. Ustawa *Prawo geodezyjne i kartograficzne* jasno określa, że wykonujemy zadania z zakresu administracji rządowej, i – zgodnie z "ustawą warszawską" – nie ma podstaw

prawnych do tego, aby te zadania przekazywać burmistrzom dzielnic. W stolicy bowiem dzielnice nie mają statusu gminy, lecz są jednostkami pomocniczymi Urzędu Miasta. Dlatego kiedy w 2004 r. zaczęło funkcjonować Biuro Geodezji i Katastru, we wszystkich osiemnastu urzędach dzielnic powstały jednocześnie jego delegatury, ukierunkowane na prowadzenie części opisowej ewidencji gruntów i budynków. Mieliśmy też początkowo odrębne od biura gospodarstwo pomocnicze – PODGiK – świadczący nam usługi na ogólnych zasadach. To bardzo komplikowało obieg informacji. Dlatego jednym z moich pierwszych posunięć było przejęcie obsługi państwowego zasobu geodezyjnego i kartograficznego w jego części odnoszącej się do stolicy. Z perspektywy oceniam, iż decyzja ta przyniosła wiele pożytku, wzmacniając pozycję służby i podnosząc skuteczność naszych działań. Od początku, konsekwentnie przy każdym prezydencie m.st. Warszawy, poczynając od prezydenta Lecha Kaczyńskiego przez Mirosława Kochalskiego, Kazimierza Marcinkiewicza aż po panią prezydent Hannę Gronkiewicz-Waltz, dążyliśmy do ulokowania Biura w jednym miejscu. Obecnie proces ten jest już bardzo zaawansowany. Przeprowadzamy go dwuetapowo. Pierwszy etap to przeniesienie wszystkich delegatur BGiK do budynku przy ul. Marszałkowskiej 77/79. Trzy delegatury (Ochota, Żoliborz i Wesoła) już się tu przeniosły. Dla trzech kolejnych (Wilanów, Wola i Śródmieście) remontujemy pomieszczenia i ich przeniesienie jest kwestią kilku tygodni.

#### **Skąd wynika taka kolejność przeprowadzki?**

Wpłynęły na to zarówno dotychczasowe bardzo złe warunki lokalowe tych delegatur, jak i zainteresowanie samych

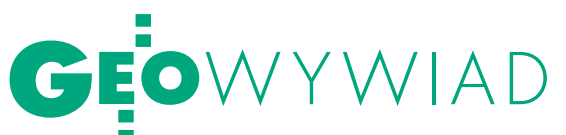

# NCENTRA

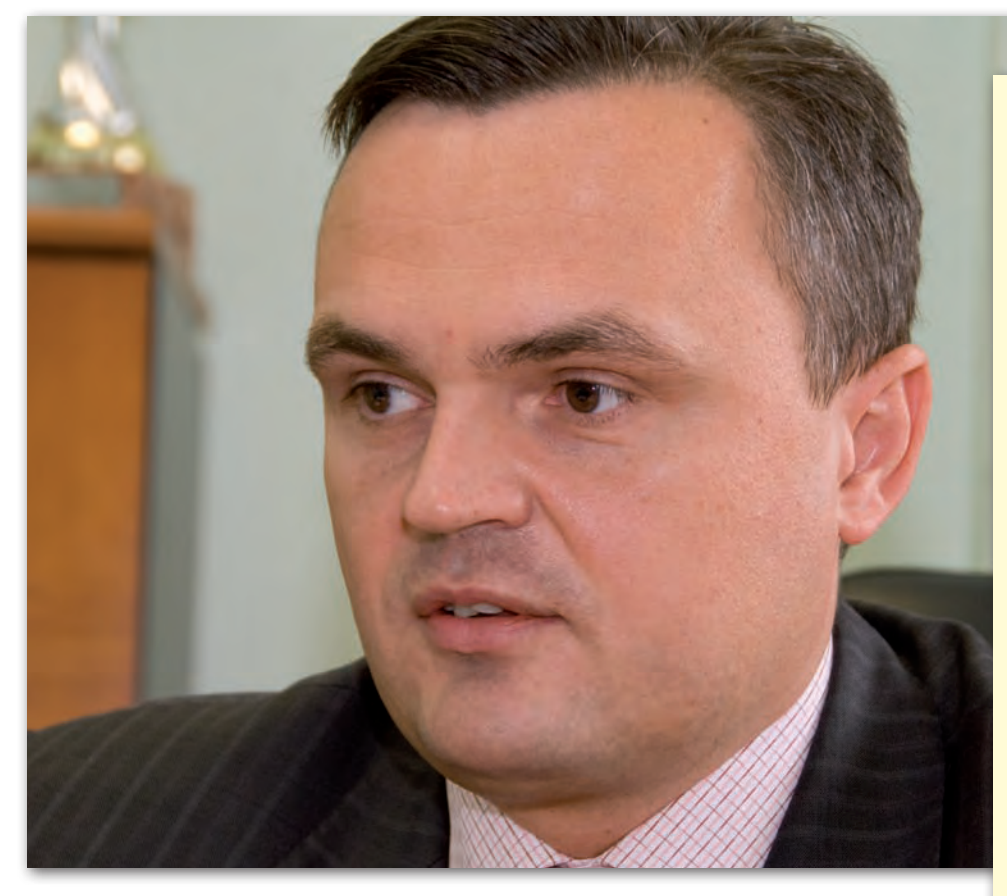

burmistrzów. Na razie wygląda na to, że burmistrzowie są zadowoleni z takiego rozwiązania. Nie ma żadnych problemów organizacyjnych, wbrew temu, co sugerowano niekiedy w prasie codziennej.

**Wydaje się, że przy zinformatyzowanych danych nie ma wielkiego znaczenia, gdzie fizycznie są one przechowywane?**

Zgadzam się co do zasady, ale tu nie chodzi tylko o przechowywanie danych, lecz o odpowiedzialność za cały proces prowadzenia określonego rejestru związanego z rynkiem nieruchomości i inwestycji. Pokażę na banalnym przykładzie z zakresu ewidencji gruntów i budynków, że rozbicie organizacyjne jej nie służy. Serwery z danymi są u burmistrzów, którzy nimi administrują, w związku z czym mamy dość ograniczony wpływ nawet na przekazywanie do nas baz danych EGiB. Po drugie, pokłosiem tego "rozbicia dzielnicowego" jest duża trudność w dyscyplinowaniu przebiegu procedur, nie wspominając o różnorodności systemów informatycznych obsługujących tę ewidencję. Po trzecie, delegatury prowadzą tylko część opisową, bo kartograficzną zajmuje się ośrodek dokumentacji, czyli istotna część EGiB jest już prowadzona dla całego miasta. Po czwarte, liczące niewiele osób zespoły w małych delegaturach mają trudności z nadążeniem z wprowadzaniem zmian, bo muszą jednocześnie obsługiwać interesantów. W scentralizowanym układzie będą utworzone wyspecjalizowane zespoły do wykonywania określonych zadań, np. do aktualizacji operatu ewidencji gruntów. Tym osobom w czasie pracy nie będą przeszkadzali interesanci. Poza tym będą konsekwentnie egzekwowane ujednolicone zasady wprowadzania zmian, co jest szczególnie ważne w skomplikowanych interpretacyjnie przypadkach, których u nas nie brakuje. Inne zespoły zajmą się wydawaniem wypisów i wyrysów czy udzielaniem informacji.

Tomasz Myśliński, absolwent Technikum Geodezyjnego im. St. Kluźniaka w Warszawie, ukończył studia magisterskie na Wydziale Geodezji i Kartografii Politechniki Warszawskiej oraz studia magisterskie w Instytucie Nauk Ekonomicznych Akademii Obrony Narodowej w Warszawie. Absolwent studiów podyplomowych dla kadry kierowniczej w administracji publicznej w Wyższej Szkole Przedsiębiorczości i Zarządzania im. L.Koźmińskiego oraz studiów podyplomowych w zakresie szacowania nieruchomości na Politechnice Warszawskiej. Posiada geodezyjne uprawnienia zawodowe w zakresach 1 i 2. Drogę zawodową w administracji publicznej rozpoczął od pracy w GUGiK. Następ-

nie pełnił funkcję geodety powiatowego oraz naczelnika Wydziału Geodezji i Gospodarki Nieruchomościami w Starostwie Powiatowym w Legionowie. Od sierpnia 2004 r. do chwili obecnej pełni funkcję geodety m.st. Warszawy oraz dyrektora Biura Geodezji i Katastru w Urzędzie m.st. Warszawy. Od marca 2007 r. pełnomocnik prezydenta m.st. Warszawy ds. budowy i rozwoju infrastruktury informacji przestrzennej. W latach 2006-2008 doradca głównego geodety kraju. Członek Stowarzyszenia Geodetów Polskich oraz wiceprezes Rady Forum Geodetów Powiatowych Związku Powiatów Polskich.

#### **Czy z punktu widzenia interesanta, który teraz obsługiwany jest w urzędzie swojej dzielnicy, nie będzie to bardziej kłopotliwe?**

Sądzę, że nie, bo informatyzacja systemu ułatwi komunikację, a dla interesanta najważniejsza jest wiarygodność informacji. Każdy z mieszkańców, podobnie jak dzisiaj, będzie mógł złożyć stosowny wniosek, a za kilka dni odebrać niezbędne dokumenty w wydziale obsługi mieszkańców (WOM) w swojej dzielnicy. W perspektywie ten wniosek będzie przekazywany do nas drogą elektroniczną i po zrealizowaniu odsyłany z powrotem w ten sam sposób. Doświadczenia z tych trzech przeniesionych delegatur już pokazują, że nie ma problemu z termi-

> **GEODETA**  $\circ$ MAGAZYN geoinformacYJNY nr 10 (161) PAŹDZIERNIK 2008

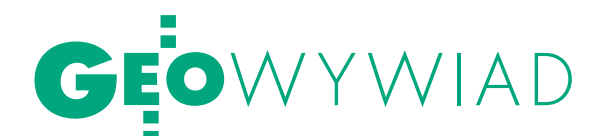

nowością. Natomiast jeżeli komuś będzie bardzo zależało na czasie, to przyjedzie do WOM-u w BGiK i otrzyma dokumenty od ręki.

#### **To znaczy, że do Biura Geodezji i Katastru jadą teraz z dzielnicy papiery?**

Dopóki nie mamy podpisu elektronicznego, muszą jechać papiery. Do wydania wypisu i wyrysu niezbędny jest na razie oryginał wniosku. Chciałbym dodać, iż w nowym układzie organizacyjnym o wiele lepiej będzie też wyglądała obsługa interesantów instytucjonalnych: geodetów, notariuszy, agencji nieruchomości itp. Nie będą musieli jeździć po wszystkich osiemnastu delegaturach, bo aktualne informacje uzyskają w jednym miejscu. I w tym właśnie kierunku zmierza zarządzenie pani prezydent Gronkiewicz-Waltz z kwietnia br. o przeznaczeniu budynku przy ul. Sandomierskiej 12, na Mokotowie, na potrzeby Biura Geodezji i Katastru. To otwiera drugi etap wprowadzania zmian.

#### **Kiedy nastąpi przeniesienie biura?**

Na razie budynek jest zapuszczony, wymaga remontu i adaptacji, ale działka ma prawie 5 tys.  $\mathrm{m}^2$ , umożliwia rozbudowę i zapewnia miejsca parkingowe dla interesantów. Projekt adaptacji tego obiektu będzie przygotowany na podstawie wspomnianego zarządzenia. Do Wieloletniego Planu Inwestycyjnego miasta złożony został wniosek o środki w wysokości 40 mln zł na przystosowanie tego budynku do potrzeb Biura Geodezji i Katastru. Myślę, że Rada Warszawy nadal będzie nam przychylna. Te wszystkie działania idą w jednym kierunku – utworzenia centrum geoinformacyjnego, gdzie znajdzie się cały trzon systemu informacji przestrzennej. Wspólnie z Biurem Informatyki planujemy na Sandomierskiej zbudowanie serwerowni z prawdziwego zdarzenia, a także połączenie łączami światłowodowymi z innymi komórkami organizacyjnymi urzędu miasta.

Proces reorganizacji chcemy zakończyć jak najszybciej, chociaż jest on wielostronnie uwarunkowany, m.in. stanowiskiem poszczególnych dzielnic.

**Przejdźmy do wspomnianego na wstępie przetargu za 26 mln. Co już wiadomo?** 

Pieniądze na system zatwierdziła uchwałą Rada Warszawy, a więc są to środki pewne. Warunki techniczne napisał zespół wyłoniony z moich współpracowników. Trwało to, niestety, dość długo, bo ponad półtora roku, ale tym sposobem mamy gwarancje maksymalnego uwzględnienia potrzeb miasta. Przetarg będzie jeden dla całej Warszawy, na pewno otwarty i dwustopniowy. Rozważamy dwie możliwości: tryb negocjacji lub dialogu konkurencyjnego. Biuro Zamówień Publicznych, jako prowadzący od strony procedur przetargowych, przychyla się do tej drugiej wersji.

#### **Co konkretnie będzie przedmiotem zamówienia?**

Przede wszystkim wybór zintegrowanego systemu informatycznego do prowadzenia ewidencji gruntów i budynków. Część kartograficzna ma być zintegrowana z opisową (czego w Warszawie do dzisiaj nie ma, poza dwiema dzielnicami) i wszystko umieszczone w jednej scentralizowanej bazie danych (czego również nie ma). Dostawca systemu musi dokładnie spełnić wymagania miasta, które są dość specyficzne (mówimy o dekrecie Bieruta itd.). System ma również umożliwiać prowadzenie numeracji porządkowej, rejestru wartości i cen nieruchomości oraz mapy zasadniczej. Przy weryfikacji przez system istniejących danych pojawi się zapewne potrzeba wykonania uzupełniających opracowań geodezyjnych. Równolegle będziemy się więc starali finansować (dodatkowymi środkami z budżetu) prace związane z wektoryzacją oraz opracowania do celów prawnych. Zakończenie zadań objętych przetargiem przewidziane jest na 2013 rok, ale czyszczenie zasobu po weryfikacji, to termin bardziej odległy. Jaki – nie powiem, bo nie wiem, co wyjdzie z weryfikacji.

**Co będzie przerzucane do nowego systemu w pierwszej kolejności?**

Na pewno ewidencja gruntów i wektorowa mapa zasadnicza dla trzech już zinformatyzowanych dzielnic.

#### **Czy firmy sieciowe planują dołożyć się do tego przedsięwzięcia?**

Uczestniczyliśmy ostatnio w kilku spotkaniach z branżami i przygotowujemy pewne porozumienia (na zasadzie: coś za coś), ale na razie trudno mówić o konkretach. Staramy się wciągnąć branże do współpracy, choć w Warszawie nie jest to łatwe, bo geodezja przez długie lata słabo się rozwijała, a branże zinformatyzowały swój zasób i siłą rzeczy są oporne na pogłębianie współpracy. Zresztą nie tylko w Warszawie, ale i w Polsce jesteśmy jako geodezja, niestety, opóźnieni. Dla nas najważniejsze jest usprawnienie procesu pozyskiwania rzetelnych danych i jesteśmy przekonani o tym, że interesanci to docenią. W kontaktach z nimi przeszkodą bywa *Prawo geodezyjne i kartograficzne* regulujące na przykład sprawę obligatoryjnej odpłatności za dane. Na pewno nie jest tak, że my nie chcemy czegoś udostępniać. Często jednak zabrania nam tego przepis, który musimy respektować, bo jesteśmy urzędnikami pociąganymi do odpowiedzialności służbowej – i nie tylko – za każde naruszenie norm prawnych. O tym często nasi partnerzy zapominają, przypisując nam nieżyczliwość.

#### **Czyli do 2013 r. powinny zniknąć kolejki geodetów w pokojach do kartowania. Gdzie i jak będzie obsługiwany wykonawca geodezyjny?**

Już w niedalekiej przyszłości, o ile uda nam się uzyskać dodatkowe powierzchnie w budynku przy Al. Jerozolimskich 28, o co od dłuższego czasu usilnie zabiegamy, geodeta będzie przynosił do naszego biura opracowanie przygotowane informatycznie do włączenia do zasobu. Trudno przewidzieć, jak do tego czasu zmienią się przepisy. Życzyłbym sobie, żeby uwzględniały specyfikę stolicy. Trudno bowiem porównywać Warszawę z powiatem ziemskim. To zupełnie inna skala problemów, inny poziom skomplikowania zadań, inne możliwości.

**A może geodeta w ogóle nie będzie musiał przychodzić, bo załatwi wszystko przez internet?**

Daj Boże! Jeżeli przepisy będą na to pozwalały, to jak najbardziej. Póki co, pozwalają jedynie na zgłoszenie tą drogą roboty.

#### **Czy przeszkodą jest opóźnienie we wdrażaniu podpisu elektronicznego? Jak to wygląda w Warszawie?**

Tak, to jest fundamentalna przeszkoda. Podpis elektroniczny jest dopiero wdrażany, na razie posiadają go kierownicy komórek organizacyjnych i ja też taki podpis mam.

#### **Kiedy podpis elektroniczny będzie powszechnie używany przez urzędników?**

To wykracza poza zakres działalności naszego biura. Myślę jednak, że kilka lat trzeba będzie poczekać. Właśnie napisaliśmy wniosek o przygotowanie podpisu elektronicznego dla ponad czterdziestu osób z BGiK, a więc blisko 15% załogi. Dokładamy więc starań, aby proces ten objął jak największą część stołecznej służby gik. Podobnie dzieje się po stronie interesantów. To jest przyszłość nieunikniona.

**Przetarg na system ma być w części finansowany z powiatowego funduszu gospodarki zasobem. Co będzie, jeśli ustawa o finansach publicznych ten fundusz zlikwiduje?**

Ustawa o finansach publicznych już wiele razy miała go zlikwidować. Wierzę, że pani prezes GUGiK stanie na wysokości zadania i go obroni. Ale nawet

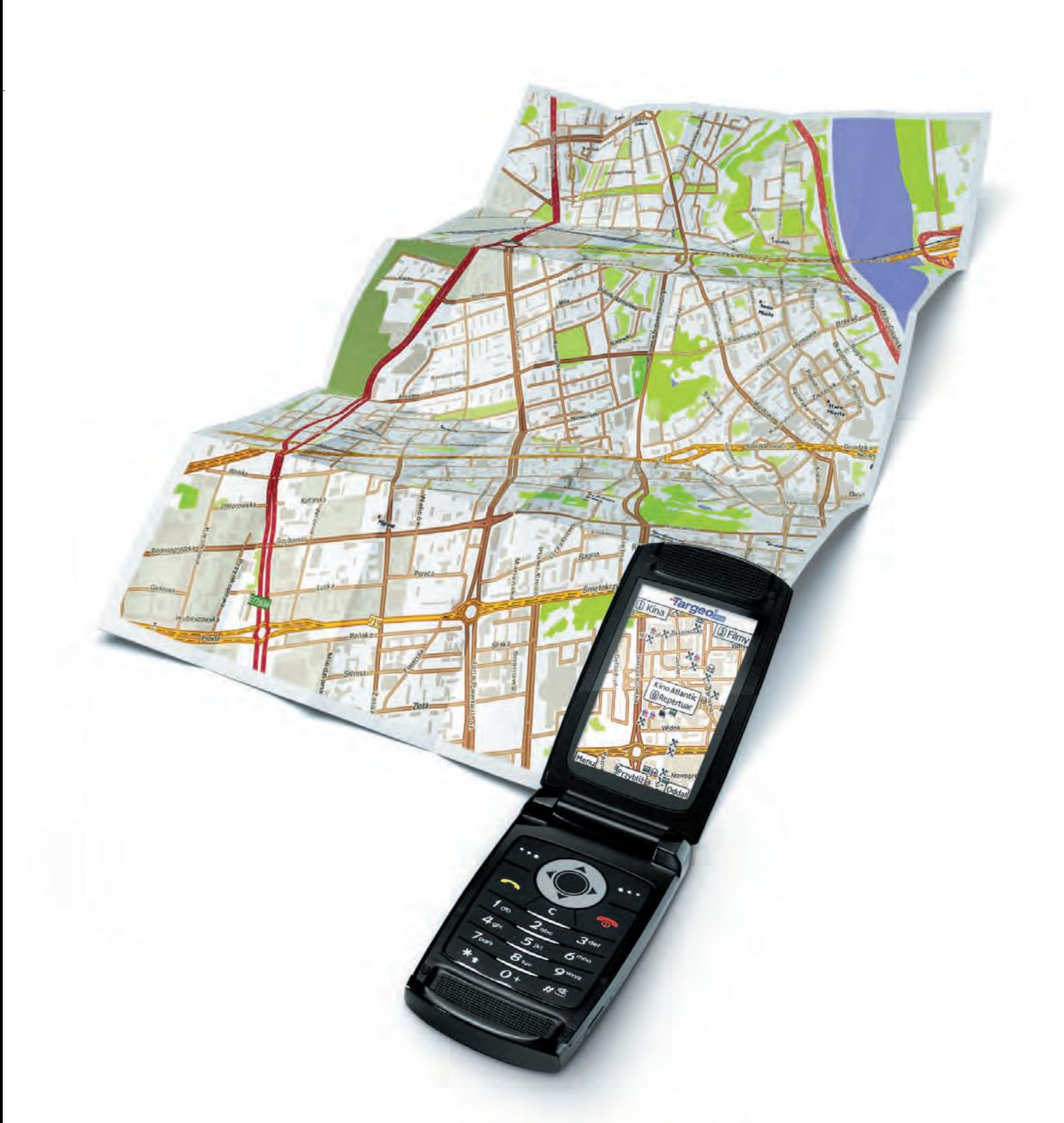

### co dziś grają na mieście? sprawdź w telefonie!

kina i repertuary & bankomaty & restauracje b puby & kluby i dyskoteki **A** hotele **\*** atrakcje turystyczne **w** apteki **w** stacje benzynowe **D** fotoradary oraz wyszukiwarka adresów z numeracją budynków w całej Polsce i wiele innych...

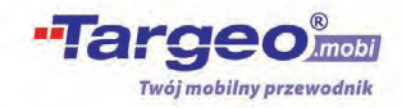

wejdź z telefonu na www.targeo.mobi

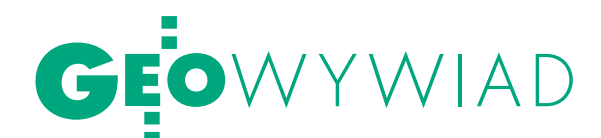

jeśli zostałby zlikwidowany, to jako zobowiązanie Skarbu Państwa kwoty te są zapewnione, najwyżej przechodzą do innego budżetu.

#### **40 mln zł na budynek i 26 mln zł na system do prowadzenia zasobu to spore kwoty.**

Mam podstawy oczekiwać, iż mogą być jeszcze większe dla działań pełnomocnika prezydenta miasta do spraw rozbudowy i rozwoju infrastruktury informacji przestrzennej. Jest to problematyka szersza niż właściwy geodetom GIS. Na tej podstawie w wieloletnim planie inwestycyjnym przejęliśmy w tym roku z Biura Informatyki zadanie określane wstępnie jako *GIS dla Warszawy*. Do 2012 r. na budowę tej infrastruktury przewidziano około 12 mln zł z możliwością dość pokaźnego zwiększenia tej kwoty, jeśli będzie większe zapotrzebowanie na dane geoinformacyjne.

#### **Czyli pieniędzy miasto nie skąpi?**

Nie skąpi, zwłaszcza ostatnio znacznie wzrosły nakłady na geodezję, szczególnie na zadania związane z GIS-em. Dla mnie geodezja to właściwie GIS i myślę, że jako branża nie powinniśmy ograniczać się do mapy zasadniczej. Bardzo się cieszę, że we władzach miasta geodezja znalazła się w kompetencjach nadzorczych odpowiedniej osoby, tj. zastępcy prezydenta miasta Andrzeja Jakubiaka, który wykazuje bardzo duże zrozumienie dla naszych potrzeb.

#### **Dlaczego ta reorganizacja trwa tak długo? Czy to były kwestie polityczne? Warszawa powinna być przecież wizytówką kraju.**

Ja polityką się nie interesuję, poza oglądaniem telewizji (śmiech). Zgadza się, że powinniśmy być wizytówką, ale przeanalizujmy stan spraw wynikający z raportu otwarcia na sierpień 2004 roku. Nie chcę wymieniać liczby niewprowadzonych zmian w EGiB, jaką wtedy zastaliśmy. Powiem tylko, że rekord padł w dzielnicy Białołęka. Geodezją zajmowało się tam zaledwie 5 osób. Dzisiaj jest ich 15 i dopiero taki zespół pozwala aktualizować ewidencję na bieżąco. Samo zatrudnienie osoby do prowadzenia tak skomplikowanych zadań, przygotowanie jej oraz przeszkolenie trwa znacznie dłużej niż miesiąc czy dwa. Poza tym proces modernizacji wymuszony rozporządzeniem z 2001 roku powodował, że przejście na nowy system informatyczny wcześniej było niemożliwe. Dopiero teraz – przy centralnie prowadzonej bardzo zaawansowanej modernizacji ewidencji i pod warunkiem rozpoczęcia jej transferu od dzielnic, w których jest

ona zakończona i w których nie ma zbyt dużych zaległości i rozbieżności między częścią opisową i kartograficzną – przyszedł właściwy moment. Cztery lata temu, kiedy wiedzieliśmy znacznie mniej, połączenie procesu modernizacji z wdrożeniem systemu mogłoby się zakończyć katastrofą. Oczywiście nie samej geodezji, lecz zarządzania całym miastem, które opiera się na rzetelności dostarczanych przez nas danych.

#### **Skoro centralizacja geodezji oznacza zdjęcie garbu burmistrzom, to dlaczego niektórzy są tacy oporni? O co chodzi w publikacjach "Gazety Wyborczej" na ten temat?**

W artykule było wymienionych tylko dwóch burmistrzów (śmiech). Spotykam się ze wszystkimi burmistrzami i większość chce tych zmian i naprawdę rozumie ten proces. Przecież oni i tak nie mają merytorycznego wpływu na geodezję, bo to domena naszego Biura. Mają natomiast problem z obsługą serwerów, wyposażeniem itd. Są pewne zadania w mieście, które powinno się decentralizować, ale geodezji decentralizacja może tylko zaszkodzić. Jest to zadanie, które musi być prowadzone jednolicie, na wysokim poziomie merytorycznym, i o to właśnie się troszczę.

Uchwałę kompetencyjną przygotowywał zespół powołany przez panią prezydent i mogę stwierdzić, bo jako dyrektor biura częściowo uczestniczyłem w tych pracach, że poparli to rozwiązanie burmistrzowie będący członkami zespołu. Sądzę, że problem wynika niekiedy ze słabego rozeznania sytuacji poszczególnych dzielnic. Przecież urzędnicy dzielnicowi będą mieli zapewniony bezpośredni internetowy wgląd do bazy i możliwość korzystania z danych. Obsługę części papierowej dokumentacji, z której często muszą korzystać, też my zapewnimy. Nie widzę więc żadnych przeszkód. Wiem, że będzie jeszcze wiele spraw do rozwiązania, ale cztery lata pracy w tym mieście pozwoliły mi zrozumieć rzeczy, których nigdy bym nie pojął, pracując w powiecie ziemskim.

**Pomówmy o systemie zarządzania miastem.**

Prace nad koncepcją systemu informacji przestrzennej dla Warszawy prowadzone są równolegle. Zajmujemy się tym wspólnie z Biurem Informatyki. W systemie tym uwzględniane będą potrzeby wszystkich komórek organizacyjnych urzędu miasta. Wszystko, co robimy, robimy dla miasta, nie dla samej geodezji.

**Dokładnie to samo można było powiedzieć dziesięć lat temu.**

Bo to jest zasada generalna, niepodlegająca modyfikacjom. Trzeba jednak zauważyć, iż wówczas rzeczywistość była trochę inna. Po pierwsze, był powiat, po drugie, istniało gospodarstwo pomocnicze PODGiK, po trzecie, EGiB była w gminach u burmistrzów. Zupełnie inne realia organizacyjne sprawiły, że dziesięć lat temu geodeta Warszawy nie miał większego wpływu na działalność geodezji w dzielnicach (wtedy dwunastu gminach). Stąd brak koordynacji. Teraz stoimy przed niepowtarzalną szansą i trzeba wykorzystać ten moment dla poprawienia skuteczności i pozycji naszej służby.

**Zwykle urzędnikom przeszkadza przestarzałe prawo, brak pieniędzy czy ludzi. Pan jednak nie narzeka, tylko punkt po punkcie realizuje swój program.**

Przede wszystkim mam bardzo wysokiej klasy zespół współpracowników. Z jednej strony są to fachowcy z dużym doświadczeniem, którzy znają realia tego miasta. Uzupełnia ich zespół osób młodych, które się szybko uczą. Ci młodzi to przyszłość geodezji warszawskiej, a nawet polskiej, z racji tego, że pracują w stolicy i zapoznają się z problemami tam, gdzie one się rodzą. Poza tym wydaje mi się, że prawo nie może przeszkadzać w realizacji zadań, choć rozumiem, że może wpływać hamująco. Trzeba się jednak do tego jakoś dostosować i robić swoje. A tak naprawdę to czasami narzekam, ale tylko przy najbliższych współpracownikach. (śmiech)

**A jak pan motywuje ludzi do pracy? Znam urzędy, które nijak nie mogą skompletować zespołu...**

To prawda, że trudno jest znaleźć ludzi z odpowiednim doświadczeniem i z wysokimi kwalifikacjami. Na nasze konkursy zgłasza się wielu chętnych, ale głównie ludzi młodych, którzy jeszcze muszą sporo popracować, zanim osiągną odpowiedni poziom wiedzy. Natomiast często motywujemy pracowników tym, iż wykonują zadania niepowtarzalne w skali kraju, które – jeśli się uda – każdemu będą przynosiły pewne profity zawodowe w przyszłości. Bezsprzecznie w administracji samorządowej w Warszawie są możliwości lepszego wynagradzania pracowników niż w administracji rządowej. Wydaje mi się również, że od strony zadaniowej praca jest dość ciekawa, ponieważ można zrobić coś, co szybko przynosi efekt. W administracji centralnej, niestety, tego nie ma. Można planować i robić coś, a efekt albo będzie za pięć lat albo go w ogóle nie będzie.

Rozmawiała Katarzyna Pakuła-Kwiecińska

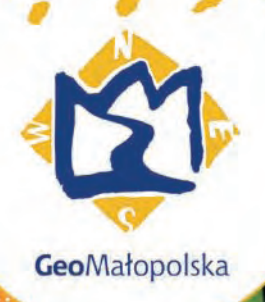

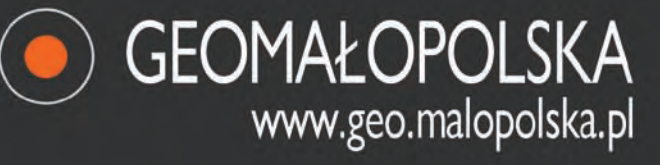

aktualne wydarzenia Małopolska Infrastruktura Informacji Przestrzennej Baza Danych Topograficznych (TBD) Małopolski System Pozycjonowania Precyzyjnego (MSPP) projekty Fundusz Ochrony Gruntów Rolnych scalenia gruntów forum użytkowników GeoKatalog\* udostępnianie zasobów WODGiK w Krakowie

Kontakt: tel: +48 (12) 6303304, (235) fax: +48 (12) 6303532 30-17 Kraków, ul. Racławicka 56

e-mail: mapy@geo.malopolska.pl

\* platforma wymiany danych przestrzennych

#### **EO**NARZĘDZIA G

# UTOMATYCZN POSTPROCESSING W ASG-EUPOS

Firma Geotronics Sp. z o.o., jeden z głównych realizatorów projektu ASG-EUPOS, dała nam 6 miesięcy na napisanie oprogramowania. Oferta mobilizowała m.in. ze względów "sportowych". Dotychczasowe programy użytkowe (komercyjne) do postprocessingu miały etykietę "z importu", nie mówiąc już o postprocessingu automatycznym, który – w przeciwieństwie do metody RTK – nie jest za granicą powszechnie stosowany.

#### Roman Kadaj, Tomasz Świętoń

 $\int \begin{array}{c}\n\text{akkolw} \\
\text{chomio} \\
2007 \text{ r.} \\
\vdots\n\end{array}$ akkolwiek finalny produkt został uruchomiony zgodnie z planem jesienią 2007 r. (szczegóły funkcjonalne w dokumentacji: Kadaj, Świętoń, 2007), to różnego rodzaju modyfikacje użytkowe realizowano do czerwca br., tj. do czasu pełnego uruchomienia systemu ASG-EUPOS. Wyjaśnijmy, że moduł automatycznego postprocessingu (w skrócie: APPS) jest podstawowym elementem serwisu POZGEO. Pozostałe serwisy Wielofunkcyjnego Systemu Precyzyjnego Pozycjonowania to NAWGIS, KODGIS, NAWGEO-RTK (oparte na oprogramowaniu Trimble) oraz POZ-GEO-D, który udostępnia oryginalne dane obserwacyjne ze stacji referencyjnych w formacie RINEX (tab. 1).

#### lDroga do celu

Aby nie błądzić w labiryncie wiedzy, także na odcinku już poniekąd "przetartym", przy tworzeniu elementów składowych APPS autorzy korzystali początkowo z konsultacji specjalistów: prof. Zofii

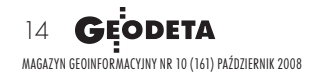

Rzepeckiej oraz dr. Pawła Wielgosza z UWM w Olsztynie, za co składają im serdeczne podziękowania. W ramach toczących się bieżących dyskusji (seminariów technicznych) uwzględniono również uwagi prof. Jarosława Bosego (koordynatora projektu z ramienia GU-GiK) i prof. Mariusza Figurskiego (WAT), a także aktualne publikacje internetowe ze znanych światowych centrów badawczych i firm wykonawczych zajmujących się techniką GPS.

Na tle aktualnego stanu wiedzy z tego zakresu wymagania zamawiających były bardzo wygórowane, a przy tym kilkakrotnie modyfikowane. Dotyczyły w szczególności: elementów automatycznego przetwarzania wbudowanych w interfejsy użytkownika (strona WWW) i administratora, wykorzystania orbit precyzyjnych lub

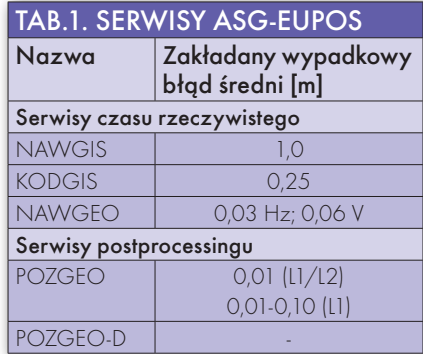

typu *broadcast*, stosowania absolutnych modeli anten, możliwości opracowania wektorów długich (nawet kilkusetkilometrowych) z eliminacją wpływu jonosfery, a także możliwości równoczesnego opracowania maksymalnie całodobowych obserwacji, a to (co bardzo istotne) wymagało rozwinięcia koncepcji tzw. dynamicznego satelity referencyjnego.

Tradycyjne ("książkowe") algorytmy postprocessingu (zob. np. Leick, 2004; Hofmann-Wellenhof, Lichtenegger and Collins, 2001) rozszerzono więc na przypadek zmiennego (dynamicznego) satelity referencyjnego. Natomiast w celu wyeliminowania wpływu jonosfery (dla wektorów długich) wykorzystano powszechnie już stosowaną tzw. *ionofree* kombinację częstotliwości L1/L2. Rozkład zniekształceń troposfery modelowano natomiast znaną w literaturze funkcją GMF (*Global Mapping Function*).

Istotną nowością w aplikacji APPS jest algorytm postprocessingu BETA oparty na specjalnym układzie typu *Schreibera* potrójnych różnic faz (Kadaj, 2007). Z uwagi na zastosowanie potrójnych różnic faz algorytm eliminuje oczywiście niewiadome nieoznaczoności faz (*ambiguity*), ale

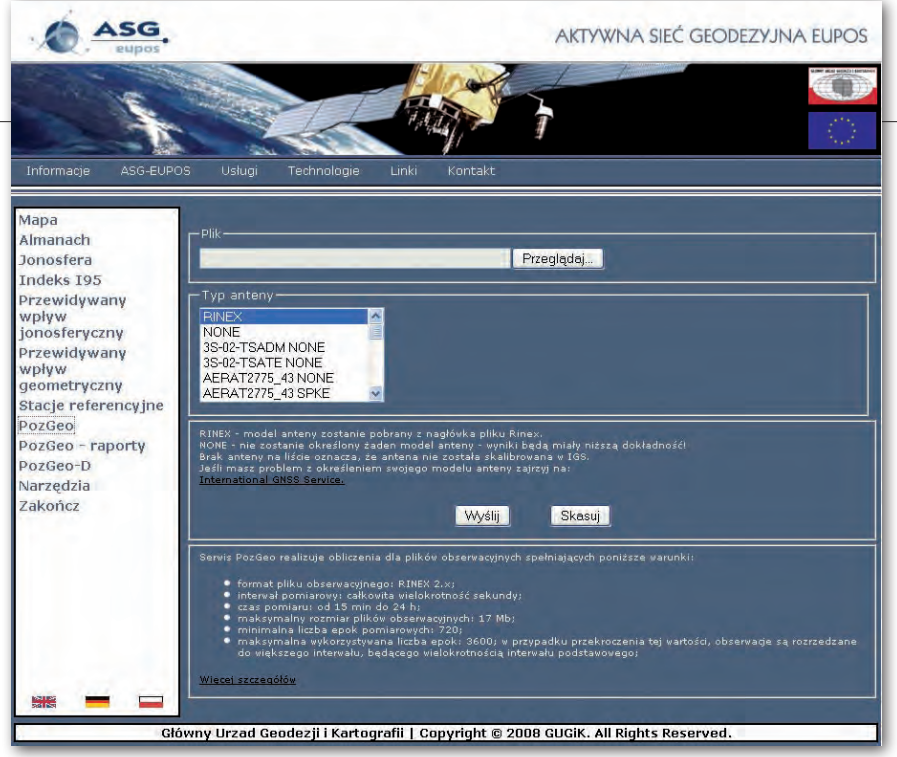

Rys. 1. Strona pobierania danych serwisu POZGEO

najważniejszą jego cechą jest to, że dzięki zastosowanemu modelowi *Schreibera* sprowadza problem do układu pseudoobserwacji o diagonalnej macierzy wagowej (ogólne twierdzenie dotyczące układu różnicowych obserwacji typu *Schreibera* sformułowano na seminarium Sekcji Sieci Geodezyjnych PAN: Kadaj, 2006). Cecha ta ma wymierne znaczenie praktyczne, gdyż wobec znacznej liczby pierwotnych pseudoobserwacji zależnych tradycyjne algorytmy potrójnych różnic faz (*triple phase differences solution)* opierają się na różnych przybliżeniach modeli stochastycznych, zaś jako finalne (dokładne) przyjmuje się rozwiązanie z różnic podwójnych (*double phase differences solution*), a to z kolei wiąże się ze skomplikowaną i nie zawsze jednoznaczną procedurą identyfikacji dodatkowych niewiadomych – nieoznaczoności faz.

Finalnym etapem każdego zadania APPS jest wyrównanie siatki wektorów łączących 5-10 najbliższych stacji referencyjnych z punktem wyznaczanym oraz przeliczenie otrzymanych współrzędnych geocentrycznych do państwowych układów współrzędnych. W tym zakresie zastosowano procedury wewnętrzne zgodne z systemem GEONET (www.geonet.net.pl).

#### **• NIECO WIECEI** o pożytku z POZGEO

Głównym zadaniem serwisu POZGEO jest przetwarzanie pomiarów statycznych poprzez wykonanie automatycznego postprocessingu z wykorzystaniem obserwacji użytkownika i obserwacji z wybranych (najbliższych) stacji referencyjnych, wyrównanie siatki wektorów GPS oraz przeliczenie wyznaczonych współrzędnych do układów państwowych, w tym do systemu wysokości normalnych Kronsztad '86. Zakładana dokładność serwisu, mierzona wypadkowym błędem średnim współrzędnej, to 1 cm dla obserwacji wykonywanych odbiornikiem dwuczęstotliwościowym (przy minimum dwugodzinnym czasie obserwacji) i 1-10 cm – odbiornikiem jednoczęstotliwościowym (zależnie od długości wektorów). Spadek dokładności dla odbiorników jednoczęstotliwościowych dotyczy wektorów dłuższych niż 10 km i wynika głównie z niewyeliminowanego wpływu jonosfery. Dla odbiorników dwuczęstotliwościowych nie ma tego ograniczenia, ponieważ stosuje się kombinację częstotliwości L1 i L2 eliminującą wpływ refrakcji jonosferycznej. Odległości pomiędzy stacjami referencyjnymi wynoszą przeciętnie po kilkadziesiąt kilometrów, a więc w sensie dokładnościowym istotne staje się zalecenie, by użytkownik korzystał z odbiorników dwuczęstotliwościowych. Taki wymóg ma szczególną wagę przy stosowaniu POZGEO do wyznaczeń punktów osnów geodezyjnych. Należy podkreślić, że dokładność wyznaczenia pozycji w APPS zależy też istotnie od czasu trwania i warunków obserwacji.

W przypadku niepowodzenia obliczeń w trybie automatycznym administrator ma możliwość ingerencji i powtórnego, "ręcznego" wykonania obliczeń, dostosowując przy tym strategię obliczeniową do konkretnych danych pomiarowych. Obliczenia manualne są wykonywane przy wykorzystaniu oprogramowania TTC firmy Trimble.

Serwis dostępny jest dla użytkownika z poziomu strony WWW po zalogowaniu do systemu ASG-EUPOS. Danymi wejściowymi są pliki obserwacyjne RINEX w formacie 2.x. Moduł APPS ma charakter "czarnej skrzynki", tzn. użytkownik nie ma możliwości ingerencji w sposób przeprowadzania obliczeń, a jedynie w postać surowych danych pomiarowych w formacie RINEX. Jednorazowo możliwe jest wykonanie obliczeń tylko z jednej sesji pomiarowej na pojedynczym punkcie.

W skład serwisu wchodzą trzy podstawowe moduły:

 $\bullet$  **Moduł automatyczny** – "serce" serwisu POZGEO, którego zadaniem jest wykonywanie automatycznego postprocessingu, wyrównania, i transformacji do państwowych układów współrzędnych.

l**Moduł użytkownika** – zrealizowany jako strona WWW, przez którą użytkownik ma bezpośredni dostęp do serwisu; umożliwia wprowadzanie plików obserwacyjnych i pobieranie raportów z obliczeń.

l**Moduł manualny** – pozwalający na bezpośrednią ingerencję administratora i "ręczne" wykonanie postprocessingu; zrealizowany z wykorzystaniem oprogramowania TTC firmy Trimble.

Obsługa samego serwisu przez użytkownika jest bardzo prosta. Korzystając ze strony WWW (rys. 1), ładuje wyniki swoich pomiarów w postaci plików RINEX. Dodatkowo określa model anteny wykorzystanej do pomiaru i ewentualnie układ lokalny, w jakim chce otrzymać wyniki. Układy lokalne nie są obecnie dostępne na serwerze, jednak oprogramowanie przewiduje taką możliwość i nie wyklucza się wprowadzenia ich w przyszłości. Po kliknięciu przycisku *Wyślij* plik jest przesyłany na serwer, wykonywane są obliczenia i zwracane raporty, które także można pobrać z odpowiedniej strony WWW.

Pewien kłopot może sprawić wybór anteny. Na stronie dostępna jest lista modeli anten, których nazwy są zgodne z formatem ANTEX. Zadaniem użytkownika jest określenie, jaki model anteny faktycznie posiada. Zamiast wskazania konkretnego modelu anteny możliwy jest wybór jednej z dwóch dodatkowych opcji:

lNONE – do obliczeń nie zostanie przyjęty żaden model anteny. Wskutek tego program "założy", że centrum fazowe anteny jest tożsame z centrum geometrycznym (offsety centrum fazowego będą wynosiły 0), a to sprawi, że wyniki będą obarczone błędem dochodzącym do kilkunastu centymetrów

> MAGAZYN geoinformacYJNY nr 10 (161) PAŹDZIERNIK 2008 **GEODETA** 15

#### Rys. 2. Schemat przepływu danych w serwisie POZGEO

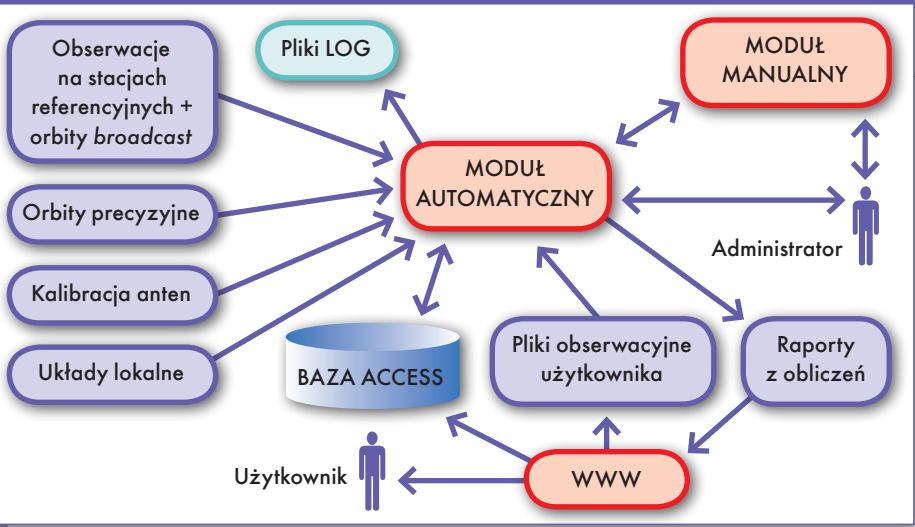

 $\bullet$ RINEX – model anteny zostanie pobrany z nagłówka pliku RINEX. W przypadku, gdy model w pliku RINEX zostanie wskazany niepoprawnie lub niezgodnie z formatem ANTEX, wówczas automatycznie zostanie przyjęty model NONE

#### **.** JAKIE DANE OD KLIENTA?

Dane obserwacyjne muszą zostać przesłane w formie pliku tekstowego RINEX w wersji 2.x. Oprócz zgodności ze specyfikacją plik spełniać ma następujące warunki:

l **Nagłówek** pliku musi zawierać wszystkie pola określone w specyfikacji jako obowiązkowe. Szczególną uwagę należy zwrócić na:

lWysokość anteny – standard RINEX wymaga określenia wysokości do spodu anteny (*bottom surface of antenna*). W praktyce najczęściej wysokość anteny mierzy się do zewnętrznej krawędzi – należy zwrócić uwagę, czy wysokość została wprowadzona poprawnie (zgodnie ze standardem).

 $\bullet$  Model anteny – zgodny z ANTEX (istotne, jeśli przy ładowaniu pliku wybrano model anteny RINEX; w pozostałych przypadkach zawartość pola jest bez znaczenia).

 $\bullet$ Interwał – nie jest polem obowiązkowym według specyfikacji, ale zaleca się jego stosowanie. Musi on być wielokrotnością interwału rejestrowanego na stacjach referencyjnych (1 sekunda). Stąd interwał poprawny to np.: 5 s, a niepoprawny: 4,9999 s. W przypadku braku pola *INTERVAL* program próbuje sam określić interwał na podstawie obserwacji, obliczając medianę z odstępów pomiędzy poszczególnymi epokami.

l**Obserwacje** wymagane do obliczeń:

lMinimum: pseudoodległości z kodu C/A i obserwacje fazowe na częstotliwości L1.

lZalecane: pseudoodległości z kodu P i obserwacje fazowe na częstotliwości L1 i L2.

Dodatkowo sam pomiar musi spełniać pewne kryteria:

l**czas pomiaru** – minimum 30 minut, maksimum 24 godziny, zalecany 40 minut i więcej;

l**liczba epok** – min. 720, maks. zalecane 3600 (system obliczy plik o większej liczbie epok, ale zostanie "rozrzedzony"; część epok będzie pominięta);

 $\bullet$  maksymalny **rozmiar pliku** 17 MB;

l**nazwa pliku** – dowolna, nie musi być zgodna ze specyfikacją RINEX; brak możliwości obliczenia pliku o tej samej nazwie jednego dnia.

#### l Co w raporcie dla klienta?

Ostateczny raport dla użytkownika zawiera:

 $\bullet$ ogólne informacje o obliczonym pliku RINEX (czas pomiaru, wersja pliku, model anteny zapisany w pliku itp.),

lmodel anteny faktycznie przyjęty do obliczeń,

linformacje o wykorzystanej orbicie (*broadcast, rapid, precise*),

lwyniki ostateczne w postaci współrzędnych kartezjańskich XYZ i współrzędnych płaskich w układach 1965, 2000, UTM, 1992,

lbłędy średnie współrzędnych,

l wysokość elipsoidalną, undulację i wysokość normalną.

Należy przy tym pamiętać, że wyniki w układzie 1965 wyliczane są na podstawie transformacji "empirycznej", co sprawia, że błędy współrzędnych będą zawsze większe niż w pozostałych układach. Podobnie z wartościami błędów wysokości normalnej, które zostają automatycznie zwiększone o błąd zastosowanego modelu geoidy niwelacyjnej. Zgodnie z zaleceniem GUGiK, model geoidy został przyjęty poprzez wielomianowe wpasowanie geoidy grawimetrycznej QUASI '97 (prof. Adama Łyszkowicza) w undulacje określone niezależnie na punktach sieci POLREF i sieci EUVN

przy założeniu, że wysokości elipsoidalne są wzięte w układzie ETRF '89.

Niezależnie od powyższego na centralnym serwerze dostępnym dla administratora tworzone są szczegółowe raporty obliczeń wraz z interpretacjami graficznymi. W szczególności są to: raporty dla każdego wykonywanego postprocessingu z dwóch alternatywnych algorytmów (metoda BETA i algorytm podwójnych różnic faz), raporty wyrównań sieci, wykazy danych dla interpretacji graficznych.

#### <sup>l</sup>W serwisie POZGEO – od środka

Oprócz trzech podstawowych modułów systemu (automatycznego, manualnego i strony WWW) serwis POZGEO wykorzystuje klika mniejszych podsystemów, zapewniających stały dostęp do danych na stacjach referencyjnych, orbit precyzyjnych (ściąganych automatycznie z odpowiednich serwerów), kalibracji anten itp. Na szczególną uwagę zasługuje baza danych stanowiąca element "spajający" i gromadząca wszystkie informacje dotyczące historii wykonywanych obliczeń, ostatecznych wyników i błędów obliczeń (rys. 2).

Obliczenia w systemie POZGEO wykonywane są w kilku krokach:

**1.** Użytkownik za pomocą strony WWW wprowadza plik obserwacyjny RINEX do systemu. Określa także model anteny, który ma zostać wykorzystany, i ewentualnie definiuje układ lokalny, w którym chce otrzymać wyniki.

**2.** Plik obserwacyjny zapisywany jest na twardym dysku i równocześnie wprowadzany jest stosowny zapis w bazie danych.

**3.** Moduł automatycznego postprocessingu skanuje bazę co pewien – określony w konfiguracji – czas w poszukiwaniu plików do przeliczenia.

**4.** Po znalezieniu pliku rozpoczyna się proces obliczeniowy, w trakcie którego program pobiera z serwera niezbędne dane:

lobserwacje ze stacji referencyjnych wraz z orbitami *broadcast*,

 $\bullet$ informację o kalibracji anteny,

lorbity precyzyjne, jeśli są dostępne,  $\bullet$  definicje układu lokalnego, jeśli został wybrany przez użytkownika.

**5.** Przez cały czas działania programu informacje o wykonanych obliczeniach, skanowaniu bazy, błędach związanych z połączeniem i komunikacją z pozostałymi modułami programu itp. zapisywane są w plikach LOG.

### GEONARZĘDZ

**6.** Po wykonanych obliczeniach raporty zapisywane są na twardym dysku. Równocześnie w bazie zapisywana jest informacja o zakończeniu obliczeń, ścieżki do raportów i informacja, czy obliczenia są poprawne.

**7.** W przypadku niepowodzenia obliczeń administrator może eksportować dane do modułu manualnego, wykonać obliczenia i wyniki zaimportować do programu APPS.

**8.** Po imporcie wyników obliczeń z modułu manualnego program tworzy raport dla użytkownika i poprawia stosowne wpisy w bazie.

**9.** Użytkownik pobiera raporty przy wykorzystaniu strony WWW.

#### $\bullet$  OBLICZENIA AUTOMATYCZNE

Pierwszym etapem obliczeń automatycznych (rys. 3) jest kontrola poprawności pliku RINEX pod względem formalnym. Program sprawdza, czy plik załadowany przez użytkownika jest zgodny ze specyfikacją, czy spełnia wymagania dotyczące czasu pomiaru, liczby epok itp. Następnie znajduje informację o offsetach centrum fazowego modelu anteny i poszukuje najdokładniejszych, dostępnych orbit (*rapid*  lub *final*). Program identyfikuje 10 najbliższych stacji referencyjnych i próbuje obliczyć pozycję bezwzględną dla punktu wyznaczanego – *Single Point Position* (SPP). Podczas obliczenia SPP weryfikowana jest poprawność samych danych, wprowadzane są niezbędne poprawki do obserwacji, dobierane są satelity nadające się do wykorzystania.

Kolejnym etapem jest przeprowadzenie postprocessingu wektorów pomiędzy stacjami referencyjnymi a punktem wyznaczanym. Dla zapewnienia dodatkowej, wewnętrznej kontroli postprocessing przeprowadzany jest dwiema metodami – podwójnych różnic oraz metodą BETA, tj. kombinacją *Schreibera* różnic potrójnych, przy założeniu w każdym przypadku opcji dynamicznego satelity referencyjnego oraz dla wektorów długich – kombinacji częstotliwości L1, L2 wolnej od wpływu jonosfery. Program oblicza wektory, poczynając od najbliższej stacji referencyjnej, i liczy tak długo, aż uda mu się poprawnie obliczyć 6 wektorów spośród 10 najbliższych stacji. Dla eliminacji różnych możliwych defektów faz, zwłaszcza w otoczeniu tzw. *cycle slips*, stosuje się standardowo filtry numeryczne i estymację mocną z użyciem specjalnej hiperbolicznej funkcji celu (Kadaj, 1992).

Następnie program wyrównuje sieć składającą się z obliczonych wektorów, niezależnie dla metody podwójnych różnic i metody BETA. Wyrównanie przeprowadzane jest w pierwszej kolejności dla 6 wektorów, jeśli jednak błąd położenia punktu przekracza zakładaną wartość, wówczas odrzucany jest wektor, który otrzymał największe poprawki, a wyrównanie przeprowadzane jest ponownie tylko dla 5 wektorów (rys. 4). Identyczny proces wyrównania realizuje się dla obu metod postprocessingu.

Ostatecznie wybierane jest rozwiązanie z mniejszym błędem położenia punktu. Jeśli błąd ten nie przekracza 5 cm, przyjmuje się, że obliczenia wykonane zostały poprawnie i ostateczny raport prezentowany jest użytkownikowi. W przeciwnym razie generowany jest komunikat błędu, a plik oczekuje na ingerencję administratora, który może zaakceptować wynik automatyczny lub spróbować wykonać obliczenia modułem manualnym z wykorzystaniem oprogramowania TTC.

Informacja o błędach wykonania może pojawić się na każdym etapie obliczeń, jednak użytkownik automatycznie informowany jest tylko o błędach "oczywistych" (np. o błędach formalnych pliku RINEX). Prezentacja użytkownikowi pozostałych błędów, wynikających np. z niskiej jakości danych wejściowych czy błędów wewnętrznych samego systemu, wymaga każdorazowej, ręcznej interwencji ze strony administratora.

#### • KRÓTKO O SERWISIE POZGEO-D

Alternatywą dla systemu automatycznego postprocessingu jest serwis POZGEO-D i wykonanie obliczeń samodzielnie przy

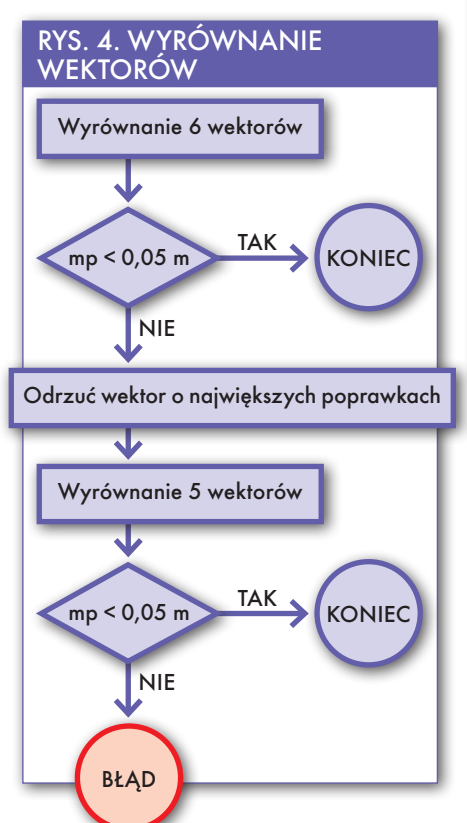

#### Rys. 3. Obliczenia automatyczne w systemie POZGEO

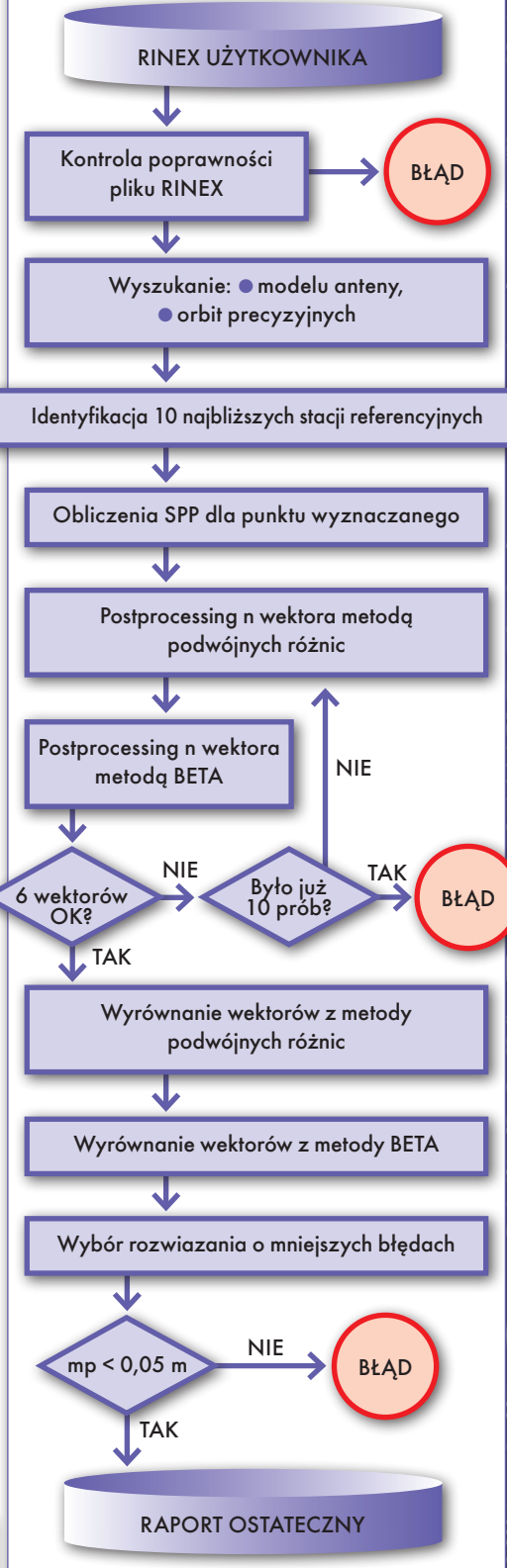

wykorzystaniu obserwacji ze stacji referencyjnych. POZGEO-D nie wykonuje żadnych obliczeń, a jedynie udostępnia obserwacje. Korzystając z zewnętrznego oprogramowania (obecnie również GEO-NET z modułem postprocessingu) użytkownik ma możliwość przetworzenia

> MAGAZYN geoinformacYJNY nr 10 (161) PAŹDZIERNIK 2008 **GEODETA** 17

### GEONARZĘDZIA

#### Rys. 5. Szkic obliczeń w aplikacji apps

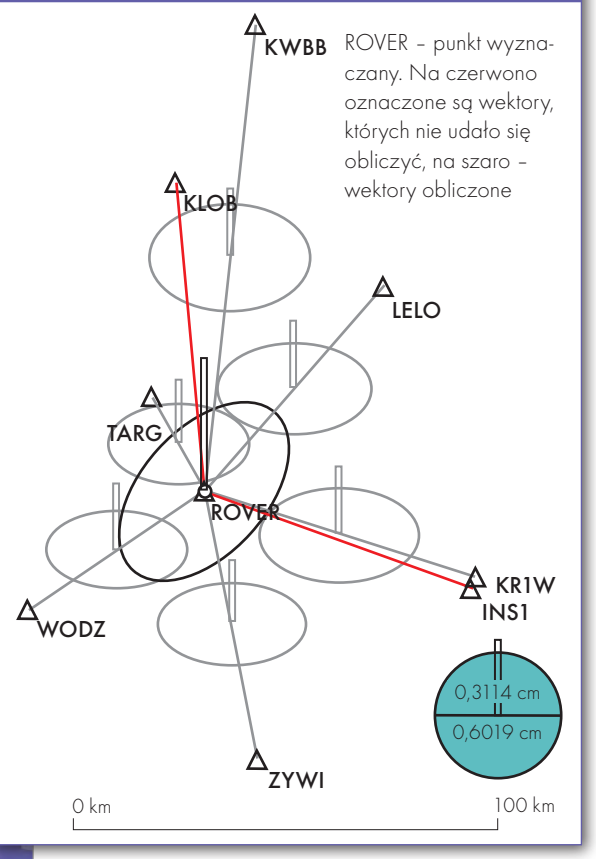

danych obserwacyjnych, obliczenia wektorów i wyrównania sieci.

Serwis dostępny jest z poziomu strony WWW, której obsługa nie nastręcza specjalnych trudności. Po zalogowaniu do systemu ASG-EUPOS wystarczy wybrać stacje referencyjne i określić przedział czasu i interwał, jakiego potrzebujemy, a system wygeneruje odpowiednie pliki w formacie RINEX, które następnie możemy ściągnąć na swój dysk twardy i wykorzystać stosownie do potrzeb. Takie podejście do obliczeń pozwala na wzmocnienie i nawiązanie sieci GPS mierzonej metodą tradycyjną (bez systemu ASG-EUPOS). Posiadając kilka odbiorników i mierząc nimi równocześnie, możemy obliczyć wektory nie tylko pomiędzy stacjami referencyjnymi a wyznaczanym punktem, ale także pomiędzy punktami mierzonymi. Ponadto jest to również sposób na to, aby skorzystać z dobrodziejstwa sieci zintegrowanych i jednoczesnego wyrównania statycznych pomiarów klasycznych i GPS.

#### lPorównanie POZGEO i POZGEO-D

Porównując zalety i wady obu serwisów, nie należy zapominać, że technologie satelitarne są wciąż kosztowną nowością

**GEODETA** 18 MAGAZYN geoinformacYJNY nr 10 (161) PAŹDZIERNIK 2008 dla wielu geodetów. Główną zaletą systemu POZGEO jest łatwość obsługi. Użytkownik posiadający jeden odbiornik jest w stanie wykonać pomiar i obliczyć położenie punktu ze stosunkowo wysoką dokładnością. Potrzebuje do tego jedynie minimum specjalistycznej wiedzy. Oprogramowanie po stronie użytkownika ma tylko zapewnić konwersję surowych danych z formatu odbiornika do plików RINEX.

Z drugiej strony, automatyczne obliczenia ze swej natury są mało elastyczne. Może się okazać, że przy założonych przez administratora parametrach standardowych APPS, w sytuacjach wyjątkowych, które są trudne do zdefiniowania a priori, nie uda się obliczyć wektorów (pozostaje do dyspozycji próba obliczeń manualnych). Wadą automatycznego postprocessingu jest również to, że poprawność finalnego wyniku zależy istotnie od poprawności pojedynczego zbioru obserwacyjnego (RINEX) na punkcie wyznaczanym. Przy wyznaczaniu zbioru punktów "aż się pro-

si" o jakąś niezależną kontrolę względną wyznaczonych pozycji, np. przy wykorzystaniu pomiarów klasycznych lub nawiązań do punktów kontrolnych (kwestie te powinny ujmować precyzyjnie przepisy techniczne, zwłaszcza dotyczące wyznaczeń osnów). Pewne wzmocnienie niezawodności wyznaczanego punktu można oczywiście uzyskać, wykonując obserwacje w dwóch różnych przedziałach czasu, czyli wyznaczając współrzędne punktu dwukrotnie – niezależnie.

Tab. 2. Porównanie serwisów

Korzystanie z serwisu POZGEO-D (użycie oryginalnych danych obserwacyjnych ze stacji referencyjnych lub z tzw. wirtualnych stacji referencyjnych – VRS) i samodzielne wykonanie zadań jest drogą bardziej elastyczną, ale stawia wyższe wymagania przed wykonawcą. Użytkownik ma więcej możliwości wpływania na proces obliczeniowy, selekcję danych obserwacyjnych, wybór metod i parametrów postprocessingu, ale więcej możliwości to także większe ryzyko popełnienia błędu.

> prof. dr hab. inż. Roman Kadaj (Politechnika Rzeszowska, Katedra Geodezji im. K. Weigla); mgr inż. Tomasz ŚwiĘtoń (Wyższa Szkoła Inżynieryjno-Ekonomiczna w Ropczycach, Katedra Geodezji)

#### Literatura

 $\bullet$ Hofmann-Wellenhof B., Lichtenegger H., Collins J. 2001: GPS – Theory and Practice, Springer-Verlag Wien – New York;

Kadaj R., 1992: An Alternative to a Discrete KALMAN FILTER, In: (K.Linkwitz a. U. Hangleiter)

High Precision Navigation, Duemmler Verlag , 1992; · Kadaj R., 2006: Problematyka integracji sieci GPS z sieciami klasycznymi, Seminarium Sekcji Sieci Geodezyjnych PAN, Komisji Geodezji Satelitarnej Komitetu Badań Kosmicznych i Satelitarnych PAN, Sekcji Dynamiki Ziemi Komitetu Geodezji PAN nt. "Aktualne problemy podstawowych sieci geodezyjnych w Polsce", Warszawa, 16 listopada 2006;

<sup>l</sup>Kadaj R., 2007: Algorytmy i oprogramowanie metody BETA postprocessingu GPS w oparciu o układ Schreibera potrójnych różnic obserwacji fazowych. Dokumentacja wewnętrzna. ALGORES-SOFT, Rzeszów, 2007;

<sup>l</sup>Kadaj R.; Świętoń T., 2007: Moduł obliczeniowy (Rozdz. 5), Zastosowane algorytmy i techniki obliczeniowe (Rozdz. 6). W dokumentacji systemu: "Automatic Postprocessing Software for Trimble Application ". Warszawa, 2007 (I ed.), 2008 (II ed.), Rozdz. 5 i 6. Geotronics Sp. z o.o., Trimble – Polska sp. z o.o., Koordynator: GUGiK w Warszawie. •Leick A., 2004: GPS Satellite Surveying, John Wiley & Sons, INC ISBN 0-471-05930-7, USA 2004; <sup>l</sup>GEONET – system obliczeń geodezyjnych, ALGORES-SOFT Rzeszów, 1992-2008, www.geonet.net.pl

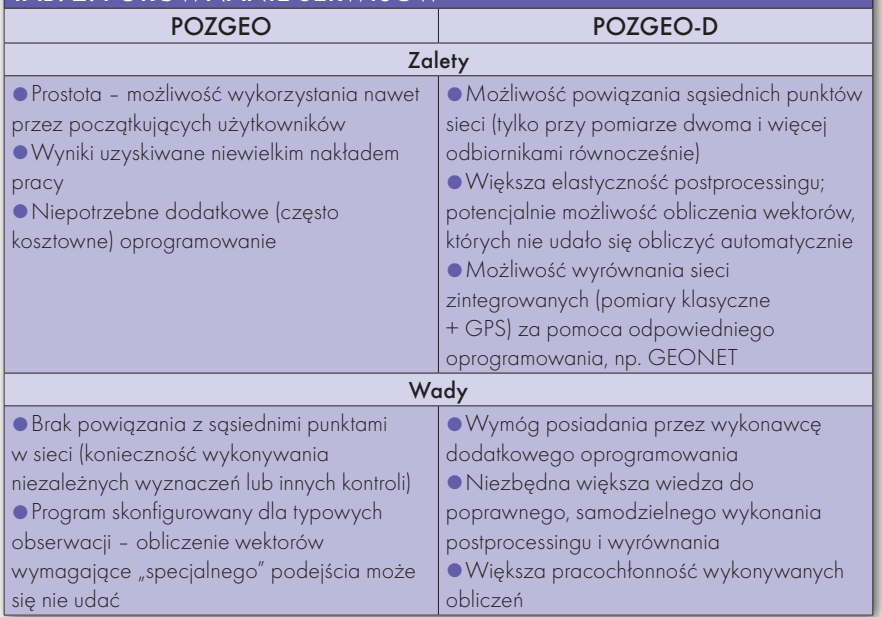

# ozgraniczanie nieruchomości

### teoria i praktyka

#### ROZGRANICZANIE NIERUCHOMOŚCI. TEORIA I PRAKTYKA Z ORZECZNICTWEM SADOWO-ADMINISTRACYJNYM

Rozgraniczanie nieruchomości to problem, który ciągle ma istotne znaczenie w dziedzinie geodezji i kartografii. I chociaż temat ten jest przedmiotem rozważań wielu autorów, wyrażonych głównie w niewielkich publikacjach, to jednak widoczny był wyraźnie w literaturze przedmiotu brak większego opracowania traktującego problemy rozgraniczenia nieruchomości w sposób kompleksowy, głównie od strony prawnej oraz częściowo geodezyjnej.

Autorem jest dr inż. Dariusz Felcenloben, znany od lat w środowisku geodezyjnym ze swoich publikacji związanych z rozgraniczaniem nieruchomości, a jego obecną publikację należy ocenić jako dzieło o wysokiej jakości, znamionujące bardzo dobrą, wnikliwą i gruntowną znajomość przedmiotowego zagadnienia.

Książka zawiera obszerny komentarz wzbogacony o wybrane orzecznictwo w sprawach o rozgraniczenie, przykłady wadliwie prowadzonych postępowań rozgraniczeniowych, a także wybrane akty prawne. Warto zauważyć na marginesie jak ułomne jest nasze prawo, również w zakresie rozgraniczania nieruchomości, skoro autor dostrzegł tak wiele istotnych problemów wymagających bardzo precyzyjnego postępowania, logiki i pogłębionej refleksji.

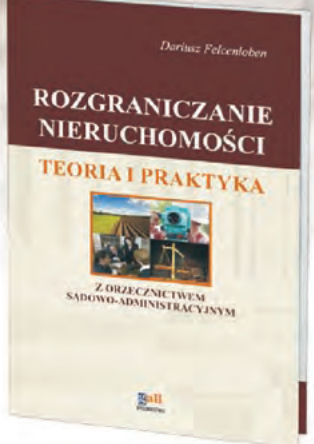

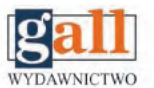

**Wydawnictwo Gall** ul. Jordana 21/8 40-043 Katowice tel./fax 032 253-02-47, gall@gall.pl

### **Inspirowane przez geodetów**

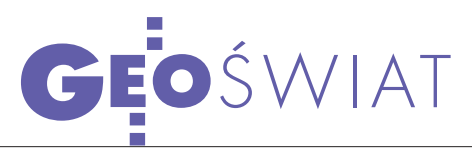

### GeoEye-1 wystartował

6 września o godzinie 20.50 z bazy Vandenberg w Kalifornii wystartowała rakieta Delta 2 z wysokorozdzielczym satelitą GeoEye-1 na pokładzie. W 82. sekundzie lotu od rakiety odłączyły się cztery silniki pomocnicze na paliwo stałe, a po 270 sekundach – pierwszy człon rakiety. W 59 minucie lotu od drugiego członu rakiety odłączył się satelita GeoEye-1, który po kolejnych 40 minutach znalazł się na właściwej orbicie. Należąca do GeoEye Inc. stacja kontrolna w Norwegii jeszcze

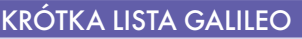

Komisja Europejska ogłosiła krótką listę kandydatów do budowy systemu nawigacji satelitarnej Galileo. Całe zamówienie na realizację systemu podzielone jest na sześć pakietów. Do pierwszej fazy przetargu przystąpiło 21 uczestników, z których do dalszego postępowania zakwalifikowano 11.

1. Wsparcie systemu (wartość zamówienia: 120 mln euro): ThalesAleniaSpace (Włochy) oraz Logica (Holandia), 2. Segment kontroli misji (270 mln): ThalesAleniaSpace (Francja) oraz Logica (Wlk. Brytania), 3. Segment kontroli naziemnej (45 mln): Astrium (Wlk. Brytania) oraz grupa G-Nav reprezentowana przez Lockheed Martin IS&S (Wlk. Brytania), 4. Segment kosmiczny (840 mln): Astrium (Niemcy) oraz OHB System (Niemcy), 5. Obsługa startu (700 mln): Arianespace (Francja), 6. Eksploatacja (170 mln): grupa Nav-up reprezentowana przez Inmarsat (Wlk. Brytania) oraz DLR (Niemcy) i Telespazio (Włochy)

Według planów europejski system nawigacji satelitarnej Galileo powinien być gotowy w 2012 r.  $\triangle$  R

#### Rosja inwestuje w GLONASS

Rosyjski rząd zamierza przeznaczyć 2,6 mld dolarów na rozbudowę swojego systemu nawigacji satelitarnej GLONASS. Decyzję w tej sprawie podpisał 12 września premier Władimir Putin. Większość tej kwoty pochłonie wprowadzenie nowych satelitów do konstelacji GLONASS. Rosyjska Agencja Kosmiczna (Roskosmos) do roku 2011 planuje zwiększyć ich liczbę z 16 do 30. Rosja coraz więcej funduszy przeznacza na rozwój systemu GLONASS. W roku 2007 wydano na ten cel ponad 418 mln dolarów, a rok wcześniej – 200. 25 września wystrzelono kolejne 3 satelity z serii GLONASS-M.

Źródło: GPS World

tego samego dnia odebrała z satelity sygnał potwierdzający rozpoczęcie pracy systemów pokładowych. Satelita przechodzić teraz będzie proces kalibracji. Pierwsze zdjęcia znajdą się w sprzedaży późną jesienią tego roku. GeoEye-1 będzie rejestrował obrazy panchromatyczne o rozdzielczości 0,41 m i wielospektralne – 1,65 m. Aparat porusza się po orbicie na wysokości 681 km, jego masa wynosi 1923 kg. Koszt całego przedsięwzięcia – 502 mln dolarów.

AB

SpectraTime **DOSTAWCA** zegarów

Szwajcarska fir-ma SpectraTime zdobyła kontrakt na dostawę rubidowych zegarów dla tworzonego indyjskiego systemu nawigacji satelitarnej (IRNSS). Wartość zamówie-

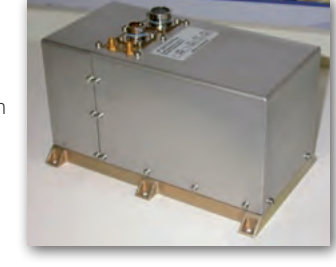

nia sięga blisko 4 mln euro. Budowany przez Indyjską Agencję Kosmiczną regionalny system nawigacji satelitarnej będzie składać się z siedmiu satelitów. Trzy z nich zostaną umieszczone na orbicie geostacjonarnej, a pozostałe na orbicie geosynchronicznej. System, którego pierwszy satelita wystrzelony zostanie w 2009 r., będzie w stanie określać pozycję (na obszarze Indii i w promieniu 2000 km od granic) z dokładnością do 20 m. Dokładność ta zależy głównie od synchronizacji sygnałów pochodzących z satelitów. Podstawowym warunkiem efektywności systemu będzie więc precyzyjna kontrola czasu. Zamontowany na każdym z satelitów zestaw czterech rubidowych zegarów atomowych produkcji SpectraTime pozwoli na uzyskanie stabilności lepszej niż 10 miliardowych części sekundy na dobę. Kilka miesięcy temu spółka dostarczyła bierny maser wodorowy dla Giove-B, testowego satelity europejskiego systemu nawigacji Galileo. Jest to pierwszy maser tego typu zainstalowany w kosmosie. SpectraTime z siedzibą w Neuchâtel jest częścią francuskiej grupy Orolia. Źródło: SpectraTime

### ROTKO

**• Firma Antrix Corpora**tion Ltd., komercyjna część

Indyjskiej Agencji Kosmicznej podpisała umowy z algierską i włoską agencją kosmiczną na wystrzelenie w przyszłym roku ich satelitów obserwacyjnych; kontrakt obejmuje afrykańskiego satelitę teledetekcyjnego Alsat-2A o wadze 200 kg i, drugiego już z kolei, włoskiego satelitę IMSAT.

**Firma Google Inc. otrzyma**ła wyłączność na publikowanie w swoich serwisach mapowych on-line (Google Earth, Google Maps) zdjęć z Geo-Eye-1, który będzie rejestrował obrazy panchromatyczne o rozdzielczości terenowej 0,41 m i multispektralne – 1,65 m; zgodnie z ogranicze-

niami rządu USA, Google Inc. będzie mogła publikować obrazy o pogorszonej rozdzielczości (0,5 m).

 $\bullet$  Mio Technology zakończyła II kwartał br. z rekordowym – ponad 35-proc. udziałem

w rynku urządzeń do nawigacji w Europie Środkowo- -Wschodniej, co zapewnia jej pozycję lidera; firma utrzymuje również wiodącą pozycję w tym regionie na rynku urządzeń PDA (ponad 82%); dla Polski analogiczne wartości wynoszą: 40% i 95%.

**NAVTEQ** wszedł z usługami Traffic Pattern do Europy, najpierw do Niemiec; serwis Traffic Pattern umożliwia wyznaczenie najkorzystniejszej trasy przejazdu w różnych porach dnia i dniach tygodnia; w tym celu gromadzi się dane o natężeniu ruchu i na ich podstawie tworzy odpowiednie modele do wyboru przez użytkownika.

**Spot Image Corp.** będzie dostarczała dane obrazowe dla serwisów Google Earth oraz Google Earth Enterprise i tworzyła nowe usługi pozwalające na szybki dostęp do danych obrazowych, które umożliwią różnego rodzaju agencjom efektywne działanie w przypadku katastrof i klęsk żywiołowych.

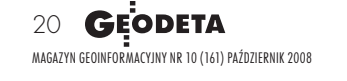

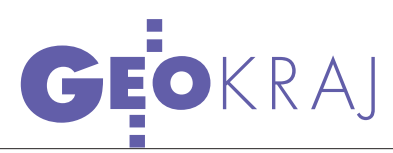

### SZEROKI FRONT **TECHMEKSU**

15 września bielska spółka Techmex podpisała umowę z amerykańską DigitalGlobe Inc., w ramach której będzie oferowała zdjęcia satelitarne o rozdzielczości 50 cm, najpierw z obszaru Polski, a następnie całego świata. Zdjęcia zarejestrowane przez satelity World-View i QuickBird po dwóch

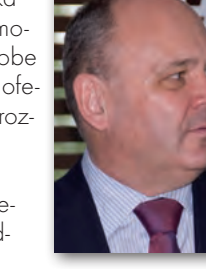

dniach od zrobienia będą dostępne na stronie internetowej geoserwer.pl Techmeksu. Firmy korzystające z obrazów satelitarnych w swych serwisach lokalizacyjnych lub innych usługach, będą mogły ściągać je z geoserwera za ryczałtową opłatą (ok. 30 zł za kilometr2 ). Zdjęcia będą aktualizowane nawet kilka razy w roku. Dzięki tej umowie Techmex uzyskał dostęp do rejestracji i dystrybucji zdjęć o rozdzielczość 50 cm (WorldView-1) i 61 cm (QuickBird). Archiwum DigitalGlobe obejmie obszar o powierzchni 360 mln km2 , a zasób zdjęciowy Techmeksu będzie na początku obejmował obszar 686 tys. km2 , z czego 380 tys. km<sup>2</sup> pokryją zdjęcia z satelity Ikonos (GeoEye). Cała baza obejmuje powierzchnię naszego kraju w 75%. Jak powiedział na konferencji prasowej prezes Techmeksu Jacek Studencki (fot.), dostępność materiałów w tak dużej skali spowoduje, że zdjęcia satelitarne staną się produktem masowym. Zwiększenie liczby satelitów i operatorów będzie skutkowało tym, że ortofotomapę całej Polski pozyskamy w ciągu kilku miesięcy, a nie jak dotychczas kilku lat.

U mowa z DigitalGlobe potwierdza kierunek rozwoju spółki wytyczony kilka lat temu, kluczowa jest w nim działalność w sektorze geoinformatycznym. W 2006 roku tylko 30% personelu pracowało w obszarze GIS, w bieżącym – aż 44%. W ramach realizowanego obecnie programu o wartości 27 mln zł (60% to fundusze spółki) Techmex inwestuje w nowoczesne technologie. W końcowej fazie jest decyzja o zakupie samolotu i najnowocześniejszej kamery fotogrametrycznej UltraCam-X Prime firmy Vexcel Imaging GmbH (należącej do Microsoftu), co pozwoli na wykonywanie zdjęć o rozdzielczości od 2 do 20 cm. Możliwe będzie pozyskiwanie obrazów w czterech kanałach spektralnych z częstotliwością 0,75 s. W związku z tym zakupem spółka liczy na zamówienia w projekcie Microsoftu obejmującym opracowanie modeli 3D miast.

Dostęp do produktów dwóch wiodących dostawców wyso-

korozdzielcze zobrazowania oznacza dla firmy z Bielska-Białej ponadośmiokrotny wzrost zdolności do gromadzenia obrazów. Osobną sprawą pozostaje odpowiedź na pytanie, czy udziały w spółce SCOR (dystrybutor zdjęć firmy GeoEye), z których połowa należy do Techmeksu, zostaną przez firmę przejęte czy też sprzedane. W pierwszym przypadku w jednych rękach znalazłaby się w Polsce dystrybucja zdjęć z dwóch konkurujących ze sobą podmiotów (DigitalGlobe, GeoEye).

/ pierwszych dwóch kwartałach tego roku przychody Techmeksu wyniosły 191,4 mln zł, zysk – 22,6 mln zł. Odnosząc się do sprzedaży spółki Karen, co zaważyło na rezultacie finansowym, prezes Techmeksu stwierdził, że była ona skutkiem realizacji strategii firmy. Nie wykluczył kupna innych podmiotów (lub sprzedaży aktywów). Nie jest natomiast brana pod uwagę możliwość przejęcia spółek KPG i Geomar S.A. [które chce sprzedać firma Sygnity S.A. – red.] – powiedział szef Techmeksu. W najbliższym czasie firma rozpocznie prace przy kolejnym etapie projektu dla armii norweskiej (projekt COWI), który będzie 2-3 razy większy niż dotychczasowe zamówienie. Techmex utworzył także ostatnio komórkę zajmującą się współpracą z ośrodkami naukowymi. Współdziałanie ze środowiskiem badawczym umożliwia nie tylko pozyskanie nowoczesnej wiedzy, ale i start w wielu unijnych programach, w których wymagany jest udział ośrodków naukowych lub akademickich. Firma jest także zaangażowana w realizację projektu PECS i projektu Era-Net dotyczącego zarządzania ryzykiem powodziowym.

Tekst i zdjęcie JERZY PRZYWARA

#### Nabór wniosków PECS

Ministerstwo Gospodarki, działając na podstawie Porozumienia o Europejskim Państwie Współpracującym między Rządem Rzeczypospolitej Polskiej a Europejską Agencją Kosmiczną, podpisanego 27 kwietnia 2007 r., ogłasza konkurs na składanie fiszek projektowych PECS w ramach Planu dla Europejskich Państw Współpracujących. Do udziału w konkursie zaproszone są przedsiębiorstwa, jednostki naukowo-badawcze i edukacyjne. Każdy z projektów musi dotyczyć tematyki określonej w Planie dla Europejskich Państw Współpracujących (PECS), zgodnie z załącznikiem 1 do porozumienia z ESA:  $\bullet$ nauki o przestrzeni kosmicznej ("space science");  $\bullet$  badań i zastosowań obserwacji Ziemi, w szczególności monitorowania środowiska, a także meteorologii, aeronomii i geodezji; · telekomunikacji, w szczególności usług łączności i nawigacji satelitarnej;  $\bullet$ badań w środowisku mikrograwitacji;  $\bullet$ inżynierii i wykorzystania segmentu naziemnego. Wnioski o dofinansowanie należy składać do Ministerstwa Gospodarki w terminie 1-31 października 2008 r. Szczegółowe zasady konkursu oraz formularze do pobrania na stronach MG oraz Polskiego Biura ds. Przestrzeni Kosmicznej.

źRÓDŁO: MINISTERSTWO GOSPODARKI

#### Moduł postprocessingu dla systemu GEONET

Firma AlgoRes-soft z Rzeszowa wypuściła na rynek moduł postprocessingu GPS dla systemu GEONET. Moduł pozwala na obliczenie wektorów na bazie danych obserwacyjnych zapisanych w formatach RINEX. Program jest wynikiem doświadczeń autorów, w tym także przy tworzeniu ASG-EUPOS. Uzupełnia już istniejące, bogate narzędzia systemu GEONET do wykonywania różnych obliczeń i przetwarzania danych GPS. Tworzy m.in. zbiory pozwalające na bezpośrednie wyrównanie sieci GPS lub sieci zintegrowanych oraz transformację współrzędnych do układów państwowych. Moduł postprocessingu zapewnia kompleksowe przetworzenie obserwacji statycznych GPS od analizy surowych danych aż po przygotowanie raportów dla ODGiK. Jest to pierwsze tego typu oprogramowanie wykonane w całości w Polsce, które może być narzędziem do pełnego wykorzystania danych z serwisu POZGEO-D oferowanego w ramach ASG-EUPOS. Oprócz standardowych algorytmów podwójnych różnic, bazuje także na autorskiej metodzie postprocessingu.

Tomasz Świętoń (AlgoRes-soft)

Artykuł recenzowany: Kontrola zasobu geodezyjnego z wykorzystaniem systemu ASG-EUPOS na przykładzie powiatu bolesławieckiego

# $\rightarrow$ E EGZAMIN

STRESZCZENIE: Testowe uruchomienie z początkiem maja 2008 roku wielofunkcyjnego systemu precyzyjnego pozycjonowania na obszarze Polski ASG-EUPOS dało możliwość wykorzystania go do kontroli współrzędnych punktów zasobu geodezyjno-kartograficznego (osnowy szczegółowej, pomiarowej i punktów granicznych). Serwisy systemu ASG-EUPOS: NAWGEO, POZGEO i POZGEO D pozwalają wyznaczać w trybie czasu rzeczywistego lub postprocessingu współrzędne punktów w układzie ETRF89, xy2000, xy1992, xy1965 oraz wysokości normalne. W artykule przedstawiono wyniki prac dyplomowych realizowanych w Instytucie Geodezji i Geoinformatyki Uniwersytetu Przyrodniczego we Wrocławiu na obszarze powiatu bolesławieckiego.

ABSTRACT: The ASG-EUPOS system started in testing form on the beginning of the May 2008. The system gives the possibility of control the coordinates of the points located in geodetic and cartographic resources. The geodetic and cartographic resources include the coordinates of the geodetic networks and boundary points. The NAVGEO, POSGEO and POSGEO D services of ASG-EUPOS system determinate in real time or postprocessing mode the coordinates of points in geodetic frame ETRF89, xy2000, xy1992, xy1965 and normal heights. In this paper the results of investigations on the area of Boleslawiec administration unit realized in the frame of diploma M.A. thesis in Institute of Geodesy and Geoinformatics of Wroclaw University of Environmental and Life Sciences are presented.

#### Jarosław Bosy, Dominik Jaworowski, Paweł Kijak, Tomasz Konik

Zpoczątkiem maja 2008 r. testo-Urząd Geodezji i Kartografii uruwo, a 2 czerwca oficjalnie Główny chomił wielofunkcyjny system precyzyjnego pozycjonowania na obszarze Polski ASG-EUPOS. System umożliwia realizację geodezyjnych pomiarów szczegółów terenowych w czasie rzeczywistym z centymetrową dokładnością przy użyciu jednego tylko odbiornika GNSS (serwis NAWGEO). Pozwala

także na realizację osnów geodezyjnych z pomiarów statycznych i ich opracowanie w trybie postprocessingu (serwisy POZGEO i POZGEO D). Wielu potencjalnych odbiorców sceptycznie podchodzi do ASG-EUPOS, zastanawiając się, czy rzeczywiście działa i gwarantuje deklarowane dokładności. Konieczne są zatem testy, które pokażą jego rzeczywiste możliwości.

W niniejszej pracy przedstawione zostały wyniki weryfikacji parametrów dokładnościowych poszczególnych serwisów ASG-EUPOS na terenie powiatu bolesławieckiego. Pokazano także możliwości wykorzystania systemu do kontro-

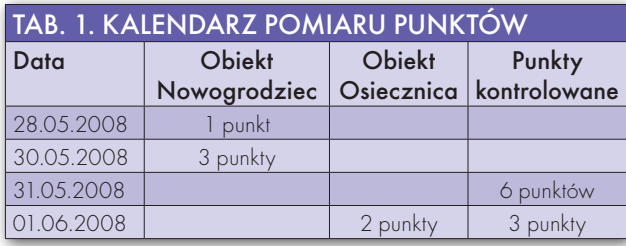

li zasobu geodezyjno-kartograficznego w PODGiK. Testy zostały zrealizowane przez Instytut Geodezji i Geoinformatyki Uniwersytetu Przyrodniczego we Wrocławiu w ramach

prac dyplomowych. Raporty z tych prac zostały przesłane do GUGiK, a także do PODGiK w Bolesławcu.

#### $\bullet$  POMIARY TERENOWE

z wykorzystaniem ASG-EUPOS

Pomiary testowe (realizowane zgodnie z założeniami projektu wytycznych technicznych G.1.12 "Pomiary satelitarne oparte na systemie precyzyjnego pozycjonowania ASG-EUPOS") przeprowadzono na przełomie maja i czerwca 2008 r. (tab. 1). Podlegały im punkty osnowy szczegółowej i pomiarowej równomiernie rozmieszczone na obszarze powiatu. Pomiary wykonane były techniką statyczną (dane opracowano w trybie postprocessingu przy użyciu serwisu POZGEO i POZGEO D) oraz RTK (przy użyciu poprawek powierzchniowych serwisu NAWGEO).

NAWGEO udostępnia sześć różnych rodzajów poprawek w formacie RTCM (powierzchniowe: RTCM 3.1 VRS, RTCM 3.1 NET, RTCM 2.3 VRS, RTCM 2.3 FKP i z pojedynczej stacji: RTCM 2.3 i RTCM 3.1), ale specyfikacja odbiorników RTK Trimble R8 użytych do pomiaru pozwoliła na wykorzystanie tylko pięciu (RTCM 3.1 VRS, RTCM 2.3 VRS, RTCM 2.3 FKP, RTCM 2.3, RTCM 3.1). Każdy punkt osnowy został pomierzony trzykrotnie dla wszystkich rodzajów poprawek. Współrzędne wyznaczano w układzie państwowym 2000, a pomiar trwał zaledwie 3 sekundy.

Do realizacji pomiarów metodą statyczną zastosowano dwuczęstotliwościowy odbiornik GPS Ashtech Z-XtremeTM oraz antenę ASH701975.01A wyposażoną w talerz zmniejszający efekt wielotorowości. przyjęto jednogodzinne sesje pomiarowe z interwałem rejestracji 5 sekund, aby możliwe było opracowanie wyników w trybie postprocessingu z wykorzystaniem serwisu POZGEO

#### MAGAZYN geoinformacYJNY nr 10 (161) PAŹDZIERNIK 2008 22 GEODETA

#### Rys. 1. Rozmieszczenie punktów osnowy szczegółowej pomierzonych techniką statyczną

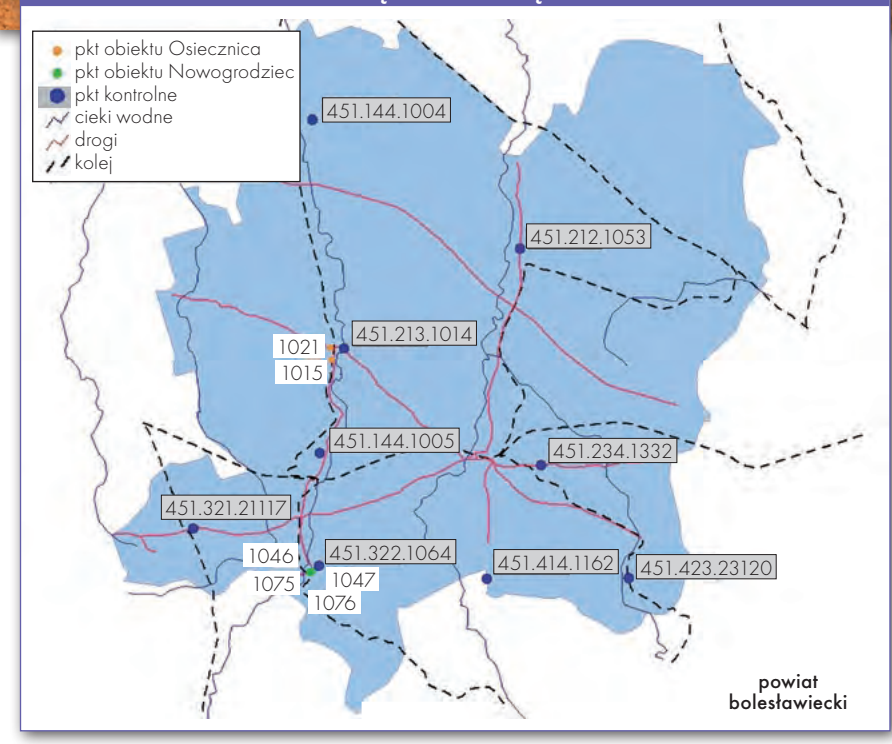

i POZGEO D. Ogółem przeprowadzono pomiar na 15 punktach (rys. 1):

l4 punktach obiektu Nowogrodziec,

l2 punktach obiektu Osiecznica,

l9 punktach kontrolowanych rozmieszczonych na terenie powiatu bolesławieckiego.

#### lWeryfikacja serwisów POZGEO i POZGEO D systemu ASG-EUPOS

Opracowanie zgromadzonych danych w serwisie POZGEO i POZGEO D poprzedzono przekonwertowaniem plików obserwacyjnych z binarnego formatu odbiornika do niezależnego formatu RINEX w wersji 2.1. Zapisywano tylko pliki obserwacyjne satelitów GPS oraz plik nawigacyjny. Obliczenia w serwisach POZGEO i POZGEO D przeprowadzono zgodnie z projektem wytycznych technicznych G-1.12.

Aby skorzystać z serwisu POZGEO, zalogowano się do zastrzeżonej części strony www.asgeupos.pl i przesłano dane obserwacyjne w formacie RINEX, definiując typ użytej anteny. Na serwer systemu wysłano obserwacje ze wszystkich 15 mierzonych punktów. W obliczeniach wykorzystano orbity przybliżone RA-PID oraz zredukowano obserwacje, posługując się charakterystyką centrum fazowego anteny. System nie wyznaczył współrzędnych 4 punktów (1 punkt obiektu Osiecznica, 3 punkty kontrolowane). Z obliczeń pozostałych punktów wygenerował raporty.

W celu przeprowadzenia własnego wyrównania sieci i wyznaczenia współrzędnych z serwera systemu ściągnięto także obserwacje z fizycznych stacji ASG-EUPOS oraz stacji wirtualnych oferowanych w ramach serwisu POZGEO D. Jako stacje fizyczne wykorzystano punkty znajdujące się najbliżej powiatu bolesławieckiego: Legnica (LEGN), Jelenia Góra (JLGR), Głogów (GLOG) oraz Żary (ZARY). Przy generowaniu danych zdefiniowano interwał pomiarowy równy 5 sekund. Wszystkie punkty obliczono jako jedną sieć w nawiązaniu do powyższych stacji (rys. 2), których współrzędne są jednolite i uznane za bezbłędne. Wyrównania dokonano za pomocą oprogramowania Leica Geo Office. W celu uzyskania lepszego wyniku z serwera służby IGS pobrano model RAPID jonosfery oraz orbity przybliżone RAPID. Do programu zaimportowano także plik z katalogiem modeli absolutnych zmian centrów fazowych anten skalibrowanych według IGS. Wektory obliczono na podstawie kombinacji czę-

#### Rys. 2. Szkic sieci GPS w wyrównaniu z nawiązaniem do stacji ASG-EUPOS

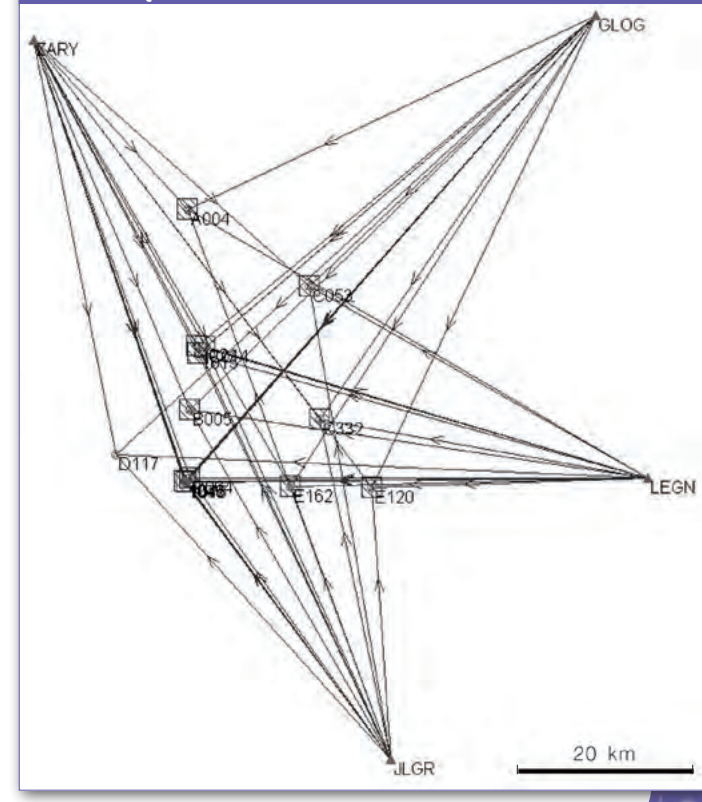

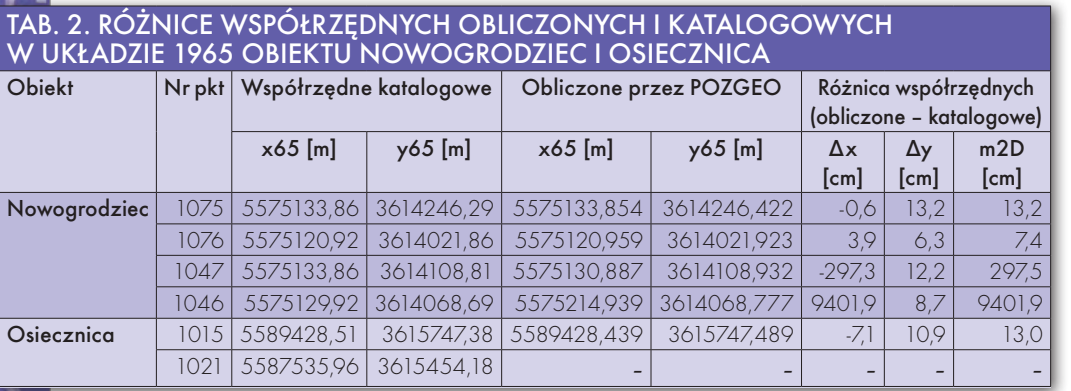

stotliwości L1 i L2 (zwanej L3 Iono-free), wykorzystywanej przy wyznaczaniu długich wektorów i eliminującej błędy wynikłe z wpływu jonosfery. Dla troposfery posłużono się modelem Saastamoinena. Ze wszystkich 60 obliczanych wektorów niezależnych w 2 przypadkach nie udało się wyeliminować nieoznaczoności. Długości obliczanych wektorów mieściły się w przedziale od 25 do 75 kilometrów, a błędy od 0,2 do 5,5 mm. Po odrzuceniu części wektorów (obserwacje odstające) dokonano łącznego wyrównania sieci metodą najmniejszych kwadratów. W dalszej części wyniki tego opracowania będą nazywane CORS (Continuously Operating Reference Stations).

W celu kontroli systemu oraz uzyskiwanych dokładności wyznaczono także współrzędne na podstawie trzech stacji wirtualnych VRS (Virtual Reference Station), które były generowane dla każdego punktu osobno. Wyjątkiem są obiekty Osiecznica i Nowogrodziec, które potraktowano łącznie, generując punkty dla całego obiektu. Stacje wirtualne znajdowały się w odległości około 4 kilometrów od punktu obliczanego i tworzyły trójkąt równoramienny ze środkiem w punkcie obliczanym. Za wysokości stacji wirtualnych przyjęto wysokości

punktów, dla których zostały wygenerowane, zaokrąglone do 1 metra. W sumie wygenerowano obserwacje 33 stacji wirtualnych o czasie obserwacji dwukrotnie większym niż długość sesji pomiarowych przeprowadzonych w terenie. Współrzędne każdego punktu obliczono na podstawie wyrównania trzech wektorów. Obliczenia wektorów dokonano z obserwacji fazowych prowadzonych na częstotliwości L1 i L2, stosując kombinację liniową L3. Ponownie wykorzystano orbity RAPID oraz

MAGAZYN geoinformacYJNY nr 10 (161) PAŹDZIERNIK 2008 24 GEODETA

zewnętrzny model jonosfery. Dla troposfery użyto modelu Saastamoinena. Wyrównanie punktów z użyciem stacji wirtualnych w dalszej części pracy będzie nazywane rozwiązaniem VRS.

W przypadku obydwu wyznaczeń współrzędnych (CORS i VRS w serwisie POZGEO D) posłużono się satelitami o elewacji większej niż 10° i układem satelitów o granicznej wartości współczynnika PDOP równej 6. Wynikiem obliczeń są współrzędne BLh w systemie ETRS89 oraz charakterystyka dokładności ich wyznaczenia podana w metrach. Były one podstawą do obliczenia współrzędnych punktów w obowiązujących układach prostokątnych płaskich 1992 i 2000. Przeliczenia dokonano za pomocą programu TRANSPOL. W celu wyznaczenia wysokości normalnych wykorzystano program GEOIDA NIWELACYJNA 2001.

Ponieważ istniała możliwość błędu we współrzędnych katalogowych obiektów Nowogrodziec i Osiecznica, uzyskane na tych punktach współrzędne z serwisu POZGEO w układzie państwowym 1965 porównano ze współrzędnymi katalogowymi (tab. 2). Analiza ta ma pokazać przydatność pomiaru tych punktów w dalszej części opracowania. Punkt 1021 z Osiecznicy w ogóle nie został obliczony przez serwis POZGEO. Natomiast punkty 1047 i 1046 różnią się znacznie od współrzędnych katalogowych. Obliczone współrzędne x65 tych punktów odbiegają od katalogowych o blisko 3 i 94 metry. Ewidentny błąd gruby jest spowodowany nieprawidłowym wyznaczeniem współrzędnych katalogowych. Punkty 1021, 1047, 1046 zostały wyeliminowane z dalszych analiz. Na pozostałych punktach obiektów Nowogrodziec

i Osiecznica błąd położenia (różnicy od współrzędnych katalogowych) wynosi od 7,4 do 13,2 cm i mieści się w podwójnej wartości średniego błędu położenia punktów III klasy, według instrukcji O-1 wynoszącego 10 cm. Współrzędne tych punktów zostały przeliczone z układu 1965 do układu 2000 za pomocą programu UNITRANS i punktów dostosowania wyznaczonych w 2007 roku przez Instytut Geodezji i Geoinformatyki Uniwersytetu Przyrodniczego w ramach umowy zawartej ze Starostwem Powiatowym w Bolesławcu.

Z kolei punkty kontrolowane posiadają katalogowe współrzędne w układzie 2000 wyznaczone metodą statyczną GPS (zostały wybrane spośród punktów dostosowania transformacji z układu państwowego 1965 na 2000), które przyjęto za wzorcowe. Na podstawie różnic współrzędnych katalogowych i obliczonych wyznaczono błędy położenia punktów w płaszczyźnie dwuwymiarowej. Na tej podstawie można stwierdzić, że dokładności wszystkich punktów mieszczą się w podwójnej wartości błędu średniego położenia punktu osnowy III klasy.

Rozwiązania CORS i VRS dawały podobne do siebie współrzędne, ale bliższe

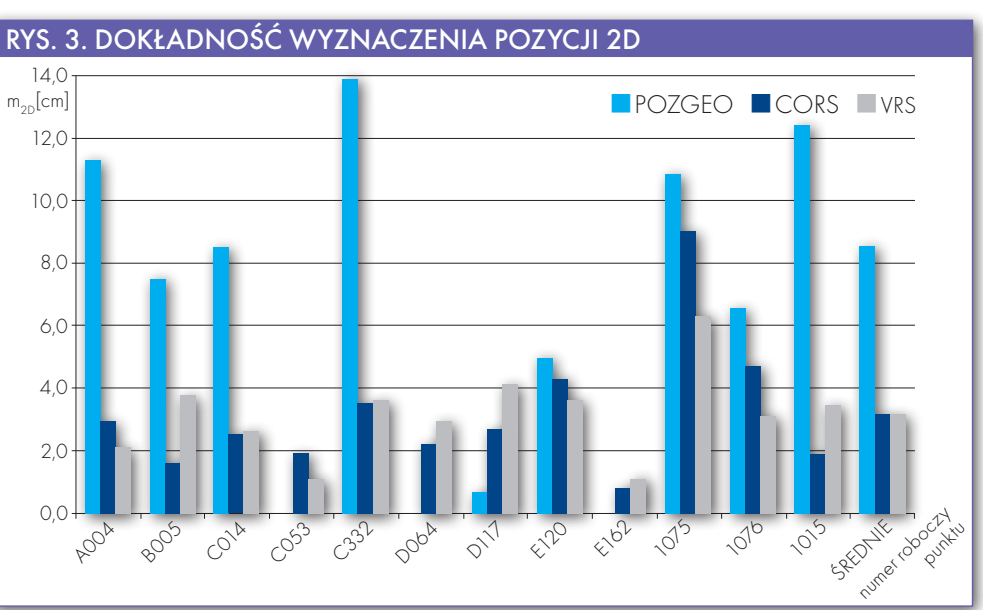

katalogowym niż POZGEO. Dokładności rozwiązań z serwisu automatycznego (rys. 3) wahają się w granicach od 0,7 do 14 centymetrów (średnio 8,5 centymetra). Dokładności rozwiązań uzyskanych z wykorzystaniem stacji rzeczywistych kształtowały się na poziomie błędów pomiarów i wynosiły od 0,8 do 9 centymetrów. Podobne dokładności uzyskano przy wykorzystaniu stacji wirtualnych. Średni poziom dokładności rozwiązania poziomego w przypadku POZGEO D, niezależnie od metody rozwiązania, wynosił 3,2 centymetra (wszystkie wartości mieszczą się w błędzie położenia osnowy III klasy). Najgorszy rezultat uzyskano na punkcie 1075, który ma największe przysłonięcie horyzontu, co skutkowało problemami w rozwiązaniu nieoznaczoności fazowej – a w rezultacie pogorszyło wyznaczenie współrzędnych.

Wartości otrzymanych błędów i dokładności zależą między innymi od dokładności orbit satelitów i modelu jonosfery. W wyrównaniu własnym i automatycznym posłużono się danymi orbit i jonosfery typu RAPID. Wykorzystanie do wyrównania danych PRECISE pozwoli na zwiększenie dokładności.

#### $\bullet$  WERYFIKACIA serwisu NAWGEO systemu ASG-EUPOS

Do pomiaru współrzędnych w czasie rzeczywistym użyte zostały odbiorniki RTK Trimble R8 wypożyczone z GUGiK. Jedynym poważnym ograniczeniem podczas pomiarów w systemie ASG-EUPOS był brak zasięgu sieci GSM. Bez odpowiedniego zasięgu nie jest możliwe odbieranie poprawek wysyłanych przez centrum obliczeniowe, co w konsekwencji nie pozwala na uzyskanie centymetrowej dokładności. Jednakże nie jest to wada samego systemu. Z powodu braku zasięgu trzeba było zredukować liczbę punktów mierzonych techniką RTK (rys. 4).

W wyniku pomiaru RTK na 9 punktach osnowy geodezyjnej III klasy uzyskano łącznie 108 wyznaczeń współrzędnych w układzie 2000, zarówno przy korzystaniu z poprawek powierzchniowych, jak i z poprawek pojedynczej stacji referencyjnej. Dla rozwiązania sieciowego uzyskano:

l27 wyznaczeń pozycji dla poprawki RTCM 3.1 VRS,

l 24 wyznaczenia dla RTCM 2.3 VRS,

l21 wyznaczeń dla RTCM 2.3 FKP.

Natomiast dla rozwiązania z pojedynczej stacji referencyjnej uzyskano:

 $\bullet$ 18 wyznaczeń pozycji dla poprawki RTCM 2.3,

●18 wyznaczeń dla RTCM 3.1.

Pomiar pozwolił na określenie współrzędnych x, y w układzie 2000 oraz wysokości normalnych H. Oprócz tego odbiornik automatycznie określa precyzję poziomą pomiaru  $m_{H_2}$  oraz pio $nowq m_V$ .

Analizując uzyskane wyniki (rys. 5 i 6), można zauważyć, że wyznaczenie pozycji techniką RTK z wykorzystaniem poprawek serwisu NAWGEO następuje z wysoką dokładnością rzędu 1-2 cm. Oczywiście dokładność pozioma jest większa od wysokościowej. wykresy pokazują, że korzystanie z poprawek powierzchniowych serwisu NAWGEO zapewnia większą dokładność wyznaczenia pozycji trójwymiarowej niż korzystanie z poprawek z pojedynczej stacji referencyjnej. Do tego największą dokładność wyznaczenia pozycji daje stosowanie poprawki RTCM 3.1.

Kontrolę zasobu geodezyjnego z wykorzystaniem techniki RTK GPS oraz serwisu NAWGEO systemu ASG-EUPOS przeprowadzono, porównując współrzędne

#### Rys. 4. Rozmieszczenie punktów osnowy szczegółowej pomierzonych techniką RTK

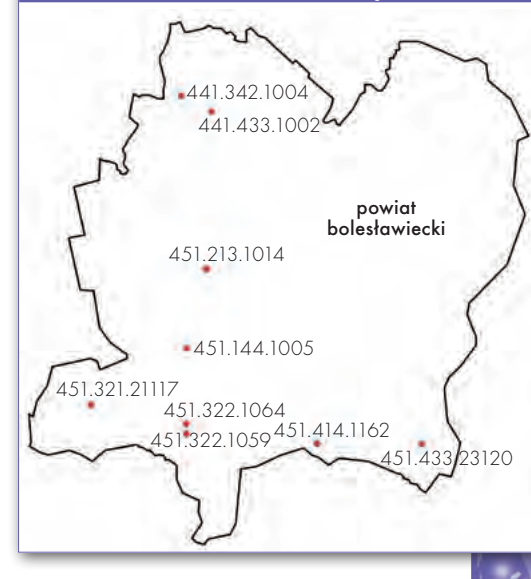

katalogowe punktów osnowy w układzie 2000 uzyskane w drodze pomiaru GPS metodą statyczną ze współrzędnymi w układzie 2000 otrzymanymi w wyniku pomiaru techniką RTK GPS (rys. 7) oraz współrzędne katalogowe uzyskane w wyniku transformacji współrzędnych

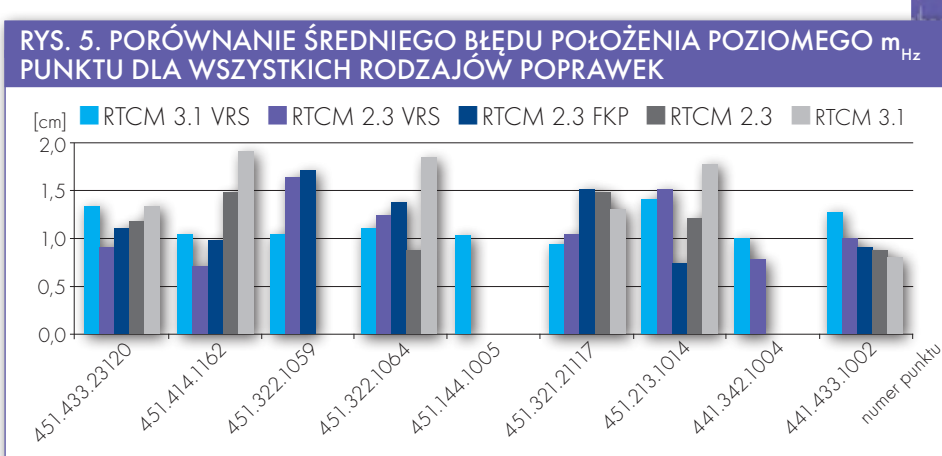

#### RYS. 6. PORÓWNANIE ŚREDNIEGO BŁĘDU WYZNACZENIA WYSOKOŚCI m. PUNKTU dla wszystkich rodzajów poprawek

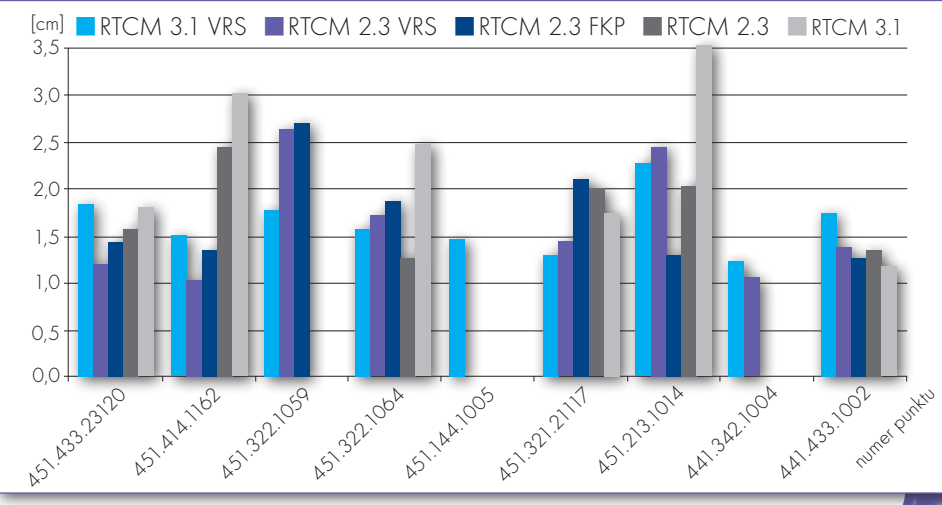

#### RYS. 7. Różnice współrzędnych w układzie 2000 otrzymane z metody statycznej i rtk

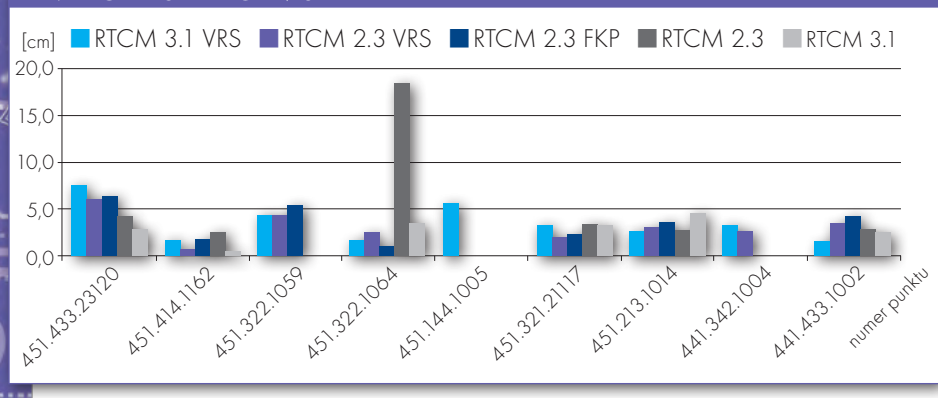

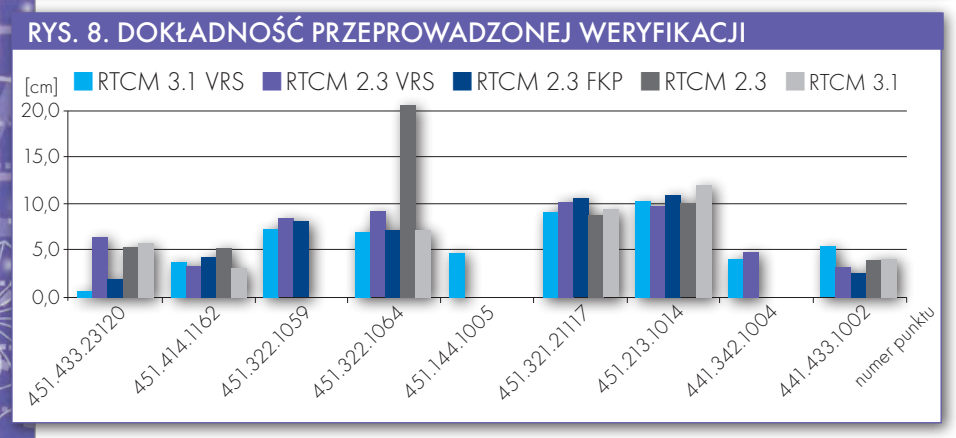

z układu 1965 do 2000 ze współrzędnymi z pomiaru RTK GPS.

Po przeprowadzeniu weryfikacji widać, że tylko na punkcie 451.322.1064 (położonym w Nowogrodźcu) przy korzystaniu z poprawki w formacie RTCM 2.3 kryterium weryfikacji nie zostało spełnione, ale jest to przypadek jednostkowy. Na tym samym punkcie podczas korzystania z innych poprawek uzyskano wyniki bardziej zadowalające. Z rys. 8 wynika, że na trzech punktach nie zostało spełnione kryterium weryfikacji  $m_n = 10$  cm (451.213.1014, 451.321.21117 i 451.322.1064 – w ostatnim przypadku obserwacja odstająca). Pomiary wykonane przy wykorzystaniu innych poprawek również nie są bardzo dokładne i oscylują na poziomie d = 7 cm. Przy pozostałych punktach widać, że w przypadku wszystkich poprawek uzyskano podobne dokładności.

#### $\bullet$ WNIOSKI

ASG-EUPOS jest jednym z najbardziej zaawansowanych systemów wprowadzonych ostatnio w Polsce. Wykonane badania i analizy pozwalają stwierdzić, że działa poprawnie w zakresie funkcjonowania serwisu POZGEO, POZGEO D i NAWGEO. Stacje systemu prowadzą permanentne obserwacje satelitarne, realizując państwowy system odniesień przestrzennych.

Serwis automatycznych obliczeń POZ-GEO działa szybko, czasem jednak zawodzi, nie dając żadnych rozwiązań oraz komunikatu o przyczynie. Raporty serwisu prezentują współrzędne w państwowych układach prostokątnych oraz charakterystykę dokładności ich wyznaczenia. Przy spełnieniu wszystkich kryteriów serwisu POZGEO oraz wytycznych G.1-12 system nie osiągnął oczekiwanych dokładności w ramach serwisów postprocessingu. Właściciel informuje o błędach na poziomie 1 centymetra, a w przypadku badanych punktów na terenie powiatu bolesławieckiego zarówno błędy wyznaczenia, jak i dokładności w odniesieniu do współrzędnych katalogowych wynosiły średnio około 4 centymetrów. Serwisy postprocessingu zapewniają więc dokładności wymagane dla zakładania osnów szczegółowych poziomych II i III klasy. Ponieważ jednak POZGEO działa na razie w wersji rozwojowej, należy spodziewać się poprawienia jego funkcjonowania. Testy prowadzono dla wersji 1.53, a aktualnie (wrzesień 2008) działa już wersja 1.59.

Serwis NAWGEO poprzez szeroki zakres formatów poprawek powierzchniowych i z pojedynczej stacji pozwala na realizację pomiarów geodezyjnych w czasie rzeczywistym metodą RTK różnorodnym sprzętem satelitarnym. Można go zatem wykorzystywać do zakładania osnowy pomiarowej i pomiarów sytuacyjno-wysokościowych. Serwisy systemu można także stosować do kontroli poprawności istniejącego zasobu geodezyjno-kartograficznego oraz do kontroli danych przyjmowanych do zasobu.

System ASG-EUPOS jest dobrym narzędziem usprawniającym prace geodezyjne. Udostępnia użytkownikowi wiele serwisów z różnymi możliwościami dokładnościowymi. Korzystanie z niego nie sprawia problemów. Dysponując tylko jednym odbiornikiem GPS, użytkownik może wykonać pomiar satelitarny w nawiązaniu do podstawowej osnowy geodezyjnej, co przekłada się na dokładności prowadzonych prac geodezyjnych. Należy jednak zaznaczyć, że z powodu dużych przysłonięć horyzontu system nie zapewni zakładanych dokładności w zwartych obszarach leśnych i wysokich zabudowaniach śródmiejskich.

dr hab. Jarosław Bosy, prof. UP, mgr inż. Dominik Jaworowski, mgr inż. Paweł Kijak i mgr inż. Tomasz Konik Instytut Geodezji i Geoinformatyki Uniwersytet Przyrodniczy we Wrocławiu Recenzent: dr hab. inż. Mariusz Figurski profesor WAT, prodziekan ds. naukowych Wydziału Inżynierii Lądowej i Geodezji WAT, kierownik Zespołu Geomatyki Stosowanej

#### Podziękowania

Realizacja prac była możliwa dzięki życzliwości i pomocy naczelnika Wydziału Geodezji, Katastru i Nieruchomości Jana Wołłodźko oraz pracowników PODGiK w Bolesławcu. Prace terenowe z wykorzystaniem serwisu NAWGEO systemu ASG-EUPOS zostały zrealizowane odbiornikami Trimble R8 użyczonymi przez Główny Urząd Geodezji i Kartografii.

#### Literatura

<sup>l</sup>Bosy J., Kontny B.: Opracowanie technologii realizacji państwowego układu współrzędnych "2000" i jego realizacja na obszarze powiatu Bolesławiec oraz nadzór nad jej wdrożeniem, Raport z wykonania II etapu prac w ramach umowy nr 50/1-M/2006, Instytut Geodezji i Geoinformatyki Uniwersytet Przyrodniczy we Wrocławiu, listopad 2007;

· Somla J., Wajda S., Oruba A., Ryczywolski M., Leończyk M., Bosy J. (2008): ASG-EUPOS w fazie testów, GEODETA 2/2007, NAVI nr 1(18) luty 2008; <sup>l</sup>Oficjalna strona ASG-EUPOS: www.asgeupos.pl/; <sup>l</sup>Projekt nowelizacji rozporządzenia Rady Ministrów z 8 sierpnia 2000 r. w sprawie państwowego systemu odniesień przestrzennych (DzU nr 70, poz. 821) – stan na 10 stycznia 2008 r.: www.gugik.gov.pl/gugik/w\_ pages/w\_law\_info.php?loc=50&law=55;

<sup>l</sup>Wytyczne techniczne G-1.12 - Pomiary satelitarne oparte na systemie precyzyjnego pozycjonowania ASGEUPOS – projekt z 1 marca 2008 r. z poprawkami: www.gugik.gov.pl/gugik/w\_pages/w\_doc\_idx. php?loc=46

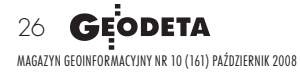

# druk skan kopia

### w dowolnym nakładzie

Brak czasu nagrzewania Obsługa w języku polskim Najniższa emisja ozonu Budowa modułowa Ergonomia pracy

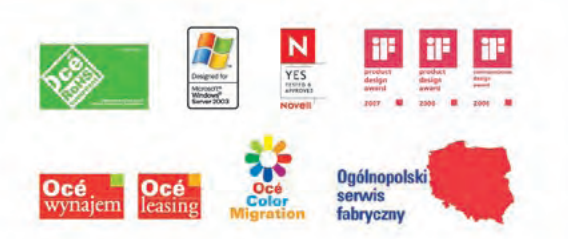

### www.oce.com.pl Pełna gama systemów Océ

Warszawa, ul. Bitwy Warszawskiej 1920 r. nr 7, tel. (0 22) 500 21 00, fax (0 22) 500 21 10; Gdynia tel./fax (0-58) 661 28 17; Katowice tel. (0-32) 259 25 16, fax (0 32) 259 26 95; Kraków tel./fax (0-12) 427 24 73; Poznań tel./fax (0-61) 831 12 81; Szczecin tel. (0-91) 812 00 23, fax (0-91) 814 33 53; Wrocław tel./fax (0-71) 781 77 70

Océ TDS700 Predkość druku: 6 mb/min. to wydajność

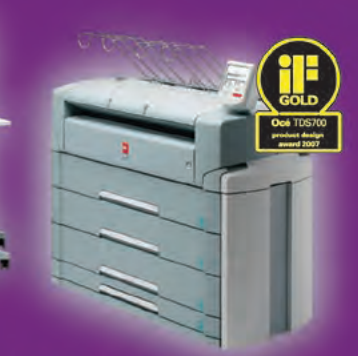

■ Hość automatycznych podajników: 6<br>■ Skanowanie: kolor (opcja)

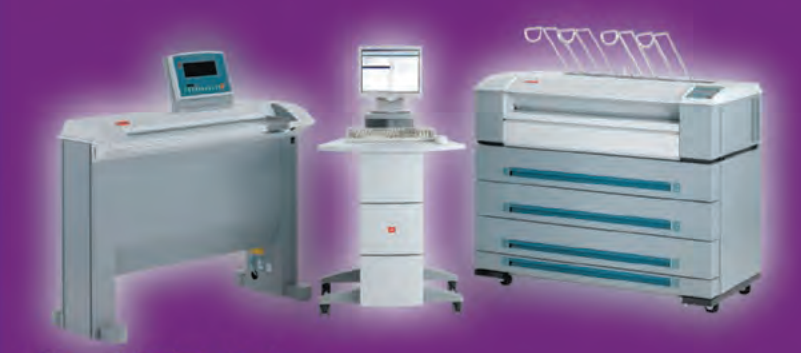

Océ TDS600 to wytrzymałość

Prędkość druku: 5 mb/min. I Trędkość druku: 5 mb/mm;<br>I llość automatycznych podajników: 4<br>I Skanowanie: skala szarości

Océ TDS450 to elastyczność

Prędkość druku: 3 mb/min. II llość automatycznych podajników: 2<br>II Skanowanie: kolor (opcja)

#### Océ TDS320 to ekonomia

Prędkość druku: 3 mb/min. Ilość automatycznych podajników: 2 Skanowanie: skala szarości

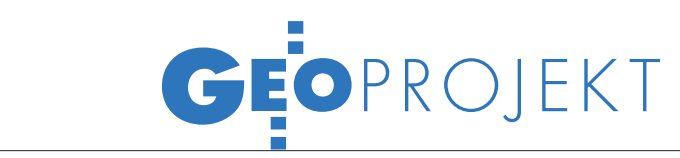

### KOPERNIKUS ZAMIAST

Program Komisji Europejskiej znany do-tychczas jako GMES (Global Monitoring for Environment and Security) zmienił nazwę na Kopernikus. Poinformował o tym 16 września wiceprzewodniczący Komisji Europejskiej Guenter Verheugen podczas konferencji GMES 2008 odbywającej się w Lille (Francja). Jak powiedział, oddajemy honor wielkiemu Europejczykowi, jakim był Mikołaj Kopernik, nadając jego imię europejskiemu projektowi globalnego monitoringu środowiska

#### Autodesk dla Open Source

Autodesk przekazał społeczności Open Source kod źródłowy rozwiązania CS-Map do obsługi współrzędnych geograficznych i dąży do tego, aby stało się ono elementem oficjalnego projektu Fundacji OSGeo dotyczącego układów współrzędnych. Ta darowizna jest trzecim istotnym wkładem Autodesk w działalność społeczności Open Source, po MapGuide Open Source i Feature Data Object (FDO). CS-Map to system obsługi współrzędnych pozwalający użytkownikom na łatwiejsze przechodzenie z układu na układ i prowadzenie dokładnych analiz geoprzestrzennych. Obecnie obsługuje bibliotekę ponad 3000 układów współrzędnych. Dysponując kodem źródłowym, społeczność Open Source będzie mogła opracowywać potrzebne zamiany współrzędnych. Autodesk nabył CS-Map przez zakup firmy Mentor Software we wrześniu 2007 r. i jest ono aktualnie wbudowane w większość rozwiązań geoprzestrzennych, w tym Auto-CAD Map 3D i Autodesk MapGuide Enterprise. OSGeo obecnie utrzymuje 15 projektów geoprzestrzennych, w tym MapGuide Open Source i FDO Data Access Technology. Od założenia organizacji w 2006 r., jej projekty obejmują kody łącznie liczące 6 milionów wierszy programu.

Źródło: Autodesk

#### crimeAnalyst 1.6

Firma ESRI wypuściła na rynek nową wersję oprogramowania do opracowywania i analizy zdarzeń kryminalnych – CrimeAnalyst 1.6. Rozwiązanie pomaga w pozyskiwaniu, łączeniu, wizualizacji, analizie i dystrybucji bieżących danych nt. popełnionych przestępstw. Dzięki wykorzystaniu najnowszej wersji Arc-GIS 9.3, możliwa jest współpraca CrimeAnalyst z aplikacjami internetowymi (Microsoft Live, Google Maps) oraz przeglądarkami online (w tym Geowise Instant Atlas). Inne nowości wersji 1.6 to m.in.: uproszczona procedura instalacji i uzyskania licencji, szybsza identyfikacja "miejsc aktywnych" oraz dostosowanie oprogramowania do realizacji projektów międzynarodowych.

MAGAZYN geoinformacYJNY nr 10 (161) PAŹDZIERNIK 2008

i bezpieczeństwa. Tak jak Kopernik zdecydował o lepszym zrozumieniu naszego świata, tak monitoring pozwoli ocalić naszą planetę – dodał Verheugen.

Kopernikus oraz Galileo są największymi programami kosmicznymi realizowanymi obecnie przez Unię Europejską. Nowy portal programu Kopernikus (www.land.eu) będzie główną bramą

serwisu oferującego usługi w ramach globalnego monitoringu dla środowiska i bezpieczeństwa. Użytkownicy mogą przeglądać dane zgromadzone przez różne europejskie agencje i instytucje w ramach programów GMES, CORINE czy GLOBCOVER. Prezentowane będą także materiały z European Environment

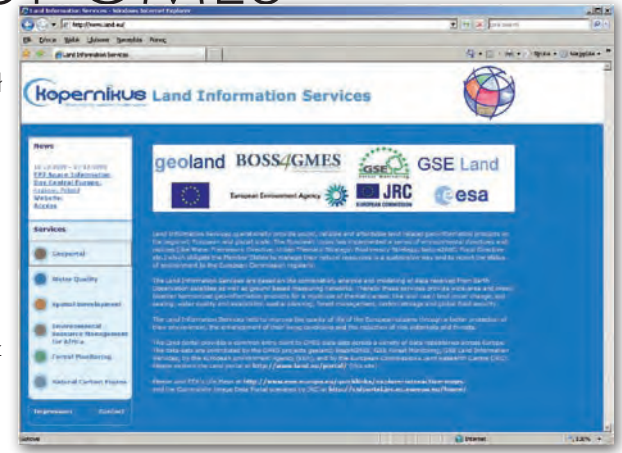

Agency oraz Joint Research Centre. Informacje przedstawione są zarówno w ujęciu lokalnym, jak i globalnym, obejmują m.in. mapy: pokrycia terenu, jakości wody, monitoringu lasów, rozwoju obszarów miejskich. Baza zawiera także linki do baz danych.

AB

### ARiMR negocjuje z KE obniżenie sankcji

Komisja Europejska w sierpniu zagrozi-ła Polsce zmniejszeniem o 5% funduszu na dopłaty bezpośrednie za uchybienia administracyjne dotyczące głównie funkcjonowania Systemu Identyfikacji Działek Rolnych LPiS. Komisja uważa, że niepełny system mógł w latach 2005-06 doprowadzić do zawyżenia wypłat dla rolników, bo zdarzały się przypadki zawyżania przez rolników deklarowanych powierzchni. Zdaniem KE nadpłaty mogły wynieść 150 milionów euro. Jednak strona polska utrzymuje, że wyniosły one najwyżej 88 milionów złotych. Dyskusje na temat ewentualnych sankcji dla naszego kraju toczą się od października 2005 r., w końcu Polska zwróciła się o rozpoczęcie procedury pojednawczej, mającej na celu pogodzenie stanowisk stron. Spotkanie w tej sprawie planowane jest w grudniu 2008 r., natomiast ostatecznego rozstrzygnięcia można się spodziewać dopiero w przyszłym roku. Warto przypomnieć, iż w efekcie audytu Komisji Europejskiej w roku 2006 sformułowany został raport zawierający różne zarzuty, między innymi dotyczące LPIS. W przeprowadzonej kontroli zarzuty jednak nie potwierdziły się lub stopień ich potwierdzenia był nieznaczny (na poziomie błędu statystycznego lub normalnej dezaktualizacji danych w związku ze zmianami w EGiB, procesami inwestycyjnymi czy też obrotem ziemią). LPIS był zbudowany i działał w pełni już w roku 2004, natomiast od roku 2005 miał on działać w technologii GIS, czyli powinien być zmodernizowany i uzupełniony o zdjęcia lotnicze dużej części północno-wschodniej Polski. Ich brak wynikał z tego, że Agencja nie uzyskała w 2004 r. zgody na wykonanie zdjęć lotniczych na tym terenie i dysponowała tylko zdjęciami satelitarnymi. Polska nadrobiła te zaległości. Od 2007 roku system spełnia wszelkie unijne oczekiwania, a już od 2006 r. ruszył proces aktualizacji warstw systemu LPIS w związku z koniecznością utrzymania aktualności nie "gorszej" niż pięć lat. Ewentualne nałożenie przez Komisję Europejską sankcji finansowej nie będzie miało wpływu na wysokość płatności przyznawanych rolnikom, ponieważ różnica zostanie pokryta z budżetu państwa.

Źródło: Biuro Prasowe ARiMR

Źródło: GeoConnexion

### GEOWDROŻENIE

Seminaria podsumowujące projekt "Mazowiecki System Informacji Przestrzennej Gmin i Powiatów współdziałających w ramach województwa"

# Widzieć, wiedzieć i współpracować

15 września oficjalnie został zakończony projekt pilotażowy Mazowieckiego Systemu Informacji Przestrzennej Gmin i Powiatów współdziałających w ramach województwa. Seminaria zorganizowane 27 sierpnia i 3 września w Warszawie przez Biuro Geodety Województwa Mazowieckiego były okazją do jego podsumowania. Dzięki projektowi w jednym miejscu udostępnione zostały dane (np. plany zagospodarowania przestrzennego, mapa zasadnicza, EGiB), których wcześniej zainteresowani musieli szukać w kilku instytucjach.

#### Monika Gołąb

eodeta województwa mazowieckiego Krzysztof Mączewski na obu seminariach mówił o zrealizowanym przedsięwzięciu, jego celach i zadaniach. Decyzja o utworzeniu projektu podjęta została przez Zarząd Województwa Mazowieckiego w roku 2000 i wtedy też podpisał on umowę na realizację prac badawczo-rozwojowych z Komitetem Badań Naukowych i Politechniką Warszawską. Trzy lata później pojawił się pomysł rozszerzenia koncepcji MSIP na powiaty i gminy województwa z uwzględnieniem elementów e-administracji. W grudniu 2005 r. na propozycję tę przystało siedem jednostek samorządowych: powiaty miński, płocki i radomski, miasta Ostrołęka i Mława oraz gminy Mrozy i Jedlińsk. Projekt, jak wyjaśnił dyrektor Mączewski, składa się z dwóch komponentów: systemu informacji przestrzennej (MSIP) oraz e-administracji (GPW – Gmina-Powiat-Województwo). Podczas gdy MSIP

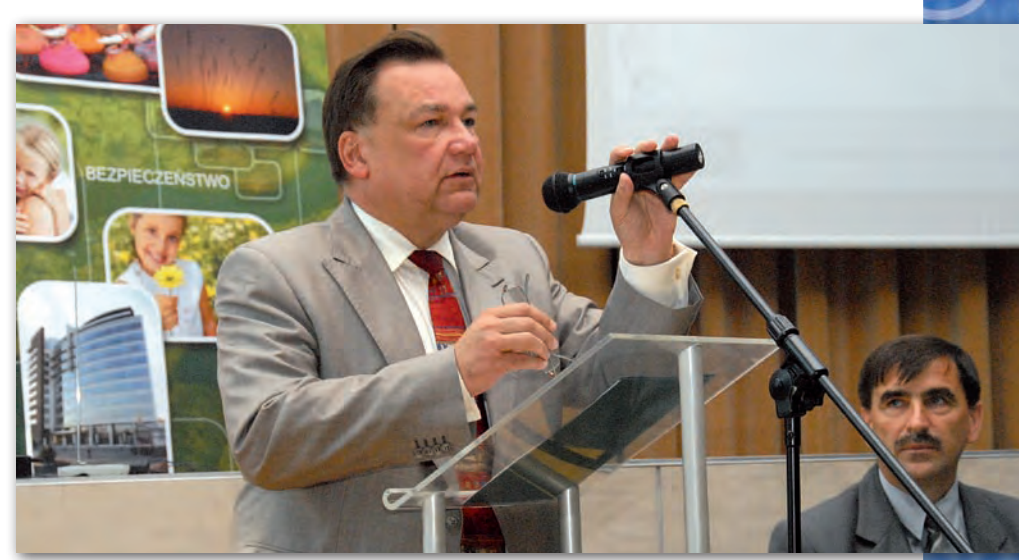

Marszałek województwa mazowieckiego Adam Struzik otwiera konferencję

wiąże projekt technologicznie z systemami geoinformatycznymi, GPW odpowiada za jego spójność z tworzeniem tzw. e-urzędów na poziomie województwa, powiatu i gminy. Zgodnie z założeniami MSIP-GPW – wśród beneficjentów systemu nie ma hierarchiczności, każdy z nich jest tak samo ważny. Swoje wystąpienie dyrektor opatrzył mottem: "Widzieć, wiedzieć i współpracować". Przyznał żartobliwie, że podczas wdrażania inwestycji było tak wiele problemów, że gdyby wiedział o nich wcześniej, to chyba nie podjąłby się tego zadania. Później jednak optymistycznie dodał, że po pokonaniu wszelkich przeciwności nie pozostaje teraz nic innego, jak tylko rozwijać system.

łówne zadania, które zrealizowano w ramach projektu Mazowieckiego Systemu Informacji Przestrzennej Gmin i Powiatów, to:

 $\bullet$  dostawa sprzętu teleinformatycznego;

 $\bullet$ dostawa oprogramowania narzędziowego (elektroniczny obieg dokumentów, elektroniczna obsługa obywatela, relacyjne bazy danych, serwis danych przestrzennych, oprogramowanie GIS, hurtownia danych);

lwykonanie aplikacji celowych (moduł rejestrów, przeglądarka MSIP, moduł zasilania hurtowni danych);

lpozyskanie danych do systemu (dane georeferencyjne i tematyczne);

 $\bullet$ szkolenia użytkowników.

Koszt realizacji projektu wyniósł blisko 20 mln zł, z czego 9,6 mln (50% kosztów kwalifikowanych) stanowiły środki Europejskiego Funduszu Rozwoju Regionalnego. Pozostała część pochodziła z budżetów partnerów projektów i Wojewódzkiego Funduszu Gospodarki Zasobem Geodezyjnym i Kartograficznym.

W efekcie utworzono infrastrukturę pozwalającą na wzajemną wymianę danych pomiędzy poszczególnymi poziomami administracji publicznej i współpracujących z nią jednostek organizacyjnych. Dokonano harmonizacji, standaryzacji i integracji zbiorów danych przestrzennych. Utworzono portal, dzięki któremu obywatele mają dostęp do danych przestrzen-

> MAGAZYN geoinformacYJNY nr 10 (161) PAŹDZIERNIK 2008 **GEODETA** 29

## **EO**WDROŻENIE

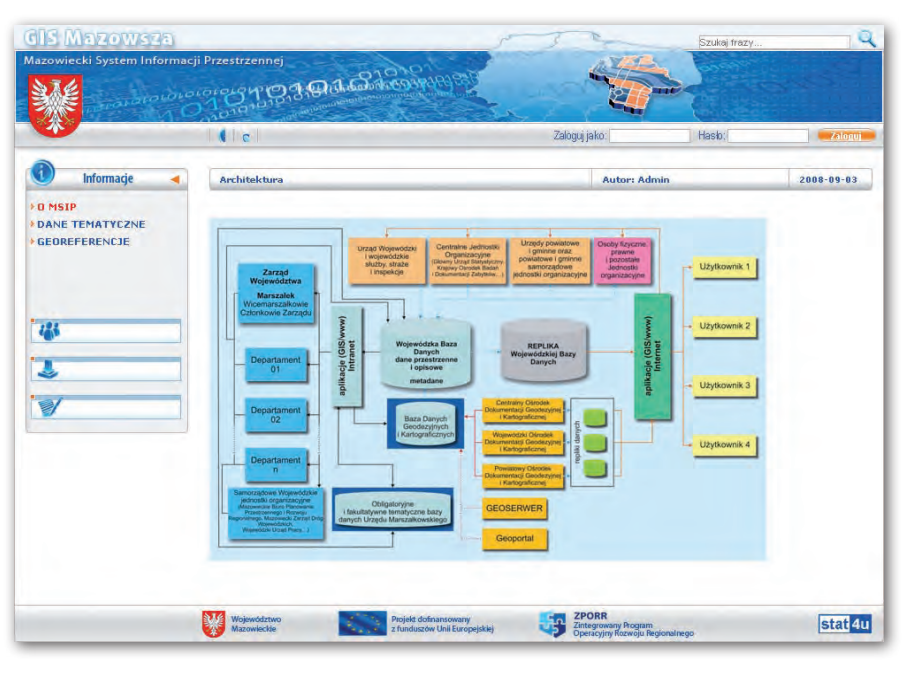

nych oraz możliwość kontaktowania się z urzędami. Wreszcie, na poziomie wojewódzkim utworzony został serwer katalogowy metadanych. Głównym wykonawcą projektu była firma Sygnity, której przedstawiciele wraz z Anetą Staniewską z Biura Geodety Województwa Mazowieckiego przybliżyli kwestie techniczne zrealizowanego przedsięwzięcia.

Efekty projektu można obejrzeć na stronie www.wrotamazowsza.pl. Podstawowym zadaniem serwisu MSIP jest gromadzenie i udostępnianie aktualnych danych oraz dostarczanie informacji wspomagających proces zarządzania województwem mazowieckim. Usługa e-urzędu umożliwia natomiast, po wypełnieniu wskazanych pól, automatyczne wygenerowanie formularza i wysłanie go na adres elektroniczny wybranej instytucji. Przed wysłaniem formularza można obejrzeć jego podgląd, a kopia wiadomości trafia na adres e-mail użytkownika (podany podczas rejestracji). Obecnie dostępnych jest 27 formularzy elektronicznych, w tym m.in.: zgłoszenie pracy geodezyjnej, wydanie wypisu/wyrysu z rejestru gruntów, wniosek o podział nieruchomości oznaczonej w EGiB.

K orzyści z wdrożenia MSIP dla nych i ich mieszkańców jest wiele. jednostek samorządów terytorial-Ale, jak powiedział wójt gminy Mrozy Dariusz Jaszczuk, droga do utworzenia e-gminy jest jeszcze daleka. Jego zdaniem, aby istniało społeczeństwo informacyjne, obok MSIP-u potrzebujemy edukacji szkolnej (e-szkoły), e-learningu,

MAGAZYN geoinformacYJNY nr 10 (161) PAŹDZIERNIK 2008 30 GEODETA

promocji i, co najważniejsze, powszechnego dostępu do internetu. Podkreślił, że ostatni komponent jest najtrudniejszym etapem do zrealizowania.

lany dotyczące rozwoju e-administracji w województwie mazowieckim są ambitne. Rozszerzenie projektu MSIP jako element e-Urzędu znalazło się na liście projektów kluczowych w ramach Regionalnego Programu Operacyjnego Województwa Mazowieckiego 2007-2013. Jak poinformował kierownik Działu Przygotowania i Harmonizacji Projektów w Zakresie Informacji Przestrzennej Biura Geodety Województwa Mazowieckiego Jarosław Wysocki, "Baza Wiedzy o Mazowszu" ma pochłonąć 180 mln zł, a "E-Administracja Mazowsza" kolejne 60 mln zł. Wkład samorządów uczestniczących w projekcie

wyniesie 15%, pozostałe koszty (85%) pokryje ERDF. Zgodnie z harmonogramem zainicjowany w 2007 r. projekt zakończy się w roku 2012. Rozpoczęta rok temu faza planowania i projektowania ma być zamknięta jeszcze w br., by w latach 2009-2012 można było przejść do etapu realizacji. Docelowo projekt obejmie całe Mazowieckie. Chęć udziału wyraziło już 279 gmin (90%) oraz 40 powiatów (90%).

Otym, że władze samorządowe przedstawicieli na seminarium. Wrześchcą współpracować z geodetami świadczy obecność ich niowe spotkanie otworzył członek zarządu województwa Mazowieckiego Waldemar Roszkiewicz. Zaangażowany w prace badawczo-rozwojowe prof. Stanisław Białousz w wykładzie wprowadzającym przekonywał uczestników, że bez SIP nie da się ani myśleć, ani działać przestrzennie.

Z kolei na seminarium zorganizowanym tydzień później zaproszonych gości przywitał marszałek województwa mazowieckiego Adam Struzik, a w tematykę spotkania wdrożył ich przewodniczący Wydziału Nauk o Ziemi i Nauk Górniczych PAN prof. Bogdan Ney, który mówił o współczesnych funkcjach geoinformacji w rozwoju społeczeństwa. W seminarium uczestniczyło wielu przedstawicieli administracji geodezyjnej, m.in. obecna GGK Jolanta Orlińska oraz były GGK Wiesław Potrapeluk. Wśród zaproszonych gości byli też dyrektor Instytutu Geodezji i Kartografii dr Marek Baranowski oraz prezes Geodezyjnej Izby Gospodarczej Wojciech Matela.

Tekst i zdjęcia Monika Gołąb

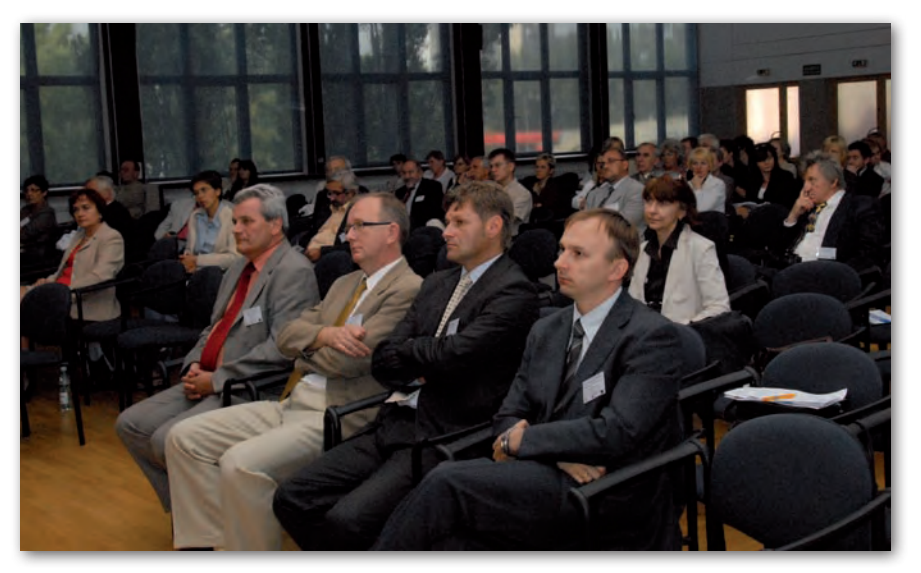

### Leica GPS1200 Precyzyjny i wydajny **System GNSS**

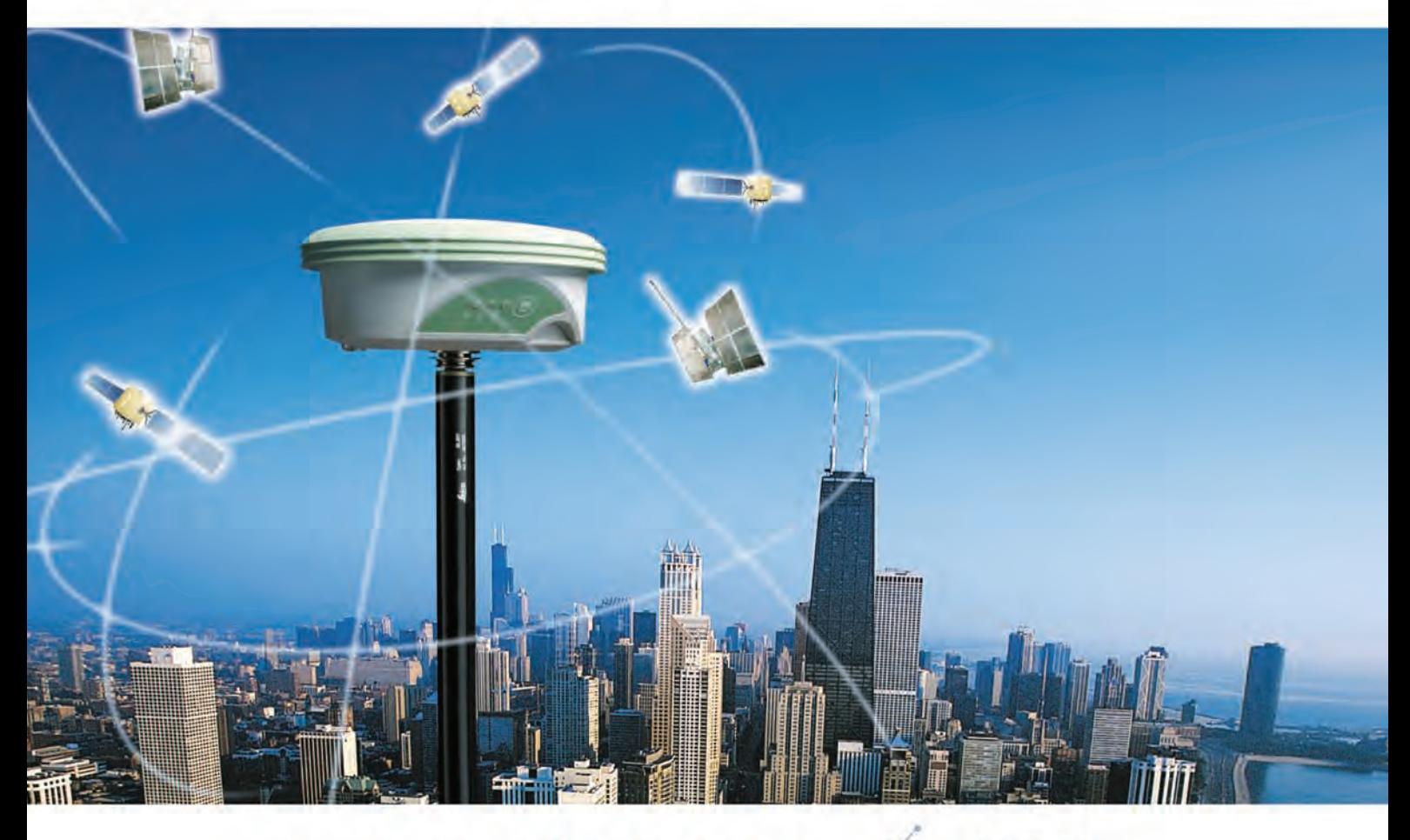

### PEŁNA WSPÓŁPRACA Z

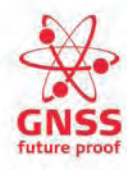

#### Wprowadzenie technologii Leica GNSS (GPS i GLONASS)

Dodaje satelity GLONASS do najsprawniejszego na świecie systemu GPS. Ogranicza przerwy w pomiarach i pozwala uzyskać wyższą wydajność - szczególnie w wysokiej zabudowie miejskiej i tam gdzie drzewa ograniczają widoczność satelitów GPS. Wraz z pełną obsługą GNSS, sprawdzona wiarygodność Systemu 1200 przechodzi na wyższy poziom, dając nieporównywalne wyniki z użyciem technologii SmartTrack+ i SmartCheck+.

- Zwiększona sprawność i wydajność poprzez użycie dwóch systemów globalnej nawigacji satelitarnej (GPS i GLONASS)
- Pierwszy w świecie system eliminacji fazowych sygnałów wielodrożnych (phase multipath)
- SmartTrack+ i SmartCheck+ dla uzyskiwania najlepszych wyników w pomiarach RTK
- Pełna kompatybilność z Leica TPS1200 i SmartStation
- Zaprojektowane do obsługi przyszłych sygnałów GNSS takich jak GPS L5 i Galileo
- Pełna współpraca z państwową siecią stacji referencyjnych ASG - EUPOS

Leica Geosystems Sp. z o.o. 04 - 041 Warszawa, ul. Ostrobramska 101A Tel. 022 338 15 00; Fax 022 338 15 22 www.leica-geosystems.pl

- when it has to be right

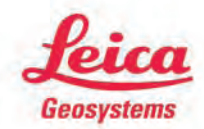

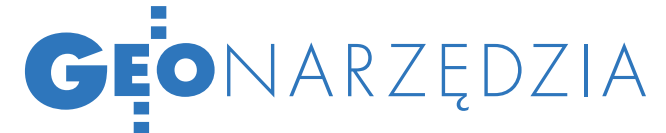

### Autodesk Topobase SPRAWNE ZARZA

Księgowość, planowanie, serwis, obsługa klienta – praktycznie każdy wydział instytucji publicznej lub firmy prywatnej zarządzającej infrastrukturą (lub innymi zasobami) wykorzystuje i tworzy informację przestrzenną. Systemem, który umożliwia sprawne zarządzanie, jest Autodesk Topobase.

Marek Majewski

o wykonywania zadań, takich<br>jak projekty inżynierskie, mapo-<br>we, katastralne, gospodarowanie<br>gruntami zarządzanie kryzysowe czy jak projekty inżynierskie, mapowe, katastralne, gospodarowanie gruntami, zarządzanie kryzysowe czy utrzymanie nieruchomości, różne wydziały organizacji (urzędów czy firm) używają najczęściej odmiennych technologii. Dane muszą być więc konwertowane z formatu na format, przez co traci się czas, a ponadto mogą być one nieaktualne i zawierać błędy lub braki powstałe podczas konwersji. Rozwiązaniem jest integracja danych przestrzennych w jednej bazie i udostępnianie ich całej organizacji.

#### $\bullet$  DLACZEGO TOPOBASE?

Autodesk Topobase łączy projekty inżynierskie z danymi przestrzennymi w scentralizowanej bazie danych, dzięki czemu organizacje mogą łatwiej współdzielić dane i z nich korzystać. Integrując odseparowane wcześniej grupy użytkowników CAD i danych GIS, system pozwala na zwiększenie efektywności procesów biznesowych i zmniejszenie nadmiaru informacji. Eliminuje ponadto konieczność nieustannego konwertowania danych pomiędzy różnymi formatami lub, co gorsza, ich odtwarzania z powodu niekompatybilności systemów. Dane są zawsze aktualne i dostępne dla wszystkich pracowników. Topobase umożliwia także bezpieczne współdzielenie danych przestrzennych z osobami poza firmą. Dzięki temu systemowi organizacja uzyskuje pełny obraz wszelkich aspektów zasobów, którymi zarządza (np. gruntów, budynków, infrastruktury), co znacznie podnosi jakość podejmowanych decyzji oraz procesów zarządzania majątkiem.

Autodesk Topobase zbudowany jest na bazie oprogramowania AutoCAD

Map 3D oraz Autodesk MapGuide Enterprise. Konstrukcja systemu zakłada składowanie wszystkich informacji w przestrzennej bazie danych i integrację z innymi systemami biznesowymi (np. CRM, ERP). Autodesk MapGuide umożliwia publikację informacji w sieci wewnętrznej lub w internecie. Użycie wiodącej bazy danych przestrzennych Oracle Spatial zapewnia szybkość, stabilność, zgodność ze standardami oraz niezależne narzędzia GIS umożliwiające współpracę z zewnętrznymi aplikacjami i systemami.

#### $\bullet$  KOMPONENTY SYSTEMU

Poza możliwościami wymienionego wyżej oprogramowania każda implementacja Autodesk Topobase oferuje zestaw standardowych komponentów: Topobase Client, Topobase Web, Topobase Administrator oraz moduły branżowe.

l**Topobase Client** służy do tworzenia i edycji danych przestrzennych. Komponent oparty na programie AutoCAD Map 3D, posiada zaawansowane możliwości GIS i funkcjonalność AutoCAD-a. Ponieważ obie te aplikacje są znane, szybciej można wdrożyć Topobase i łatwiej znaleźć wykwalifikowanych pracowników, niż w przypadku niestandardowej technologii. Klient Topobase zapewnia połączenie z bazą Oracle oraz wieloma innymi formatami danych przestrzennych. Obok tworzenia obiektów oraz ich edycji na poziomie graficznym i opisowym umożliwia natychmiastowy zapis wszystkich zmian do baz danych. Ponadto wspiera automatyzację procesów wprowadzania i edycji danych, wyszukiwanie i analizy przestrzenne. Odpowiada również za graficzną reprezentację danych z wykorzystaniem symboliki obiektów.

l**Topobase Web** jest interfejsem używającym technologii Autodesk Map-Guide Enterprise i zapewniającym

dostęp do danych Topobase za pośrednictwem przeglądarki internetowej. Umożliwia edycję danych opisowych, wyszukiwanie oraz analizy przestrzenne w takim samym zakresie, jak Topobase Client. Co więcej, interfejs sieciowy używa tych samych reguł biznesowych i formularzy, a więc operacje na danych przebiegają dokładnie tak samo jak w interfejsie klienta. Topobase Web umożliwia dostęp do aktualnych danych użytkownikom niebędącym specjalistami CAD lub GIS. Nie muszą oni angażować zasobów GIS w firmie, aby uaktualniać atrybuty. Inspektor pracujący w terenie może użyć laptopa w samochodzie, aby za pośrednictwem internetu odczytać aktualną mapę, znaleźć urządzenie, dokonać inspekcji, a następnie uaktualnić atrybut jego stanu w bazie.

l**Topobase Administrator** służy do ustawiania, konfiguracji i zarządzania środowiskiem bazy danych. przyjazny interfejs ułatwia konfigurację schematów bazy danych Oracle oraz ustawianie reguł, praw dostępu użytkowników, tworzenie i modyfikację formularzy atrybutów oraz raportów. Pozwala na dopasowanie systemu Topobase do wymagań organizacji bez znajomości języków programowania, z podstawowymi tylko umiejętnościami zarządzania bazą danych Oracle.

l**Moduły branżowe** zawierają gotowe do wdrożenia modele danych odpowiadające potrzebom organizacji zarządzających różnymi typami infrastruktury, takimi jak sieć wodna, kanalizacyjna czy gazowa. Moduły te mają odpowiednio skonfigurowane bazy danych oraz narzędzia upraszczające codzienne zadania w poszczególnych branżach. Znajdziemy tutaj m.in. procedury podziału działki lub dodania przyłącza do budynku polegające na automatycznym wykonaniu przez system wielu operacji na danych. Moduły uwzględniają również topologię logiczną obiektów, czyli logiczne zależności pomiędzy nimi.

#### **KLUCZOWE FUNKCJE**

Topobase oferuje kilka funkcji (topologie, długie transakcje oraz system reguł i procedur) kluczowych dla sprawnego

### GEONARZĘDZIA

# ZANIE ZASOBAMI

zarządzania infrastrukturą lub dowolnymi zasobami przestrzennymi.

l**Topologia** to definicja relacji przestrzennych pomiędzy obiektami tego samego typu. Topologia mówi nam, które elementy są ze sobą połączone, jaka jest między nimi geometryczna zależność. Topobase wykorzystuje dwa typy topologii: sieciowe oraz powierzchniowe. Przykładem pierwszego typu może być sieć wodociągowa lub energetyczna; drugiego zaś – działki lub budynki. Niewątpliwą zaletą topologii jest możliwość używania ich do różnorakich analiz. Po pierwsze, możemy więc wykonywać analizy w ramach jednej topologii i śledzić ciągłość sieci lub poszukiwać przyległych działek. Przykładem może tu być analiza wpływu awarii sieci wodociągowej w danym punkcie na konkretne budynki przyłączone do magistrali. Na podstawie wykonanej analizy system jest w stanie precyzyjnie określić, które budynki zostaną pozbawione wody. Po drugie, możliwe są też analizy z użyciem kilku topologii polegające na wyszukiwaniu nakładających się obiektów. Ilustracją takiego zastosowania mogą być wszelkie analizy związane z określaniem działek, przez które przechodzi sieć wodociągowa lub energetyczna czy

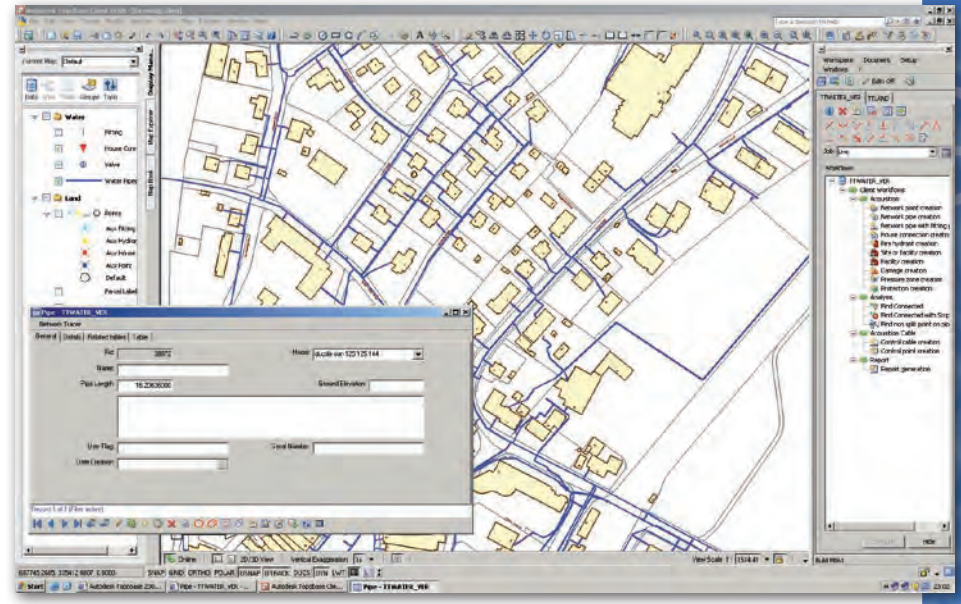

Zarządzanie zasobami w interfejsie klienta Topobase

też z wpływem zamknięcia drogi na okoliczne posesje.

 System Topobase zarządza topologiami w sposób niespotykany w większości systemów GIS. Nie tylko zawiera narzędzia do automatycznego podziału i łączenia obiektów topologicznych, ale jednocześnie uaktualnia topologie w locie podczas wprowadzania zmian. Niepotrzebne są więc przebudowy topologii i ich ładowanie, a wszelkie analizy wykonywane na topologiach są zawsze rzetelne, gdyż bazują na aktualnych danych.

l**Długie transakcje**, zwane również zadaniami, to złożony zestaw operacji, które ciągną się przez długi czas, angażują wiele osób i często wymagają ostatecznej

#### REKL AMA

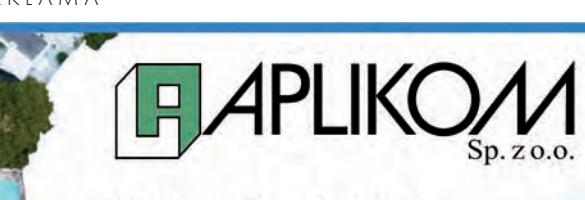

Zapraszamy na bezpłatne, seminaria internetowe.

Zobacz "na żywo" jak łatwo i sprawnie można zarządzać zasobami.

### **Autodesk**<sup>®</sup> Topobase<sup>®</sup>

Zarejestruj się już dziś na:

www.aplikom.com.pl/topobase

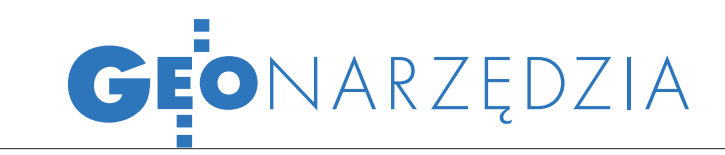

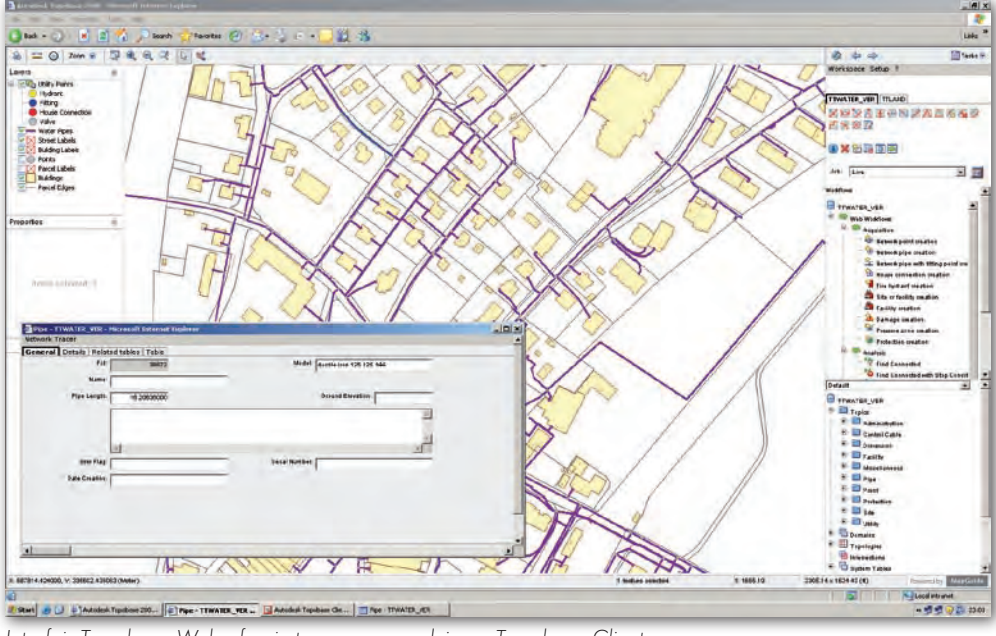

Interfejs Topobase Web oferuje te same narzędzia co Topobase Client

akceptacji lub oficjalnego zatwierdzenia, zanim pojawią się na mapie. Przykładami zadań mogą być: projektowanie przyłącza do budynku, podział działki czy wreszcie budowa lub modernizacja odcinka sieci wodociągowej. Topobase umożliwia użytkownikom określenie obszaru, na którym będzie wykonywane zadanie, i utrzymanie zmian poza głównym widokiem na bazę danych do czasu ich zakończenia i zatwierdzenia. System może obsługiwać jednocześnie wiele różnych zadań, umożliwiając w ten sposób analizy kosztów i wariantów projektowych. Po zakończeniu projektu zaakceptowana wersja jest automatycznie wprowadzana do bazy danych przestrzennych. Topobase archiwizuje również całą historię przebiegu realizacji zadań i umożliwia w każdym momencie jej podgląd na dowolnym etapie.

l**Reguły i procedury** są praktycznie standardami, według których organizacja realizuje kluczowe procesy operacyjne. Podczas implementacji systemu Topobase ustalane są reguły i procedury określające sposób wprowadzania danych do bazy i pomagające utrzymać ich wysoką jakość. Zapobiegają one błędom podczas tworzenia lub edycji danych oraz kilkakrotnie przyspieszają pracę. Najprostszym przykładem reguły jest automatyczne etykietowanie obiektu po jego wstawieniu na mapę. Reguły mogą być jednak dużo bardziej rozbudowane (zapobieganie wyborowi niewłaściwego materiału obiektu czy błędnego rozmiaru lub wymuszanie wyboru niezbędnego elementu). Na przykład reguła związana z wprowadzaniem nowego hydrantu uniemożliwia jego umieszczenie w bazie danych bez uprzedniego wskazania rury, do której zostanie przyłączony, a reguła związana z łączeniem dwóch rur automatycznie umieszcza złączkę we właściwym punkcie. Jeszcze bardziej rozbudowane mogą być procedury. Przyjrzyjmy się procedurze dodawania przyłącza wodociągowego do budynku. W systemie Topobase użytkownik musi wskazać przyłączany budynek oraz rurę wodociągową. Resztą zajmuje się system: dzieli główną rurę na dwie części, wstawia zawór, dodaje rurę przyłącza oraz, co najważniejsze, aktualizuje topologię o nowy odcinek i punkt odbioru wody. Jak widać, reguły i procedury Topobase powodują znaczny wzrost efektywności pracy – użytkownik wykonuje jedną operację zamiast kilku lub niekiedy kilkunastu, a ponadto system minimalizuje liczbę popełnianych błędów.

#### **• TOPOBASE W ORGANIZACJI**

Dzięki mechanizmom reguł biznesowych oraz automatyzacji procesów Topobase gwarantuje wyższą wydajność i jakość danych w skali całego przedsiębiorstwa. Ale wymierne korzyści odnoszą również poszczególne wydziały mające do czynienia danymi przestrzennymi.

lWielu pracowników **wydziału inżynierii** może równolegle tworzyć i edytować w Topobase informacje o infrastrukturze. Mimo ciągłych zmian dane będą zawsze spójne i aktualne. Reguły i procedury pozwalają na kilkakrotnie szybsze nanoszenie zmian w bazie, a praca

w znanym interfejsie Auto-CAD Map 3D nie powoduje obniżenia wydajności. Brak konieczności konwersji danych z systemu GIS eliminuje przestoje.

l**Dział informatyki** może sprawniej i szybciej reagować na potrzeby rozwoju struktury danych lub ich modyfikacji. Dzięki pracy w środowisku Topobase Administrator informatycy mogą łatwo zarządzać bazą danych Oracle Spatial, dostosowywać formularze i raporty oraz zarządzać prawami użytkowników. Otwarta struktura bazy danych umożliwia połączenie systemu Topobase z innymi systemami GIS, CRM lub ERP bez konieczności używania kosztownego oprogramo-

wania do konwersji danych.

l**Serwis** może otrzymywać z systemu Topobase aktualne i rzetelne informacje na temat infrastruktury, niezbędne w terenie. Mogą być one pozyskiwane w czasie rzeczywistym przy użyciu laptopów i internetu poprzez interfejs Topobase Web. Nie do przecenienia jest możliwość uzyskania natychmiastowej informacji o zaworach, które należy zakręcić, aby rozpocząć naprawę uszkodzonej rury wodociągowej. Co więcej, pracownicy serwisu mogą na bieżąco aktualizować atrybuty obiektów, które zostały naprawione, wymienione lub poddane inspekcji.

l**Dział GIS** również może odczuć pozytywne skutki implementacji Topobase, nawet jeżeli nadal będzie pracował w innym systemie GIS. Otwarta struktura bazy Oracle umożliwia posługiwanie się danymi Topobase bez konieczności ich konwersji. Z drugiej strony Topobase może korzystać z danych GIS zapisanych w różnych systemach i bazach danych. Możliwość połączenia Topobase z istniejącym w przedsiębiorstwie GIS- -em pozwala na oszczędności czasu niezbędnego na konwersje danych.

lNawet **dział księgowości** może korzystać z danych zawartych w bazie Topobase. Wszelkie raporty dotyczące na przykład majątku lub uruchomionych projektów mogą być generowane poprzez narzędzia finansowe zintegrowane w Topobase lub przy użyciu interfejsu Topobase Web.

> Marek Majewski Aplikom Sp. z o.o.

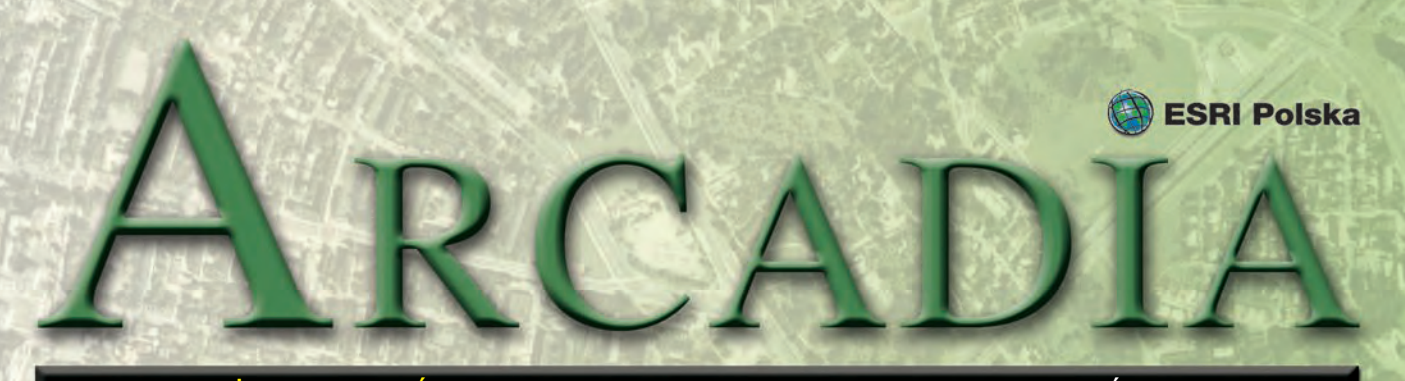

MAGAZYN UŻYTKOWNIKÓW OPROGRAMOWANIA ESRI PAŹDZIERNIK 2008

### 8. Krajowa Konferencja Użytkowników Oprogramowania ESRI

**ESRI Polska, wyłączny dystrybutor oprogramowania ESRI w Polsce, zaprasza na 8. Krajową Konferencję Użytkowników Oprogramowania ESRI pod hasłem "GIS Porządkuje Świat" (26-27 listopada 2008 r.). Impreza odbędzie się w Warszawie w hotelu Novotel Centrum (dawny Hotel Forum) przy ul. Marszałkowskiej 94/98. Poprzedzą ją warsztaty i seminarium edukacyjne.**

#### ■ 25 listopada 2008 **imprezy towarzyszące**

Dla zainteresowanych zdobyciem podstawowej wiedzy o nowościach technicznych w oprogramowaniu ArcGIS odbędą się **warsztaty** obejmujące następujące tematy: ■ Rest i Java Script API ArcGIS Server; ■ Dostep do geometrii obiektów składowanych w bazach Oracle, MS SQL i PostgreSQL z poziomu języka SQL; ■ Image Server – narzędzie sprawnego zarządzania i przetwarzania obrazów rastrowych;  $Map$  Production System–Atlas (MPS-Atlas) – tworzenie serii map w ArcGIS.

**Seminarium edukacyjne** zaplanowano dla zainteresowanych możliwościami, jakie daje wykorzystanie Systemów Informacji geograficznej w nauczaniu, zarówno na etapie przygotowywania materiałów lekcyjnych, prowadzenia zajęć, jak również jako element wzbogacający prze-

kazywanie wiedzy w interakcji z uczniami.

#### ■ 26 listopada 2008 **sesja plenarna**

Pierwszego dnia konferencji poruszone zostaną tematy związane z aktualnymi trendami oraz kierunkami rozwoju i wykorzystania Systemów Informacji Geograficznej.

#### n **27 listopada 2008 sesje tematyczne**

Drugiego dnia konferencji prezentowane będą rozwiązania oraz koncepcja wykorzystania oprogramowania ESRI m.in. w sektorach: administracji rządowej i samorządowej, ochrony środowiska, zarządzania majątkiem sieciowym.

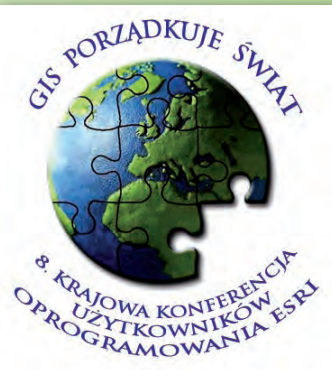

Szczegółowe i aktualizowane na bieżąco informacje o konferencji dostępne są na stronie internetowej www.esripolska.com.pl/ konf2008.

*Źródło: ESRI Polska*

#### "Thinking About GIS" w polskiej wersji językowej

 $M$ ądrość planowania przeka-<br>zana przez człowieka-legendę w świecie GIS – tak o wiedzy zawartej w książce dr. Rogera Tomlinsona pt. "Thinking About GIS" mówi Jack Dangermond, prezes ESRI. Książka będąca lekturą obowiązkową dla wszystkich osób, które – bez względu na obszar działania – chcą profesjonalnie podejść do wdrożenia systemu

informacji geograficznej, już na początku października 2008 roku dostępna będzie w polskiej wersji językowej zatytułowanej "Rozważania o GIS". ESRI Polska zaprasza na promocję książki, która odbędzie się 13 października 2008 r. o godzinie 16.00 w sali "A" Warszawskiego Domu Technika NOT (ul. Czackiego 3/5). Przy tej okazji swoją obecnością

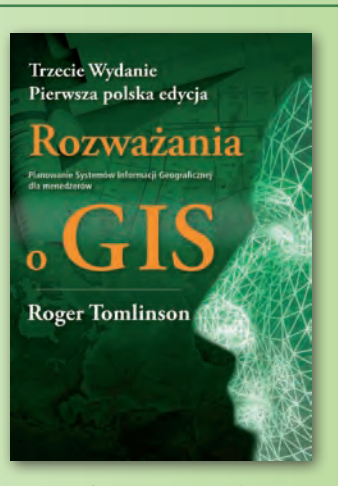

zaszczyci nas sam autor dr Roger Tomlinson.

*Źródło: ESRI Polska*

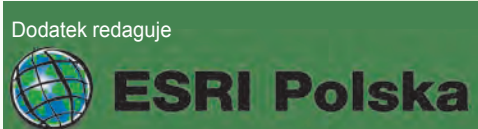

ESRI Polska Sp. z o.o. ul. Bonifraterska 17, 00-203 Warszawa, tel. (0 22) 390-47-00, faks (0 22) 390-47-01, esripol@esripolska.com.pl, www.esripolska.com.pl

Firma istnieje na rynku od 1995 roku. Jest wyłącznym dystrybutorem produktów amerykańskiej firmy ESRI, Inc. z Redlands (Kalifornia) – światowego lidera w technologii GIS. Świadczy usługi w dziedzinie: nanalizy potrzeb użytkownika dotyczących zakresu funkcjonalnego i informacyjnego tworzonych systemów GIS, a doradztwa w zakresie wykorzystania systemów GIS w różnych dziedzinach zastosowań, dystrybucji i serwisu oprogramowania GIS firmy ESRI, Inc., prowadzenia specjalistycznych szkoleń w zakresie tworzenia i wykorzystywania systemów GIS zgodnie z wymaganiami klienta.

# Barnim i Kołobrzeg bliżej obywatela

**Inicjatywy wspólnotowe skierowane na wspieranie zintegrowanego i zrównoważonego rozwoju krajów i regionów wchodzących w skład Unii Europejskiej w sferze gospodarczej, społecznej i kulturowej dają możliwość dofinansowania zarówno bardzo kosztownych projektów infrastrukturalnych, jak i projektów skromniejszych, mających na celu tworzenie platform informacyjnych i edukacyjnych udostępniających społeczeństwu różnorodne dane przestrzenne za pośrednictwem systemów informacji przestrzennej (SIP).** 

**Przykładem projektu<br>
RIS – wspólna inicjaty-**<br>
wa powiatów Barnim (Niemcy) drugiego typu jest EU-RIS – wspólna inicjatyi Kołobrzeg (Polska). "Budowa systemu informacji geograficzno-statystycznej powiatów Barnim i Kołobrzeg jako projekt pilotażowy do wprowadzenia Euroregionalnego Systemu Informacyjnego (EurIS)" została zrealizowana przy współfinansowaniu ze środków Europejskiego Funduszu Rozwoju Regionalnego w ramach programu INTERREG IIIA.

Ideą powstania Systemu Informacji Przestrzennej powiatów Barnim i Kołobrzeg jest zacieśnienie ich współpracy, a także przyspieszenie oraz ułatwienie procesów integracyjnych poprzez dystrybucję istotnych informacji społeczno-gospodarczych. Portal zakłada równoprawny i bezpłatny dostęp do wyselekcjonowanych danych znajdujących się w posiadaniu

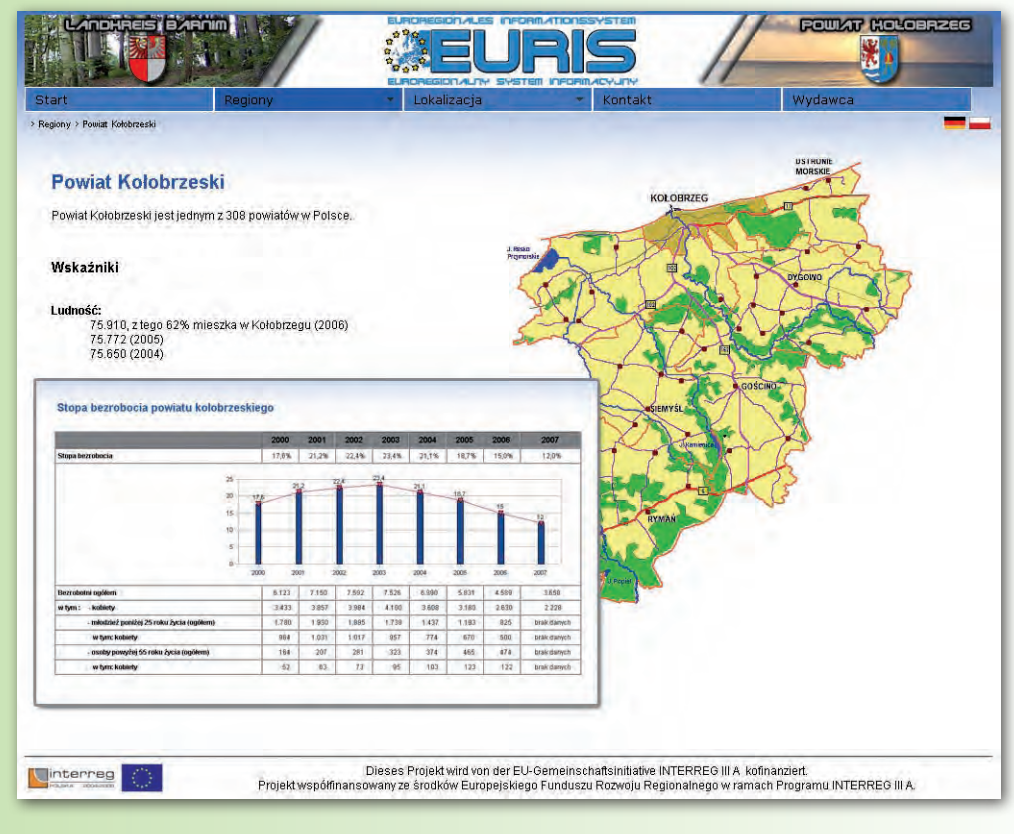

niemieckich i polskich jednostek samorządu terytorialnego. System EURIS dostępny jest pod adresem www.euris-gis.pl. W zakładce "lokalizacja-wybór powiatu-mapy" dostępne są serwisy mapowe dla użytkowników publicznych. Portal mapowy publikowany jest w wer-

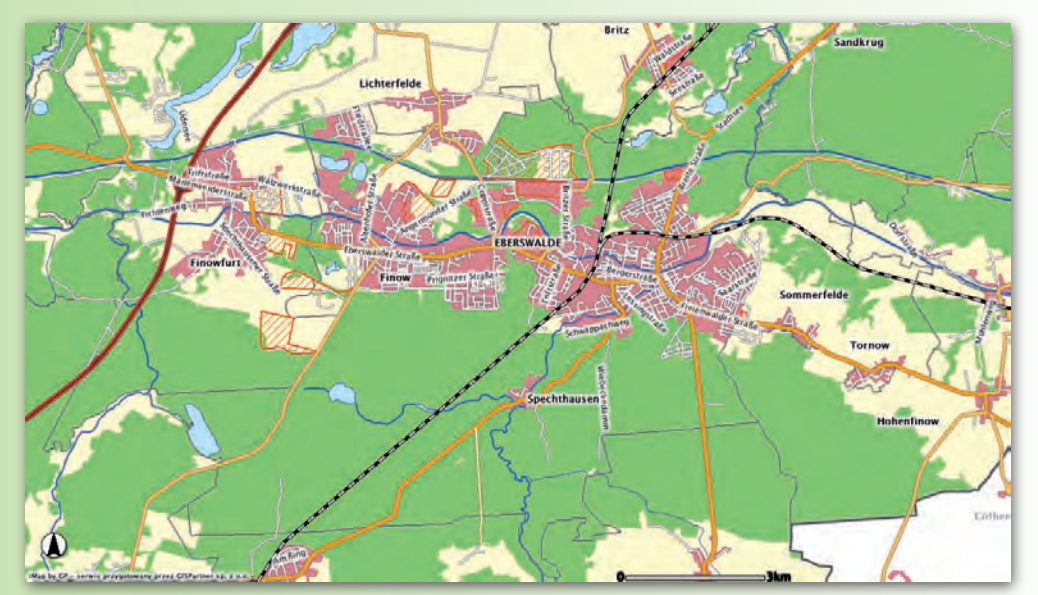

MAGAZYN geoinformacYJNY nr 10 (161) PAŹDZIERNIK 2008 36 **GEODETA**
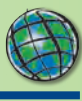

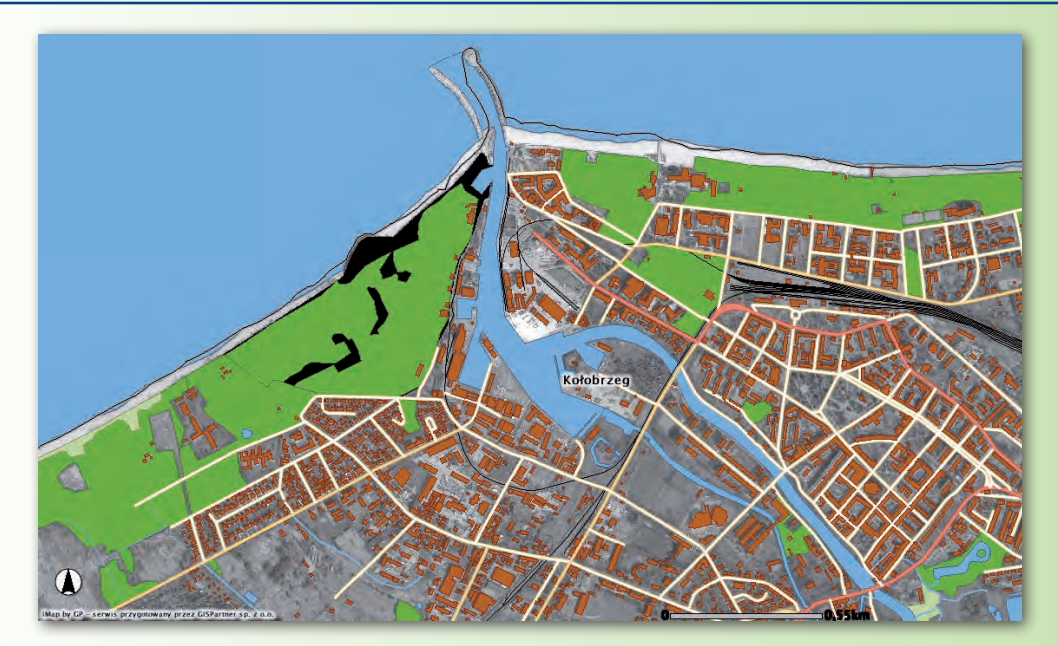

sji dwujęzycznej: niemieckiej i polskiej. Mieszkańcy obu powiatów mogą za pośrednictwem portalu dotrzeć do informacji przestrzennej zarówno z obszaru, którego są mieszkańcami, jak i zapoznać się z przestrzenią powiatu partnerskiego. Portal i baza danych stanowią znakomitą podstawę do dalszego zacieśniania współpracy jednostek samorządowych, są również znaczącą pomocą w wymianie doświadczeń w zakresie planowania przestrzennego i rozwoju infrastruktury.

#### **Portal zewnętrzny**

Portal zewnętrzny posiada standardowe narzędzia do wyszukiwania danych, takich jak gminy, miejscowości, ulice i adresy. Oferuje przy tym dość obszerny zakres danych wektorowych irastrowych pozwalających utworzyć interaktywną mapę każdego z powiatów. Wartościowym zbiorem jest warstwa obrazująca lokalizację miejsc lub obiektów infrastruktury publicznej – POI (Points of Interest) – np. bibliotek, domów kultury, ośrodków zdrowia i ośrodków wypoczynkowych. Mapę urozmaicono treścią przydatną zarówno dla mieszkańców, jak i gości powiatów Barnim i Kołobrzeg. Tematyka serwisów obejmuje obecnie: komunikację samochodową, kolejową oraz pieszą, zabudowę, pokrycie terenu i podział administracyjny.

Dodatkową atrakcją, w znacznym stopniu poprawiającą czytelność obrazu mapy w portalu, jest możliwość wyświetlenia ortofotomapy dla całego powiatu kołobrzeskiego. Ortofotomapa w połączeniu z treścią pozostałych warstw wektorowych stanowi znakomite źródło informacji przestrzennej, czytelnej nawet dla niedoświadczonego użytkownika map.

#### **Portal wewnętrzny**

Odrębnie od części przeznaczonej do użytku publicznego powstał serwis wewnętrzny, który obejmuje ewidencję gruntów i budynków oraz wektorową mapę zasadniczą. Portal stworzony został z myślą o użytkownikach zatrudnionych w jednostkach samorządowych (na szczeblu zarówno powiatowym, jak i gminnym) i wzbogacony o wyszukiwarkę działek ewidencyjnych, nazw ulic i numerów adresowych budynków. Wyszukiwarka umożliwia szybkie dotarcie do konkretnych działek i wykonywanie prostych analiz przestrzennych na podstawie zgromadzonych danych.

Serwis ewidencji gruntów i budynków zawiera także dane określające lokalizację i charakter użytkowania gruntów (tzw. klasoużytków). Dodatkowo w portalu załadowano dane i mapy związane z miejscowym planowaniem przestrzennym, obszarami szczególnej ochrony przyrody, mapy topograficzne, sozologiczne i hydrograficzne, rejestr zabytków, informację o terenach zamkniętych oraz dane statystyczne (o ludności, bezrobociu, turystyce, służbie zdro-

wia, oświacie i gospodarce). Wspomniane dane służyć mogą jako materiał źródłowy do prowadzenia wielotematycznych analiz przestrzennych wspomagających planowanie przestrzenne oraz wydawanie decyzji lokalizacyjnych.

#### **Na platformie ESRI**

Wspólne narzędzia dla obu serwisów obejmują funkcje związane z nawigacją po mapie, prostą identyfikacją obiektów, uzyskaniem informacji atrybutowej oraz pomiarem odległości wykonanym w wybranych przez użytkownika jednostkach. Dla obu grup użytkowników dostępne są narzędzia do zapisywania i odtwarzania sesji roboczych, czyli zapisywania aktualnej skali oraz obszaru mapy, tak aby przy ponownym uruchomieniu aplikacji mapowej można było szybko wrócić do wybranego obszaru roboczego.

System EURIS oparty został na platformie programowej firmy ESRI, głównie na internetowym serwerze mapowym ArcIMS oraz silniku danych przestrzennych ArcSDE współpracującym z bazą danych Oracle. Prace związane z dostawą, instalacją i konfiguracją sprzętu, oprogramowania, a także z przetworzeniem istniejących danych do standardów przyjętych w bazach danych przestrzennych zrealizowało konsorcjum GISPartner Sp. z o. o. z Wrocławia i OPGK Koszalin, wybrane jako wykonawca prac w postępowaniu przetargowym przeprowadzonym przez Starostwo Powiatowe w Kołobrzegu.

> *Zespół GISPartner Sp. z o.o. we współpracy ze Starostwem Powiatowym w Kołobrzegu, Wydział Geodezji i Gospodarki Nieruchomościami www.gispartner.pl www.powiatkolobrzeski.pl*

#### WYDARZENIA

23. Europejska Konferencja Użytkowników Oprogramowania ESRI odbędzie się w Londynie, w Centrum Konferencyjnym QEII w dniach **28-30 października 2008 roku**. Aktualne informacje nt. tego wydarzenia na stronie:

**www.esriuk.com/emea2008/**

8. Krajowa Konferencja Użytkowników Oprogramowania ESRI pod hasłem "GIS Porządkuje Świat" planowana jest w dniach **26-27 listopada 2008 roku** w Warszawie. Szczegółowe, aktualizowane na bieżąco informacje na jej temat znajdują się na oficjalnej stronie internetowej konferencji **www. esripolska.com.pl/konf2008** oraz na stronach internetowych ESRI Polska.

Tegoroczne obchody światowego Dnia GIS przypadają na **19 listopada**. Wszystkich zainteresowanych organizacją imprez GIS Day w Polsce zapraszamy do odwiedzenia strony internetowej **www.gisday.com**, na której można zarejestrować przygotowywane przedsięwzięcie oraz pobrać bezpłatne materiały, które pomogą wzbogacić jego program.

### Nowy szkolenie ESRI: Wprowadzenie do geostatystyki

Geostatystyka służy do two-rzenia map zjawisk występujących w przyrodzie, których intensywność mierzy się tylko w ograniczonej liczbie punktów obserwacyjnych. Rozszerzenie ArcGIS Geostatistical Analyst, zaprojektowane do obsługi technik geostatystycznych, udostępnia wiele opcji tworzenia map, z wykorzystaniem danych po-

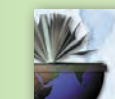

FSR I educational services

chodzących z sieci stacji monitorujących, tak aby jak najwierniej została oddana zmienność przedstawianych zjawisk. Oprogramowanie to staje się coraz bardziej popularnym narzędziem wspomagającym specja-

#### Przewodnik do projektowania geobazy dla transportu

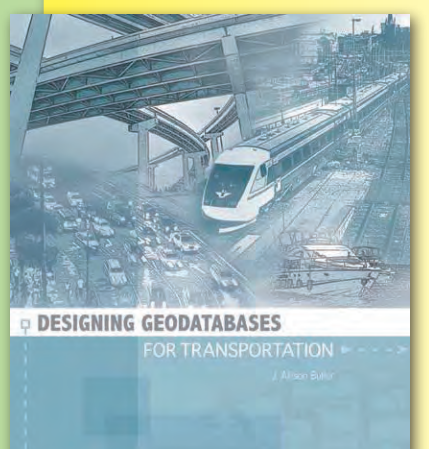

Konstruowanie geobazy do zarządzania autostradami, kolejami, transportem masowym i systemem żeglugi jest zadaniem żmudnym i bardzo "technicznym". Książka J. Allison Butler "Designing Geodatabases for Transportation" – nowość wydawnictwa ESRI Press – dostarcza praktycznych wskazówek pomocnych osobom pracującym nad tymi zagadnieniami. Publikacja pokazuje, jak sprostać wymaganiom planowania transportu, bazując na ujednoliconym, wielofunkcyjnym szkielecie, który pozwala na pod-

niesienie wydajności. Duże przedsiębiorstwa tradycyjnie zajmujące się budową i konserwacją autostrad składają się zazwyczaj z niezależnych sekcji. Każda z nich ma swoją własną strukturę baz danych i nie są one powiązane z bazami innych oddziałów. Jednak wraz z rosnącymi kosztami paliwa firmy te zlecają specjalistom ds. Systemów Informacji Geograficznej optymalizowanie zarządzania swoimi systemami transportowymi i koordynowanie różnych rodzajów komunikacji, np. synchronizowanie systemu linii autobusowych z siecią kolei podmiejskiej wykorzystywanej do dojazdów do pracy.

"Designing Geodatabases for Transportation" opisuje, jak używać GIS-u do zarządzania danymi o obiektach i usługach transportowych, od linii kolejowych po system monitorowania ruchu ulicznego. Pierwsze rozdziały omawiają podstawowe koncepcje projektowania geobaz i zawierają najlepsze wzory zasad biznesowych dotyczących danych i ich prezentacji. Kolejne rozdziały dotyczą edycji danych, liniowego odnoszenia i klasycznych modeli danych o transporcie. Poprzez krótkie notki tematyczne książka prezentuje podstawy ArcGIS i projektowania geobaz przeznaczone dla osób dopiero rozpoczynających pracę w tej dziedzinie. Jednocześnie zawiera informacje, które zainteresują doświadczonych projektantów GIS.

Ostatnia część omawia rozwiązania i bazy danych już pracujące w różnych przedsiębiorstwach. Jeden z rozdziałów poświęcony jest modelowi danych Unified Network for Transportation (UNETRANS). Kolejny opisuje, w jaki sposób Stanowy Departament Transportu (DOT) opracowuje i publikuje dane o stanie autostrad, szlakach żeglugowych i liniach kolejowych.

*Źródło: ESRI Press*

listów prowadzących analizy geostatystyczne w wielu instytucjach w naszym kraju.

 $\mathbf{D}^{\text{la wszystkich chcących}}_{\text{poszerzyć wieder i umie-}}$ jętności obsługi tego użytecznego narzędzia ESRI Polska organizuje w dniach 28-30 października 2008 r. kurs "ArcGIS Geostatistical Analyst – wprowadzenie do geostatystyki". Z okazji premierowej edycji szkolenie to zostanie poprowadzone przez jego autora – Witolda Frączka z ESRI Inc. z Redlands, USA. Opiera się on na opracowanym przez siebie kursie, który realizuje na zajęciach z zakresu geostatystyki prowadzonych na wydziale GIS Uniwersytetu w Redlands. Podczas 3-dniowego szkolenia uczestnicy zapoznają się z najważniejszymi pojęciami geostaty-

styki, takimi jak interpolacja, wariogram, izotropia, kriging, zmienna regionalna (*regionalized variable*), stacjonarność (*stationarity*), trend, mapa prognozy (*prediction map*) czy poziomy prawdopodobieństwa prognozy (*prediction standard error map*). Nabyta wiedza teoretyczna zostanie zastosowana praktycznie do tworzenia ciągłych powierzchni reprezentujących zmienność takich zjawisk, jak temperatura powietrza czy stężenie ozonu. Ćwiczenia polegające głównie na zastosowaniu rozmaitych metod krigingu zostaną przeprowadzone w środowisku analizatora geostatystycznego stanowiącego rozszerzenie ArcGIS Geostatistical Analyst.

*Źródło: Dział Szkoleń ESRI Polska szkolenia@esripolska.com.pl*

#### Building a GIS – strategia dla menedżerów

Przed zainwestowaniem w System Informacji Geograficznej warto rozważnie zaplanować całe wdrożenie. Pozwoli to oszczędzić pieniądze i zmniejszyć ryzyko przedsięwzięcia. Ale jak dowiedzieć się, która opcja systemu jest najlepsza dla naszej firmy? Innowacyjne Narzędzie Planistyczne, dostępne na CD załączonym do książki "Building a GIS", zwiększy prawdopodobieństwo sukcesu. Zawiera ono wiele przykładowych zadań i pokazuje, czy i w jaki sposób do ich wykonania użyteczne są rozwiązania GIS. Książka prezentuje nowatorskie podejście do zarządzania działaniami IT. Dołączone do niej oprogramowanie pozwoli zrozumieć zakres i możliwości konkretnych produktów z dziedziny oprogramo-

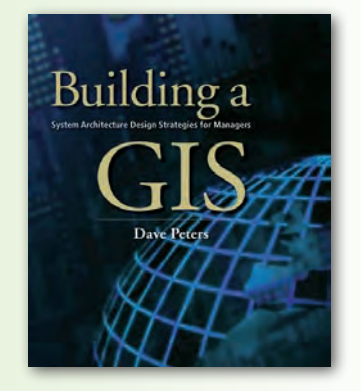

wania GIS. "Building a GIS" jest niezbędnym dopełnieniem pozycji Rogera Tomlinsona "Thinking About GIS, Third Edition". Razem książki te pozwolą ograniczyć koszty wdrażania oprogramowania GIS w różnych organizacjach.

*Źródło: ESRI Press*

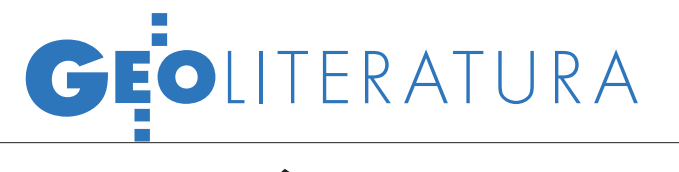

## Jak zarobić na GIS-ie

Ostatnio panuje swego rodzaju moda na tworzenie, gdzie się tyl- ko da, systemów informatycznych, w tym GIS. Ten owczy pęd nie może jednak przesłaniać zasadniczych celów, dla których urzędy czy firmy powinny wprowadzać tego typu rozwiązania.

#### STANISŁAW KOWALSKI

rzy podejmowaniu decyzji o tworzeniu systemu GIS coraz istotniejsza staje się dzisiaj odpowiedź na pytanie: *jakie korzyści finansowe uzyskamy z tego tytułu*, aniżeli: *jaki problem zostanie rozwiązany*. David Maguire, Victoria Koutoumijan i Ross Smith, autorzy wydanej w czerwcu książki pt. "The Business Benefits of GIS. An ROI Approach", proponują postępować zgodnie z opracowanym przez nich 10-punktowym schematem. Pozwoli on precyzyjnie określić opłacalność systemu GIS wprowadzanego w danej organizacji (urzędzie/firmie).

Zacząć trzeba od zebrania danych na temat samej organizacji, jej struktury, profilu działania, udziałowców itp. Kolejnym etapem jest zidentyfikowanie zadań i wyzwań, przed jakimi stoimy. Przydatne do tego będą rozmowy z osobami zatrudnionymi na kluczowych stanowiskach. Następnie należy stworzyć listę możliwości biznesowych. O kolejności na niej decydować może stopień trudności realizacji jakiegoś scenariusza lub wielkość przewidywanego zysku. Dopiero wtedy należy przystąpić do stworzenia programu GIS, czyli zdefiniowania serii projektów, które spełnią cele typowo biznesowe. Projekty należy opisać, uwzględniając takie parametry, jak: hardware, software, dane, przetwarzanie, standardy, zastosowania czy ludzie. W każdym z nich trzeba podać, co będzie potrzebne przy realizacji projektu, począwszy od wielodostępowego serwera, szybkości drukarki, rodzaju systemu operacyjnego czy obowiązujących standardów (IT, GIS) po niezbędne aplikacje, które trzeba będzie napisać, oraz skład zespołu wykonawczego.

Przygotowując program GIS dla dużej organizacji, nie powinno się tworzyć oddzielnych projektów, które załatwiałyby pojedyncze sprawy (np. interesy wydziałów), lecz w skali całej organizacji powodowały duplikowanie i nakładanie się elementów systemu i utrudniały podejmowanie decyzji. Lepszym rozwiązaniem jest tworzenie krzyżujących

się zintegrowanych rozwiązań. W ich przygotowaniu pomocna będzie zrobiona wcześniej lista opisująca projekty według parametrów. W rezultacie otrzymamy harmonogram działania oraz zestawienie projektów, w którym wyszczególnione będą: cele, czynności, wyniki, materiały końcowe i czas realizacji.

 $\int$ ednym z ważniejszym punktów jest zdefiniowanie zarządzania programem GIS i określenie optymalnego składu zespołu wykonawczego. Autorzy przypominają, że wiele GIS-owych zamierzeń kończyło się niepowodzeniem z powodu braku odpowiedniego wsparcia menedżerskiego lub kontroli ze strony zlecającego. Dlatego bardzo drobiazgowo należy określić zakres obowiązków i odpowiedzialności poszczególnych uczestników projektu. Zespół realizujący program powinien być jednak elastyczny w działaniu i szybko reagować na pojawiające się wyzwania. Autorzy proponują podzielić go na trzy podzespoły:

lkilkuosobowy komitet nadzorujący całość, kierowany przez niezależnego, doświadczonego pracownika (w randze co najmniej wiceprezesa lub dyrektora),

lgłówny zespół wykonawczy,

 $\bullet$ zespół do zapewnienia celów biznesowych.

W realizacji uczestniczyć też będą zespoły wewnętrznych i zewnętrznych dostawców usług, danych, oprogramowania itp. Ich wielkość jest zależna od skali, w jakiej organizacja korzysta z tych źródeł.

rzeba wreszcie policzyć koszt całego przedsięwzięcia. Należy w nim

 $\begin{tabular}{|c|c|} \hline \textbf{rzeba wreszcie policy} & \textbf{koszt cale-} \hline \textbf{go przedsięwzięcia. Należy w nim  
ująć wszystkie elementy w okresie  
trzyletnim, tyle bowiem trwa realiza-} \hline \end{tabular}$ ująć wszystkie elementy w okresie cja przeciętnego projektu. Są to nakłady poniesione na kupno licencji, sprzętu i wyposażenia, na wynajem lub zakup pomieszczeń/budynku, koszt danych, płace personelu, utrzymanie systemu itp. Kalkulację trzeba zrobić osobno dla każdego z projektów GIS, najlepiej w ujęciu roku budżetowego i w rozbiciu na poszczególne miesiące.

W końcu przychodzi pora na zajęcie się przewidywanymi zyskami, najpierw

trzeba je jednak zidentyfikować. Maguire i spółka twierdzą, że można do tego dojść różnymi drogami. Ostrzegają jednak przed stosowaniem ogólnikowych stwierdzeń w rodzaju: "GIS zredukuje koszty" albo: "Dzięki GIS wzrosła wydajność". Należy zrobić listę możliwych korzyści (wystarczy 10-12 pozycji) oraz oszacować ich wielkość. Uwzględniać musimy wszystkie aspekty i dokonać dość drobiazgowych obliczeń. Należy przy tym pamiętać, że tylko część zysków jest namacalna i łatwa do policzenia. Te "nienamacalne" nie są więc liczone, ale trzeba je wykazać w raporcie końcowym.

 $\int$ ednym z elementów zaproponowanego schematu postępowania jest przygotowanie "mapy drogowej", która pokaże, kiedy zrealizowane zostaną zaplanowane korzyści. W diagramie należy pogrupować projekty, wskazać kamienie milowe programu i czas, w którym pojawią się pierwsze zyski.

Kolejny krok to przygotowanie analizy finansowej całego przedsięwzięcia. Tym muszą się zająć specjaliści od finansów i ekonomii. Należy bowiem uwzględnić m.in. wartość bieżącą netto (NPV), wewnętrzną stopę zwrotu (IRR), przepływy finansowe, okres zwrotu nakładów inwestycyjnych, wreszcie – stopę zwrotu z inwestycji (tytułowe ROI, *return on investment*, wskaźnik efektywności inwestycji, wyrażany w procentach stosunek korzyści netto z inwestycji do całkowitych jej kosztów). Całość wieńczy raport końcowy, w którym syntetycznie należy przedstawić założenia i wnioski z opracowania.

Książka napisana przez szefa ESRI na zagranicę (Maguire), architekta ds. strategii IT w ESRI (Kouyoumijan) i członka zarządu londyńskiej PA Consulting Group Inc. (Smith) jest gotowym szablonem do przeprowadzenia analizy finansowej dowolnego projektu GIS. Kilkuosobowy zespół może przygotować taką analizę w ciągu miesiąca. Ta zaś może dać odpowiedź na pytanie: czy warto inwestować w dany projekt GIS? Bez niej nikt rozsądny nie wyda w USA nawet dolara.

D. Maguire, V. Koutoumijan, R. Smith, "The Business Benefits of GIS. An ROI Approach", ESRI Press, 2008

> MAGAZYN geoinformacYJNY nr 10 (161) PAŹDZIERNIK 2008 **GEODETA 39**

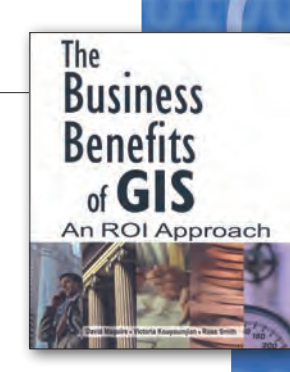

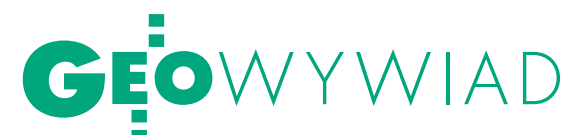

## Inspektor z A1

Rozmowa z WŁODZIMIERZEM DYBĄ, inspektorem nadzoru geodezyjnego budowy autostrady A1 na odcinku Sośnica-Bełk

**JERZY PRZYWARA: Jak wygląda dzień inspektora nadzoru geodezyjnego na budowie autostrady?**

**WŁODZIMIERZ DYBA:** Zaczynamy o 8.00 od odprawy w biurze i pracujemy do 16.30 (w piątki trochę krócej, gdyż w Biurze Inżyniera Kontraktu jest sporo przyjezdnych). Soboty i niedziele są na ogół wolne, ale w przypadku nagłej potrzeby też pracujemy. Staramy się jednak tego unikać, chociażby z tego powodu, że naraża to inwestora, czyli GDDKiA, na dodatkowe koszty.

Jest nas w nadzorze geodezyjnym czterech. To dużo, bo na innych odcinkach bywa, że zatrudniony jest tylko jeden geodeta z pomocnikiem. Ale nasz odcinek jest wyjątkowo trudny pod względem technicznym. Dwóch z nas praktycznie cały czas przebywa w terenie i wykonuje pomiary, pozostali dwaj załatwiają wszystkie sprawy biurowe, protokoły odbioru robót itd.

#### **Kto wystawia zlecenia?**

Biuro Inżyniera Kontraktu prowadzone jest na tym odcinku autostrady przez konsorcjum firm TPF Planege i E&L Architects. Na jego zlecenie moja firma Gipart zajmuje się nadzorem nad pracami geodezyjnymi. Zadaniem naszej czwórki jest m.in. kontrolowanie pomiarów, których wyniki zawarte są w operatach dostarczonych przez geodetów z firm wykonawczych. Zgodność pomiarów potwierdzamy własnym podpisem, podpisują się pod nimi również inspektor nadzoru oraz inżynier rezydent. Oczywiście nie jesteśmy w stanie sprawdzić

WŁODZIMIERZ DYBA, absolwent Wydziału Geodezji Górniczej AGH w Krakowie. W latach 1978-82 kierownik Działu Geodezyjnego Zarządu Autostrad (zespół terenowy w Katowicach) i Dyrekcji Okręgowej Dróg Publicznych w Katowicach, następnie szef działu geodezyjnego w Rejonowej Dyrekcji Inwestycji w Katowicach. Od 2001 r. prowadzi własną firmę Gipart specjalizującą się w pomiarach inżynieryjno-przemysłowych. Pracował przy obsłudze i nadzorze budowy około 150 km dróg szybkiego ruchu i autostrad, w większości na terenie województwa śląskiego, m.in. na zlecenie firm: Budimex-Dromex, NCC Roads Polska, Autostrada Śląska, Pavimental.

wszystkich wykonywanych prac, chociażby dlatego, że nas jest czterech, a zespołów wykonawczych średnio około 10. Ale też nie ma takiej potrzeby.

## EOWYWIAD

#### **Czy do tych sprawdzanych operatów dołączacie wyniki własnych pomiarów?**

Generalnie nie. Co prawda swoje pomiary zachowujemy i archiwizujemy, ale na potrzeby budowy nie dublujemy tej dokumentacji. Często robimy jakieś adnotacje, np. przy obliczeniach mas ziemnych prowadzonych w różnych programach. Piszemy, że wynik się zgadza albo że się nie zgadza.

#### **Co kontrolujecie?**

Przeprowadzamy pomiary kluczowych elementów geometrii trasy, czyli osi samej autostrady, osi obiektów mostowych, rzędnych poszczególnych warstw konstrukcyjnych drogi. Przy budowie wiaduktów kontroluje się wszystkie pośrednie etapy prac, w tym uzbrojenie. Do tego dochodzą sprawdzenia wytyczenia i pomiarów powykonawczych kanalizacji itp. Obsługujemy zarówno roboty drogowe, jak i mostowe. W ciągu kilkunastu miesięcy przez nasze ręce przeszło 3 tys. operatów geodezyjnych zgłoszonych do odbioru. Nie da się ukryć, że jest z tym dużo papierkowej roboty. Wszystko jest bardzo sformalizowane, ale też z sensem poukładane.

#### **Czy nadzór ustalał wcześniej z wykonawcą prac, które elementy będą sprawdzane?**

Praktycznie nie, gdyż regulują to specyfikacje techniczne kontraktu. To wychodzi na bieżąco. Kontrolujemy to, co jest istotne dla zachowania geometrii budowy, plus to, co inspektor drogowy lub inny z Biura Inżyniera Kontraktu uzna za istotne dla prawidłowej realizacji projektu lub to, do czego ma wątpliwości. Sprawdzamy m.in. wszystkie montaże dylatacji, kontrolujemy również wpływ szkód górniczych na budowaną drogę.

Wyrywkowo sprawdzamy wysokość poszczególnych warstw ziemnych. Bardziej szczegółowe pomiary robimy, począwszy od góry robót ziemnych poprzez warstwy konstrukcyjne do warstwy ścieralnej. Pomiary prowadzone są odcinkami o długości od 200 metrów do kilometra, w zależności od organizacji prac przez wykonawcę. Warstwy sprawdzamy przeważnie w miejscach przekrojów projektowych co 25 lub 50 metrów, w trzech punktach charakterystycznych (niweleta, krawędź pasa jezdnego i krawędź zewnętrzna asfaltu). Przy warstwach bitumicznych mierzymy gęściej. Dla warstw asfaltowych tolerancja wysokościowa wynosi ± 1 cm, natomiast dla niższych +1 cm/-2 cm. Do tego dochodzi warunek, że zmiana

spadku nie może być większa niż 0,5%. Wartości te regulują tolerancje zawarte w specyfikacji technicznej.

#### **Czy wykonawca spełnia te tolerancje?**

Ogólnie rzecz biorąc, tak. Na początku były pewne kłopoty związane z tym, że prace wykonywano fabrycznie nowym sprzętem. Potrzebny był więc okres na dotarcie, poznanie elektroniki itd., żeby np. prawidłowo ustawić stoły rozściełaczy. Teraz nie ma z tym problemów.

**Czy ta czwórka geodetów w nadzorze wystarcza?**

Zgodnie z umową podpisaną z wykonawcą musiałem zagwarantować dwóch geodetów i dwóch asystentów geodetów. Geodeci legitymują się uprawnieniami zawodowymi z zakresu czwartego, asystentami są inżynierowie geodeci. Jeśli zaistnieje potrzeba zwiększenia składu, to w moim interesie jest zatrudnić dodatkowych ludzi. Ale oczywiście nie dostanę za to dodatkowej zapłaty. Umowa uwzględnia tylko dzienną stawkę dla czterech ludzi. Na koniec miesiąca zliczane są wszystkie godziny pracy i wystawiana jest faktura.

#### **Układ chyba uczciwy?**

Tak, bo w przypadku tak dużej inwestycji trudno byłoby z góry określić liczbę i rodzaj prac do wykonania. Bywają sytuacje, które trudno przewidzieć. Na przykład nasz kontrakt był podpisany w euro przy kursie dochodzącym do 4 zł. W lipcu tego roku było to już tylko 3,20 zł, więc wszyscy tutaj zatrudnieni byli "stratni". Rozmawialiśmy o tym ze zleceniodawcą i problem udało się rozwiązać. Ustalono średnią kwotę, według której prowadzone są rozliczenia, tak byśmy nie byli pokrzywdzeni przy spadku kursu. Oczywiście działa to też w drugą stronę i chroni interesy firmy, więc układ jest korzystny dla obu stron.

#### **Na jak długo macie kontrakt?**

Od marca 2007 r. do grudnia 2009 r., ale o ile mi wiadomo, zapowiada się opóźnienie spowodowane eksploatacją górniczą, chociaż trudno wyrokować, jak duże. Kilkukilometrowy fragment odcinka jest wyłączony z robót bitumicznych, dopóki kopalnie "Knurów" i "Sośnica-Makoszowy" nie skończą eksploatacji złoża w tym rejonie, a następnie teren ten nie osiądzie. Eksploatacja ma, co prawda, miejsce na głębokości 700-1000 metrów, ale oddziałuje na drogę.

**Jakiej wielkości tego osiadania można się spodziewać?**

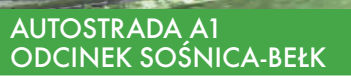

lpierwszy etap budowy autostrady A1 z Sośnicy (Gliwice) do granicy państwa w Gorzyczkach

- $\bullet$  długość 15,4 km
- ldwie jezdnie, każda z 3 pasami ruchu i pasem awaryjnym
- l33 obiekty inżynierskie o długości

1348 m, w tym 3 węzły drogowe (14 wiaduktów, 18 mostów)

- $\bullet$  wykopy 548 tys. m<sup>3</sup>
- $\bullet$  nasypy 2,351 mln m<sup>3</sup>
- $\bullet$  nawierzchnie 559 tys. m<sup>2</sup>

lna odcinku znajdą się trzy Stacje Poboru Opłat i dwa Miejsca Obsługi Podróżnych (MOP)

lwartość kontraktu budowlanego –

213,5 mln euro (czas realizacji 24 miesiące) lwartość kontraktu na nadzór i zarządza-

- nie 3,3 mln euro (44 miesiące)
- lcałkowita wartość kontraktu –
- 242,7 mln euro

 $\bullet$  budowa realizowana jest w ramach unijnego projektu Fundusz Spójności (finansowanie 83%)

 $\bullet$ kierownik projektu - Generalna Dyrekcja Dróg Krajowych i Autostrad, Warszawa

linżynier kontraktu – konsorcjum TPF Planege, Lizbona (lider), E&L Architects Sp. z o.o., Warszawa

- lwykonawca J&P-AVAX S.A., Ateny
- lprojektant Transprojekt Kraków
- Sp. z o.o.

**Biuro Inżyniera Kontraktu liczy 33 oso**by, zatrudnia m.in. inspektorów ds. robót: drogowych, geotechnicznych, kolejowych, mostowych, gazowych, elektrycznych, wodno-kanalizacyjnych oraz szkód górniczych, geodezji, ochrony środowiska i spraw materiałowych

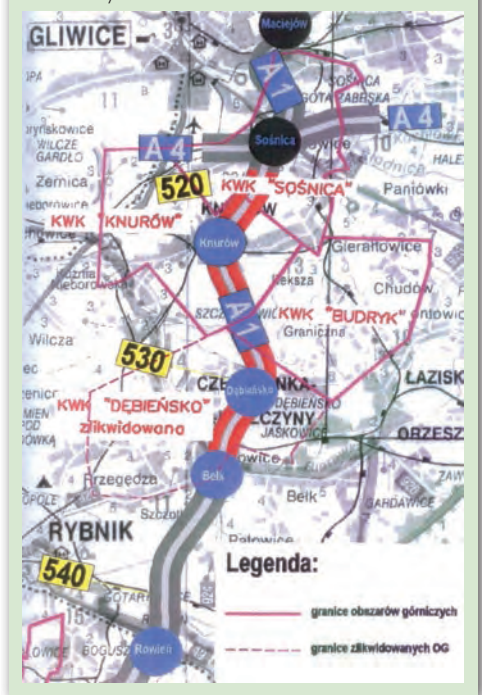

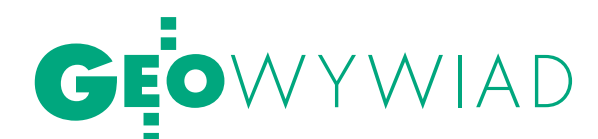

Specjalne opracowanie prognozujące przewiduje, że będzie to około 20 cm. Dlatego na tym odcinku wstrzymano budowę na etapie kładzenia warstw bitumicznych. Tańsze jest przecież kruszywo, które trzeba będzie dodatkowo położyć, niż asfalt. Warto przy okazji wspomnieć, że programy komputerowe do prognozowania osiadania w ostatnich latach bardzo udoskonalono. Obliczane wielkości sprawdzają się, a wcześniej bywało z tym różnie.

#### **Kto zakładał osnowę dla tego odcinka?**

Na zlecenie wykonawcy autostrady, greckiej firmy J&P-AVAX, poszczególne zadania realizują niewielkie polskie niżonej podbudowy warstwą bitumiczną byłoby zbyt drogie.

#### **Czy wykonawca korzysta z niwelatorów laserowych i GPS przy kierowaniu maszynami?**

Część prac na podbudowie prowadzona jest z wykorzystaniem laserów, a także GPS. Doświadczenia z GPS-em zamontowanym na maszynach są jednak różne. Monitoring osnowy robiony jest co 3 miesiące, ale w tym czasie zmienia się przecież wysokość reperów. Idąc od reperu do reperu, realizuje się inną wysokość niż ta z GPS. Nie da się jednak aktualizować wysokości reperów codziennie, bo sam cykl monitoringu naszego odcinka wynosi miesiąc.

pisy nigdy nie uwzględnią wszystkich przypadków. Jeśli są dwie księgi wieczyste na tę samą działkę, a takie sprawy zdarzają się bardzo często, to z kim ma rozmawiać GDDKiA o wykupie gruntu? Trzeba pójść do sądu i czekać na rozstrzygnięcie sprawy.

#### **Ilu geodetów pracuje w firmach obsługujących wykonawcę?**

To trudno określić, bo w zależności od rodzaju prac i tempa na budowie ich liczba bardzo się zmienia. Średnio na takim odcinku jak nasz u wykonawcy pracuje około 30 geodetów. Natomiast na budowie nie jest rzadkością niepolski geodeta. Na przykład spotykam tu bardzo dobrego specjalistę z Ukrainy.

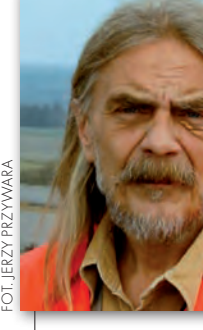

Powiedzmy wprost, sama geodezja nie jest przecież rzeczą skomplikowaną, dysponujemy w końcu tylko długością, kątem i przewyższeniem (śmiech). Ale żeby nie popełnić błędu opłakanego w skutkach, trzeba mieć jeszpopełnić błędu opłakanego w sk

firmy geodezyjne. Osnowa zrobiona jest bardzo porządnie, z dwóch stron trasy. Punkty odległe są od siebie o blisko 200 m, a do każdego obiektu mostowego dodatkowo założona jest rama. Razem z wykonawcą działamy na tej samej osnowie.

#### **Z uwagi na eksploatację górniczą osnowa musi być monitorowana.**

W grę wchodzą osiadania i przemieszczenia poziome. Osnowa sprawdzana jest w cyklu trzymiesięcznym dla odcinka o długości 8 km przebiegającego w okolicach Knurowa, a jeśli zauważane są jakieś niepokojące zmiany, to nawet częściej. Na pozostałych odcinkach trasy kontrolowana jest tylko wtedy, gdy z pomiarów naszych lub wykonawcy wynika, że coś się dzieje. Prace związane z monitoringiem są wykonywane przy współpracy ze specjalistami z AGH.

#### **A jeśli jakaś warstwa nie trzyma założonych parametrów?**

Wtedy jest zrywana i kładziona ponownie. Szczególnie dokładnie sprawdzamy warstwę podbudowy. Dość często jest tak, że jedna ekipa wykonawcy wykonuje podbudowę, a inna prace asfaltowe, więc tej drugiej zależy na tym, by podbudowa wykonana była zgodnie z projektem. Poza tym uzupełnianie za-

#### **Jak wielkie są te osiadania?**

Mimo że pod samą autostradą nie ma eksploatacji górniczej, rzędne zmieniają się o około 2 cm w ciągu miesiąca. Całość osnowy jest dowiązywana do "pewnych" reperów kopalnianych. Gdy teren osiada, dosypuje się kruszywa, zagęszcza i tym samym dochodzi do rzędnej projektowej. Eksploatacja górnicza powoduje zresztą nie tylko zmianę wysokości, ale i niewielkie przesunięcia poziome. Co trzy miesiące wykonawca po zakończeniu pomiarów monitorujących dostarcza nam nowy wykaz współrzędnych.

#### **Skoro trwa budowa, to sprawy wykupu gruntu pod autostradę są chyba załatwione?**

Niestety, nawet na tym krótkim i już budowanym odcinku nie są one do końca uregulowane. Wkrótce mamy na przykład spotkanie z jednym z właścicieli gruntów, którego odwołanie od decyzji o podziale zostało uznane. Okazało się także, że w miejscu jednej z projektowanych podpór wiaduktu stoi stacja dystrybucji gazu. Jej właściciel podpisał z kompanią węglową umowę na dzierżawę tego terenu do 2009 r. Ale kompania o tym widocznie zapomniała, przekazując teren GDDKiA.

#### **Ale budować trzeba...**

Prace muszą się zaczynać, nawet jeśli nie dysponuje się całością terenu. Prze-

#### **Czy geodeci obsługujący autostradę korzystają z odbiorników GPS?**

Używają GPS do typowych prac ziemnych, tyczenia kanalizacji itp., gdzie uzyskiwane dokładności są wystarczające. Jednak tam, gdzie ważna jest wysoka dokładność współrzędnej Z, korzystają z tradycyjnej niwelacji. Sam także zdecydowałem się na kupno odbiornika GPS. Do pomiarów kontrolnych, które w większości tutaj realizujemy, taki sprzęt jest idealny. Najczęściej dostajemy operat ze współrzędnymi do skontrolowania. Wystarczy więc postawić tyczkę z GPS na punkcie i odczytać wynik na wyświetlaczu.

#### **Jak bardzo zmieniła się technologia od czasu, kiedy obsługiwał pan swoje pierwsze autostrady?**

Zaczynałem w 1978 roku w Zarządzie Autostrad, który był czymś w rodzaju dzisiejszego Biura Inżyniera Kontraktu. Miałem to szczęście, że dysponowaliśmy nasadką dalmierczą DI10 Wilda. To było coś, a ja byłem kimś (śmiech). Ale to był wyjątek. Generalnie geodeci korzystali wtedy z teodolitu, niwelatora i taśmy. Nie ma porównania z tym, co jest dzisiaj, zarówno jeśli chodzi o samą geodezję, jak i projektowanie.

Niektóre projekty już wtedy były opracowane na współrzędnych, jak np. odcinek E-16 (obecnie Droga Krajowa 86)

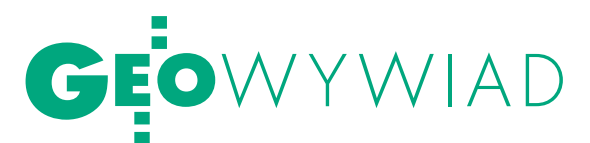

Katowice-Sosnowiec, chociaż wiele elementów trzeba było sobie samemu obliczyć na kalkulatorze, bo o komputerach można było tylko pomarzyć. Ale na przykład projekt wschodniej obwodnicy GOP (obecnie fragment drogi S1) z Tychów do Dąbrowy Górniczej nie miał żadnych współrzędnych. W tamtych czasach ekipa projektowa wyznaczała w terenie punkty wierzchołkowe, mierzyła kąty i odległości i na tej bazie robiła rysunki. Projektanci nie potrzebowali współrzędnych. Cały układ był więc dość ulotny, zwłaszcza gdy jakiś chłop miał obiekcje, co do przebiegu drogi przez jego pole (śmiech).

Z kolei gdy budowano autostradę Kraków-Katowice, nastała moda na zakładanie osnowy w pasie dzielącym. Pierwszy przejazd spychacza przy pracach ziemnych kasował więc osnowę. Uwarunkowane to było metodą pomiaru i sprzętem. Dopiero tachimetry elektroniczne spowodowały, że inaczej zakłada się osnowę, a w pracy operuje się praktycznie tylko współrzędnymi.

#### **Zastosowanie dalmierzy było przełomem w technologii?**

Tak. Najpierw zastosowanie dalmierzy, potem tachimetrów bezlustrowych, a teraz GPS. Oczywiście nie wspominam nawet o sprzęcie komputerowym i oprogramowaniu. Weźmy takie pionowanie słupów. Dawniej trzeba było ustawić instrument w dwóch płaszczyznach, a pomiarowy biegał z linijką. Dzisiaj sprawę załatwia tachimetr bezlustrowy, a z jednego stanowiska można skontrolować wszystkie słupy. Jeśli mam do sprawdzenia pionowość 60 słupów, to łatwo policzyć, ile czasu oszczędzam. Mamy więc niebywałe przyspieszenie prac.

A że na obsłudze można się pomylić tylko raz (śmiech), to na początku kontrolowałem te pomiary wykonywane bezlustrowo. Jeśli chodzi o GPS, to ewentualny błąd pomiaru od razu można wychwycić. Na pewno będę na początku sprawdzał odbiornik przy pomiarach ciągów, krawędzi drogi itp.

#### **Warto dbać o instrumenty?**

To jest nieodzowne. Regularnie raz w roku oddaję je do przeglądu. Ale jeśli prowadzimy pomiary przy kotłach w elektrowniach, to po paru dniach instrument nadaje się tylko do konserwacji. Bywa, że trafiamy na duże różnice temperatur. Kiedyś czekaliśmy trzy dni, żeby nieco ostygł piec, którego konstrukcję nośną mieliśmy pomierzyć. Mimo to instrument tuż po pomiarze trzeba było zakrywać, bo nagrzewał się tak bardzo,

że nie można go było dotknąć, a u podstawy pieca temperatura była ujemna, bo pracowaliśmy w zimie. Jak policzyłem, pomiędzy górnym a dolnym stanowiskiem różnica temperatur dochodziła do 80 stopni.

#### **Wytwórcy idą coraz dalej i instrumenty mają coraz więcej funkcji.**

W ostatnich latach zauważam tachimetry, którym brakuje tylko przycisku "zaparzanie kawy" (śmiech). Tak na poważnie, instrument ma tyle funkcji i tak skomplikowane oprogramowanie, że człowiek nie jest pewien, czy dobrze zrobił podstawowe pomiary, np. wcięcie. Pracuję już kilkadziesiąt lat i wykonywałem prawie wszystkie możliwe pomiary realizacyjne, ale większość z funkcji oferowanych przez współczesne tachimetry jest mi niepotrzebna. Chyba przestajemy nad tym panować, a im więcej funkcji, tym więcej możliwości popełnienia błędu (także w ich oprogramowaniu).

#### **Czy na Śląsku praca szuka geodetów, czy odwrotnie?**

Brakuje ludzi, nie tylko geodetów, i jest z tym coraz gorzej, zwłaszcza że ruszają kolejne budowy. Już rozpoczęto prace przy odcinku A1 od Świerklan do gra-

nicy z Czechami (15 km), rusza też olbrzymi węzeł w Sośnicy. Ludzie ściągani są z całej Polski. Doszło do tego, że firmy budowlane przyjmują ludzi bez żadnych kwalifikacji. Ostatnio jedna z nich uczyła kandydatów na cieśli, jak się wbija gwoździe!

Byłem jednym z pier wsz yc h zwerbowanych do pracy przy tym odcinku, dzięki udanej wcześniejszej współpracy z obecnym inżynierem kontraktu przy budowie odcinka autostrady A-4. Większość branżowych inspektorów nadzoru przyszła później i, co ciekawe, wielu z nich już się zmieniło. Kilka lat temu stawka

szanującego się inspektora nadzoru wynosiła 3 tys. euro. Dzisiaj można o tym pomarzyć.

#### **Czyli lepiej żyje się z wykonawstwa niż z nadzoru?**

W wykonawstwie są większe pieniądze. Chociaż tutaj, w porównaniu z innymi odcinkami, i tak jest całkiem znośnie. Z pewnością w wykonawstwie jest się w większej mierze "twórcą". Tutaj jestem tylko "kontrolerem" prac, jakie wykonali moi koledzy. Jesteśmy jakby z boku, jest chyba mniej zawodowej satysfakcji. Z drugiej strony – w nadzorze jest spokojniej i, nie ma co ukrywać, panuje wyższa kultura. Ludzie szanują się nawzajem.

#### **Lubi pan swój zawód?**

Kiedyś marzyłem o szkole plastycznej. Gdy trzeba było wybrać szkołę średnią, tata namówił mnie na technikum geodezyjne, "bo tam też się rysuje". Na egzaminie wstępnym rzeczywiście był rysunek odręczny. I to był koniec rysowania, o którym wtedy marzyłem. Ale gdybym nie lubił tego zawodu, który od tylu lat wykonuję, to nikt by mnie w niedzielę na pomiar autostrady nie wyciągnął.

Rozmawiał Jerzy Przywara

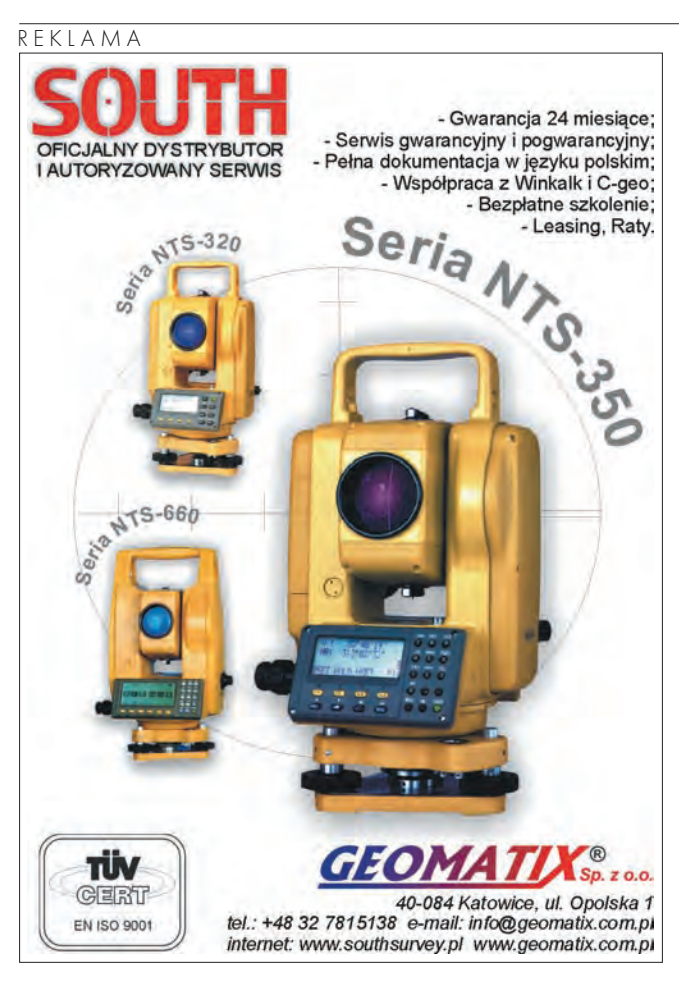

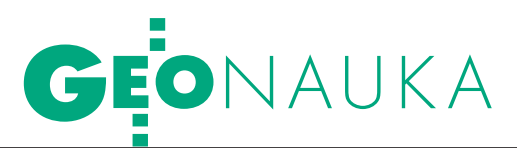

Artykuł recenzowany: Analiza metod transformacji mapy zasadniczej do układów

NAJLEPSZE DOPA

STRESZCZENIE: W artykule przedstawiono wyniki analizy danych i metod poziomej i wysokościowej transformacji mapy zasadniczej do układów państwowych 2000 i Kronsztad 1986 na przykładzie Wrocławia. Transformacje złożone są z wielomianowego trendu liniowego, kwadratowego i sześciennego oraz losowej reszty, interpolowanej metodami odwrotnej odległości, minimalnej krzywizny i krigingu. Wykazano szczególną przydatność metody krigingu do poziomej i wysokościowej transformacji mapy. Stwierdzono brak konieczności zmian powierzchni działek ewidencyjnych po transformacji mapy we Wrocławiu.

ABSTRACT: Data as well as planar and vertical transformation models analysis of the basic map of Wrocław from local to the national coordinate systems 2000 and Kronsztad 1986 are given. The transformations models have two parts: polynomial trend (linear, biquadratic and bicubic interpolation) and random residuals modelled using the inverse distance interpolation, thin plate spline interpolation and kriging. It is shown that the best resulsts of the planar and vertical transformation of the map can be obtained using kriging.

#### Edward Osada

**.** CHARAKTERYSTYKA OSNOWY oraz mapy zasadniczej

Mapa zasadnicza Wrocławia, tworzona do roku 1999 na pierworysach, oparta była na osnowie poziomej poligonizacji technicznej II klasy zawierającej 5081 punktów w układzie lokalnym Gromnik oraz osnowie wysokościowej I-III klasy zawierającej 2370 punktów w układzie Amsterdam. Mapa ta została przekształcona do postaci cyfrowej w wyniku skanowania i kalibracji arkuszy na krzyże siatki współrzędnych w układzie Gromnik, a następnie wektoryzacji (Mazurkiewicz i inni, 2000).

Od roku 1999 mapa zasadnicza Wrocławia tworzona jest w postaci wektorowej na podstawie pomiarów sytuacyjnych i wysokościowych opartych na nowych osnowach: poziomej (zawierającej 4049 punktów głównych i ponad 5000 ekscentrów w układzie Gromnik) oraz wysokościowej (zawierającej 2031 punktów w układzie Amsterdam).

Nowe osnowy Wrocławia, tj. pozioma i wysokościowa III klasy, niezależnie od ich wyrównań w układach Gromnik i Amsterdam, wyrównane były również w układach państwowych odpowiednio: 1965, 2000 i Kronsztad 1986. W procesie odpornego wyrównania tych osnów wykryte zostały odstające punkty dawnych osnów. W efekcie osnowy nowe dopasowane są do maksymalnej liczby przystających punktów osnów dawnych. Ze względów kontrolnych iteracyjny proces wyrównania odpornego na odstające punkty dowiązania przeprowadzony był kilkoma metodami estymacji mocnej, w tym Hubera, Hampela, Gaździckiego i autorską metodą liniową (Mazurkiewicz i inni, 2000; Osada 1998, 2002, 2008).

#### <sup>l</sup>Dokładność mapy, kalibracja <sup>i</sup> aktualizacja względem ortofotomapy

Kalibracja skanowanej mapy zasadniczej Wrocławia wykonana była na krzyże siatki współrzędnych w układzie Gromnik, przy założeniu transformacji wielomianowej 3. stopnia. Mapa rastrowa została następnie zwektoryzowana. W efekcie usunięto deformacje pierworysu, natomiast ewentualne lokalne niedokładności wykonania mapy przeniesiono na mapę cyfrową w postaci wektorowej bez zmian. Niedokładności te można wstępnie oszacować na podstawie analizy przystawania 5081 punktów dawnej osnowy w układzie Gromnik, stanowiącej podstawę mapy tworzonej na pierworysie, do 4049 punktów nowej osnowy w układzie 2000. Kryterium stanowi błąd dopasowania tych układów –0,03 m, otrzymany w wyniku transformacji przez podobieństwo punktów nowej wyrównanej osnowy w układach Gromnik i 2000.

W wyniku wstępnej transformacji dopasowującej te układy przez podobień-

stwo metodą estymacji odpornej Hubera (opartej na wybranych 9 punktach dopasowania i obciążonej błędem transformacji 0,034 m) wykryto 2319 z 5081 punktów dawnej osnowy w układzie Gromnik przystających do punktów nowej osnowy w układzie 2000 w odległości do 1 m. Następna transformacja dopasowująca oparta na wykrytych 2319 punktach, obciążona błędem transformacji 0,155 m, nie wykryła nowych punktów dopasowania układów w odległości do 1 m. W liczbie 2319 występują 2134 punkty w odległości do 0,20 m, 1721 punktów – do 0,1 m oraz 435 punktów – do 0,03 m.

Ze względu na znaczne odchyłki sięgające powyżej 1 m należy przyjąć, że znaki terenowe pozostałych 2762 z 5081 punktów dawnej osnowy w układzie nie pokrywają się fizycznie ze znakami punktów nowej osnowy w układzie 2000. Nie można więc stwierdzić, czy punkty te mają błędy nieprzekraczające wartości błędu dopuszczalnego punktu osnowy 0,10 m, a tym samym, czy mapa oparta na tych punktach nie jest wokół nich zdeformowana.

Punkty odstające w odległości do 1 m również mogą mieć znaki terenowe niepokrywające się ze znakami punktów w układzie 2000 i wówczas nie można oszacować ewentualnej deformacji mapy wokół tych punktów. Naturalnie znaki tych punktów mogą się też pokrywać i wtedy mapa wokół nich może być zdeformowana do 1 m. Aby to potwierdzić, należy sprawdzić zgodność znaków terenowych punktów dopasowania osnów Gromnik i 2000.

W przypadku stwierdzenia braku zgodności znaków terenowych punktów dopasowania układów pozostaje wykonanie transformacji mapy przy założeniu, że pierworys mapy nie zawierał lokalnych zniekształceń, to znaczy wszystkie 5081 punktów dawnej osnowy w układzie Gromnik posiada błąd położenia nieprzekraczający wartości dopuszczalnej 0,1 m. Dla zapewnienia minimalnych deformacji wektoryzowanej mapy transformację należy wykonać, przyjmując jako punkty dopasowania układów 3020 punktów wybranych z 4049 punktów nowej wyrównanej osnowy w układach Gromnik i

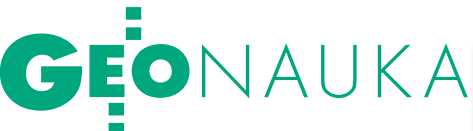

## 2000 i Kronsztad 1986 na przykładzie Wrocławia SOWANIE

2000 przystających we wspomnianej odległości kryterialnej do 0,03 m. W liczbie tej zawiera się również 435 punktów dawnej osnowy w układzie Gromnik. Problem jest jednak szerszy, ponieważ pierworys mapy tworzony był również z wykorzystaniem wielu zagęszczających osnów i linii pomiarowych, które mogą wnosić własne błędy.

Obecnie dla obszaru Wrocławia dostępna jest nowa ortofotomapa lotnicza o wysokiej rozdzielczości terenowej 0,10 m w układzie 2000. Planowane jest więc przeprowadzenie wspomnianej niezniekształcającej transformacji wektoryzowanej mapy zasadniczej z układu Gromnik do układu 2000 opartej na 3020 punktach przystających w odległości do 0,03 m, a następnie kalibracji i aktualizacji tej mapy w układzie 2000 względem trwałych szczegółów terenowych ortofotomapy. Warunkiem jest odpowiednia dokładność wykonania ortofotomapy w układzie 2000, która będzie sprawdzona względem nowej mapy cyfrowej Wrocławia tworzonej po roku 1999 na podstawie nowej osnowy w układzie Gromnik, po jej transformacji do układu 2000.

#### lAnaliza porównawcza metod poziomej transformacji mapy

Transformacja nowej 4049-punktowej osnowy poziomej III klasy z układu Gromnik do układu 2000 przez podobieństwo, jak również transformacja afiniczna oraz transformacje wielomianowe 2. i 3. stopnia wykazują takie same statystyki długości wektorów odchyłek: średnia 0,02 m, odchylenie standardowe 0,02 m, wartość maksymalna 0,17 m oraz błąd transformacji 0,03 m. Odchyłki współrzędnych mają charakter losowy o wartości średniej równej zero. Pozioma transformacja nowej mapy cyfrowej tworzonej po 1999 roku w układzie Gromnik do układu 2000 może być zatem przeprowadzona według modelu: trend wielomianowy liniowy, kwadratowy lub sześcienny plus poprawki interpolowane z punktów dopasowania układów. Poprawki mogą być interpolowane w każdym punkcie mapy na podstawie danych wartości poprawek w

punktach dopasowania układów – osnowy poziomej metodami: odwrotnej odległości Sheparda (Hausbrandta) przy założeniu pewnej wartości wykładnika potęgi odwrotnej odległości *r* = 2, 3, 4, najmniejszej krzywizny, krigingu, triangulacji Delanuay'a z interpolacją liniową wewnątrz trójkątów i innymi. Analiza porównawcza wybranych metod przeprowadzona na 18 951 granicznikach obrębu Stare Miasto wykazała, że maksymalne wartości różnic współrzędnych punktów granicznych obliczonych w układzie 2000 metodami odwrotnej odległości oraz minimalnej krzywizny i krigingu nie przekraczają wartości 0,02 m, z jednym wyjątkiem – między metodami odwrotnej odległości *r* = 2 i najmniejszej krzywizny różnice te dochodzą do 0,03 m. Najmniejsze różnice współrzędnych (maksymalnie do 0,01 m) występują między metodami krigingu a najmniejszej krzywizny i odwrotnej odległości *r* = 3, *r* = 4 oraz między metodami odwrotnej odległości *r* = 3 i *r* = 4.

Transformacja dawnej 2134-punktowej osnowy poziomej Wrocławia z układu Gromnik do układu 2000 przez podobieństwo, jak również transformacja afiniczna oraz transformacje wielomianowe 2. i 3. stopnia wykazują takie same statystyki długości wektorów odchyłek: średnia 0,06 m, odchylenie standardowe 0,04 m, wartość maksymalna 0,20 m oraz błąd transformacji 0,08 m. Odchyłki współrzędnych mają charakter losowy o wartości średniej równej zero. Pozioma transformacja dawnej wektoryzowanej mapy z układu Gromnik do układu 2000 może być zatem również przeprowadzona według modeli: trend wielomianowy liniowy, kwadratowy lub sześcienny plus poprawki interpolowane z punktów dopasowania układów. Analiza porównawcza metod transformacji mapy przeprowadzona na 18 951 granicznikach obrębu Stare Miasto wykazała, że najmniejsze różnice współrzędnych (maksymalnie do 0,04 m, o odchyleniu standardowym 0,01 m) występują między metodami krigingu a odwrotnej odległości *r* = 3, *r* = 4 oraz między metodami odwrotnej odległości *r* = 3 i *r* = 4. Najbardziej odstaje metoda najmniejszej krzywizny, różnice współrzędnych mię-

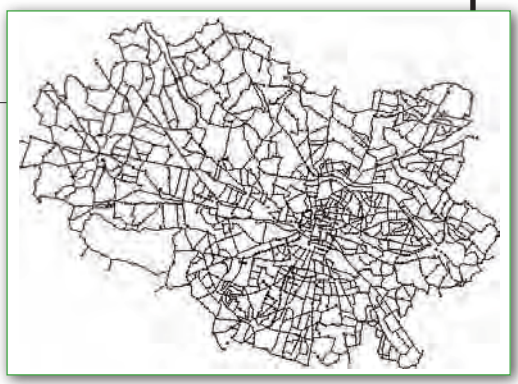

dzy tą metodą a krigingiem dochodzą do 0,10 m (odchylenie standardowe 0,02 m) oraz odwrotnej odległości – do 0,14 m (odchylenie standardowe do 0,04 m).

#### lAnaliza porównawcza metod wysokościowej transformacji mapy

Transformacja liniowa nowej 2031-punktowej osnowy wysokościowej Wrocławia III klasy z układu Amsterdam do układu Kronsztad 1986 wykazuje następujące statystyki odchyłek: średnia 0 m, odchylenie standardowe 0,005 m, wartość maksymalna 0,012 m, wartość minimalna -0,009 m oraz błąd transformacji 0,005 m. Wyniki te świadczą o bardzo dobrym przystawaniu układów Amsterdam i Kronsztad 1986, zdefiniowanych w wyniku wyrównania nowej wysokościowej osnowy III klasy Wrocławia w tych układach w roku 1999 (Mazurkiewicz i inni, 2000). Wysokościowa transformacja nowej mapy cyfrowej tworzonej po roku 1999 może być zatem przeprowadzona według modelu: trend liniowy plus poprawki interpolowane z punktów dopasowania układów. Z analizy różnic wysokości interpolowanych w ponad 10 000 punktów mapy metodami odwrotnej odległości (*r* = 2, 3, 4), minimalnej krzywizny i krigingu (wartości średnie różnic nie przekraczają 0,001 m, odchylenia standardowe różnic nie przekraczają 0,001 m, ekstremalne wartości różnic nie przekraczają 0,002 m) wynika, że metody te można uznać za równoważne.

Transformacja liniowa dawnej, niepełnej 1484-punktowej osnowy wysokościowej Wrocławia z układu Amsterdam do układu Kronsztad 1986 wykazuje następujące statystyki odchyłek: średnia 0 m, odchylenie standardowe 0,018 m, wartość maksymalna 0,095 m, wartość minimalna -0,082 m oraz błąd transformacji 0,018 m. Z analizy różnic wysokości interpolowanych w ponad 20 000 punktów mapy metodami odwrotnej odległości (*r* = 3 i *r* = 4), minimalnej krzywizny i krigingu (wartości średnie różnic są równe zero, odchylenia standardowe różnic między krigingiem a metodami odwrotnej odległości i najmniejszej krzywizny wynoszą 0,002 m oraz między meto-

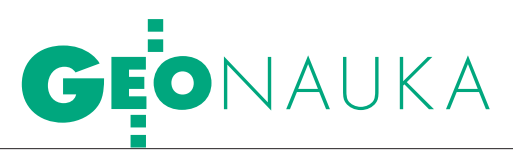

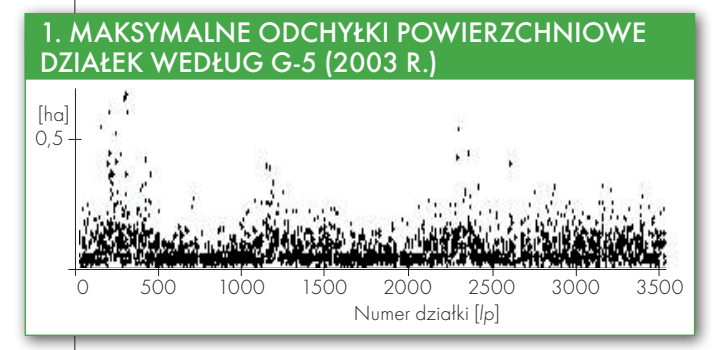

dą najmniejszej krzywizny i odwrotnej odległości – 0,004 m, ekstremalne wartości różnic są rzędu 0,020 m) wynika, że metody te można uznać za równoważne, ze wskazaniem na kriging – co obrazuje analiza odchylenia standardowego. Jednak przed przystąpieniem do ostatecznego wykonania transformacji dawnej wektoryzowanej mapy, należy ustalić przyczynę wykazanych dużych wartości odchyłek na niektórych punktach osnowy i usunąć te punkty ze zbioru punktów dopasowania układów.

#### **BŁAD PRAWDZIWY** transformacji mapy

Błąd prawdziwy poziomej transformacji mapy został obliczony na podstawie znanych, zamieszczonych na budynkach ekscentrycznych punktów nowej osnowy III klasy Wrocławia wyrównanej w układach Gromnik i 2000. Metody odwrotnej odległości *r* = 3 i *r* = 4, najmniejszej krzywizny i kriging wykazały wartości średnie i odchylenia standardowe przemieszczeń punktów po transformacji oraz błąd prawdziwy transformacji nieprzekraczające 0,010 m. W przypadku metody odwrotnej odległości *r* = 2 wartości te dochodzą do 0,016 m. Wszystkie wymienione metody wykazały niewielką liczbę tych samych punktów odstających.

Błąd prawdziwy wysokościowej transformacji mapy został oszacowany na podstawie kilkunastu wybranych punktów osnowy wysokościowej, które nie brały udziału w wyznaczeniu parametrów transformacji. Metody odwrotnej odległości *r* = 3 i *r* = 4, najmniejszej krzywizny i kriging wykazały wartość błędu prawdziwego transformacji nieprzekraczającą 0,0008 m. W przypadku odwrotnej odległości *r* = 2 błąd prawdziwy wynosi 0,0011 m.

#### $\bullet$  ODCHYłKI POWIERZCHNIOWE działek po transformacji

Analizowane metody transformacji mapy wykazują odchyłki powierzchniowe ponad 3500 działek na obszarze Sta-

MAGAZYN geoinformacYJNY nr 10 (161) PAŹDZIERNIK 2008 46 **GEODETA** 

rego Miasta po transformacji w układzie 2000 od powierzchni ewidencyjnej tych działek obliczonej ze współrzędnych graniczników w układzie Gromnik o wartości  $\text{do}$  je $\text{dnego 1 m²}$ , z wyjątkiem niewielu działek, które otrzymały odchyłki do 2-4 m². Wynika to z faktu niewielkich linio-

wych zniekształceń odwzorowawczych układu 2000 na obszarze Wrocławia oraz zerowych wartości zniekształceń odwzorowawczych w przypadku płaskiego lokalnego układu Gromnik. Otrzymane odchyłki powierzchniowe są znacznie mniejsze od maksymalnych wartości odchyłek obliczonych ze wzoru zamieszczonego w Instrukcji technicznej G-5 (2003) – rys. 1.

#### $\bullet$ WNIOSKI

Analiza danych wykazała, że zbiory punktów dopasowania układów poziomych i wysokościowych przystają do siebie z dokładnością do wielomianowego trendu niskiego stopnia plus reszta losowa o zerowej wartości średniej i odchyleniu standardowym mieszczącym się w granicach błędu dopuszczalnego punktu osnowy III klasy. Błąd transformacji przy zastosowaniu liniowego, kwadratowego lub sześciennego modelu trendu jest praktycznie taki sam na obszarze Wrocławia. Reszta losowa jest modelowana w postaci poprawek do trendu metodami interpolacji z punktów dopasowania układów – osnowy geodezyjnej. Analizowane metody interpolacji: odwrotna odległość, najmniejsza krzywizna i kriging pod względem dokładności dają zbliżone wyniki. Wskazany jest przy tym kriging, który zapewnia wysoką dokładność interpolacji, jak również ekstarapolacji mapy poza granicami punktów dopasowania układów w ich bliskim sąsiedztwie. Jest to jedyna z analizowanych metod, której bardzo dobre właściwości interpolacyjne i ekstrapolacyjne określone są na podstawie em-

pirycznej funkcji kowariancji. Funkcja ta jest dobrze wyznaczalna z interpolowanych wartości, danych w dużej liczbie punktów dopasowania układów. Na rys. 2 pokazana jest empiryczna funkcja kowariancji i dopasowany do niej model analityczny Gaussa. W niektórych przypadkach lepsze dopasowanie uzyskano przy zastosowaniu modelu Gaussa-Jordana.

Ze względu na różne własności interpolacyjne i ekstarapolacyjne oraz konieczność zapewnienia kontroli wyników poziomej i wysokościowej transformacji mapy zasadniczej wskazane jest przeprowadzenie transformacji dwiema niezależnymi metodami, ze wskazaniem na kriging jako jedną z nich. Drugą może być metoda odwrotnej odległości, najmniejszej krzywizny lub triangulacji Delanuay'a z interpolacją liniową w trójkątach. W przypadku odwrotnej odległości analiza wykazała, zgodnie z oczekiwaniem, że zastosowanie kwadratu odległości prowadzi do nieco wygładzonych wyników względem sześcianu i czwartej potęgi odległości, których wyniki są zbliżone do krigingu. W transformacji kontrolnej wskazana jest również zmiana modelu trendu.

Prof. dr hab. inż. Edward Osada (Politechnika Wrocławska, Wydział Geoinżynierii, Górnictwa i Geologii, Instytut Górnictwa, Zakład Geodezji i Geoinformatyki) Recenzent: DR HAB. INŻ. BERNARD KONTNY, prof. nadzw., prodziekan ds. kierunku studiów Geodezja i kartografia na Wydziale Inżynierii Kształtowania Środowiska i Geodezji Uniwersytetu Przyrodniczego we Wrocławiu

Literatura

· Instrukcia techniczna G-5, 2003: Ewidencia gruntów i budynków. Główny Geodeta Kraju;

<sup>l</sup>Mazurkiewicz J., Osada E., Szczepański J., Tosza K., 2000: Osnowa geodezyjna mapy numerycznej

Wrocławia. Zesz. Nauk. AR Wrocław, Geodezja i UR nr 394;

<sup>l</sup>Osada E., 1998: Analiza, wyrównanie i modelowanie geodanych. Wyd. AR we Wrocławiu; <sup>l</sup>Osada E., 2002: Geodezja. Oficyna Wydawnicza

Politechniki Wrocławskiej;

**.** Osada E., 2008: Opracowanie technologii transformacji poziomej i wysokościowej mapy zasadniczej miasta Wrocławia do układów 2000 i Kronsztad 1986. Politechnika Wrocławska. Instytut Górnictwa. Raport SPR, 2008.

#### 2. Empiryczna i analityczna funkcja kowariancji odchyłek współrzędnych Y

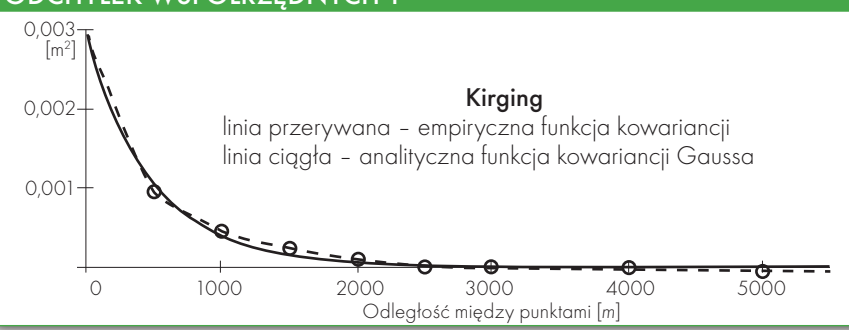

## **Bentley Map**

 **zaawansowany GIS na potrzeby infrastruktury**

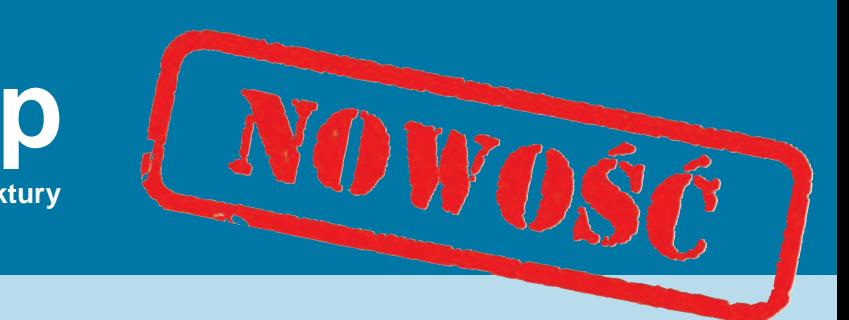

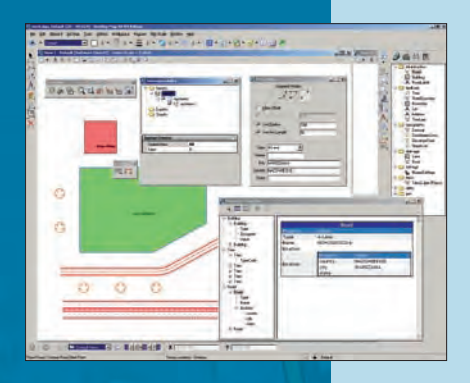

 $rac{1}{2}$ 

**Bentley Map** jest nowym w pełni wyposażonym Systemem Informacji Geograficznej zaprojektowanym i adresowanym do firm i organizacji, których celem jest tworzenie map, planów, projektowanie, wykonawstwo i zarządzanie szeroko pojętą infrastrukturą na całym świecie. Rozszerza możliwości MicroStation, by ułatwiać precyzyjne wprowadzanie, zarządzanie i analizowanie danych przestrzennych. Pozwala integrować w jednym środowisku inżyniersko-kratograficznym dane pochodzące z wielu źródeł i formatów, transformując je "w locie" do bieżącego układu odniesienia. Bentley Map umożliwia również bezpośrednią edycję danych Oracle Spatial 10g z pełnym uwzględnieniem topologii. Efektywne narzędzia analityczne i prezentacyjne ułatwiają prowadzenie analiz i ekspertyz oraz wspierają procesy decyzyjne. Menedżer map wykorzystuje silne strony MicroStation V8 XM Edition w tym nowe możliwości prezentowania danych – kolejność wyświetlania i przezroczystość elementów.

#### **Najważniejsze cechy:**

- $\cdot$  XFM nowy model danych na bazie XML
- Otwarty na definiowanie własnych standardów
- Bezpośrednie otwieranie danych w formatach GIS (SHP, TAB, MID/MIF)
- Wybór sposobu przechowywania danych
	- ¡ Dwuwarstwowe połączenie z Oracle Spatial
	- oTrójwarstwowe połączenie z Oracle Spatial i ArcGIS
	- ¡ Zapis atrybutów wprost do pliku DGN (XFM)
	- o Wszystkie bazy danych obsługiwane przez MicroStation
- Precyzyjne definiowanie układów odniesienia i transformacje "w locie"
- <sup>l</sup> Narzędzia sprawdzania i czyszczenia topologii oraz rozwiązywanie
- problemów z integralnością danych GIS
- Analizy przestrzenne
- <sup>l</sup> Mapy tematyczne i raporty
- Obsługa plików rastrowych
- Kolejność wyświetlania i przezroczystość elementów
- <sup>l</sup> Widoczność elementów w zależności od skali wyświetlania
- Generowanie map i przygotowanie do wydruku
- Udostępnianie danych w formacie PDF (również 3D)
- Publikowanie danych w Google Earth
- Fotorealistyczne wizualizacje i animacje
- <sup>l</sup> Pełne modelowanie 3D
- Sprawdzone środowisko przy prowadzeniu dużych opracowań
- <sup>l</sup> Nieograniczone możliwości rozbudowy (C, XSLT, VBScript, VBA, MDL, NET API)

Bentley Systems Polska sp. z o.o. ul. Nowogrodzka 68 02-014 Warszawa

#### (22) 50 40 750, geo@bentley.com.pl **http://www.bentley.com/bentleymap**

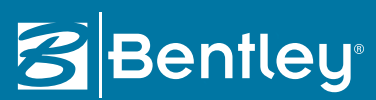

© 2007 Bentley Systems Polska. Bentley, logo "B", MicroStation, Bentley Map są znakami<br>towarowymi lub zarejestrowanymi znakami towarowymi firmy Bentley Systems, Incorporated<br>lub podmiotów zależnych. Inne wymienione w celac

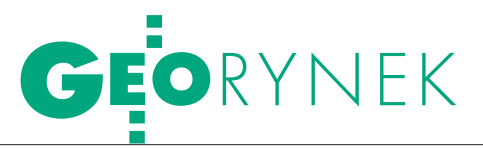

#### Rosja: geodezja i kataster przed zmianami

## W stronę rynku

Zgodnie z dekretem prezydenta Rosji Dmitrija Miedwiediewa do października 2008 roku powinny zostać zintegrowane działania Federalnej Agencji ds. Zarządzania Mieniem Państwowym, Federalnej Agencji Geodezji i Kartografii (Roskartografia), Federalnej Agencji Ewidencji Nieruchomości (Rosniedwiżimost) oraz Federalnej Służby Rejestracji (odpowiedzialnej m.in. za rejestrację nieruchomości).

#### stanisław kowalski

K onsultacje na temat projektowa-stwo Rozwoju Gospodarczego nych zmian prowadzi Ministeri Handlu, które nadzoruje wymienione służby. Reorganizacja administracji odpowiedzialnej za wykonywanie prac geodezyjnych i katastralnych z pewnością wpłynie na przyszłość rynku geoinformacyjnego w Rosji. Jednym z powodów proponowanych zmian są biurokratyczne procedury utrudniające rozwój tej dziedziny.

Siergiej Miller, prezes rosyjskiego Stowarzyszenia GIS (GIS-Asocjacja), wskazuje także na kilka innych problemów rosyjskiej służby geodezyjnej, które powinny być rozwiązane przy okazji reorganizacji. Roskartografia i Rosniedwiżimost łączą zarówno funkcje wykonawcze, jak i kontrolne. Agencje te – w istocie komercyjne – są beneficjentami federalnych funduszy (geodezyjnokartograficznego i katastralnego) i z tego tytułu mają przewagę nad zwykłymi (licencjonowanymi) firmami działającymi na rynku. Zrozumiałe jest, że fundusze te powinny być pod kontrolą organów administracji lokalnej lub federalnej. Zgodnie z koncepcją budowy i rozwoju infrastruktury danych przestrzennych w Federacji Rosyjskiej odpowiednie fundusze (i ich dysponenci) zostaną stworzone dla każdego rejonu i miasta Federacji. Budowa tych struktur od zera byłaby jednak niezmiernie trudna, dlatego rozsądne wydaje się wykorzystanie już istniejących struktur organów administracji katastralnej.

becnie rządowa kontrola nad obiema agencjami ma typowo biurokratyczny charakter i nie zapewnia odpowiedniej jakości prac

geodezyjno-kartograficznych. Małe, źle skomputeryzowane lokalne oddziały Roskartografii sprawdzają tylko poprawność zapisu nazw geograficznych i przestrzeganie przepisów o tajemnicy państwowej. Sprawę nazewnictwa rozwiązałby publiczny rejestr nazw geograficznych (o którym w Rosji mówi się od dawna) powiązany z systemem adresowym. Natomiast tajemnica państwowa powinna być, według Millera, domeną Federalnej Służby Bezpieczeństwa. Przy przejściu z obecnego systemu na ochronę tajemnicy konkretnych obiektów zarówno FSB, jak i Ministerstwo Obrony Narodowej w pełni wywiązałyby się z tego zadania.

Udział w planowaniu budżetu, a następnie organizowanie przetargów dla podległych sobie przedsiębiorstw i kontrolowanie wyników ich prac powoduje, że Roskartografia i Rosniedwiżimost – mimo publicznego charakteru działalności – są zamknięte i niedostępne dla kontroli publicznej. Obie agencje żyją swoim życiem, a pozostali – niemający możliwości wykonywania robót opłaca-

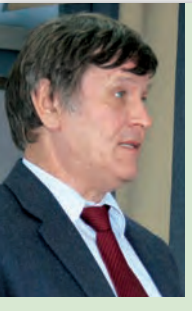

**SIERGIEJ** MILLER, kandydat nauk geologicznych, docent Katedry Geologii, szef Laboratorium Systemów Geoinformacyjnych i Geocybernetyki na Państwowym

Uniwersytecie Ropy Naftowej i Gazu im. I.M. Gubkina w Moskwie. Inicjator wydania rosyjskiego słownika geoinformacyjnego, współtwórca stowarzyszenia GIS-Asocjacja, autor licznych prac naukowych z zakresu geoinformacji.

nych z budżetu – swoim. Niestety, tak jest skonstruowany system kierowania i nadzoru w tej dziedzinie – stwierdza Miller. Poza tym, kto z własnej woli poddałby się dodatkowej kontroli? Dlatego najważniejsze jest doprowadzenie do sytuacji, w której wszystkie przedsiębiorstwa działające na rynku miałyby równe prawa, a rezultaty ich prac były upublicznione. Ideę, żeby wydatki państwa na infrastrukturę danych przestrzennych wracały do budżetu poprzez sprzedaż danych, Miller porównał do pomysłu budowania płatnych dróg tam, gdzie nie ma żadnych innych. Przykład ten tłumaczy też pasywność Roskartografii w sprawie zniesienia przepisów o tajemnicy państwowej, a więc pośrednio – ograniczenia monopolu agencji na dane.

 $\prod_{n}$ wreszcie, zdaniem prezesa GIS-Asocjacji, rzecz najważniejsza: dla zbudowania państwa prawa potrzebne jest jasne zdefiniowanie ogólnie dostępnej informacji przestrzennej. Jak mówi, każdy obywatel powinien znać swoje prawa do określonego fragmentu terenu i przestrzeni. Nie zapewnia tego kartografia, która odnotowuje rzeczywiste dane, ale nie niesie z sobą odpowiedzialności za "odfotografowane" wyniki. Nie gwarantuje tego również państwowy kataster nieruchomości z powodu całkowitego braku jego upublicznienia (sama Rosniedwiżimost częściowo wpływa na istniejący stan rzeczy). Stworzył się krąg niemożności: Roskartografia nie jest zainteresowana zmianą przepisów o tajemnicy państwowej i nie bierze prawnej odpowiedzialności za dane, a Rosniedwiżimost produkuje dane, których nikt nie widział (bo są tajne). Dlatego nawet uwag co do jakości prac wykonywanych przez obie agencje nie można oceniać publicznie.

Miller konkluduje, że bez integracji urzędów i zagwarantowania powszechnego dostępu do danych przestrzennych rozwój i efektywne wykorzystanie prac katastralnych i geodezyjno-kartograficznych będzie w Rosji niemożliwe.

Na podstawie materiałów GIS-Asocjacji

#### WIELKOFORMATOWE SYSTEMY KOPIUJĄCO DRUKUJĄCE

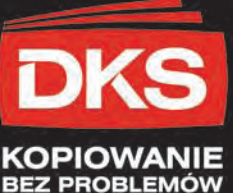

 $M_{\rm H}$  and  $M_{\rm H}$  and  $M_{\rm H}$ 

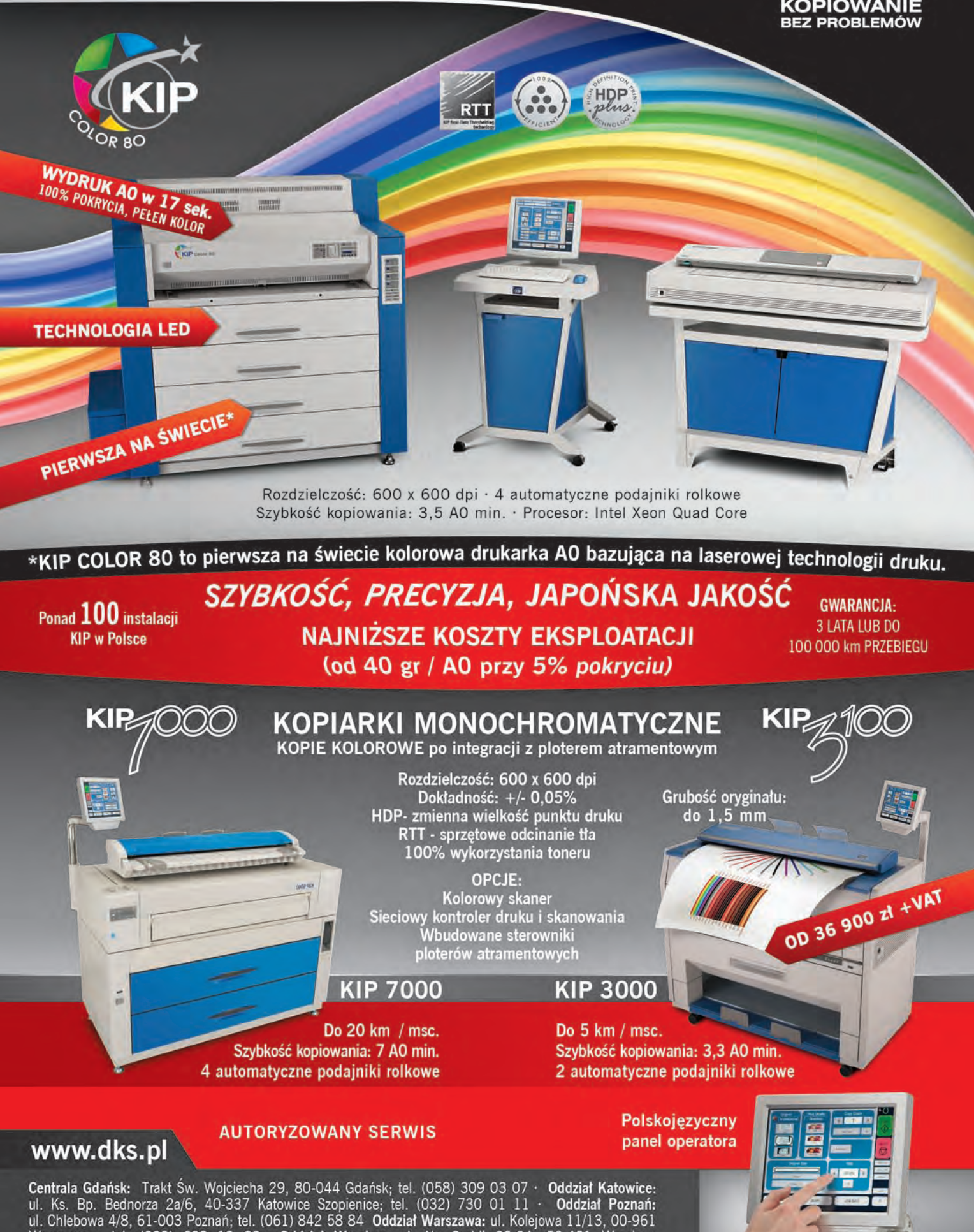

Warszawa; tel. (022) 632 12 09 Oddział Wrocław: ul. Na Grobli 20-24, 50-421 Wrocław;

tel. (071) 341 41 64

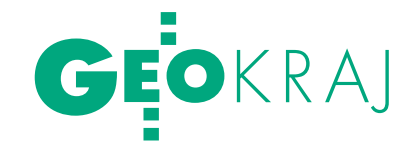

Rumcajs

W KRA

Jednym z warunków przetargu na TBD ogłoszonego przez wielkopolski Urząd Marszałkowski było wykazanie się należytym wykonaniem co najmniej dwóch prac podobnych do przedmiotu zamówienia. Kłopot w tym, co kto rozumie pod słowem "podobne". Werdykt w tej sprawie musi wydać sąd.

#### Jerzy Przywara

Na początku kwietnia Urząd<br>
Marszałkowski Województwa<br>
Wielkopolskiego uruchomił po-<br>
stepowanie w trybie przetargu pieogra-Marszałkowski Województwa stępowanie w trybie przetargu nieograniczonego na zebranie i zorganizowanie w odpowiednie struktury danych dotyczących dróg, kolei, budowli mostowych oraz innych obiektów związanych z komunikacją drogową i kolejową w ramach opracowania Bazy Danych Obiektów Topograficznych (TBD) dla części województwa. Dla uproszczenia będziemy tu mówić o przetargu na opracowanie TBD.

Po paru latach posuchy w zamówieniach na TBD przetargi tego typu skupiają ostatnio całą krajową czołówkę wyspecjalizowaną w opracowaniach topograficznych. Nie inaczej było i tym razem. Do dwóch obiektów, jakie zaplanowała Wielkopolska, wystartowały trzy konsorcja grupujące 13 firm: WPG S.A. (z OPGK w Krakowie, KPG, Polkartem i Polkomem), poznański GEOMAT (Geo-Top, Pland, OPGK w Koszalinie, GE-POL), wrocławskie BIPROGEO (CAD-GEO i GEODIS). GEODIS to duża firma z Brna, jedyna spoza Polski startująca w tym przetargu, co jest nie bez znaczenia dla całej sprawy.

Już na samym początku zamawiający wykluczył z postępowania na obu obiektach konsorcjum BIPROGEO i wybrał po jednej ofercie konsorcjów GEO-MAT i WPG S.A. Decyzję tę wykluczeni oprotestowali. Pozostałe konsorcja stanęły w proteście oczywiście po stronie urzędu. Kiedy w połowie lipca zamawiający oddalił protest, BIPROGEO nie zgodziło się z werdyktem i odwołało do prezesa Urzędu Zamówień Publicznych. 8 sierpnia sprawą zajęła się Krajowa Izba Odwoławcza przy prezesie UZP.

#### $\bullet$  O CO POSZłO?

Jednym z warunków specyfikacji przetargowej było wykazanie się należytym wykonaniem w ostatnich trzech latach co najmniej dwóch prac podobnych do przedmiotu zamówienia. Zamawiający zaznaczył, że rozumie przez to opracowanie Topograficznej Bazy Danych lub Mapy Wektorowej Poziomu 2 (VMap Level 2). Urząd wymagał także dołączenia do oferty dokumentów potwierdzających

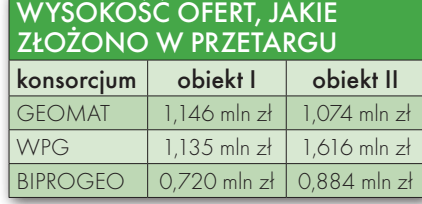

wykonanie tych prac (czyli kopii protokołu odbioru lub dowodu włączenia dokumentacji technicznej do państwowego zasobu geodezyjnego i kartograficznego). Wykonawca musiał ponadto dysponować minimum jednym fotogrametrą posiadającym uprawnienia zawodowe określone w ustawie *Prawo geodezyjne i kartograficzne*.

 $OSIKA$ 

Wielkopolski Urząd Marszałkowski, oddalając w lipcu protest złożony przez konsorcjum BIPROGEO, stwierdził, że nie spełnia ono warunków postępowania. Złożone przez konsorcjum oświadczenie o przyjęciu do WODGiK w Opolu realizowanych przez nie prac z zakresu TBD (na rzecz UM Województwa Opolskiego) nie jest równoznaczne z ich przyjęciem do Centralnego Ośrodka Dokumentacji Geodezyjnej i Kartograficznej. O takim przyjęciu świadczy bowiem pozytywny wynik kontroli dokonanej przez pracowników CODGiK odnotowany na wniosku o przyjęcie materiałów do państwowego zasobu. Zamawiający uznał także, że realizowany przez spółkę GEODIS z Brna projekt opracowania dokumentacji analitycznej rozwoju przestrzennego (ÚAP) dla czeskiej gminy Znojmo nie jest usługą podobną do przedmiotu zamówienia, a oświadczenie protestującego konsorcjum o przyjęciu tych materiałów do państwowego zasobu geodezyjnego i kar-

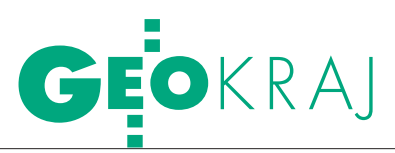

tograficznego Republiki Czeskiej nie jest równoznaczne z dokumentami, których żąda od oferentów.

Urząd stwierdził również, że konsorcjum nie dysponuje fotogrametrą odpowiednim dla realizacji zamówienia, ponieważ kwalifikacje zawodowe wskazanej osoby zostały nadane w 1984 r. i dotyczą fotogrametrii naziemnej.

BIPROGEO nie zgodziło się z powyższymi argumentami, twierdząc, że usługa realizowana w Opolskiem wykonywana była zgodnie z warunkami technicznymi dla realizacji TBD, jakie opublikował Główny Urząd Geodezji i Kartografii. Dowodziło, że usługa ta jest podobna do przedmiotu zamówienia [warunki techniczne TBD w Opolskiem różniły się od tych w Wielkopolskiem – red.]. Konsorcjum stwierdziło ponadto, że opracowania zgłoszone w WODGiK w Opolu także są częścią pzgik. Odnosząc się do prac zrealizowanych na rzecz gminy Znojmo, BIPROGEO wskazało, że zbierane tam dane (ÚAP) w większości odpowiadały danym wymienionym w przedmiocie zamówienia (TBD). Poza tym konsorcjum wykazało, że w Czechach do odbioru prac (ÚAP) uprawniony jest urząd miasta i jest to równoznaczne z ich przyjęciem do tamtejszego państwowego zasobu. W końcu nie zgodziło się również z kwestionowaniem dołączonych do oferty uprawnień zawodowych, ponieważ ani przepisy obowiązujące przed wejściem w życie ustawy *Prawo geodezyjne i kartograficzne*, ani ta ustawa nie wskazują szczegółowego zakresu prac geodezyjnych i kartograficznych, do kierowania którymi upoważniają uprawnienia zawodowe.

#### $\bullet$  CO NA TO KIO?

Krajowa Izba Odwoławcza w wyroku z 8 sierpnia br. stwierdziła, że doktryna i orzecznictwo KIO wskazują, iż – co do zasady – wymaganie udokumentowania doświadczenia przez wykazanie usług odpowiadających przedmiotowi zamówienia (tożsamych, identycznych) jest warunkiem nadmiernie ograniczającym uczciwą konkurencję. Ponadto "należyte wykonanie" zamówienia publicznego mogą potwierdzać zarówno odrębne dokumenty wystawione przez zmawiających (referencje), jak i faktury, protokoły odbioru itp.

Uznała także, że opracowanie TBD dla opolskiego UM spełniało warunek nałożony w SIWZ na wykonane TBD w Wielkopolsce, a referencje wystawione przez ten urząd potwierdzają należyte wykonanie usługi.

Izba stwierdziła ponadto, że zakres prac wykazanych w usłudze wykonanej przez GEODIS Brno na rzecz gminy Znojmo odpowiada w większości przedmiotowi zamówienia. Podkreśliła także, że z uwagi na różnice w systemach prawnych Polski i Czech występują różnice w dziedzinie geodezji i kartografii zarówno w zakresie nomenklatury, jak i zgłaszania oraz systemu odbioru prac. Nie mogą one jednak uniemożliwić podmiotowi zagranicznemu ubiegania się o zamówienie publiczne. Według KIO interpretacja SIWZ w taki sposób, by wykonawcy musieli się legitymować doświadczeniem z prac wykonanych tylko według prawa polskiego, miałaby charakter dyskryminacyjny.

Odnosząc się wreszcie do uprawnień zawodowych w zakresie fotogrametrii, Izba zauważyła, że stosowny art. ustawy *Prawo geodezyjne i kartograficzne* mówi, iż dokumenty stwierdzające posiadanie kwalifikacji zawodowych uzyskanych według przepisów obowiązujących przed jego wprowadzeniem są jednoznaczne z uprawnieniami zawodowymi, o których mówi ustawa. Dlatego uzyskanie uprawnień w 1984 r. w zakresie "fotogrametria naziemna" skutkuje nabyciem uprawnień, jakich zamawiający wymagał w przetargu od wykonawców.

Izba uwzględniła odwołanie konsorcjum BIPROGEO i nakazała zamawiającemu unieważnienie wykluczenia go z postępowania i wyboru ofert oraz dokonanie ponownego badania i oceny ofert. Wielkopolski urząd odwołał się od tego wyroku do Sądu Okręgowego w Poznaniu. Rozprawa powinna się odbyć najdalej w październiku.

#### **.** CZEKAJĄC NA ROZPRAWĘ

Gdyby nie protesty i cała ta zawierucha, umowę z wykonawcą można było podpisać już w czerwcu. Do końca listopada TBD w zakresie objętym przetargiem byłaby gotowa, bo czas realizacji zamówienia wynosił 6 miesięcy. 19 z 31 powiatów Wielkopolski byłoby odfajkowanych.

Niestety, prawie wszystkie przetargi na TBD tak się ślimaczą. Trudno znaleźć taki, w którym nie ma pytań i protestów. Na wygłodzonym topograficznym rynku firmy skaczą sobie do gardeł. Wyschło źródło w ARiMR, a setki milionów złotych zapowiadane przez rząd na kataster i bazy topograficzne w ramach programu informatyzacji państwa są wciąż papierową obietnicą. Zdoby-

#### ÚAP (Územně Analytické PODKLADY)

Czeska Baza będąca narzędziem do planowania przestrzennego. Od 1 stycznia 2007 roku w Czechach obowiązuje nowa ustawa o planowaniu przestrzennym i budownictwie. Jej przepisy zobligowały administrację samorządową do założenia i aktualizowania baz ÚAP. Władze regionalne prowadzą je dla regionów (województw), gdzie służą do ustalania polityki przestrzennej na tym poziomie. Z kolei administracja lokalna (miasta i gminy o rozszerzonych kompetencjach) prowadzą je dla swoich obszarów. ÚAP wykorzystywane są do tworzenia lokalnych planów zagospodarowania przestrzennego. Według ustawy mają być aktualizowane w cyklu dwuletnim.

ÚAP składają się z dwóch części. Pierwsza - "Podstawy do przeprowadzenia analizy zrównoważonego rozwoju obszaru" jest rozumiana jako stale aktualizowana baza gwarantowanych danych o terenie, niezbędnych do procesu planowania. Do zarządzania nią potrzebna jest technologia GIS. Część druga - "Analiza zrównoważonego rozwoju terytorialnego" to analizy zebranych danych, w tym analizy typu SWOT (ukazujące słabe i mocne punkty obszaru) często stosowane w planowaniu przestrzennym.

ÚAP zawiera różnorodne dokumenty o terenie dotyczące praw do terenu, ograniczeń i obowiązków. Dokumentacja (wykresy, tabele, materiały koncepcyjne, warstwy GIS) prowadzona jest w jednej geometrycznej bazie, której podstawą jest mapa katastralna. Materiały kartograficzne to m.in.: cyfrowa mapa kraju w skali 1:5000 (SM5, będąca połączeniem mapy katastralnej, topograficznej i wysokościowej), elementy planu zagospodarowania, projekty techniczne. Dane wysokościowe brane są m.in. z bazy topograficznej ZABAGED. Całość opisana jest metadanymi. We wrześniu 2008 r. Ministerstwo Rozwoju Regionalnego przeznaczyło 38 mln koron na ÚAP dla kolejnych 46 miast i gmin.

Baza ÚAP gminy Znojmo (płd. Czechy) zawiera m.in.: warstwice, granice administracyjne, granice parków i lasów, strefy zalewowe, działki katastralne, nazwy ulic. Są tu elementy tak szczegółowe, jak: projektowane linie energetyczne, kanalizacyjne, wodociągowe, pasy ochronne, trasy rowerowe, maszty telefonii komórkowej. Łącznie ponad 100 różnych kategorii obiektów, które można obejrzeć także na podkładzie ortofotomapy.

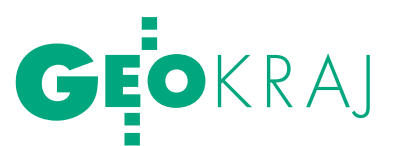

cie zlecenia za milion złotych to dla niektórych spółek szansa na przeżycie. Chwytają się więc każdego sposobu, żeby utrącić konkurencję. "Pomagają" im w tym urzędnicy, pisząc niejasne specyfikacje, często rażące niechlujnością i skutkujące odwołaniem postępowania. Ale czegóż oczekiwać od urzędnika w terenie, skoro prawnicze tuzy z Krajowej Izby Odwoławczej w przytoczonym wyroku mylą firmę GEPOL z GEOPOLEM, a Ostrów Mazowiecką nazywają Ostrowem Mazowieckim. Taka to z nas Europa.

Wróćmy jednak do Poznania. Opisywane tu postępowanie jest o tyle atrakcyjne, że jego zwycięzca może liczyć na dodatkowe zlecenia na TBD w Wielkopolsce w najbliższych trzech latach (sięgające nawet połowy jego wartości). Zastanawiające jest tylko, że stanęły do niego zaledwie trzy konsorcja, chociaż grupujące poważne siły. Atrakcyjności i ważności przetargu nie dostrzegli jednak prawnicy UM. Przed KIO stanowiska województwa nie bronił żaden z nich. Urzędnicy Departamentu Geodezji, Kartografii i Gospodarki Mieniem byli święcie przekonani, że racja jest po ich stronie, a rozprawa przed KIO będzie formalnością. Jak powiedziała Lidia Nawracała, szefowa WODGiK w Poznaniu, werdykt był dla urzędu całkowitym zaskoczeniem. I trudno się dziwić, w końcu w specyfikacji jest jasno napisane, jakim doświadczeniem ma się legitymować oferent.

Konsorcjum reprezentował za to nie byle kto, bo sam Włodzimierz Dzierżanowski, były wiceprezes UZP (2002-2005). Wyrok sądu w Poznaniu będzie więc ciekawy również dlatego, że odpowie na pytanie, czy trójka arbitrów KIO miała faktycznie rację, czy tylko została "zauroczona" tyradami byłego wiceprezesa.

Każdy poślizg w przetargu to także wymierne straty. Pieniądze, co prawda, nie przepadną, ale opóźni się realizacja następnych planów. Według geodety województwa Wojciecha Zająca, najwięcej tracą na tym firmy. Ewentualne odwołanie zamówienia czy przesunięcie rozstrzygnięcia o wiele miesięcy uniemożliwia im przecież sensowne zaplanowanie prac i budżetu.

#### lPrzekleństwo

#### najniższej ceny

Ale to urzędników trzeba zapytać, dlaczego w polskich specyfikacjach obowiązuje kult najniższej ceny. Iluzoryczne

#### **ZABAGED**

Czeska baza danych geograficznych. Odpowiada skali 1:10 000, wyróżniono w niej 106 typów obiektów geograficznych (zawiera dane o osadnictwie, drogach, rurociągach, wodach, jednostkach administracyjnych, rzeźbie itp.). Budowę bazy rozpoczęto w 1999 roku.

oszczędności odbijają się czkawką nie tylko przy zamówieniach za kilkaset milionów euro, jak znana wszystkim budowa portu lotniczego na Okęciu, ale także naszych, jak tworzenie TBD czy modernizacja ewidencji gruntów, kiedy to spapraną robotę trzeba potem miesiącami poprawiać. Zdaniem Roberta Widza, dyrektora z firmy Intergraph Polska (która nota bene zbudowała w Pradze system zarządzania ZABAGED-em), zamawiający powinien brać pod uwagę nie tylko oferowaną cenę, ale i referencje oraz doświadczenie firmy, a także deklarowany termin wykonania zamówienia. Są to rozwiązania szeroko stosowane zarówno w krajach Unii, jak i w USA. W Polsce, jak podkreśla, doszliśmy do tego, że nawet dwustopniowy przetarg jest tak naprawdę licytowaniem najniższej ceny.

#### lPapiery rzecz ważna

Wydaje się, że podstawową sprawą, jaką musi rozstrzygnąć sąd, jest to, czy zamówienie wykonywane przez czeską firmę GEODIS na rzecz gminy Znojmo jest równoznaczne z opracowaniem, o jakie chodzi wielkopolskiemu UM. Z informatycznego punktu widzenia skuteczne operowanie obiektowymi bazami danych, topologią, oprogramowaniem i wszystkimi związanymi z tym "sztuczkami" prowadzi do wniosku, że stworzenie bazy ÚAP jest zajęciem "podobnym", a być może "identycznym" z budową TBD. Do owego podobieństwa dość swobodnie zresztą odniosła się w wyroku KIO. A jest to kluczowe zagadnienie.

Mimo najszczerszych chęci trudno jednak powiedzieć, by ÚAP były tym samym co TBD. To raczej odpowiednik naszej hurtowni danych. Czechy mają zresztą własną TBD o nazwie ZA-BAGED. W referencjach firmy GEODIS, specjalizującej się głównie w opracowaniach fotolotniczych, nie ma jednak prac na rzecz ZABAGED-u.

Osobną sprawą jest przetarg, który w listopadzie 2007 r. gmina Znojmo (miasto liczy ok. 35 tys. mieszkańców) ogłosiła na ÚAP, w tym ocenę aktualne-

go stanu zagospodarowania przestrzennego, opracowanie analizy zrównoważonego rozwoju itd. Wykonawca musiał udokumentować m.in. posiadanie odpowiedniego personelu. Kierownik projektu musiał legitymować się prowadzeniem co najmniej dwóch podobnych tematów, urbanista – stosownymi uprawnieniami, a specjalista GIS – średnim wykształceniem i referencjami z trzech projektów GIS. Prace wyceniono na 3,6 mln koron (ok. 0,5 mln zł). Czas realizacji określono na 1 stycznia – 31 grudnia 2008 r. A skoro tak, to pozostaje do ustalenia, co faktycznie potwierdzał dokument wystawiony przez urzędników ze Znojma i dołączony wiosną tego roku do oferty konsorcjum kierowanego przez BIPRO-GEO. Według Renaty Raczyńskiej, prezesa BIPROGEO, GEODIS potwierdziła wykonanie prac nad ÚAP właściwym dokumentem.

#### **.** NA SPOTKANIE Z RUMCAJSEM

Obie strony sporu muszą mieć też świadomość, że rozprawa sądowa to już nie pojedynek pomiędzy zespołami geoinformatyków, lecz kancelariami prawnymi. Jak zauważył Jacek Uchański, wiceprezes WPG S.A., z chwilą, gdy w UZP spory przestali rozstrzygać tzw. arbitrzy społeczni, reprezentujący różne zawody, a zaczęła garstka prawników z KIO, dyskutuje się tam nad paragrafami, a nie sprawami merytorycznymi, które często są przyczyną protestów. Dlatego oceną tego, jak dalece jedna baza danych i potrzebna do jej wykonania technologia odbiegają od drugiej, nie powinni zajmować się prawnicy, lecz biegli – dodaje. Trudno się z tym nie zgodzić, bo nie chodzi w końcu o definicję słowa "podobne" lecz terminu "Územně Analytické Podklady".

Żeby zaś nie być posądzonym o antyczeskie lub antyunijne nastawienie, wspomnę tylko, że czeska geodezja w zakresie informatyzacji jest o wiele lat przed nami. Mają nie tylko cyfrowy kataster, TBD, sieć stacji referencyjnych GPS, te wszystkie WMS-y i WFS-y czy pomysł na zunifikowanie planowania przestrzennego w postaci ÚAP. Mają też, o czym zapewniła szefowa BIPROGEO, inną kulturę, jeśli chodzi o przetargi. To zaś można łatwo sprawdzić, jeśli polska firma z referencjami z TBD wystartuje w przetargu na ÚAP. Niebawem odbędzie się taki w Jicinie, miasteczku, do którego z Rzaholeckiego Lasu wpadał czasami rozbójnik Rumcajs.

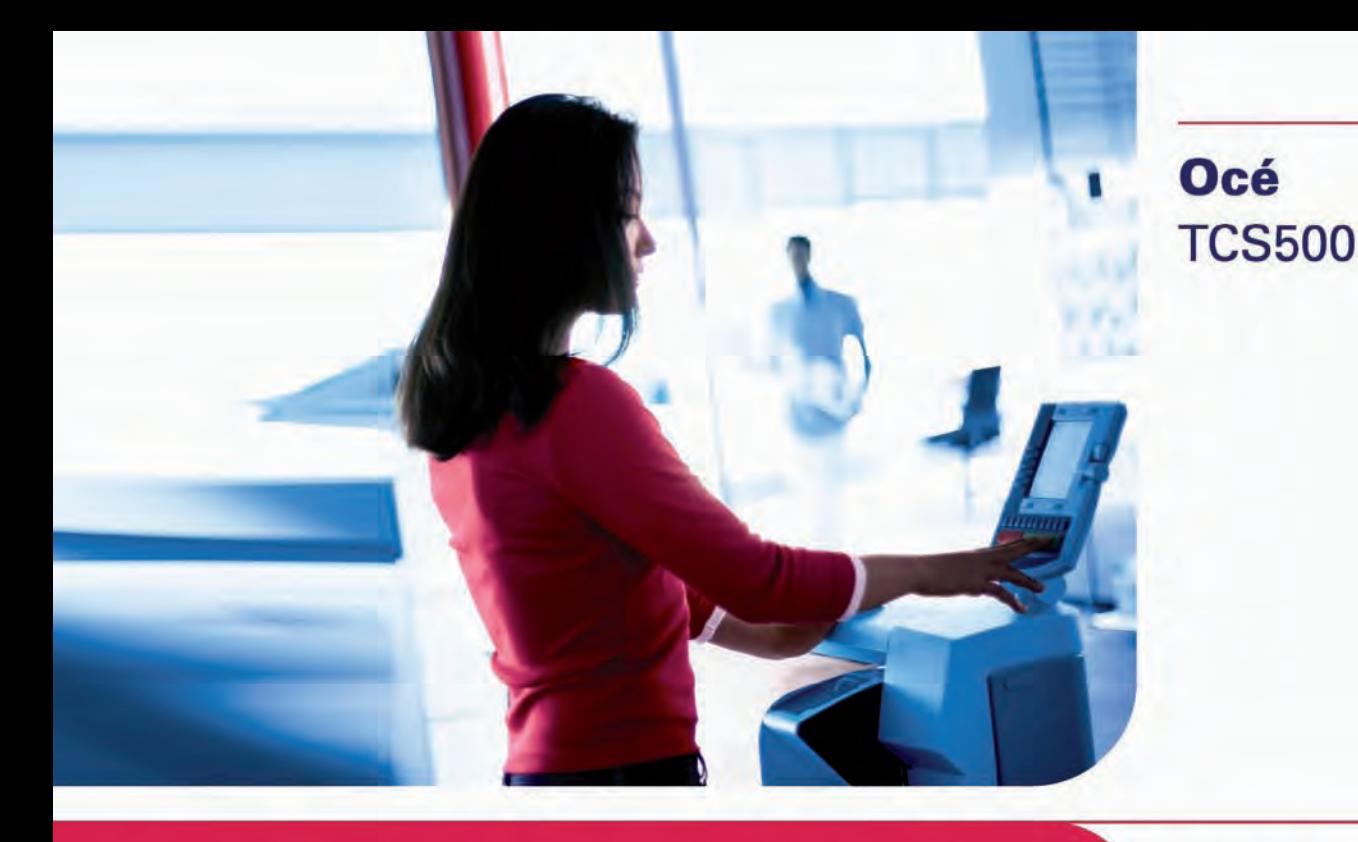

# Jeden system,<br>wiele możliwości

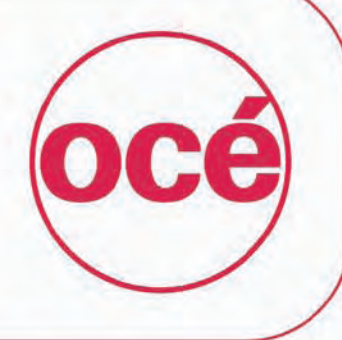

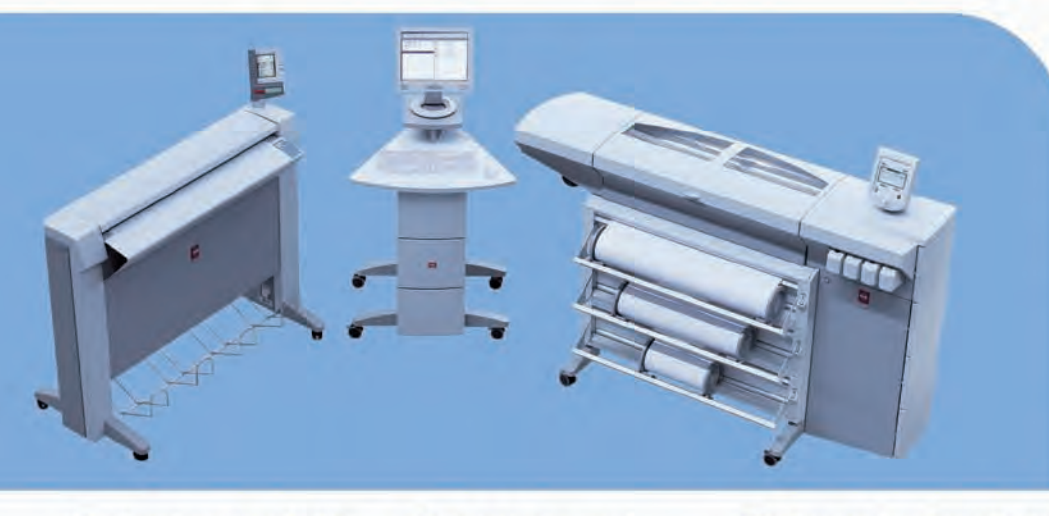

### Drukarka, skaner i kopiarka

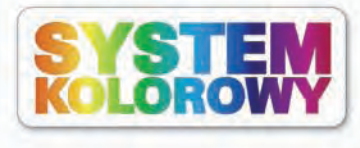

#### **Błyskawiczne wydruki** *i* kopie

- Szybkie przetwarzanie danych
- **Wysoka prędkość** mechaniczna
- Tryb druku nocnego
- Dynamiczne dostosowanie predkości do treści mapy
- Równoległe skanowanie i drukowanie

#### **Skaner najnowszej** generacji

- **Bez czasu nagrzewania**
- Uedna kamera i jedno Justro - niepotrzebna częsta kalibracja
- Odporny na wstrząsy  $In the$ kompensacja tła

Produkt<br>europejski

- Obsługa w języku polskim
- Latwość obsługi
- Minimalizacja ryzyka błędu Ergonomia pracy

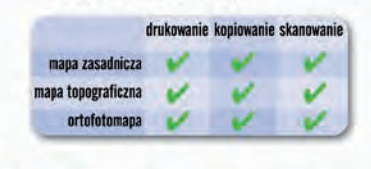

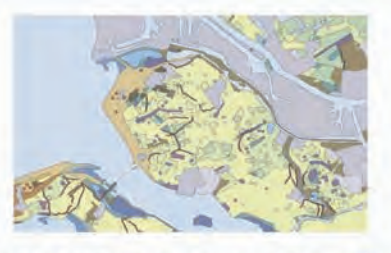

Warszawa, ul. Bitwy Warszawskiej 1920 r. nr 7, tel. (0 22) 500 21 00, fax (0 22) 500 21 10, Gdynia tel./fax (0-58) 661 28 17, Katowice tel. (0-32) 259 25 16, fax (0 32) 259 26 95,<br>Kraków tel./fax (0-12) 427 24 73, Poznań t

F F N

**CİTRIX** 

MAGAZYN geoinformacYJNY nr 10 (161) PAŹDZIERNIK 2008 53

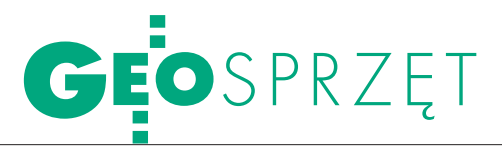

#### Zestawienie ploterów wielkoformatowych, cz. II

## Sprawdź serwis

W pierwszej części artykułu (GEODETA 9/2008) radziliśmy, by przed kupnem plotera jasno sprecyzować swoje potrzeby i dokładnie przestudiować specyfikacje sprzętu. Teraz zachęcamy również do korzy stania z doświadczeń i wskazówek tych, którzy wyboru już dokonali.

#### Monika Gołąb

hcąc bliżej poznać problemy, z jakimi borykają się posiadacze ploterów, odwiedziliśmy fora internetowe poświęcone tematyce druku wielkoformatowego. Wśród komentarzy doszukaliśmy się wypowiedzi geodetów, architektów i przedstawicieli wielu innych profesji. Przyszli użytkownicy pytają o szczegóły techniczne i proszą o porady doświadczonych kolegów. Ci drudzy piszą natomiast o problemach, jakie napotykali podczas użyt-

tych rączek, którzy samodzielnie wymienią głowicę i silnik, skalibrują cięcie itd. Jednak czy operator maszyny rzeczywiście musi być ekspertem we wszystkim?

A by zweryfikować wypowiedzi<br>
smy się z adresatami skarg. A oto,<br>
czego się dowiedzieliśmy: użytkowników skontaktowaliczego się dowiedzieliśmy:

**Epson:** Wszelkie naprawy gwarancyjne i pogwarancyjne odbywają się na miejscu u klienta; standardowo obowiązuje roczna gwarancja; serwis przyjeżdza na następny dzień roboczy po zgłoszeniu awarii; maksymalny czas naprawy to

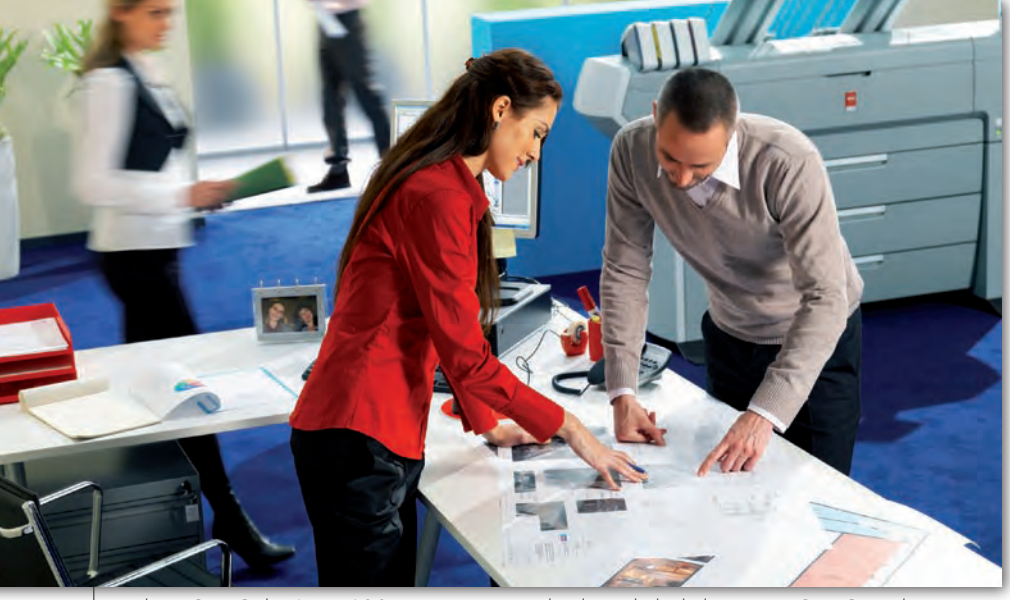

Ploter Océ ColorWave 600 w najnowszej technologii druku kolorowego Océ CrystalPoint

kowania sprzętu. A jest ich co niemiara: z instalacją, pracą głowicy, rozmazaniem arkusza, instalacją sterowników itp. Najwięcej kontrowersji budzi jednak kwestia serwisu. Jeden z internautów, narzekając na opieszałość drogich usług serwisowych, ironicznie porównał realia polskie do "afrykańskich". Inny trzeźwo zauważył, że idealnym rozwiązaniem jest kadra własnych pracowników tzw. zło14 dni, a średni 2-3 doby; istnieje możliwość zawarcia specjalnej umowy dotyczącej serwisu bezpośrednio z autoryzowanym partnerem graficznym Epson Profocus, który sprzedał (zainstalował) maszynę; umowa taka może dotyczyć np. zobowiązania się serwisu do naprawy awarii w ciągu 24 godz.

**KIP:** Wszelkie naprawy gwarancyjne i pogwarancyjne odbywają się na miejscu u klienta; maksymalny okres, w którym serwis zobowiązuje się naprawić sprzęt, jest indywidualnie ustalany z klientem; jeśli wskutek poważnej awarii nie da się rozwiązać problemu w ciągu ustalonego okresu, podstawiana jest maszyna zastępcza.

**Océ:** Wszelkie naprawy gwarancyjne i pogwarancyjne odbywają się na miejscu u klienta; maksymalny okres, w którym serwis zobowiązuje się naprawić sprzęt, jest ustalany z klientem indywidualnie.

**HP:** Naprawa dokonywana jest na miejscu u klienta; standardowy czas reakcji serwisu to następny dzień roboczy; maksymalny termin naprawy nie jest ustalony, ale w większości przypadków usterki usuwane są w ciągu dwóch dni roboczych od momentu zgłoszenia; możliwe są również bardziej szczegółowe zapisy np. o zobowiązaniu się przez serwis HP do usunięcia awarii w ciągu 24 godz. (służą temu kontrakty serwisowe HP Care Pack, które określają również warunki napraw pogwarancyjnych); obecnie tworzona jest sieć autoryzowanych partnerów serwisowych HP wyspecjalizowanych w naprawach ploterów; takie same warunki serwisowe obowiązują na terenie całego kraju, a standardowy czas reakcji dla naprawy płatnej (liczony od momentu zaakceptowania wyceny usługi serwisowej) jest taki sam, jak w wypadku zgłoszeń gwarancyjnych.

Jak zapewniali nas dystrybutorzy ploterów wielkoformatowych, wszyscy mają profesjonalnych serwisantów i szkolonych partnerów, którzy specjalizują się w naprawie tego typu sprzętu.

przedawca – użytkownik, dwie strony, dwie teorie. Prawda leży zapewne gdzieś pośrodku. Warto jednak mieć świadomość swoich praw i podczas negocjowania warunków serwisu wiedzieć, czego można się domagać, by później nie żałować nietrafionych wyborów.

We wrześniowym GEODECIE pokazaliśmy urządzenia firm: Canon, Epson i HP. Tym razem prezentujemy plotery KIP, Mutoh, Océ i Xerox.

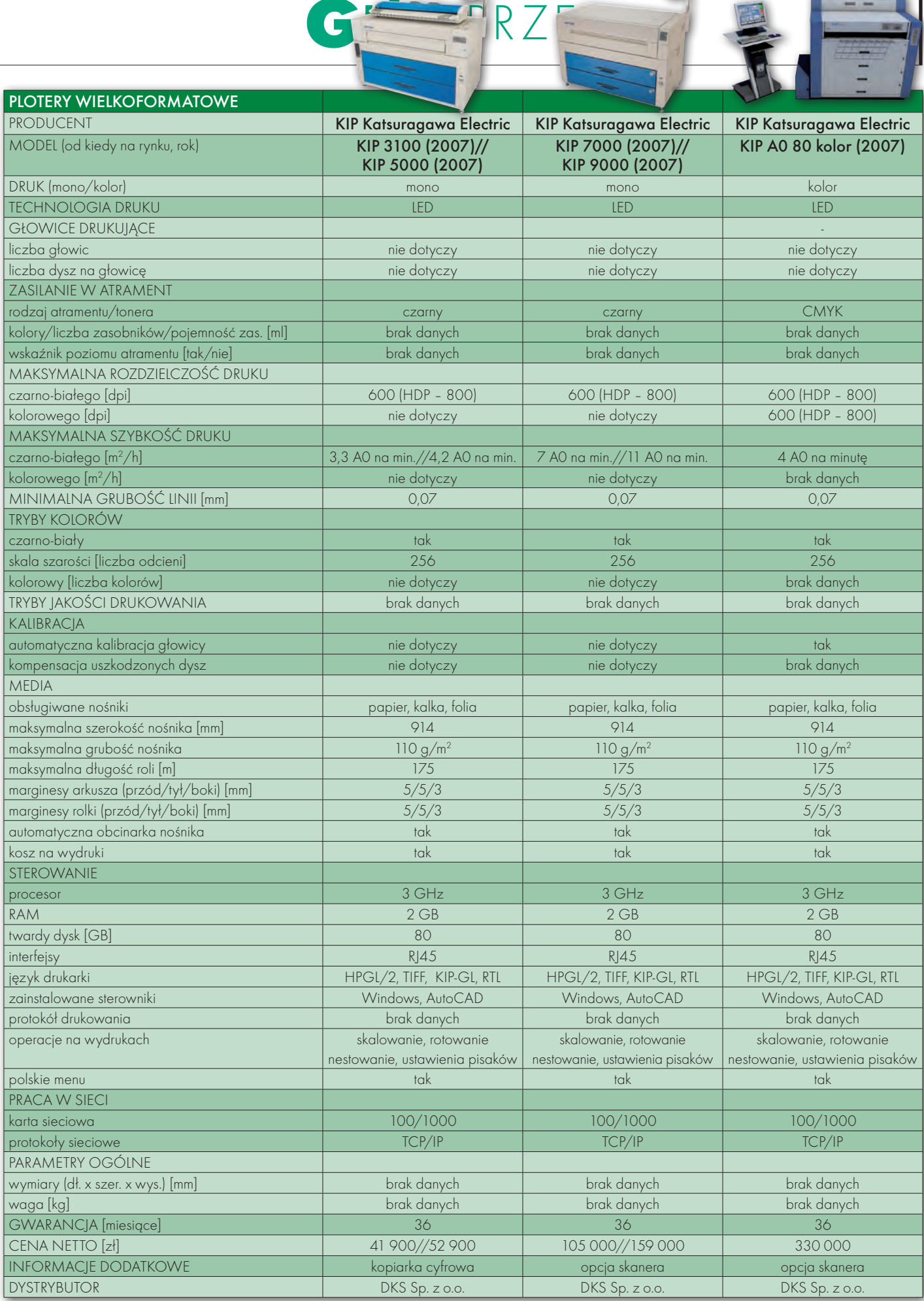

Ā

顯

剧

 $\overline{\phantom{a}}$ 

 $\overline{\phantom{a}}$ 

ı

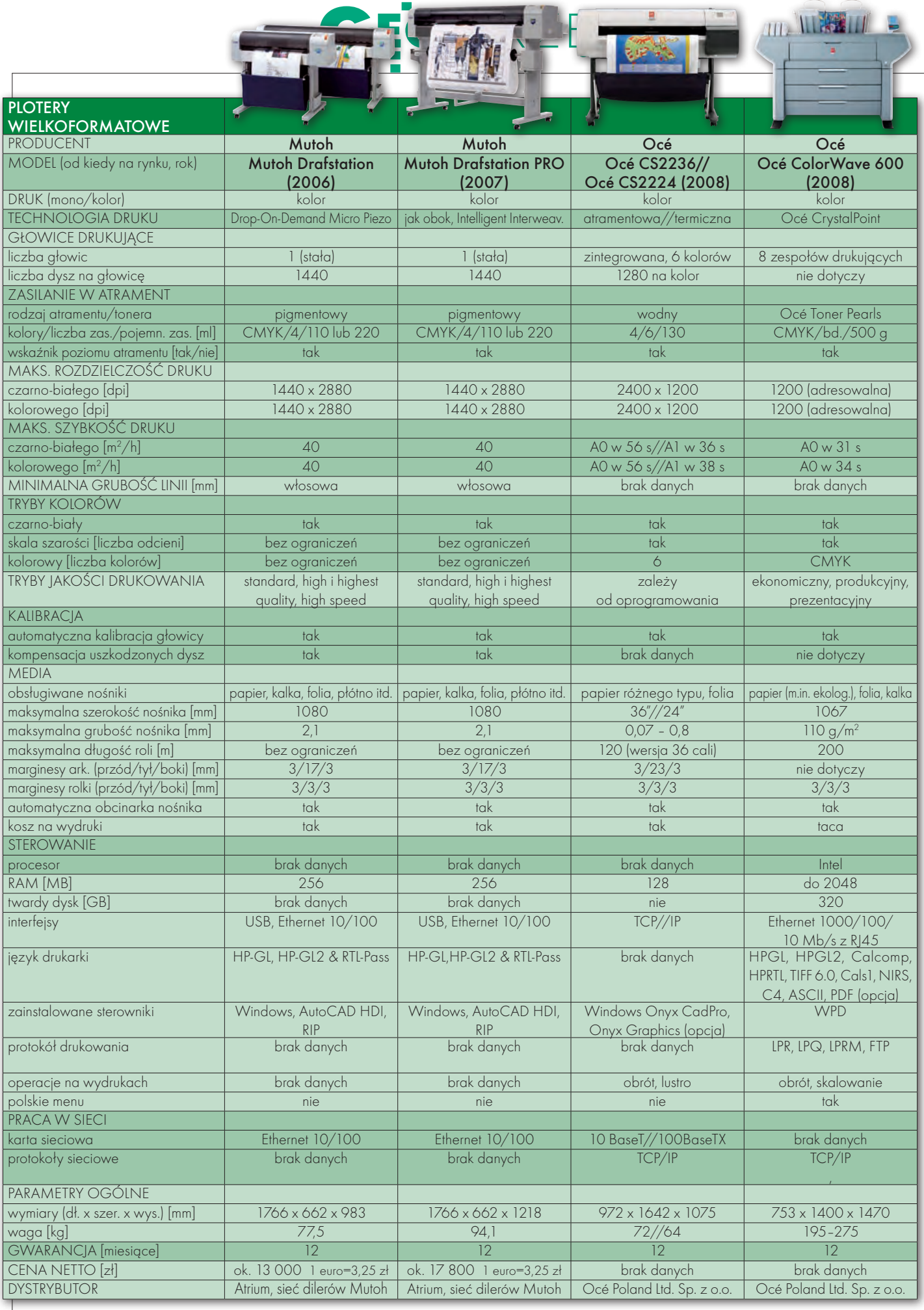

l.<br>Fø

#### 56

MAGAZYN geoinformacYJNY nr 10 (161) PAŹDZIERNIK 2008

## CEOSPRZĘT E

 $\overline{CD}$ 

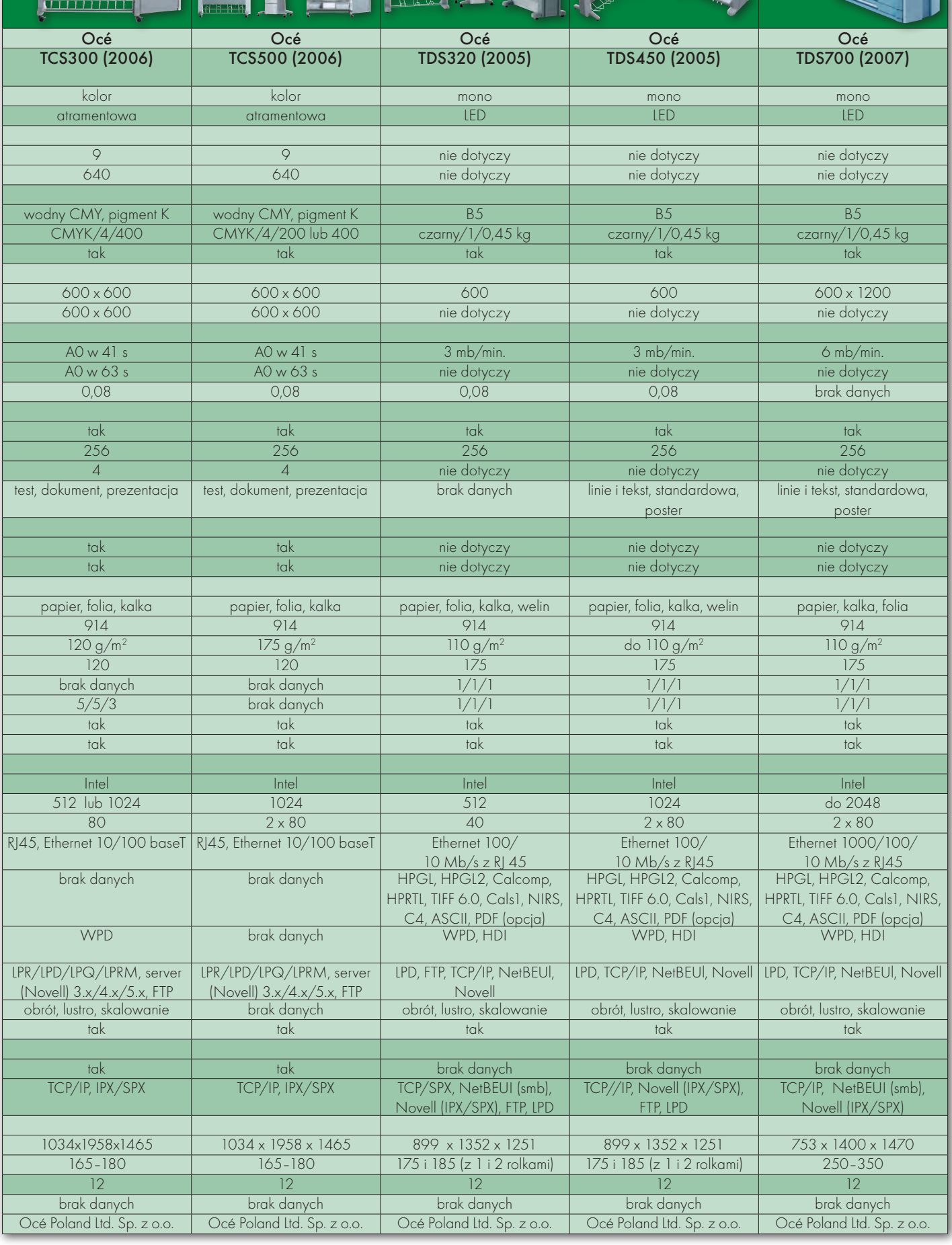

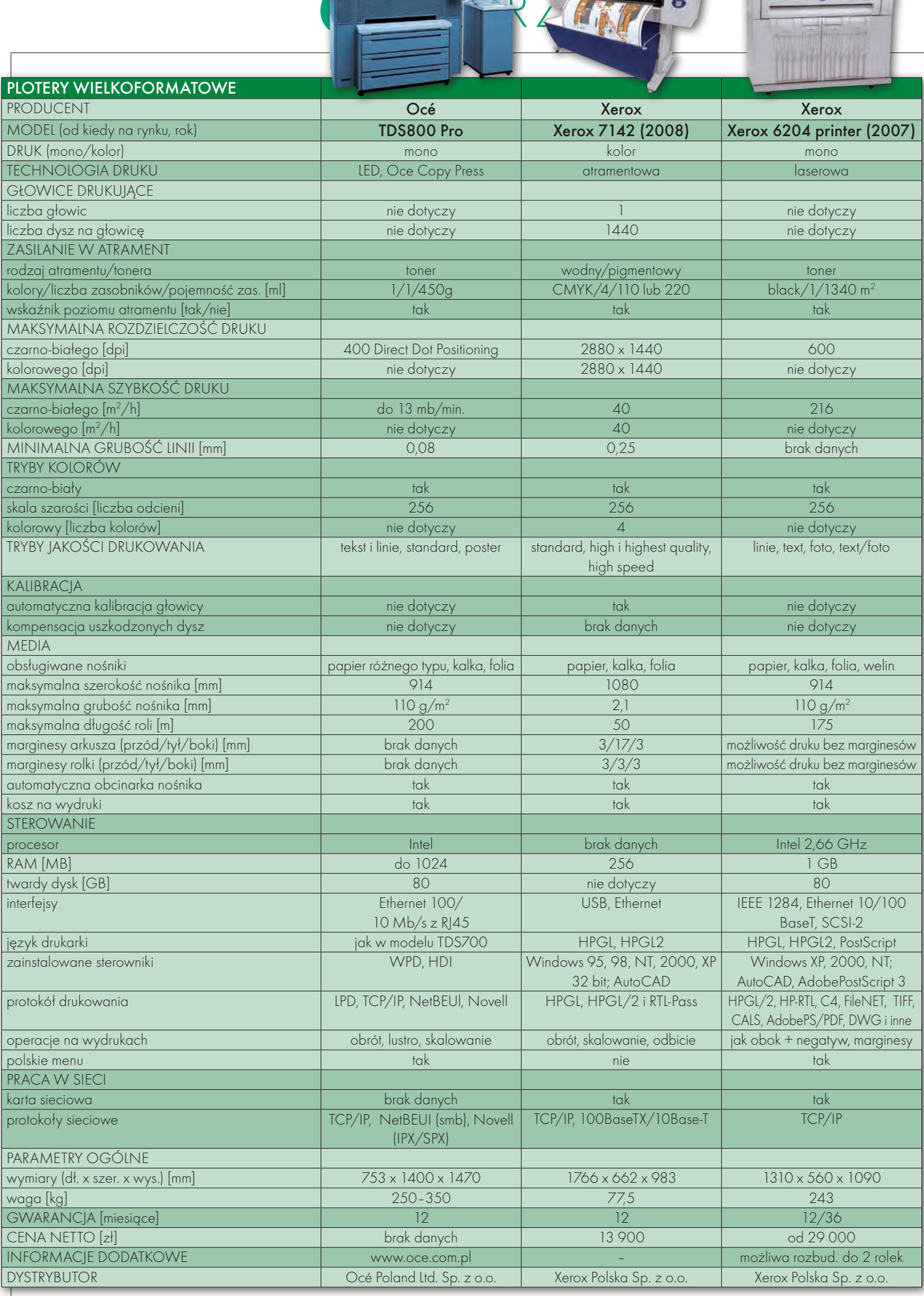

SPRZĘT

 $\Box$ 

 $\mathcal{L} = \{ \mathcal{L} \}$ 

 $\sqrt{2}$ 

#### 58

MAGAZYN geoinformacYJNY nr 10 (161) PAŹDZIERNIK 2008

## Nowa gama materiałów Reprotop® i ReproCad®

w 100% kompatybilna z wszelkimi drukarkami Océ, Xerox, KIP...

Materiały eksploatacyjne Reprotop® i ReproCad®<br>27 znane są i cenione na polskim rynku od ponad<br>16 lat. Jednak spółka Reprotop stale udoskona-<br>28 swoje produkty i dostosowuje je do ewolucji technoloznane są i cenione na polskim rynku od ponad 16 lat. Jednak spółka Reprotop stale udoskonala swoje produkty i dostosowuje je do ewolucji technologicznej zachodzącej w pracy biur projektowych i geodezyjnych.

W tym roku firma Reprotop wprowadziła nową, peł-<br>w pełni kompatybilnych z najczęściej stosowany-<br>mi maszynami Océ TDS i TCS, Xerox czy KIP, nowe maną gamę materiałów do systemów inżynierskich mi maszynami Océ TDS i TCS, Xerox czy KIP, nowe materiały do ploterów atramentowych, a także tonery do maszyn Océ TDS. Prawdziwą rewolucję stanowi stosunek ich jakości do ceny. Wykazują się znakomitymi parametrami technicznymi, gwarantując pełną, skrupulatnie testowaną kompatybilność z najbardziej popularnymi na rynku maszynami, przy niezwykle korzystnych warunkach cenowych, porównywalnych z najtańszymi na rynku.

Materiały eksploatacyjne są wytwarzane specjalnie<br>
producentów. Zanim trafią na rynek, poddawane<br>
są niezwykle szczegółowym testom na konkretnych madla spółki Reprotop przez wiodących na świecie są niezwykle szczegółowym testom na konkretnych maszynach i gwarantują tym samym najwyższą jakość wydruku bez jakiegokolwiek problemu kompatybilności i ryzyka przy ich stałym używaniu.

Również tonery Reprotop® typu B1, B4 czy B5, produkowane przez jedną z najbardziej wyspecjalizowanych na świecie firm w tej dziedzinie, są stosowane na całym świecie w niezliczonej liczbie maszyn. Ich parametry w większości są identyczne lub lepsze niż te, którymi charakteryzują się "oryginalne" tonery, przy zachowaniu niezwykle atrakcyjnych cen.

ak to jest możliwe? Według naszych informacji żaden<br>
z producentów drukarek nie jest jednocześnie producentem materiałów eksploatacyjnych do wytwarza-<br>
nych przez siębie maszyn. Produkcja ta jest powierzana z producentów drukarek nie jest jednocześnie produnych przez siebie maszyn. Produkcja ta jest powierzana z reguły wykonawcom zewnętrznym. Niektórzy z producentów stosują dość wątpliwą prawnie i moralnie strategię, sugerując, iż jedynie stosowanie "certyfikowanych" przez siebie, ich "własnych" materiałów gwarantuje bezawaryjne

> Reprotop Sp. z o.o. ul. Mazowiecka 113, 30-023 Kraków tel./faks + 48 (12) 632 45 56, 632 19 22 tel.  $+ 48(12)632822066237698$ www.reprotop.pl

Oddział w Warszawie ul. Polna 15 A tel./faks +48 (22) 825 56 77 tel. +48 (22) 825 56 78 reprotop@reprotop.pl

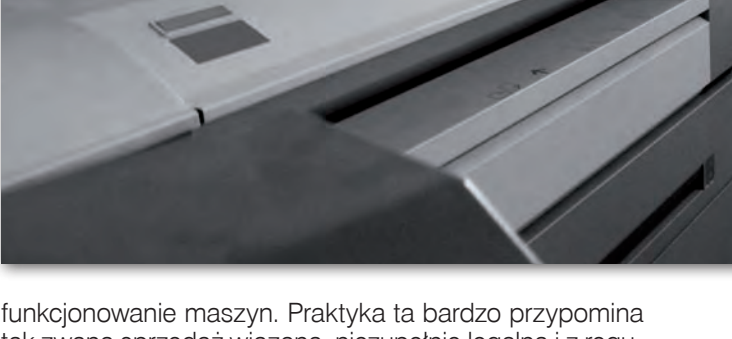

tak zwaną sprzedaż wiązaną, niezupełnie legalną i z reguły całkowicie nieuzasadnioną w świetle obiektywnej analizy parametrów technicznych.

Klienci mają więc wybór pomiędzy doskonałą jakością i atrakcyjną ceną a zastraszeniem. Z punktu widzenia prawa to producenci drukarek winni rzetelnie uzasadnić, że materiały konkurencyjne mogą ewentualnie spowodować dysfunkcję lub obniżenie parametrów maszyn (mimo właściwego ich wyregulowania).

**Reprotop jest też jedną z najpoważniejszych w Pol-**<br>sce firm wykonujących usługi poligraficzne dla biur<br>projektów. W działalności tej używa najpopularniej-<br>szych systemów drukujących na rynku oraz – rzecz jasna sce firm wykonujących usługi poligraficzne dla biur szych systemów drukujących na rynku oraz – rzecz jasna – bardzo dużej ilości materiałów eksploatacyjnych Reprotop® i ReproCad®. Być może właśnie dlatego reputacja jakości usług spółki Reprotop jest tak wysoka i znajduje uznanie największych firm projektowych działających w Polsce.

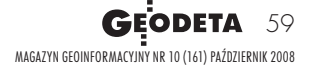

#### MATERIAŁY EKSPLOATACYJNE, USŁUGI POLIGRAFICZNE I WYPOSAŻENIE DLA BIUR PROJEKTÓW

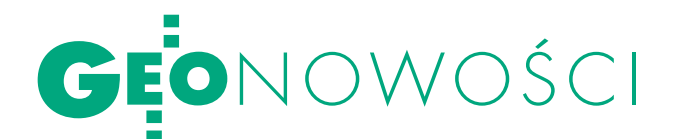

## Geospatial i Leica łączą siły

Geospatial Systems Inc.<br>
z Rochester i Leica Geosystems AG zawarły umowę w sprawie wprowadzenia na rynek nowego systemu do rejestracji danych z pułapu lotniczego. Początkowo będzie on bazował na integracji produktów lidarowych firmy Leica Geosystems z rodziną kamer Geospatial Systems (GSI). Pierwszym urządzeniem będzie średnioformatowa 39-megapikselowa kamera lotnicza GSI z wymienną migawką, zintegrowana z lotniczym skanerem laserowym Leica ALS50/52.

Modułowa budowa kamer lotniczych GSI bazuje na platformie TerraPix (fot.), która służy do zbierania, kontroli, przetwarzania, magazynowania i wysyłania zarejestrowanych obrazów. TerraPix zapisuje dane z systemu nawigacyjnego INS oraz współpracuje z modułami kamer.

Układ podstawowy może obsłużyć dwie kamery i system INS, w wersji rozszerzonej może nadzorować kilka kamer. Urządzenie przeprowadza kontrolę radiometryczną i geometryczną. Szybkie łącze ethernetowe umożliwia przesyłanie danych na dysk. Parametry pracy całego systemu ustala się przed misją (TerraPix pracuje bezobsługowo), chociaż polecenia można wprowadzać także na

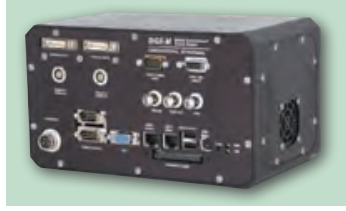

pokładzie samolotu. Wymienne moduły kamer pozwalają na rejestrację zdjęć w bliskiej podczerwieni, multispektralnych, panchromatycznych i panchromatycznych + UV. Źródło: GSI

### NovAtel SPAN-CPT – odbiornik GPS/INS

SPAN-CPT – nowej generacji system GPS ze wspomaganiem inercyjnym wypuścił niedawno kanadyjski NovAtel. Ścisła integracja technologii SPAN pozwala na ciągłą współpracę pomiędzy odbiornikiem GNSS a jednostką IMU (główny element inercyjnego systemu nawigacyjnego złożony z akcelerometrów i żyrokompasów). Dzięki temu w momencie chwilowego zaniku sygnału GPS

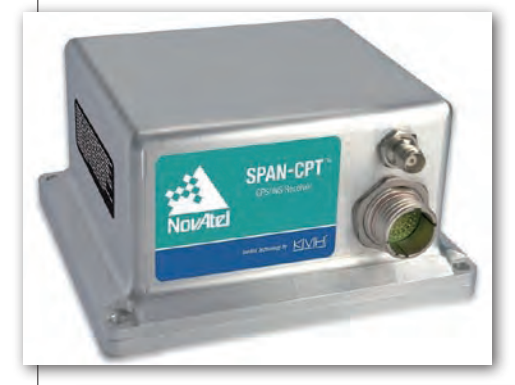

moduł IMU przejmuje od odbiornika satelitarnego pozycjonowanie w sposób niezauważalny dla użytkownika. Takie rozwiązanie pozwala na płynny pomiar satelitarny nawet w warunkach wysokiej zabudowy oraz ciągłe pozycjonowanie przy okresowych zanikach sygnału (np. w tunelach).

SPAN-CPT integruje w jednej obudowie precyzyjny odbiornik NovAtela wykonany w technologii OEM ze światłowodowym żyrokompasem i akcelerometrem MEMS produkcji KVH Industries. Unikalne rozwiązanie łączące technologię GPS i INS (Inertial Navigation System) zaproponowane przez NovAtela ma tę przewagę nad konkurencyjnymi systemami, że większość z nich wykorzystuje dane GPS do wspomagania INS i korygowania jego błędów (dryfu). W SPAN-CPT dane INS równie dobrze wspomagają GPS.

Eryk J. Lipiński (GPS.pl)

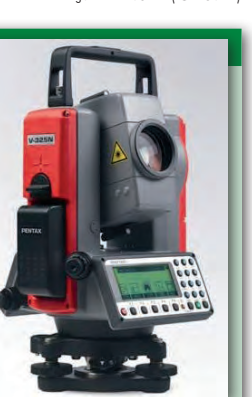

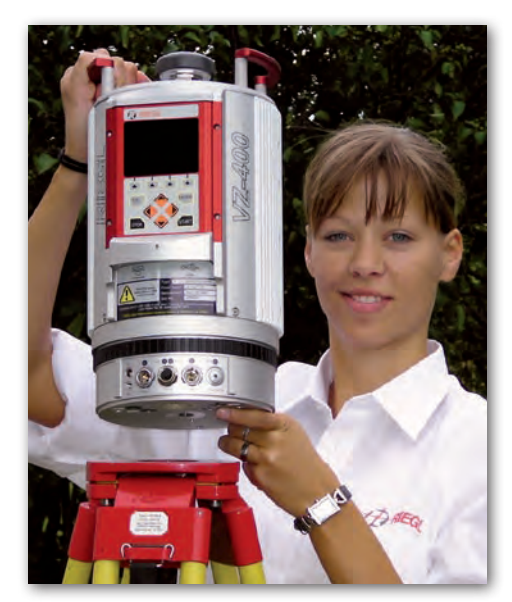

#### Skanery Riegla V-line

Firma Riegl Laser Measurement System GmbH zapowiedziała prezentację podczas Targów INTERGEO (Brema, 30 września – 2 października) nowej linii skanerów V-line. Cechuje je większy zasięg i wyższa dokładność, które osiągnięto dzięki cyfrowej analizie odbitego sygnału i analizie fali wykonywanej on-line. Urządzenia mogą zapisywać praktycznie nieograniczoną liczbę punktów. Wiązka lasera jest niewidoczna i odpowiada pierwszej klasie bezpieczeństwa. Częstotliwość impulsu wynosi do 200 kHz, a szybkość skanowania – do 100 skanów na sekundę. Urządzenia wyposażono w interfejsy dla pracy z GPS, LAN, WLAN oraz w port USB. Nową linię charakteryzuje kompaktowa obudowa. Waga pojedynczego instrumentu nie przekracza 10 kg.

Źródło: Riegl

#### Kolejny Pentax z serii V

Geopryzmat, wyłączny dystrybutor w naszym kraju sprzętu marki Pentax, wprowadził na polski rynek nowy tachimetr bezlustrowy V325N. Zasięg pomiaru bez lustra wynosi 200 m, a dokładność pomiaru kąta 5 sekund. V325N wyposażony jest w dwustronny wyświetlacz z klawiaturą alfanumeryczną. Zasilanie pozwala na 12 godzin pracy. Tachimetr adresowany jest przede wszystkim do osób rozpoczynających działalność lub poszukujących ekonomicznych rozwiązań. Dystrybutor gwarantuje bezterminowe i bezpłatne wsparcie techniczne.

Źródło: Geopryzmat

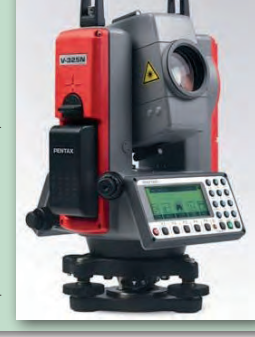

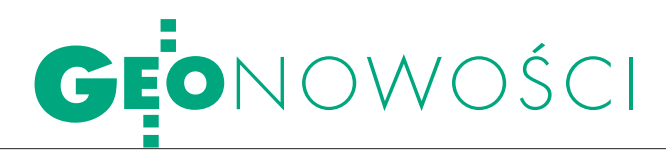

#### NetR8, nowy odbiornik referencyjny

Firma Trimble zapowiedziała wypuszczenie na rynek nowego odbiornika NetR8 przeznaczonego do pomiarów precyzyjnych. Urządzenie znajdzie zastosowanie w postprocessingu, w sieciach stacji referencyjnych, jako stacja bazowa dla pomiarów w trybie RTK lub jako precyzyjny odbiornik w pracach badawczych. NetR8 może spełniać rolę zarówno pojedynczej stacji, jak i być jednym z elementów sieci stacji referencyjnych. NetR8 jest najszybszym odbiornikiem referencyjnym (50 Hz), ma 76 kanałów i dysponuje pamięcią o pojemności 4 GB. Urządzenie odbiera i przetwarza sygnały L1, L2, L2C i L5 (GPS) oraz L1/L2 (GLO-NASS). Cztery kanały przeznaczone są tylko do śledzenia sygnałów z sieci wspomagających: WAAS, EGNOS, MSAS, Omnistar i innych. Porty komunikacyjne umożliwiają zarówno sztywne, jak i bezprzewodowe połączenie z dowolnym urządzeniem zewnętrznym. NetR8 cechuje niska waga i niewielki pobór mocy, spełnia także normę IP-67 (wodoi pyłoszczelność). Pierwsze odbiorniki serii NetR8 będą dostępne na rynku w końcu października br.

#### Trimble GNSS BX960 do precyzyjnych pomiarów

W IV kwartale tego roku ma się pojawić na rynku wielokanałowy odbiornik GNSS BX960 Trimble'a wykonany w technologii OEM i przeznaczony do precyzyjnych pomiarów w trybie RTK. Urządzenie skonstruowano na bazie sensora BD960. GNSS BX960 może zawierać pojedynczy lub podwójny moduł BD960. W zależności od tego w najprostszej konfiguracji może pracować w trybie jednoczęstotliwościowego odbiornika DGPS (L1), a w najbardziej zaawansowanej – w trybie RTK i odbierać sygnały L1/L2/L5 systemu GPS oraz L1/L2 GLONASS. Model BX960-2 (wyposażony w dwa moduły BD960) pozwala na zastosowanie rozwiązania "ruchomej bazy RTK" do obliczenia pozycji z dwóch anten, co zapewnia otrzymanie centymetrowej dokładności wyznaczenia pozycji. Odbiornik umieszczono w szczelnej obudowie umożliwiającej montowanie go także w urządzeniach przeznaczonych do pracy w trudnych warunkach atmosferycznych.

Źródło: Trimble

### Dla chmury punktów

yclone 6.0, CloudWorx 4.0 i TruView 2.0 to nowe wersje oprogramowania Leiki Geosystems do obróbki danych ze skaningu laserowego. W Cyclone i CloudWorx wprowadzono sprawdzone w TruView rozwiązanie z zastosowaniem funkcji "key plan" i panoramicznego okna, w którym wyświetlane są chmury punktów i widoki 3D. Pozwala to na bardziej intuicyjny sposób nawigowania i przyspieszenie pracy. Dzięki "key plan" – cyfrowej mapie, użytkownik oznacza ikonami lokalizacje stanowisk skanera. Klikając w ikony, może dowolnie "przeskakiwać" z stanowiska na stanowisko i otwierać kolejne chmury punktów. Zarówno Cyclone 6.0, jak i CloudWorx 4.0 pozwalają na prezentowanie panoramicznych widoków i obrazów 3D w zakresie 360°x360°. Na chmurę można "nałożyć" obraz zarejestrowany kamerą zainstalowaną w skane-

### antena 3D NovAtela

Kanadyjska firma NovAtel wprowadziła nową generację referencyjnych aluminiowych anten o konstrukcji 3D. NovAtel GNSS-750 jest

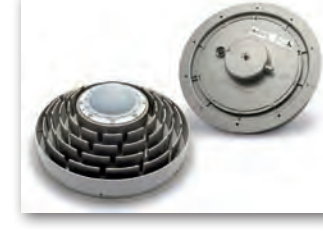

przystosowana do pracy z czterema systemami nawigacji satelitarnej (już działającymi – GPS i GLONASS oraz budowanymi – Galileo i Compass). Unikalna technologia 3D wykonania kołnierza Choke-ring anteny pozwala na zwiększenie czułości i precyzji pomiaru. Tym samym znacząco została poprawiona jakość śledzenia niskich satelitów w porównaniu z antenami z innymi kołnierzami, jednocześnie skutecznie likwidowane są błędy wielotorowości (multipath). GNSS-750 zawiera ultraszerokopasmowy element Dorne-Margolin będący standardem przemysłowym do precyzyjnego określania centrum fazowego. Antenę można podłączyć do większości dostępnych na rynku odbiorników GNSS. Obudowa wykonana została z trwałego stopu aluminium, co przedłuża jej żywotność w trudnych warunkach eksploatacyjnych oraz eliminuje zjawisko pogarszania się dokładności anteny z upływem czasu (co jest typowe dla anten z obudowami plastikowymi).

Eryk J.Lipiński (GPS.pl)

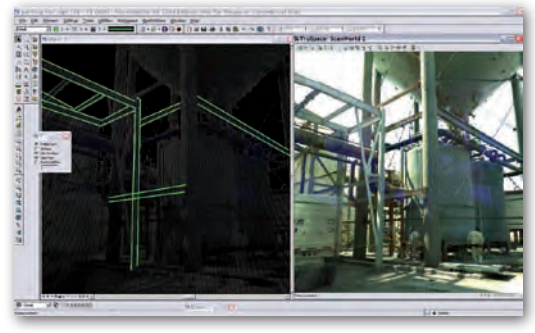

rze lub zewnętrznym aparatem. Cyclone 6.0 wyposażono również w dodatkowe narzędzia służące do zastosowań w kryminalistyce, dzięki którym można przeprowadzać analizy toru lotu pocisku i linii widoczności. CloudWorx 4.0, służące do przetwarzania chmury punktów w systemach CAD, pozwala teraz pracę z chmurą punktów w MicroStation i AutoCAD-zie. Źródło: Leica Geosystems

#### KRÓTKO

**Firma Canon** wypuściła na rynek nowe modele szybkich wielkoformatowych drukarek do zastosowań GIS i CAD; urządzenia imagePRO-GRAF iPF810/820 drukują arkusz A1 w 24 s, a A0 w 47; pozwalają na drukowanie bez marginesów oraz odwzorowanie cienkich linii do 0,02 mm z dokładnością 0,1%.

lUkład GPS szwajcarskiej firmy u-blox AG został wybrany przez Microsoft jako moduł lokalizacyjny do laptopów; niewielki zintegrowany 50-kanałowy chipset 5. generacji  $(8 \times 8 \text{ mm})$  zamontowano w obudowie wielkości pendrive'a; układ można podłączyć do komputera przez USB 2.0; wprowadzenie tego rozwiązania ma zwiększyć sprzedaż produktu MapPoint (elektroniczne mapy państw).

**Leica Geosystems** wypuściła PowerDigger 3D do sterowania koparkami; elastyczne rozwiązanie pozwala na zmniejszenie kosztów o 20%; elementem systemu jest odbiornik Leica PowerBox GNSS (GPS i GLONASS), który podaje dokładną pozycję łyżki koparki w układzie 3D; system jest przydatny przy prowadzeniu wykopów pod wodą, ponieważ eliminuje potrzebę wytyczania miejsca prac ziemnych oraz zapisuje ich ostateczny kształt.

MAGAZYN geoinformacYJNY nr 10 (161) PAŹDZIERNIK 2008 **GEODETA 61** 

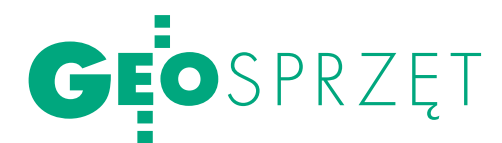

## Topcon GPT-3100N

W maju br. przetarg Ministerstwa Edukacji Narodowej na dalmie-<br>rze i niwelatory wygrała firma TPI. Dystrybutor sprzętu marki<br>Topcon w Polsce zaoferował w nim tachimetry bezlustrowe GPT--3107N i niwelatory optyczne AT-G6. Sprzęt wykorzystywany jest<br>do nauczania młodzieży oraz do przeprowadzania egzaminów zado nauczania młodzieży oraz do przeprowadzania egzaminów za-<br>wodowych w zawodzie technik geodeta. Ponieważ był to najwięk-<br>szy na świecie przetarg na sprzęt geodezyjny (dostarczono łącznie <sup>860</sup> instrumentów), warto bliżej przyjrzeć się zwycięzcy wśród ta- chimetrów – modelowi GPT-3107N z serii GPT-3100N.

Ø

#### MONIKA GOŁĄB

 $\fbox{\parbox{1\hsize$}} \begin{tabular}{l} echnika pomiaru bezlustro-\\ wego stosowana jest od po-\\ nad 10 lat. Niesie ona ze sobą\\ wiele korzyści. Umożliwia pomiar \end{tabular}$ echnika pomiaru bezlustrowego stosowana jest od ponad 10 lat. Niesie ona ze sobą niedostępnych punktów usytuowanych za ogrodzeniem, naroży budynków, konstrukcji wież, przewodów napowietrznych,

słupów energetycznych itp. oraz skraca czas pomiaru. Jeszcze kilka lat temu tachimetry bezlustrowe były dwukrotnie droższe od swoich lustrowych odpowiedników. Teraz różnice te są znacznie mniejsze i, w konsekwencji, na rynku więcej jest instrumentów bezlustrowych.

Tachimetr GPT-3107N, to jeden z czterech modeli należących do rodziny GPT-3100N. Poszczególne modele różnią się między sobą dokładnością pomiaru kąta. Dokładność pomiaru kąta definiuje ostatnia cyfra w ich nazwie, czyli GPT-3107N ma dokładność 7˝ itd. aż do GPT--3102N – 2˝. Jeśli chodzi o zasięg pomiaru bezlustrowego, to dla modeli z serii GPT-3100N wynosi on 350 m. Natomiast litera N oznacza, że tachimetry wyposażone są w nowy typ klawiatury alfanumerycznej.

#### lParametry użytkowe

Wszystkie modele z serii GPT-3100N są w pełni wodo- i pyłoszczelne. Spełniają międzynarodową, wysoką normę IP66, która gwarantuje, że

MAGAZYN geoinformacYJNY nr 10 (161) PAŹDZIERNIK 2008 62 **GEODETA** 

strumień wody płynący z różnych kierunków z wydajnością 100 litrów na minutę nie wyrządzi urządzeniu żadnej szkody. W praktyce oznacza to, że możemy pracować instrumentem nawet podczas bardzo silnego deszczu.

Na dużym wyświetlaczu znajdziemy nowy przycisk oznaczony "\*", pozwalający m.in. na szybki dostęp do ustawień, takich jak: włączanie diod do tyczenia,

wprowadzanie poprawek i stałych, podświetlanie wyświetlacza i krzyża nitek, wybór trybu pomiaru odległości (z pryzmatem lub bez), ustawienie trybu pracy wskaźnika laserowego.

> **• OPROGRAMOWANIE** Wśród tachimetrów bezlustrowych Topcona mamy instrumen-

ty proste oraz sprzęt wyższej klasy. Różnica między nimi polega głównie na zainstalowanym oprogramowaniu. Każdy z instrumentów dysponuje wewnętrzną pamięcią na 24 000 punktów. Każdemu punktowi oprócz numeru można nadać alfanumeryczny kod składający się z 10 znaków. Współrzędne punktów mogą zawierać do 12 znaków (8 cyfr przed przecinkiem i 4 cyfry po przecinku). Pozwala to na stosowanie pełnych współrzędnych układu 1965.

Użytkownik może założyć 30 robót geodezyjnych. Można wykonać repetycyjny pomiar kąta, pomiar wysokości niedostępnego punktu, pomiar i obliczanie czołówek, pomiar z ekscentrem celu kątowy i liniowy, obliczenie przecięcia prostej i płaszczyzny, pomiar współrzędnych, wcięcie

wstecz, obliczenie pola powierzchni, rzutowanie na linię, wyznaczenie wysokości stanowiska, tyczenie odległości

## GEOSPRZĘT

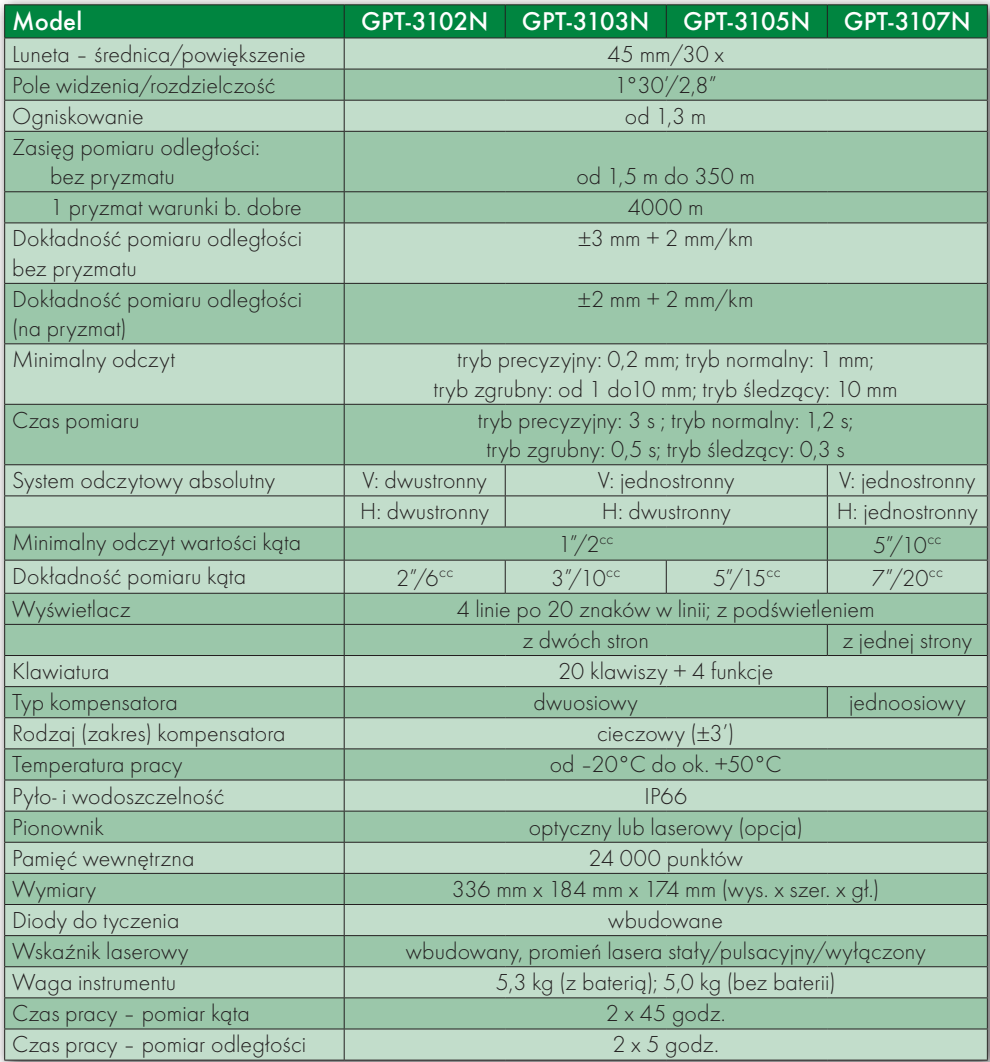

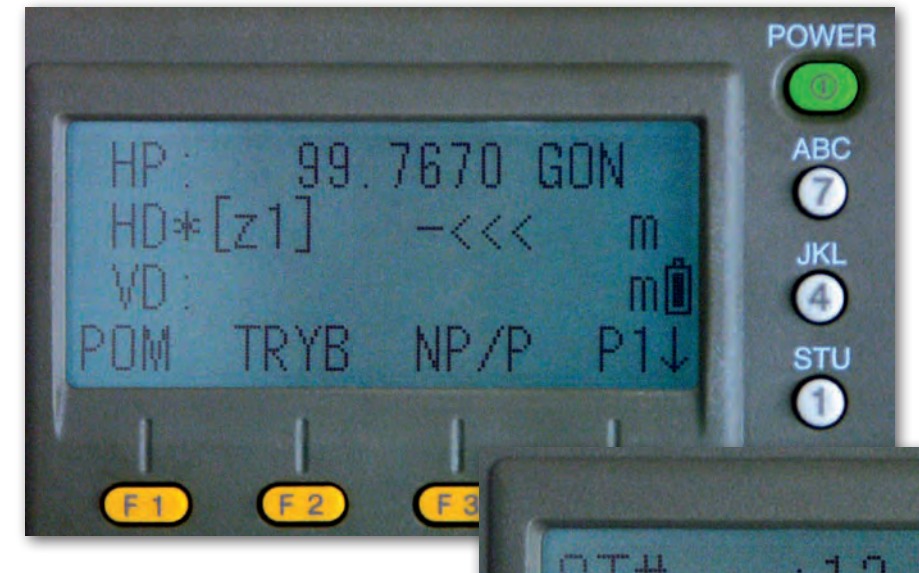

zapamiętać wartość koła poziomego po wyłączeniu instrumentu.

Nowy program "Rzutowanie" pozwala na wczytanie z pamięci punktów definiujących układ linii pomiarowej. Instrument zapamiętuje informacje o mierze

bieżącej i domiarze oraz informacje o definicji linii. W tym trybie możemy również tyczyć punkty.

Z kolei program "Trasy" pozwala na projektowanie i tyczenie zarówno osi głównej drogi, jak i obu jej krawędzi z wykorzystaniem kilometrażu. Sama trasa projektowana jest za pomocą linii prostej, klotoidy, łuku kołowego i punktu wierzchołkowego.

#### **BEZPIECZEŃSTWO**

Tachimetr GPT-3107N, podobnie jak wszystkie instrumenty z tej serii, wyposażony jest w bezpieczny laser klasy 1. Dzięki temu, zgodnie z obowiązującymi normami, nie ma potrzeby specjalnego zabezpieczenia miejsca pracy tego sprzętu.

W komplecie z każdym instrumentem klient otrzymuje pełne roczne ubezpieczenie od "wszelkich ryzyk", z możliwością przedłużenia usługi. Gwarancja obowiązuje przez 3 lata. Serwis może ponadto wprowadzić ustawienia tak, aby zaraz po włączeniu instrumentu wyświetlało się na monitorze nazwisko właściciela/nazwa firmy oraz numer seryjny sprzętu. Jest to szczególnie istotne w przy-

padku odnalezienia skradzionego sprzętu, ponieważ umożliwia łatwą identyfikację jego właściciela. Natomiast konieczność podania PIN-u zabezpiecza sprzęt przed użyciem go przez niepowołane osoby.

Dużym powodzeniem wśród geodetów cieszy się również model GPT-3105N. Nietrudno domyślić się dlaczego – za niewielką cenę (w porównaniu z innymi modelami) dostajemy instrument wyposażony w dwustronną klawiaturę o przyzwoitej dokładności (5˝), z dwuosiowym kompensatorem i libelą rurkową o przewadze 30˝. n

MAGAZYN geoinformacYJNY nr 10 (161) PAŹDZIERNIK 2008

63

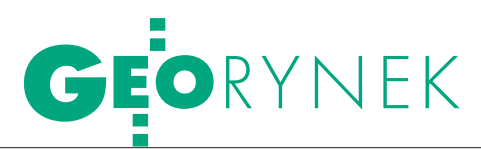

## ZMIANY W USTAWIE PZP

24października wchodzą w życie przepisy znowelizowanej ustawy Prawo zamówień publicznych (uchwalonej przez Sejm 4 września br.). Wprowadzono w niej liczne zmiany dotyczące przede wszystkim usunięcia niezgodności niektórych przepisów ustawy z prawem unijnym, usprawnienia postępowań przetargowych oraz zmiany niejasnych przepisów, które powodowały problemy interpretacyjne. Między innymi:

lrozszerzono definicję usług o wymagania dyrektywy Parlamentu Europejskiego, lw przypadku dokonywania zmiany treści ogłoszenia o zamówieniu (w BZP lub w Dzienniku Urzędowym UE) zamawiający przedłuża termin składania wniosków o dopuszczenie do udziału w postępowaniu lub termin składania ofert odpowiednio o 22 i 30 dni,

lw przypadku zamówień udzielanych w częściach, do udzielenia zamówienia na daną część zamawiający może stosować przepisy właściwe dla wartości tej części zamówienia, jeżeli jej wartość jest mniejsza niż 80 tys. euro (dostawy, usługi) oraz 1 mln euro (roboty budowlane), o ile łączna wartość tych części

wynosi nie więcej niż 20 % wartości zamówienia,

ldopuszcza się możliwość dokonywania zmian w siwz wszystkich jej elementów, także kryteriów oceny ofert, warunków udziału w przetargu i sposobu oceny, jednak zamawiający może zmienić treść specyfikacji tylko w uzasadnionych przypadkach,

lo udzielenie zamówienia będą mogli ubiegać się wykonawcy, którzy przedstawią pisemne zobowiązanie innych podmiotów do udostępnienia potencjału technicznego i osób zdolnych do wykonania zamówienia,

 $\bullet$ na wezwanie zamawiającego wykonawca będzie mógł poprawić wadliwe pełnomocnictwo,

lzamawiający może poprawić w ofercie oczywiste omyłki pisarskie i rachunkowe oraz inne omyłki polegające na niezgodności oferty ze siwz,

 $\bullet$ zamawiający zatrzymuje wadium także w przypadku, gdy wykonawca w odpowiedzi na wezwanie zamawiającego nie złoży pełnomocnictw,

lzmniejszono liczbę wykonawców (z 7 do 5) zapraszanych do postępowania prowadzonego w trybie negocjacji bez ogłoszenia,

lKrajowa Izba Odwoławcza uwzględnia odwołanie, jeśli stwierdzi naruszenie przepisów ustawy, które miało wpływ lub może mieć istotny wpływ na wynik postępowania,

llicytacją elektroniczną objęto także roboty budowlane,

lprezes UZP, poza kontrolami obligatoryjnymi (obejmującymi największe zamówienia), będzie prowadził także kontrole doraźne postępowań niezależnie od wartości zamówienia,

ldoprecyzowano katalog czynności, wobec których można wnieść protest,

lzmianie uległy przepisy dotyczące terminów na wnoszenie środków ochrony prawnej.

Część przepisów objętych nowelizacją będzie miała zastosowanie także do postępowań rozpoczętych przed 24 października.

AB

#### KRÓTKO

lGUGiK wskazał najkorzystniejszą ofertę w przetargu ograniczonym przyśpieszonym na dostawę – w ramach realizacji projektu ERDF GEOPORTAL.GOV. PL – zespołu serwerów, macierzy dyskowej oraz urządzeń sieciowych wraz z instalacją; kryterium oceny ofert były: cena (80 punktów) oraz termin wykonania zamówienia (20 punktów); zwycięska Comarch SA z Krakowa zaoferowała realizację umowy za cenę brutto 995 419,96 zł w terminie 30 dni.

lNFI Progress S.A. i firma Superkonstelacja Limited zmieniły wielkość swych udziałów w PPWK S.A.; w końcu sierpnia Superkonstelacja kupiła ponad 3,9 mln akcji od NFI Progress; obecnie NFI Progress posiada 6,99% udziałów w PPWK S.A. (przed transakcją ponad 15%), z kolei zarejestrowana na Cyprze Superkonstelacja Limited, zwiększyła swe udziały do 9,55%.

**· Urząd Wojewódzki w Poznaniu wy**brał oferty w postępowaniu przetargowym na zakup urządzeń do pozycjonowania jednostek systemu Państwowego Ratownictwa Medycznego (ambulansów) za pomocą urządzeń systemu GPS z transmisją danych przez GSM; wygrała oferta ELTE GPS Sp. z o.o. z Krakowa (cena brutto 276 805,80 zł).

### 152 miliony euro na scalenia gruntów

Wrozporządzeniu ministra rolnictwa i rozwoju wsi z 28 lipca 2008 r. zmieniającym rozporządzenie w sprawie podziału środków Programu Rozwoju Obszarów Wiejskich na lata 2007- -2013 (DzU nr 149, poz. 943) określono m.in. wysokość limitów środków – na rok 2008 i na poszczególne województwa – przeznaczonych na przyznanie pomocy finansowej dla tych, którzy w 2008 r. złożyli wnioski w ramach niektórych działań objętych PROW na lata 2007-2013. I tak w punkcie VI.A załącznika do rozporządzenia mamy "Poprawianie i rozwijanie infrastruktury związanej z rozwojem i dostosowywaniem rolnictwa i leśnictwa przez scalanie gruntów". Limit środków przeznaczonych na ten cel wynosi 152 miliony euro (limity dla poszczególnych województw w tabeli obok). Rozporządzenie weszło w życie 19 sierpnia. AW

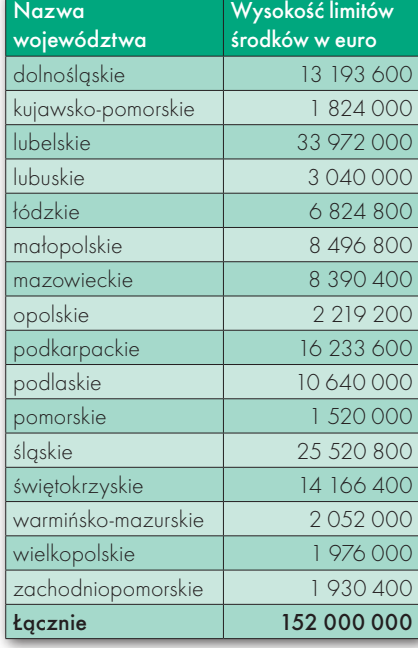

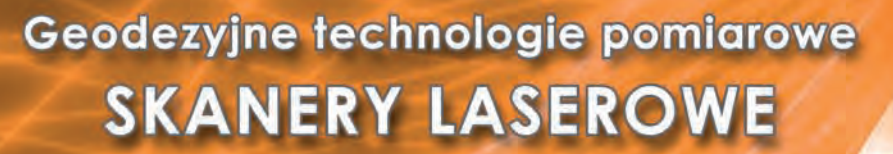

#### Tyle różnych skanerów laserowych 3D nie było jeszcze w Polsce w jednym miejscu

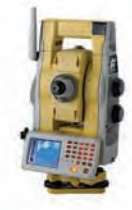

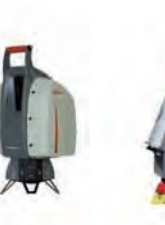

www.laser-3d.info

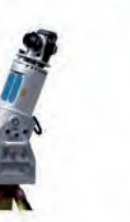

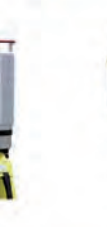

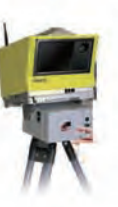

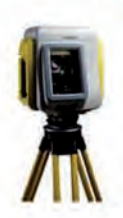

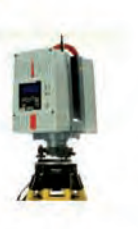

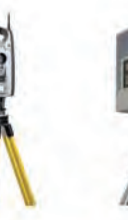

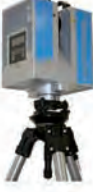

W imieniu organizatorów serdecznie zapraszamy wszystkich zainteresowanych nowoczesną technologią<br>pomiarową wykorzystującą naziemne skanery laserowe na:

Warsztaty pod tytułem:

#### "Geodezyjne technologie pomiarowe - SKANERY LASEROWE"

które odbędą się w dniach 29 - 30 października 2008 roku w Gmachu Głównym Politechniki Warszawskiej

Celem Warsztatów jest zapoznanie słuchaczy z najnowszymi technologiami pozyskiwania danych przestrzennych przy użyciu naziemnych skanerów laserowych i tachimetrów skanujących.

W programie przewidziano następujące sesje tematyczne:

Sesja naukowa - zawierająca elementy naukowo - badawcze i rozwojowe technik skanowania zarówno w warstwie sprzętowej, jak i metod opracowania danych pomiarowych.

Praktyczne zastosowania technologii skaningowych - blok tematyczny prezentujący szerokie spektrum możliwości wykorzystania naziemnych skanerów laserowych.

Prezentacje sprzętu i oprogramowania - pokaz najnowszych osiągnięć firm produkujących sprzęt i oprogramowanie.

Warsztatom towarzyszyć będzie wystawa sprzętu skanującego w Dużej Auli Gmachu Głównego Politechniki Warszawskiej. Uczestnikom dodatkowo oferujemy możliwość wzięcia udziału w prezentacjach tematycznych wybranych firm w zakresie oprogramowania do obróbki danych pomiarowych.

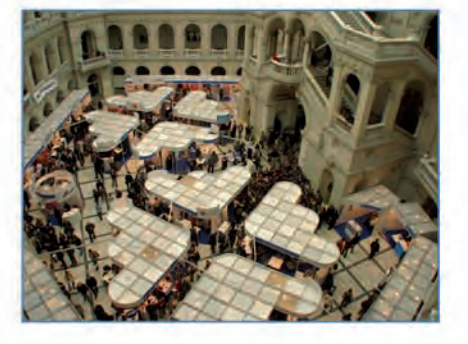

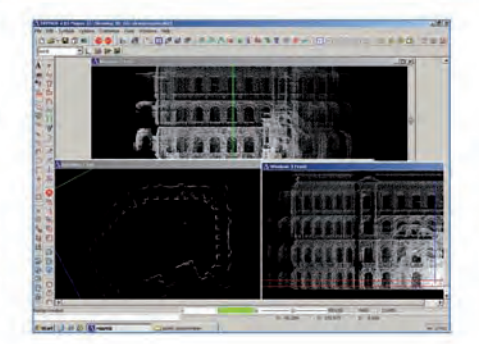

#### Główny sponsor

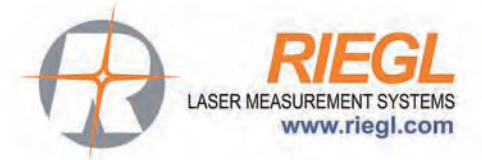

#### Patronat

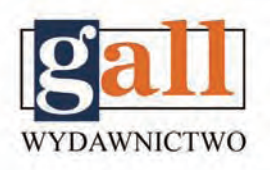

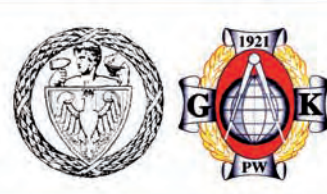

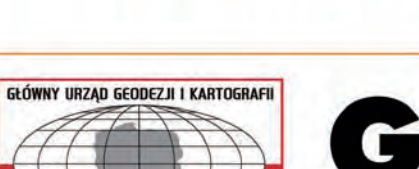

Więcej informacji o konferencji

www.laser-3d.info

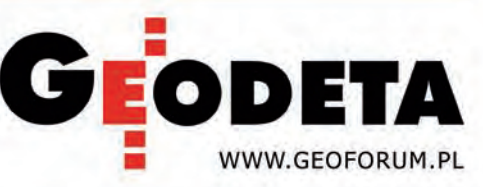

#### PRZETARGI NA TBD

lGłówny Urząd Geodezji i Kartografii ogłosił wyniki przetargu na opracowanie warstwy budynków i punktów adresowych dla Bazy Danych Obiektów Topograficznych. Zamówienie obejmuje opracowanie klasy "budynki" wraz z punktami adresowymi i granicami administracyjnymi dla siedmiu województw. Zamawiający uznał za najkorzystniejsze dla poszczególnych obiektów oferty brutto:

lI (opolskie) – GEOMAT, Poznań – 349 993 zł,

lII (pomorskie) – WPG S.A., Warszawa – 386 496 zł,

lIII (zachodniopomorskie) – InterTIM, Suwałki – 305 000 zł,

lIV (śląskie) – MGGP S.A., Tarnów – 597 800 zł,

lV (małopolskie) – OPGK Kraków – 115 778 zł,

 $\bullet$ VI (świętokrzyskie) - WPG S.A., Warszawa – 141 556 zł,

lobiekt VII (dolnośląskie) – OPGK Rzeszów S.A. – 131 760 zł.

lUrząd Marszałkowski w Zielonej Górze poinformował o wyniku postępowania prowadzonego w trybie przetargu nieograniczonego na zebranie i zorganizowanie w zdefiniowane struktury danych dotyczących sieci dróg, kolei, budowli mostowych oraz innych obiektów związanych z komunikacją drogową i kolejową w ramach opracowania Bazy Danych Obiektów Topograficznych (TBD) dla obszaru województwa lubuskiego. W postępowaniu złożono 15 ofert, a jedynym kryterium oceny ofert była cena. Uznano, że najkorzystniejszą złożyła firma GISPRO ze Szczecina (cena brutto 509 960 zł). Pozostałe oferty opiewały na kwoty brutto od 562 176 zł (GEPOL Sp. z o.o. z Poznania) do ponad 1 mln zł (konsorcjum firm ZUGiK Pryzmat z Warszawy i ZUGiK Pryzmat z Częstochowy).

lMarszałek województwa podkarpackiego ogłosił przetarg na opracowanie Bazy Danych Topograficznych. Przedmiotem zamówienia jest zebranie i zorganizowanie w odpowiednie struktury danych dla potrzeb Bazy Danych Topograficznych (TBD) oraz wykonanie wydruków 31 arkuszy z bazy z obszaru województwa. Oferent musi wykazać się realizacją w ostatnich trzech latach podobnych prac o wartości co najmniej 300 tys. zł. Czas realizacji zamówienia wynosi 9 miesięcy, wadium – 10 tys. zł. Kryterium wyboru oferty jest najniższa cena. Oferty należy składać do 16 października br.

GIGiK, UMWL, AB

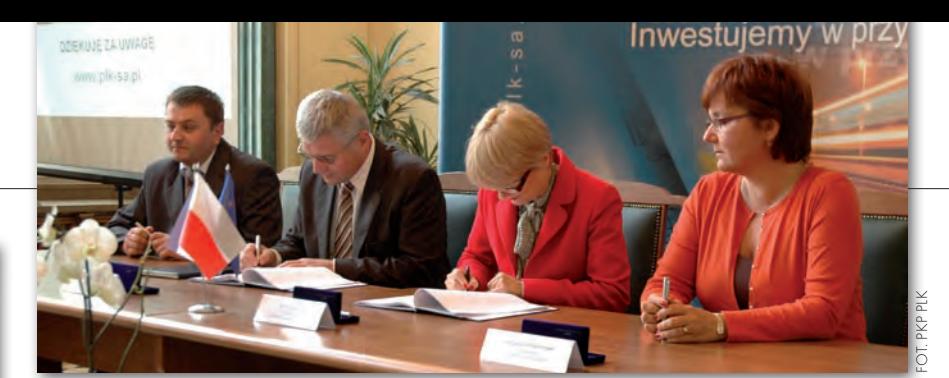

### nadzór modernizacji linii E 65 dla MGGP S.A.

26 sierpnia br. MGGP S.A., lider<br>
konsorcjum z hiszpańską firmą Agua y Estructuras S.a., podpisała umowę z PKP PLK S.A. na nadzór nad modernizacją linii E 65 od Szymankowa do Pruszcza Gdańskiego. Umowa jest częścią projektu (FS 2005/PL/16/C/ PT/001) przebudowy linii kolejowej E 65 na odcinku Warszawa–Gdynia. Wartość podpisanego kontraktu wynosi 1,852 mln euro (netto). Usługa obejmować będzie nadzór, administrowanie i koordynację realizacji umów, jakie będą zawarte z wykonawcami robót. Czas trwania – 36 miesięcy (prace budowlane – 24 miesiące, okres gwarancyjny, sprawozdanie końcowe – 12 miesięcy). Umowę podpisali: ze strony PKP PLK S.A. Agnieszka Safuta-Pawlak i Teresa Zwiernik, członkowie Zarządu, a w imieniu konsorcjum Franciszek Gryboś, prezes Zarządu MGGP S.A. i Sławomir Jędrusiak, prokurent (fot.).

Projekt FS 2005/PL/16/C/PT/001 stanowi największą w Polsce inwestycję finansowaną z funduszy UE. Po zakończeniu modernizacji infrastruktura techniczna pozwoli na poruszanie się pociągów pasażerskich linią E65 z maksymalną prędkością 200 km/h, a towarowych – 160 km. Jest to drugi kontrakt MGGP na prace dla PKP PLK S.A. 14 lipca br. spółka podpisała umowę na wykonanie mapy do celów projektowych metodą fotogrametryczną dla przygotowania projektu modernizacji linii kolejowej E 30 Kraków-Medyka na odcinku Tarnów-Rzeszów. Wartość prac – 225 200 euro, czas realizacji – 7 miesięcy. W ramach kontraktu zostaną wykonane: osnowa geodezyjna, zdjęcia lotnicze, numeryczny modelu terenu i ortofotomapa, mapa numeryczna i materiały geodezyjne dla projektu.

Źródło: MGGP

### Przetargi w Opolskiem

lUrząd Marszałkowski wybrał oferty w przetargu nieograniczonym na wykonanie aktualizacji bazy Opolskiego Systemu Informacji Przestrzennej dotyczącej struktury władania gruntów. Za najkorzystniejszą zamawiający uznał ofertę PGI INFOGEO Spółka Jawna Marcin Kozieł i Wspólnicy z Będzina (58 tys. zł netto). Przedmiotem zamówienia jest aktualizacja bazy OSIP służącej do prezentacji struktury władania gruntów według grup i podgrup rejestrowych w woj. opolskim przy wykorzystaniu procesów i analiz przestrzennych służących do aktualizacji zasobu w tym zakresie (na podstawie danych z EGiB dostarczanych przez PODGiK-i województwa). Termin realizacji – 14 grudnia br.

lJedyną i zarazem uznaną przez zamawiającego za najkorzystniejszą ofertę złożyła Intergraph Polska Sp. z o.o. z siedzibą w Warszawie w przetargu nieograniczonym na wykonanie moderni-

zacji portalu internetowego Wojewódzkiego Ośrodka Dokumentacji Geodezyjnej i Kartograficznej w Opolu wraz z zakupem opieki technicznej. Zakres zamówienia obejmuje opiekę techniczną na produkty firmy Intergraph (GeoMedia WebMap, GeoMedia Professional, GeoMedia, GeoMedia TBD), opiekę techniczną na portal WODGiK (m.in. zestaw usług związanych z oprogramowaniem w zakresie technicznej strony jego eksploatacji, obsługi baz danych oraz środowiska, czynności związane z zapewnieniem poprawności działania eksploatowanego systemu, uaktualnianie wersji oprogramowania, pomoc w konfiguracji i analizie błędów), modernizację portalu WODGiK (uruchomienia serwisów WMS, optymalizacji wyświetlania danych rastrowych). Zakończenie prac przewidziano na 31 grudnia 2009 r.

Źródło: Samorząd Województwa Opolskiego

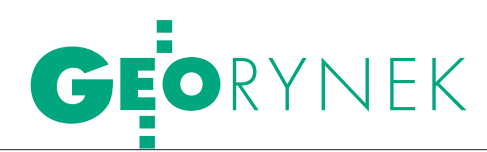

#### Przetarg na materiały szkoleniowe ASG-EUPOS

Główny Urząd Geodezji i Kartografii rozstrzygnął postępowanie ma wybór wykonawcy materiałów szkoleniowych dotyczących wykorzystania serwisu systemu precyzyjnego pozycjonowania ASG-EUPOS. Wybrano ofertę firmy GeoDigitalGPS Ryszard Pażus z Warszawy, cena (brutto) – 54 900 zł. Pozostałe oferty złożyły: Instytut Geodezji i Geoinformatyki Uniwersytetu Przyrodniczego we Wrocławiu (63 440 zł) oraz Uniwersytet Warmińsko-Mazurski (132 980 zł). Zadaniem wykonawcy będzie opracowanie materiałów (wykłady, ćwiczenia), które zostaną wykorzystane do szkolenia pracowników administracji geodezyjnej szczebla powiatowego. Tematyka obejmuje zagadnienia związane z prowadzeniem prac geodezyjnych i kartograficznych z zastosowaniem systemu ASG-EUPOS i przyjmowaniem ich do państwowego zasobu geodezyjnego i kartograficznego.

Źródło: GUGiK

#### Już 5000 prac zgłoszonych w igeomap

Liczba prac zgłoszonych w ośrodkach dokumentacji geodezyjnej i artograficznej drogą internetową z wykorzystaniem serwisu iGeoMap przekroczyła na początku września 5000. W serwisie iGeoMap zarejestrowanych jest obecnie 300 firm oraz 900 geodetów uprawnionych. Od czerwca 2008 r. serwis iGeo-Map prowadzi również PODGiK w Szczecinku. 11 września br. starostwo powiatu poznańskiego jako kolejne uruchomiło serwis internetowy do przeglądania danych w miejscowym ośrodku dokumentacji geodezyjnej i kartograficznej. Obecnie dostępne są w nim: ortofotomapa, numeracja porządkowa i siatka ulic, działki ewidencyjne, projektowane przewody uzbrojenia podziemnego oraz lokalizacja punktów osnowy. Na uroczystość otwarcia serwisu przybyli przedstawiciele wszystkich miast i gmin powiatu poznańskiego. Urzędy miast i gmin mają być pierwszymi beneficjentami zakończonego właśnie projektu. Serwis działa na bazie oprogramowania iGeoMap firmy Geo-System Sp. z o.o. z Warszawy.

Źródło: GEO-SYSTEM

### EGiB dla Mokotowa

W przetargu na "Modernizację"<br>W przetarzym Modernizację ewidencji gruntów i budynków w Dzielnicy Mokotów m.st. Warszawy" złożono trzy oferty: ABM Studio Geodezji i Kartografii Numerycznej Monika Sadzińska z Warszawy (cena: 2 122 800 zł); GEOMAT Sp. z o.o. z Poznania (4 688 635); konsorcjum firm PPGK S.A. i WPG S.A., obie z Warszawy (4 550 600). Za najkorzystniejszą uznano pierwszą z nich. Jednak 29 sierpnia konsorcjum PPGK S.A. i WPG S.A. złożyło protest na czynność zamawiającego polegającą na wyborze oferty ABM Studio Geodezji i Kartografii Numerycznej Monika Sadzińska. Biuro Geodezji i Katastru m.st. Warszawy oddaliło protest jako bezzasadny. 9 września ww. konsorcjum wniosło od-

#### PRZETARG NA EGIB W KIELCACH

Urząd Miasta wybrał oferty w przetargu na wykonanie prac geodezyjno-kartograficznych związanych z modernizacją ewidencji gruntów i budynków położonych na terenie miasta Kielce w formacie systemu VEGA i GEO-INFO V. Najkorzystniejszą ofertę dla zadania 1 (obręb 0007) złożyło OPGK GEOMAP Sp. z o.o. z Kielc (brutto 335 tys. zł); dla zadań 2, 3 i 4 (obręby 0013, 0014 i 0020) – PMG Sp. z o.o. z Katowic (ceny brutto odpowiednio 31,476 tys. zł, 52,704 tys. zł, 95,160 tys. zł). Termin realizacji – 30 kwietnia 2009 r.

Źródło: Urząd Miasta Kielce

wołanie od rozstrzygnięcia protestu do prezesa Urzędu Zamówień Publicznych. 29 września Krajowa Izba Odwoławcza odrzuciła odwołanie. W związku z tym w najbliższych dniach spodziewane jest podpisanie umowy z wybranym wykonawcą. Przedmiotem zamówienia jest m.in.: pozyskanie elementów mapy zasadniczej w zakresie EGiB, zmiana granic obrębów, weryfikacja i aktualizacja użytkowania gruntów, pozyskanie danych źródłowych ewidencji budynków i lokali, ustalenie granic i powierzchni gruntów nieuregulowanych w księgach wieczystych założonych po 26 października 1945 r. Termin realizacji ostatniego etapu zamówienia wyznaczono na 15 listopada 2010 r.

Źródło: Urząd m.st. Warszawy

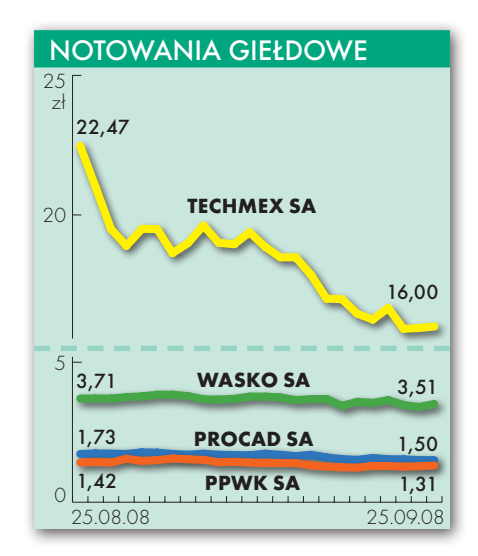

### Terra nie zapłaciła

Giełdowa spółka Sygnity S.A. poin-formowała, że nie otrzymała od Terra Technologies Sp. z o.o. z Katowic zapłaty za udziały KPG Sp. z o.o. i akcje Geomar S.A. i w związku z tym podjęła decyzję o odstąpieniu od umów sprzedaży. Umowy zawarte 30 czerwca z Terra Technologies z Katowic dotyczyły sprzedaży przez Sygnity 68 595 akcji Geomar S.A. i 19 847 udziałów KPG Sp. z o.o. i zobowiązywały Terra Technologies do zapłaty za akcje Geomar S.A. do 3 września br. Na skutek odstąpienia od powyższych umów Sygnity pozostaje właścicielem 127 263 akcji imiennych spółki Geomar S.A. o wartości nominalnej 10 zł każda, stanowiących 81,35% kapitału zakładowego Geomar S.A., oraz 19 847 udziałów spółki KPG Sp. z o.o. o wartości nominalnej 50 zł każdy, stanowiących 81,66% kapitału zakładowego. Odstąpienie od umowy skutkuje także korektą wyników finansowych Sygnity S.A. za II półrocze br. Jednocześnie zarząd Sygnity nadal podtrzymuje zamiar sprzedaży udziałów w ww. firmach. Wartość oferowanych akcji firmy Geomar S.A. ze Szczecina wynosi 10,85 mln zł, natomiast udziałów w KPG Sp. z o.o. z Krakowa – 6,15 mln zł.

Źródło: Sygnity S.A.

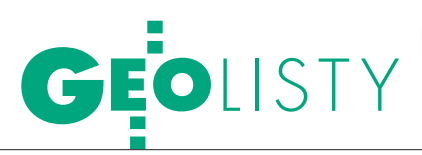

### Ośrodek dokumentacji nadal źródłem prawa

Do WINGiK-a w Krakowie

W**niosek o zbadanie zasadności odmowy włączenia do PZGiK dokumentacji geodezyjnej z inwentaryzacji powykonawczej zagospodarowania działek (...) w Rabce Zdroju.** W kwietniu 2008 r. do PODGiK w Nowym Targu został przekazany operat z inwentaryzacji powykonawczej zagospodarowania działek (...) w Rabce Zdroju. Po blisko dwóch miesiącach bezczynności 16 czerwca 2008 r. w PODGiK dokonano kontroli operatu pomiarowego. Protokół z tej kontroli przesłano nam pocztą e-mail. Po jego przeczytaniu załamałam ręce. Po namyśle uznałam za skandal fakt, że za pieniądze publiczne ktoś (brak podpisu pod protokołem) uprawia sobie "radosną twórczość". Osoba lub osoby (o liczbie mnogiej świadczy zapis "mamy tu na myśli") uznały, że w operacie pomiarowym brakuje czterech załączników "niezbędnych do założenia kartoteki budynku", których wzory znajdują się w Instrukcji G-5:

**1. Arkusza danych ewidencyjnych budynków** – wzór nr 24. Z tym akurat mogę się zgodzić i jeszcze dzisiaj prześlę go do Nowego Targu.

**2. Zgłoszenia zmian danych ewidencji gruntów i budynków** – wzór nr 27. To jest załącznik z "zupełnie innej bajki" i dotyczy zmian zgłaszanych przez właściciela nieruchomości na podstawie art. 2 ust. 2 *Pgik*. Dlaczego geodeta uprawniony ma wypełniać ten druk, zupełnie nie mogę zrozumieć. Odnoszę wrażenie, że osoby piszące protokół kontroli mają problem z odróżnieniem geodety uprawnionego od właściciela nieruchomości oraz które zmiany wprowadza się z urzędu, a które na wniosek.

**3. Protokołu przejęcia oznaczeń i konturów użytków gruntowych.** (...) Z treści protokołu kontroli wynika, że ktoś powinien (nie wiem od kogo) "przejąć oznaczenia i kontury użytków gruntowych". Z treści załączonego wzoru wnioskuję, że "oznaczenia i kontury użytków gruntowych" powinien "przyjąć" właściciel nieruchomości. Przyjrzyjmy się bliżej temu drukowi, który – według urzędników z Nowego Targu – jest wzorem z Instrukcji G-5. Zastanówmy się nad podstawą prawną tego "przyjęcia oznaczeń i konturów". Otóż geodeta, który przekazuje "oznaczenia i kontury", działa – według autorów tego druku – "na podstawie zgłoszenia roboty w PODGiK w Nowym Tar-

gu, zgodnie z § 22 rozporządzenia MGPiB z 21 lutego 1995 r. *w sprawie rodzaju i zakresu opracowań geodezyjno-kartograficznych oraz czynności geodezyjnych obowiązujących w budownictwie*...". Zajrzyjmy więc do § 22, który brzmi: "Traci moc rozporządzenie Ministra Gospodarki Terenowej i Ochrony Środowiska z dnia 20 lutego 1975 r. w sprawie rodzajów i zakresu opracowań geodezyjno-kartograficznych i czynności geodezyjnych obowiązujących w budownictwie (Dz.U. Nr 8, poz. 47)". Czyli podsumowując, według anonimowych osób kontrolujących operat, dlatego że praca została zgłoszona w PODGiK w Nowym Targu oraz dlatego że rozporządzenie z 20 lutego 1975 r. straciło moc, istnieje obowiązek sporządzenia i dostarczenia do PODGiK "Protokołu przejęcia oznaczeń i konturów użytków gruntowych". Relacja między narzucanym nam obowiązkiem a przepisem, który rzekomo ten obowiązek uzasadnia, jest dla mnie co najmniej dziwna. Dlaczego w innych ośrodkach takiego obowiązku nie ma? (...)

**4. Oświadczenia dotyczącego sposobu**  wykorzystania gruntów, który "mają na myśli" kontrolujący operat. Takiego druku w Instrukcji G-5 też nie znalazłam. W załączonym do protokołu wzorze nie pofatygowano się nawet o podanie podstawy prawnej. Bardzo ciekawa jest treść tego oświadczenia: "Parametry budynków i lokali wpisane do arkusza danych ewidencyjnych budynków i lokali podałem geodecie sporządzającemu inwentaryzację powykonawczą budynku na podstawie (…) i oświadczam, że są zgodne ze stanem faktycznym".

Czy geodeta uprawniony ma wykonać pomiar geodezyjny i wpisać dane z pomiaru, czy ma tylko spisać to, co mu "poda" właściciel? Jak postąpi Ośrodek, gdy oświadczenie właściciela będzie różne od stanu stwierdzonego przez geodetę wykonującego pomiar na gruncie?

P od koniec protokołu kontroli zapisano wspólną podstawę prawną wszystkich postawionych zarzutów: "Rozporządzenie Ministra Rozwoju Regionalnego i Budownictwa *w sprawie ewidencji gruntów i budynków* (...), szczególnie § 10 i § 63)". (...) Komentarz sam ciśnie się na usta. (...)

W protokole kontroli napisano również: "Ponadto zaleca się, aby **nowo powstałe użytki na mapie i w tabelce oznaczyć kolorem czerwonym**". Chciałabym wiedzieć, jaka jest podstawa prawna i dlaczego inne ośrodki nie mają takich zaleceń. Ostatnie zdanie pierwszej strony protokołu (w miejscu, gdzie, jak sądzę, powinny być wnioski końcowe wraz z uzasadnieniem odpowiednio: o przyjęciu dokumentacji do zasobu po usunięciu wad, usterek lub nieprawidłowości lub odmowie włączenia dokumentacji do zasobu) brzmi niczym szantaż: "Bez uzupełnienia w/w załączników nie zostaną wprowadzone zmiany w operacie EGiB".

Odpowiadam: To nie jest nasz problem, czy zmiany zostaną wprowadzone, czy nie. My wnosimy o przyjęcie do zasobu mapy z inwentaryzacją zagospodarowania działek, bo takie otrzymaliśmy zlecenie. Mapa zawiera wykaz zmian danych ewidencyjnych. W dokumentach znajdują się również współrzędne wszystkich pomierzonych elementów zagospodarowania terenu. Realizacja obowiązków wynikających z § 46 ust. 2 pkt 2 rozporządzenia *w sprawie ewidencji gruntów* jest sprawą urzędu, nie naszą. Za bezczynność i niewykonywanie nakazanych prawem obowiązków związanych z aktualizacją danych ewidencyjnych powinni zostać pociągnięci do odpowiedzialności urzędnicy.

Bardzo zdziwiło mnie ostatnie zdanie protokołu: "W przypadku zmiany na użytek B należy uiścić opłatę skarbową w wysokości 10 zł (płatne w kasie Starostwa)". Podstawy prawnej, oczywiście, nie podano. Pierwszy raz z czymś takim się spotkałam, proszę więc o wyjaśnienie powyższego przez WINGiK. Czy jest to jakiś szczególny przepis obowiązujący w Nowym Targu? Czy inne ośrodki go nie znają?

Również zarzuty: **"brak porównania**  terenu w skali 1:500" czy "brak operatu **pomiarowego dla Biura Geodezji i Katastru"** w moim przekonaniu pozbawione są podstaw prawnych. Do czego niby mamy porównać teren w skali 1:500, inwentaryzując obiekt, i dlaczego mamy sporządzać dwa egzemplarze operatu pomiarowego dla tego samego organu (starosty)? PODGiK i BGiK są położone w odległości kilku metrów (sąsiednie drzwi w budynku starostwa). Czyżby starostwa nie stać było na zrobienie kserokopii dokumentów, jeśli taka jest potrzeba? (...) Dlaczego jednym ośrodkom wystarcza jeden egzemplarz, a innym nie? Chcia-

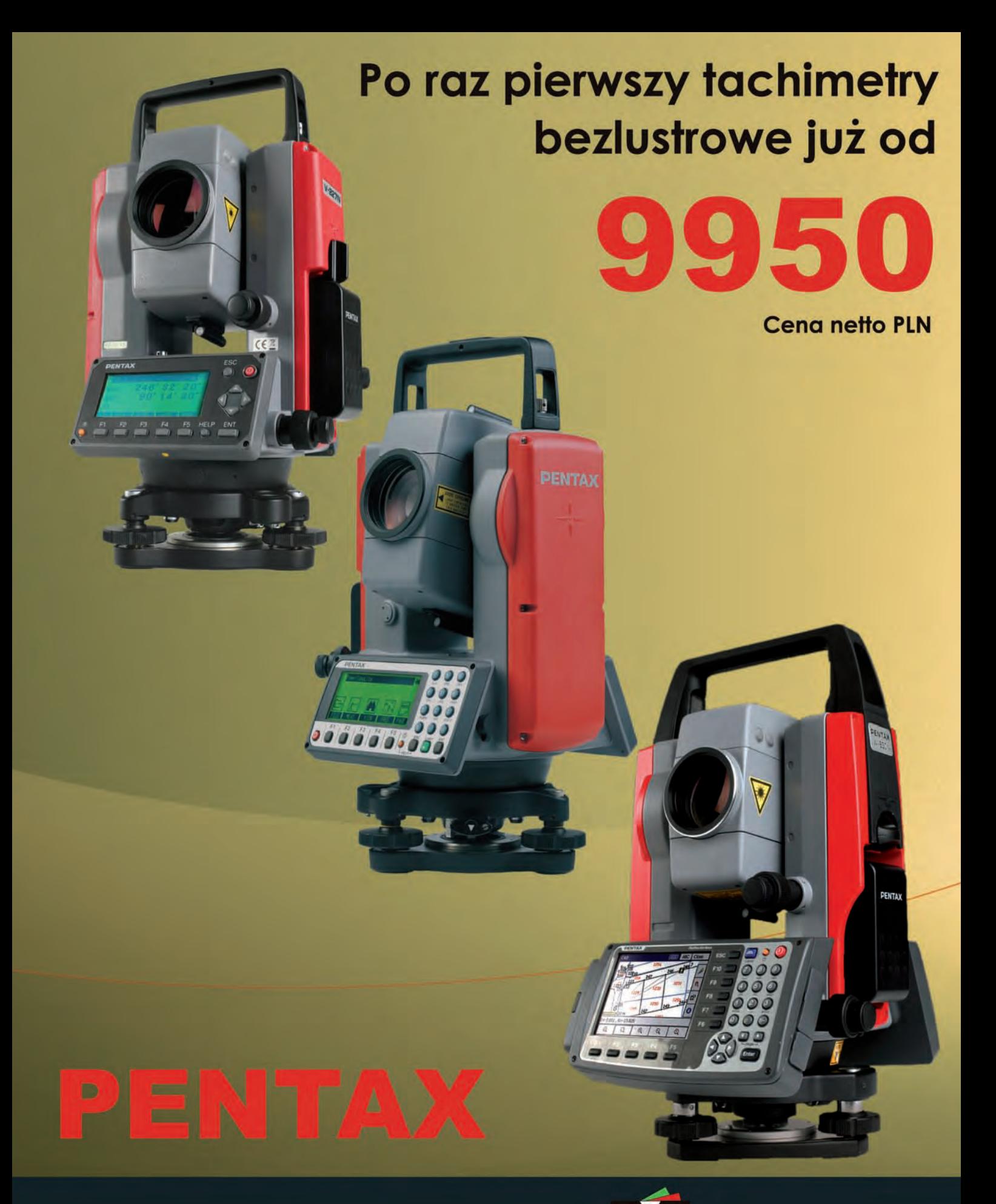

tel. (22) 720 28 44 www.geopryzmat.com info@geopryzmat.com

ul. Wesoła 6 05-090 Raszyn

**EOPRYZMAT** 17 promocja do wyczerpania zapasów

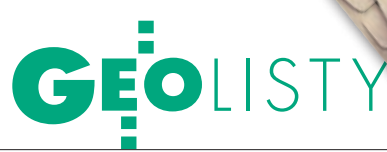

łabym poznać podstawę prawną żądania PODGiK w Nowym Targu.

Wprotokole kontroli nie podano wymaganych prawem wniosków końcowych (§ 11 ust. 1 pkt 7 rozporządzenia MRRiB z 16 lipca 2001 r.), a z większością zarzutów się nie zgadzam, uznałam więc, że PODGiK w Nowym Targu odmówił przyjęcia dokumentacji do zasobu. Dlatego, korzystając z art. 12 ust. 2 ww. rozporządzenia, występuję z niniejszym wnioskiem.

Proszę o zbadanie zasadności odmowy włączenia dokumentacji do zasobu oraz o przeanalizowanie protokołu kontroli z wszystkimi załącznikami i zajęcie stanowiska. Proszę również o skontrolowanie przestrzegania terminów kontroli operatów oraz prawidłowości udzielania odpowiedzi na zgłoszenia. W POD-GiK w Nowym Targu leży inny mój operat, który ośrodek przyjmuje już ósmy miesiąc. Chciałabym znać odpowiedź na pytanie, czy w związku z przepisem zawartym w rozporządzeniu z 16 lipca 2001 r. § 9 ust. 4 ("Czynności kontroli wykonywane są niezwłocznie, nie później niż w terminie 6 dni roboczych od złożenia dokumentacji do kontroli") PODGiK w Nowym Targu ma umocowanie prawne do przeprowadzania kontroli dwa miesiące po złożeniu dokumentacji?

*mgr inż. geodeta Urszula Zielińska Tokarnia, 17 czerwca 2008 r.*

#### Odpowiada wojewódzki inspektor nadzoru geodezyjnego i kartograficznego Wojciech Marczyk (Kraków, 21 sierpnia 2008 r.):

(...) Rozpatrując Pani wniosek dotyczący zbadania zasadności odmowy włączenia do państwowego zasobu geodezyjnego i kartograficznego w Powiatowym Ośrodku Dokumentacji Geodezyjnej i Kartograficznej w Nowym Targu operatu pomiarowego (...) wykonałem:

lkontrolę dokumentacji w zakresie zgłoszenia pracy geodezyjnej w PODGiK i udzielonej odpowiedzi;

l kontrolę dokumentów związanych z przyjęciem operatu do pzgik, a mianowicie wniosku o włączenie dokumentacji do tego zasobu oraz protokołu kontroli operatu;

lmerytoryczną kontrolę przedmiotowego operatu.

Odnosząc się do Pani zarzutów zawartych we wniosku oraz do treści protokołu kontroli przedmiotowego operatu z 16 czerwca 2008 r. stwierdzam, że:

 $\bullet$ Żądanie przez PODGiK dołączenia do operatu mapy z wywiadem terenowym jest zasadne, gdyż – zgodnie z § 8 Instrukcji technicznej G-4 Pomiary sytuacyjne i wysokościowe – do stwierdzenia stopnia aktualności map przeznaczonych do wykorzystania poprzez porównanie ich z terenem powinien być przeprowadzony wywiad terenowy, którego w operacie brak.

lŻądanie przez PODGiK opracowania i dołączenia do operatu arkusza spisowego dla budynku nowo zamierzonego (arkusza danych ewidencyjnych budynków – wzór nr 24 instrukcji G-5) jest wymogiem uzasadnionym, ponieważ dokumentacja geodezyjno-kartograficzna sporządzona w wyniku geodezyjnej inwentaryzacji powykonawczej powinna zawierać również dane umożliwiające wniesienie zmian do EGiB, gdyż zgodnie z rozporządzeniem z 29 marca 2001 r. MRRiB w sprawie ewidencji gruntów i budynków (DzU nr 38, poz. 454) ewidencja ta obejmuje dane liczbowe i opisowe zarówno gruntów, jak też budynków i lokali.

 $\bullet$  Konieczność sporządzenia "części dla Biura Geodezji i Katastru" Starostwa Powiatu Nowotarskiego (...) znajduje uzasadnienie. W przypadku, gdy dane ewidencyjne działki lub budynku wymagają aktualizacji to, mimo że pzgik oraz ewidencję gruntów prowadzi ten sam organ, uzasadnienie wprowadzonych zmian do operatu EGiB ma mieć oparcie w materiale dowodowym gromadzonym w części operatu geodezyjno-prawnego (zbiór dowodów) operatu ewidencyjnego, co wynika z § 21 pkt 1 ww. rozporządzenia w sprawie EGiB.

Nie znajduje uzasadnienia w obowiązujących przepisach prawa i standardach technicznych żądanie PODGiK w Nowym Targu w zakresie:

l Przedkładania przez wykonawcę pracy zgłoszenia zmian danych EGiB (wzór 27 Instrukcji G-5) wraz ze związaną z nim opłatą skarbową, protokołu przyjęcia oznaczeń konturów i użytków gruntowych oraz oświadczenia dotyczącego sposobu wykorzystania gruntów. Zgłoszenie pracy geodezyjnej, wykonanie pracy, kontrola opracowania, przyjęcie opracowania do zasobu są czynnościami materialno-technicznymi (nie administracyjnymi). Ponadto procedura wprowadzania zmian w EGiB, nazwana przez ustawodawcę "aktualizacją", wskazuje, że z urzędu (nie na wniosek zainteresowanego) może również nastąpić wprowadzenie zmiany wynikającej m.in. z opracowania geodezyjno-kartograficznego przyjętego

do pzgik, zawierającego wykaz zmian danych ewidencyjnych (§ 46 ust. 2 tego rozporządzenia), a do wprowadzenia zmiany z urzędu nie jest wymagany wniosek zainteresowanych. Jeśli zaś zajdzie potrzeba uzyskania wyjaśnień zainteresowanych lub zajęcia przez nich stanowiska w rozpatrywanej sprawie albo też uzyskania dodatkowych dowodów, wówczas starosta jako organ prowadzący EGiB, korzystając z zapisu § 47 ust. 3 ww. rozporządzenia, wszczyna postępowanie wyjaśniające i wydaje stosowną decyzję.

lPrzedstawienia nowych użytków na mapie i w tabelce w kolorze czerwonym. Zwrócić w tym miejscu należy uwagę, że jakkolwiek w aktualnie obowiązujących przepisach odstąpiono od takiego uszczegółowienia mapy, to jednak przedstawianie nowych elementów mapy w kolorze czerwonym dla odróżnienia ich od pozostałej treści mapy jest dobrą praktyką, wynikającą z dawnych norm technicznych (instrukcja techniczna B IX), co zostało obecnie uwzględnione np. w przepisach dotyczących podziałów nieruchomości. Jeśli zdaniem Ośrodka takie przedstawienie nowych elementów w wykonywanych opracowaniach jest uzasadnione, byłoby wskazane zamieszczenie zalecenia w tym zakresie w wytycznych do wykonania prac geodezyjnych. Jednakże nie może być podstawą odmowy włączenia operatu do pzgik niestosowanie takiego oznaczenia.

Ponadto stwierdzam, że brak daty zwrotu dokumentacji do poprawy usterek wyszczególnionych na wniosku, brak daty złożenia opracowania po ich usunięciu uniemożliwia wskazanie przyczyny rozpoczęcia powtórnych czynności kontrolnych dopiero 16 czerwca 2008 roku, na skutek których został sporządzony protokół kontrolny odmawiający włączenia operatu (...) do pzgik. Zwrócić tu należy uwagę na fakt, że kontrola przedmiotowego operatu została przeprowadzona w dwóch etapach (adnotacje o usterkach na wniosku oraz protokół kontroli z 16 czerwca 2008 r.). Rozwiązanie takie nie znajduje uzasadnienia w obowiązujących przepisach.

(...) Reasumując: aby operat mógł zostać przyjęty do pzgik, należy wyeliminować występujące w nim nieprawidłowości poprzez uzupełnienie go o dokumenty wyszczególnione w niniejszym piśmie. O odstąpienie przez PODGiK od nieuprawnionych żądań w zakresie zawartości operatu czy też dokumentowanych tym operatem czynności zwrócę się do starosty nowotarskiego odrębnym pismem.

*(Skróty i podkreślenia redakcji)*

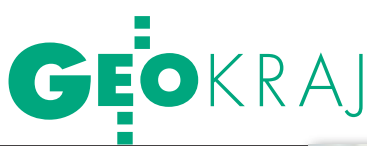

## OBÓZ TATRY 2008

Z asadniczym celem prac realizowa-<br>nych w ramach studenckiego Obozu Naukowego "Tatry 2008" (1-8 września) było wykonanie zdjęć fotogrametrycznych stożków piargowych i północnego zbocza Skrajnej Turni od strony Zielonego Stawu Gąsienicowego. Wyjazd zorganizowało Koło Naukowe Geodetów z Wydziału Geodezji Górniczej i Inżynierii Środowiska AGH pod opieką dr. Władysława Borowca i Pawła Ćwiąkały.

W latach ubiegłych (1974 i 1991) zdjęcia tego rejonu wykonały inne zespoły. Nowe zdjęcia posłużą do porównawczego opracowania fotogrametrycznego. Dodatkowym celem, który pojawił się już w trakcie przygotowań do obozu, był pomiar pionowości i prostoliniowości osi pionowej Krzyża na Giewoncie. Pomiar ten został wykonany na życzenie dyrekcji TPN jako element badań realizowanych obecnie dla diagnozy stanu technicznego tego unikalnego zabytku techniki liczącego sobie ponad 100 lat. Prace terenowe w rejonie Hali Gąsienicowej wykonywaliśmy od 2 do 5 września, pomiary w rejonie Giewontu – 4 września, a 6 września odbyliśmy atrakcyjną wycieczkę na Przełęcz Kościelcową i dalej na wierzchołek Kościelca. Niedziela została wykorzystana na odpoczynek i porządkowanie dokumentacji polowej. Przypadkowo nawiązaliśmy sympatyczny kontakt z trójką studentów z Politechniki Warszawskiej, którzy w ramach praktyki studenckiej dozorowali przez trzy doby odbiorniki GPS ustawione na punktach osnowy: w rejonie Hali Gąsienicowej i na Kasprowym

Wierchu w ramach badawczej kampanii realizowanej wspólnie ze Słowakami. Los darował nam 7 pięknych, słonecznych dni i dopiero w poniedziałek, kiedy o godzinie 7.40 pakowaliśmy sprzęt i bagaże do TOPR-owskiego Land Rovera, Tatry pożegnały nas rzęsistym deszczem.

 $\bigvee$ ykorzystaliśmy m.in. następujący sprzęt pomiarowy: tachimetr elektroniczny TCR 303, dwa teodolity THEO 010B, kamerę cyfrową MINOLTA, niwelator NI 025, odbiornik GPS GS20 firmy LEICA i dwa laptopy. Posługiwaliśmy się materiałami zdjęciowymi i geodezyjnymi z Archiwum OK PTPNoZ. Korzystaliśmy ze wsparcia finansowego, organizacyjnego i transportowego Tatrzańskiego Parku Narodowego, Tatrzańskiego

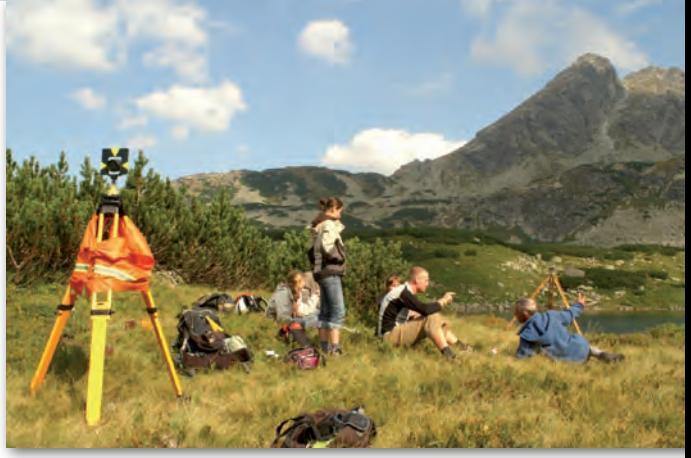

Ochotniczego Pogotowia Ratunkowego, Krakowskiego Oddziału Polskiego Towarzystwa Przyjaciół Nauk o Ziemi, miesięcznika GEODETA oraz gościnności Stacji IMGW na Hali Gąsienicowej, za co niniejszym składamy wszystkim serdeczne podziękowanie. Uczestnicy obozu "Tatry 2008". Opiekunowie: Władysław Borowiec, Paweł Ćwiąkała. Studenci: Adam Inglot, Dominik Raczek, Michał Sachar, Aleksandra Szabat, Piotr Szewczyk, Anna Wiącek, Agata Wojdon, Aleksandra Wróbel, Karolina Żurek. Grupa wsparcia górskiego: Katarzyna Goncerz oraz Jerzy Szulc.

> Karolina Żurek (kierownik), Władysław Borowiec (opiekun obozu naukowego)

### XXV Mistrzostwa Geodetów w Tenisie

Piękna pogoda sprzyjała ostrym roz-grywkom podczas XXV Mistrzostw Polski Geodetów w Tenisie, które zgromadziły w Sieradzu (28-30 sierpnia) 23 uczestników. Impreza zorganizowana została pod patronatem głównego geodety kraju, marszałka województwa łódzkiego, starosty sieradzkiego oraz prezydenta Sieradza. Organizatorem mistrzostw byłli PIW InterMap Sp. z o.o. oraz Sylwester Markiewicz z Sieradza. Zawody rozegrane zostały w grach pojedynczych i podwójnych. Obowiązywał podział na dwie grupy wiekowe: do 50 lat i powyżej. Zgodnie z regulaminem uczestnicy mistrzostw nie mogli być czynnymi zawodnikami od 5 lat. Zawody rozgrywały się w pięciu kategoriach, w których zwyciężyli: lgra pojedyncza mężczyzn do 50 lat –

Kazimierz Mertuszka – Wrocław, lgra pojedyncza mężczyzn powyżej 50 lat – Jacek Piętka – Gdańsk,

lgra podwójna mężczyzn (klasyfikacja deblowa) – Wiesław Lisowski i Kazimierz Mertuszka – Wrocław, lgra drużynowa – Wrocław,  $\bullet$ turniej pocieszenia - Waldemar Misztal – Skarżysko Kamienna. Zwycięzcy obu grup wiekowych wśród panów rozegrali finałowy pojedynek o tytuł Tenisowego Mistrza Polski Geodetów. Tytuły Mistrza i Wicemistrza wywalczyli odpowiednio Jacek Piętka z Gdańska oraz Kazimierz Mertuszka z Wrocławia. Specjalne wyróżnienia przyznano także Janowi Jarmocowi z Gdańska (tytuł Seniora Mistrzostw), Andrzejowi Kaźmierczakowi z Poznania (tytuł Weterana Mistrzostw) oraz Janowi Macyszynowi z Poznania (wyróżnienie Fair Play). Pierwsze spotkania eliminacyjne były sędziowane przez uczestników turnieju wyznaczonych przez sędziego głównego, a następnie gry – przez zawodników, którzy przegrali swoje pojedynki. Gry ćwierći półfinałowe oceniane były przez osoby wyznaczone przez sędziego głównego. Natomiast gry finałowe prowadzone były przez osoby posiadające uprawnienia Polskiego Związku Tenisowego.

#### Sylwester Markiewicz

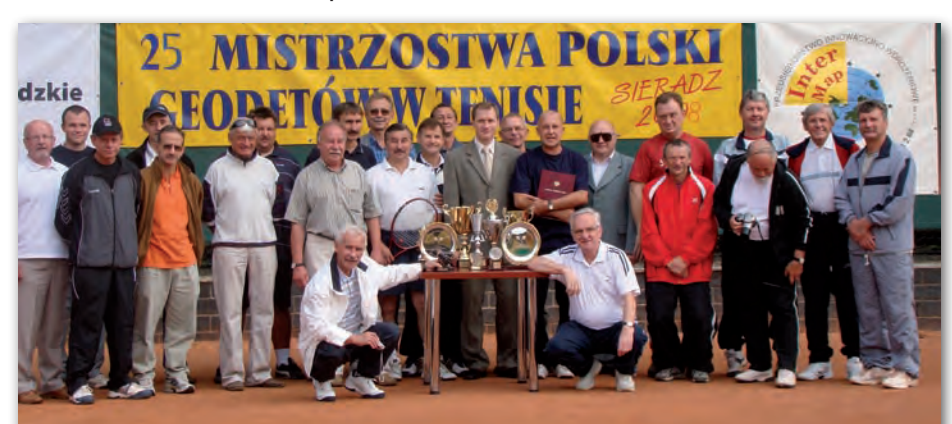

## GEOHISTORIA

Rys historyczny pierwszych prac mierniczych i opracowań kartograficznych mających wpływ na rozwój terytorialny Łodzi w latach 1812-1917, cz. II

## Brzydota i zaniedbania PROGU XX WIEKU

W drugiej połowie XIX wieku zaborcze władze carskie nie dbają już tak skutecznie i w sposób przemyślany o rozwój Łodzi, jak to miało miejsce wcześniej. Nastaje czas dynamicznego, ale zarazem chaotycznego i żywiołowego rozwoju miasta oraz najbliższych okolic.

#### Cezary Wł. Rembowski

Wmiarę napływu chłopskiej bie-się spontanicznie, bez jakichkolwiek kondoty w pogoni za zarobkiem przedmieścia Łodzi rozwijały cepcji architektonicznych. W tryby prac parcelacyjnych trafiały grunty prywatne i powstawały całe kwartały biedadomów i slumsów z siecią wąskich i niebrukowanych uliczek. Szczególnie po roku 1864 carskiej biurokracji nie zależało z różnych względów na realizacji potrzeb terytorialnych miasta. To oczywiste zaniedbanie spowodowało, że wyrosły typowe dzielnice nędzy, bezplanowe i bez uregulowań prawnych. Obszary zaniedbania (przedmieścia i okoliczne wsie) powstawały na terenach przyległych do Bałut, Widzewa, a później Chojen.

Tym niekorzystnym zjawiskom terytorialnym towarzyszą jednak różne plany i opracowania kartograficzne:

ldatowany na rok 1876 *Płan goroda Łodzi i prinadlieżaszczich k niemu ziemiel*, w skali 1:20 000, na planszy 58 x 58 cm (AP Łódź);

l datowany na rok 1877 *Plan der Grundbesitzungen samt Fabricken ... des* 

*Herrn Karl Scheibler mit der Umgebung der Stadt Lodz*, autor R. Miciński, w skali 1:5000, na planszy 144 x 128 cm (AP Łódź);

 $\bullet$  datowany na rok 1881 *Plan miasta Łodzi i gruntów do niego należących* w skali 1:10 000, na planszy 80 x 65 cm (AP Łódź);

ldatowany na rok 1883 *Plan miasta Łodzi w guberni piotrkowskiej położonego*, autor J. Petersilge, w skali 1:20 000, na planszy 42 x 34 cm (AGAD Warszawa).

Dodatkowo o Łodzi i okolicach traktuje *Mappa Królestwa Polskiego z oznaczeniem odległości na drogach żelaznych, bitych i zwyczajnych* z 1881 r., ułożona i litografowana przez Marcellego Gotza, ze skalą liniową w calach angielskich, na planszy 55 x 68 cm, druk K. Schoenert w Lipsku.

rzedmieścia Łodzi rozrastały się tak dynamicznie, że wkrótce liczyły więcej ludności niż samo miasto. Były one wprawdzie organiczną częścią miasta, lecz nie administracyjną. Ponadto wybudowana kolej obwodowa zaczęła stanowić ciasny gorset odcinający przedmieścia od metropolii. Jednak w momencie wkraczania Łodzi

na drogę wielkiej kariery przemysłowej to mieszkańcy tych właśnie przedmieść oraz okolicznych wsi i osad decydowali o sukcesie.

Z tego okresu wywodzą się początki wielkich fortun bawełniano-lnianych, charakterystycznych dla oblicza Łodzi przez wiele następnych lat. Zarówno "królestwo Scheiblera", jak i "imperium Poznańskiego" wyróżniały się oprócz nowoczesności produkcji, także doskonałą organizacją przestrzeni. Wielofunkcyjny kompleks fabryczno-rezydencjonalnomieszkalny Karola Scheiblera, z pierwszą prywatną linią kolejową w mieście, jest przez badaczy tej epoki porównywany do podobnych zespołów urbanistycznych powstałych w podlondyńskim Bedford Park (około 1850 r.) i niemieckim Essen (około 1875 r.). Na przełomie wieków łączna powierzchnia "królestwa" była szacowana na ponad 500 ha, co stanowiło znaczną część ówczesnego terytorium miasta.

Kolej stanowiła też przysłowiowe okno na świat dla Łodzi. Pierwszy wniosek w sprawie budowy linii kolejowej pojawił się już 27 marca 1858 roku. W latach 1862-66 wybudowano łącznicę do Koluszek leżących na trasie warszawsko-wiedeńskiej
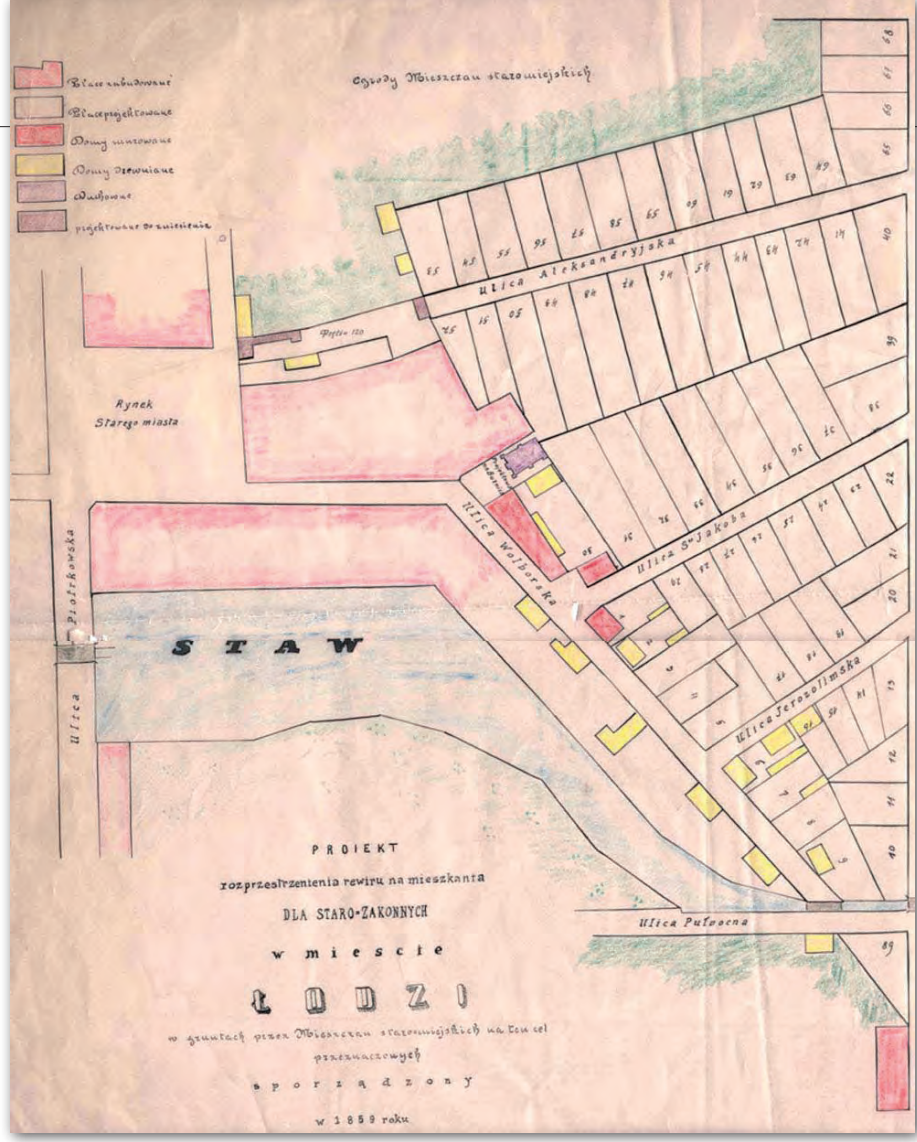

Projekt rozprzestrzenienia rewiru na mieszkania dla starozakonnych w mieście Łodzi, 1859 r.

linii kolejowej. A w latach 1865-66 zaczęto budowę łódzkiej kolei fabrycznej. Z powstawaniem związanej z Łodzią kolei żelaznej zapoznajemy się dzięki pomiarom carskiej służby topograficznej wykonywanym pod kątem wydania drukiem mapy topograficznej (bez danych wysokościowych). *Arkusze mapy topograficznej* datowane na lata 1870-87 to opracowania w języku rosyjskim dla guberni Kaliskiej – Piotrkowskiej – Warszawskiej w skali 1:42 000, na planszach 64 x 48 cm, z sygnaturami Rząd XIX i XVIII, Pas C i E, z odniesieniem danych geograficznych do Paryża i Pułkowa (zbiory własne autora). Inne mapy z tego okresu to:

 $\bullet$  datowany na rok 1895 *Płan goroda Łodzi* (...), autorzy F. Chodakowski, K. Klause, R. Luter, w skali 1:8400, na planszy 81 x 73 cm (AP Łódź);

ldatowany na rok 1897 *Situacionnyj płan czasti ziemiel sielienija Dombrowa* (...), autor N. Trąbczyński, w skali 1:5000, na planszy 90 x 56 cm (AP Łódź);

 $\bullet$  datowany na rok około 1900 *Płan goroda Łodzi*, autorzy B. Strucel, Z. Kułakowski, R. Luther, w skali 1:8400, na planszy 81,5 x 68 cm (AGAD Warszawa).

 $\sum_{\substack{\text{byly opracowania geodezyjno-kar-}}{\text{tograficzne z lat 1894-96 i następ-}}}\n\begin{minipage}{0.9\linewidth} \begin{tabular}{l} \text{bylymercowania geodezyjno-kar-}} \end{tabular} \end{minipage}$ były opracowania geodezyjno-kar-

nych. *Płan goroda Łodzi piotrkowskiej guberni* został sporządzony pod kierunkiem mierniczego Władysława Starzyńskiego na podstawie bezpośredniego pomiaru sytuacyjnego i wykreślony na kartonie. Ta szczegółowa mapa sytuacyjna, powstała w skali 1:1680, składa się z 54 plansz (sekcji) o wymiarach 52 x 52 cm, w lokalnym układzie współrzędnych (AP Łódź).

Dzięki mapie Starzyńskiego władze mogły projektować różnorakie przedsięwzięcia planistyczno-urbanistyczne oraz inżynierskie. Zaczęto zastanawiać się nad dalszą inkorporacją koniecznych obszarów oraz planować usuwanie zacofania cywilizacyjnego (budowa sieci kanalizacyjnej, wybrukowanie i oświetlenie ulic).

Dopiero po 66 latach niedostrzegania rozwojowych problemów miasta władze Rosji carskiej zadecydowały o przeprowadzeniu inkorporacji nowych terenów. Stosownym rozporządzeniem z 18 października 1906 r. przyłączono do Łodzi w całości lub w części następujące wsie o łącznej powierzchni 1072 ha: Żubardź,

REK LAMA

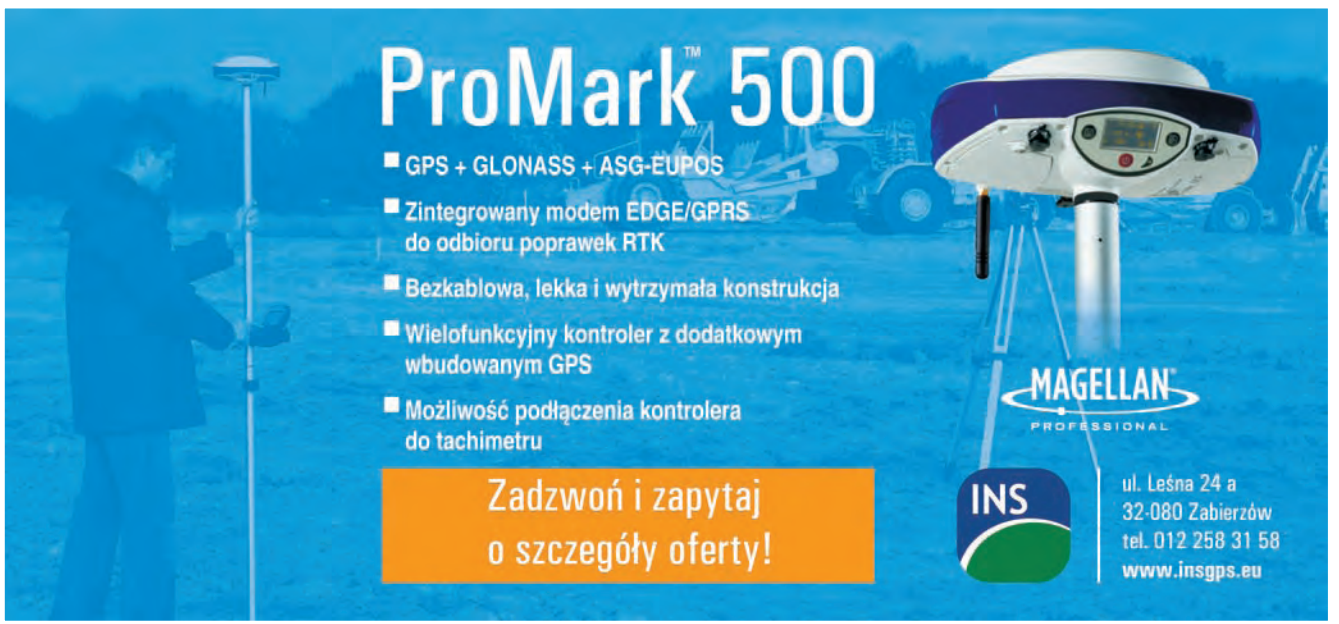

## GEOHISTORIA

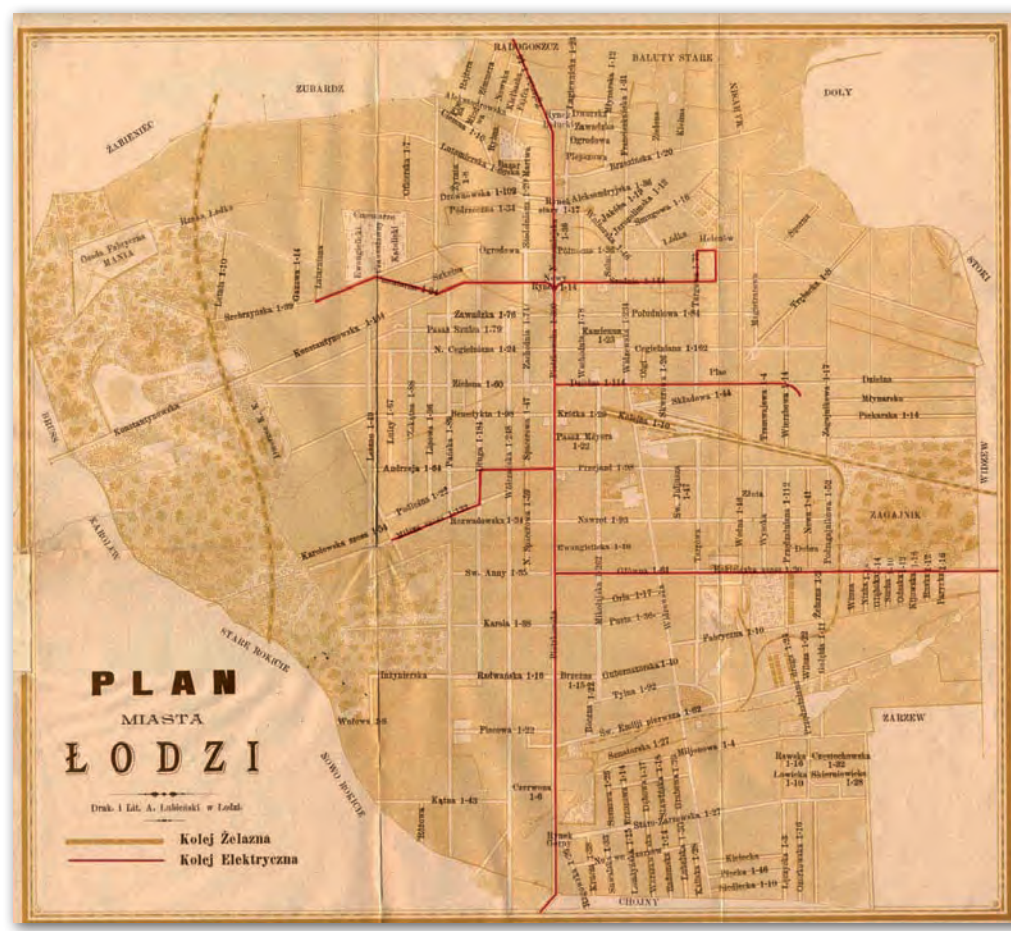

Plan miasta Łodzi z 1903 roku, druk i litografia A. Łubieński w Łodzi

Brus, Dąbrówkę, Dąbrówkę Małą, Chojny Kolonię, Doły, Rokicie Stare, Karolew oraz osadę Rokicie Nowe. W rezultacie powierzchnia miasta zwiększyła się do 3811 ha, ale nie zaspokajało to nawet bieżących budowlanych potrzeb miasta, nie mówiąc o perspektywach rozwojowych. O rozszerzeniu terytorium miasta zadecydowały różne grupy lobbystyczne, a także interesy osobistości z grona wielkich właścicieli Łodzi przemysłowej. Z tego powodu aż do końca rządów Rosji carskiej Bałuty z prawie 100-tysięczną ludnością były największą wsią nie tylko w Królestwie Polskim, ale i w historii osadnictwa światowego.

Dopiero w roku 1915 niemieckie spóźnionej o wiele lat, największej władze okupacyjne dokonały inkorporacji w przywoływanych dziejach miasta. Włączono sąsiadujące z miastem w większości silnie zabudowane obszary wiejskie o ogólnej powierzchni 2064 ha: Bałuty, Chojny Nowe, Antoniew Stokowski, Dąbrowa, Radogoszcz, Rokicie Stare, Rokicie Wójtostwo, Rokicie Nowe, Widzew, Zarzew i Żabieniec. Od strony architektonicznej były to tereny o prymitywnej zabudowie, bez budowli użyteczności publicznej i podstawowych urządzeń komunalnych.

Po zakończeniu prac związanych z planami inkorporacyjnymi, w roku 1917 ukazują się opracowania kartograficzne mierniczego Wł. Starzyńskiego i K. Jasińskiego *Plan miasta Łodzi* w skali 1:4000, na 6 planszach (sekcjach) o wymiarach 94 x 68 cm (AP Łódź). Inne opracowania kartograficzne z tego okresu to:

l1907 r. – *Płan ziemiel prisojedinionnych k gorodu Łodzi*..., autor H. Szymański, w skali 1:8400, na 2 planszach (sekcjach) 98 x 62 cm (AP Łódź);

l1909 r. – *Płan Łodź wodosnabżenie*, autor W. Lindley, w skali 1:12 600, na planszy 62,5 x 33 cm (AP Łódź);

l1910 r. – *Płan goroda Łodzi*, autor R. Rezygier, w skali 1:16 800, na planszy 59 x 60 cm (AP Poznań);

l1912 r. – *Plan folwarku Marysin i część folwarku Juljanów*, autor A. Królikowski, w skali 1:5000, na planszy 92 x 53 cm (AP Łódź);

l1913 r. – *Plan sytuacyjny i warstwicowy majątku Łagiewniki pod Łodzią*, autor W. Ludewig, w skali 1:2000, na planszy 177 x 130 cm (AP Łódź);

l około 1914 r. – *Plan – Łódź część północno- -wschodnia* w skali 1:5000, na planszy 61 x 57 cm (AP Łódź);

l1914 r. – *Plan Łodzi – rozbudowa sieci linii tramwajowych z rozmieszczeniem przystanków*, w skali 1:12 000, na planszy 40,5 x 50 cm (AP Łódź);

l 1915 r. – *Plan Łodzi i okolic*, w skali 1:5000, na dwóch planszach (sekcjach) 51 x 103 cm (AP Łódź);

l1915 r. – *Plan von Lodz mit Berucksichtigung der einverleibten Vororte*, w skali 1:10 400, na planszy 47 x 40 cm (AP Poznań);

l1917 r. – *Plan der Stadt Lodz*, w skali 1:10 000, na planszy 108 x 94 cm (AP Łódź).

Zaniedbania z drugiej połowy XIX wieku stanowiły dla miasta wielki ciężar i problem w przyszłej regulacji i przebudowie pod kątem przywrócenia ładu urbanistycznego. W wyniku przyłączeń z 1915 r. obszar miasta powiększył się

do 5875 ha, lecz przeszło półwiekowa zapaść inkorporacyjna spowodowała, że Łódź – licząca tysiące fabryk i setki tysięcy mieszkańców – w XX wiek wchodziła jako unikat brzydoty i zaniedbania.

#### Cezary Wł. Rembowski

inspektor WGKiI Urzędu Miasta Łodzi, radny Łodzi 1990-98, laureat Nagrody Państwowej za wydanie albumowe i cyfrowe Atlasu miasta Łodzi

Literatura

<sup>l</sup>Centralny Katalog Zbiorów Kartograficznych w Polsce, T. Paćko, W. Trzebiński, PAN zeszyt 5 – mapy

topograficzne ziem polskich 1576-1870;

<sup>l</sup> ŁÓDŹ – Studium monograficzne, A. Ginsbert, Wydawnictwo Łódzkie, 1963;

 $\overline{\phantom{a}}$ Opis miasta Łodzi, Oskar Flatt, Warszawa 1853, (reprint 1980 WAiF);

<sup>l</sup>Mapa Historii Nazewnictwa Zespołów Osiedlowych Łodzi od 1820 roku, wykonano w Instytucie Inżynierii

Komunalnej Politechniki Łódzkiej, 1976; <sup>l</sup>Księga Pamiątkowa 10-lecia Samorządu Miasta Łodzi 1919-1929, praca zbiorowa, Wydawnictwo Magistratu

m. Łodzi, 1930; <sup>l</sup> Łódź i region Polski Środkowej, M. Koter, St. Liszewski, A. Suliborski, ŁTN 2000;

<sup>l</sup>Park Źródliska I, z serii przewodników po parkach i ogrodach Łodzi pod red. Romualda Olaczka, Łódź 2006;

<sup>l</sup>Katalog – Plany miast w polskich archiwach państwowych, M. Stelmach, M. Lewandowska pod kier. A. Tomczak, Warszawa 1996.

<sup>l</sup> ŁÓDŹ – Dzieje miasta, tom I, praca zbiorowa, PWN. 1980;

# FASING PROSTY SPOSÓB

## **NA** POSIADANIE

#### **NASI PRZEDSTAWICIELE**

**COGIK Sp. z o.o.**<br>02-390 Warszawa, ul. Grójecka 186,<br>1810 - <sup>tel</sup>. 0-22 824 43 33 **EXGEO**<br>05-126 Nieporet, úl. Platanowa 1, tel. 0-22 774 70 06, 772 40 50 tel. 0-22 774 70 06, 772 40 50<br>
(1918). 20.0.<br>
(1918). 20.0.<br>
(1927) 16 Warszawa, ul. Bartycka 22,<br>
(1927) 6 Warszawa, ul. Bartycka 22,<br>
(1928) 40<br>
Biuro Poznań, 60-577 Poznań, ul. Dąbrowskiego 136,<br>
tel. 0-61 665 81 71<br>
B tel. 0-32 227 11 56<br>
8EMAT Przedsiehiorstwo Wielohranizowe<br>
85-063 Bydgoszcz, ul. Zamoyskiego 2a,<br>
16. 0-52 321 40 82<br>
RB-6EO - Robert Baran<br>
96-100 Skieniewice, ul. Trzcińska 21/23,<br>
16. 02-087 Warszawa, Al. Niepodległośc tel. 0-22 825 43 65<br>
WATIX Sp. z o.o.<br>
40-08 825 43 65<br>
REDMATIX Sp. z o.o.<br>
40-08 826 43 65<br>
MAXI GEO Krzysztef Lewandowski<br>
11-416 (bissimily ulter Spretowa 3,<br>
tel. 0-89 784 51 38<br>
MAXI GEO Krzysztef Lewandowski<br>
11-41 tel. 0-22 338 15 00<br>
S2-000<br>
32-080 Zabierzów, ul. Leśna 24A,<br>
22-080 Zabierzów, ul. Leśna 24A,<br>
2685PER Pável Christianuvski<br>
4-800 Chodzez ul. Strzelecka 12,<br>
12-504 164 772. fax 0-61 641 77 73<br>
CEOPRYZMAT,<br>
06-090 Raszy

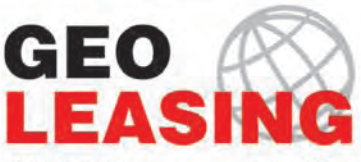

03-204 Warszawa, ul. Łabiszyńska 25, tel. (0-22) 614 38 31; fax (0-22) 675 96 31 www.geoleasing.pl; leasing@geoleasing.pl

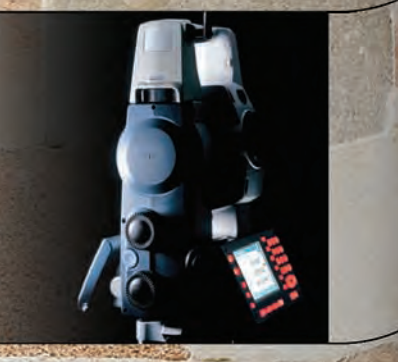

<u>feica</u> **Geosystems OHH** 南方测绘

*<b>*Trimble

**SOKKIA** 

**Nikon** 

**A** TOPCON

**THALES** 

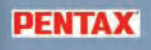

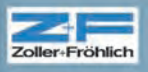

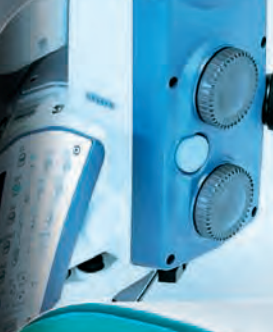

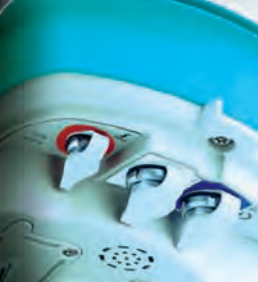

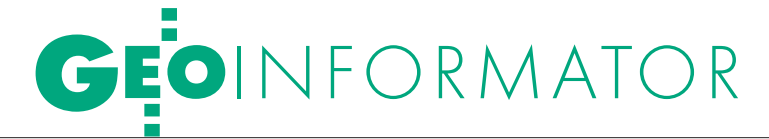

#### SKLEPY  $\bullet$   $\blacksquare$

CZERSKI TRADE POLSKA Ltd Biuro Handlowe 02-087 Warszawa al. Niepodległości 219 tel. (0 22) 825-43-65

GEMAT – wszystko dla geodezji 85-063 Bydgoszcz ul. Zamojskiego 2A tel./faks (0 52) 321-40-82 327-00-51, www.gemat.pl

#### GEOMATIX Sp. z o.o.

Sklep Geodezyjny 40-084 Katowice ul. Opolska 1, tel. (0 32) 781-51-38 faks (0 32) 781-51-39 Sklep internetowy: www.geomarket.pl

OPGK Sp. z o.o. w Olsztynie Artykuły geodezyjne i kreślarskie 10-117 Olsztyn, ul. 1 Maja 13 tel. (0 89) 527-49-28 faks (0 89) 527-49-19

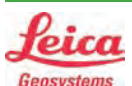

 $\overline{\bm{z}}$ 

ęcej n

 $\blacktriangleleft$ 

www.geoforum.pl

"NADOWSKI" Autoryzowany dystrybutor Leica Geosystems 43-100 TYCHY, ul. Rybna 34 tel./faks (0 32) 227-11-56 www.nadowski.pl

## **OKKIN**

COGiK Sp. z o.o. Wyłączny przedstawiciel firmy Sokkia 02-390 Warszawa ul. Grójecka 186 (III p.) tel. (0 22) 824-43-33

GEOLINE – sprzęt geodezyjny Generalny dystrybutor firmy Richter 41-709 RUDA ŚLĄSKA ul. Hallera 18A tel./faks (0 32) 244-36-61 244-36-62

#### Geozet s.j. –

Sprzęt geodezyjny, kopiarki, sprzęt kreślarski, materiały eksploatacyjne 01-018 WARSZAWA, ul. Wolność 2a tel./faks (0 22) 838-41-83 838-65-32

#### **GEODETA** 76 MAGAZYN geoinformacYJNY nr 10 (161) PAŹDZIERNIK 2008

#### PH Meraserw

Sprzęt pomiarowy dla budownictwa i geodezji 70-361 Szczecin, ul. Pocztowa 24 tel./faks (0 91) 484-14-54

#### GEOSERV Sp. z o.o. –

sprzęt i narzędzia pomiarowe dla geodezji i budownictwa 02-122 WARSZAWA ul. Sierpińskiego 5 tel. (0 22) 822-20-65

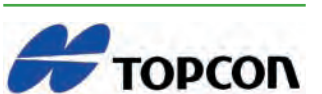

TPI Sp. z o.o. – Bliżej geodety Warszawa tel. (0 22) 632-91-40 Wrocław (0 71) 325-25-15 Poznań (0 61) 665-81-71 Kraków (0 12) 411-01-48 GDAŃSK (0 58) 320-83-23 RZESZÓW (0 17) 862-02-41

PLOTERY, sprzedaż i serwis, ksero A0. Dostawa + instalacja. Sprzęt nowy i używany, gwarancja, materiały eksploatacyjne www.azero.pl, tel. (0 602) 618-203 (0 602) 308-215

#### WWW.SKLEP.GEODEZJA.PL

Polski Internetowy Informator Geodezyjny, autoryzowany dealer Leica Geosystems tel. (0 58) 742-15-71, faks 742-18-71 sklep@geodezja.pl

#### GEOTRONICS POLSKA Sp. z o.o. 31-216 Kraków

ul. Konecznego 4/10u tel./faks (0 12) 416-16-00 w. 5 www.geotronics.com.pl biuro@geotronics.com.pl

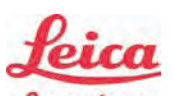

Geosystems

Leica Geosystems Sp. z o.o. ul. Ostrobramska 101a 04-041 WARSZAWA tel. (0 22) 338-15-00 faks (0 22) 338-15-22 www.leica-geosystems.pl

SPECTRA SYSTEM Sp. z o.o. Profesjonalny sklep geodezyjny 31-216 KRAKÓW ul. Konecznego 4/10U tel./faks (0 12) 416-16-00 www.spectrasystem.com.pl

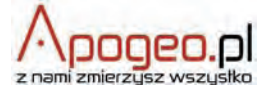

Geodezyjny Sklep Internetowy INFOLINIA (0 12) 397-76-76..77 www.Apogeo.pl

#### GFO serwer.pl

#### Geoserwer.pl – sklep internetowy

Wysokorozdzielcze zobrazowania i ortofotomapy stelitarne. Techmex S.A. Zapraszamy: www.geoserwer.pl tel. (0 33) 813-00-58

#### Geodezja Lublin

Profesjonalne akcesoria geodezyjne tel. (0 81) 463-42-17 (0 502) 278-498 www.geodezja.lublin.pl

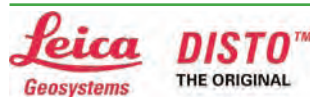

Baltkam Sp. z o.o. Autoryzowany dystrybutor Leica Geosystems 01-237 WARSZAWA, ul. Ordona 1 tel. (0 22) 836-17-90 www.leica.baltkam.com.pl www.disto.pl

#### FOIF Polska Sp. z o.o.

Generalny Dystrybutor Instrumentów Geodezyjnych GLIWICE, ul. Dolnych Wałów 1 tel./faks (0 32) 236-30-17, www.foif.pl

## **SERWISY**

CENTRUM SERWISOWE IMPEXGEO. Serwis instrumentów geodezyjnych firm Nikon, Trimble, Zeiss i Sokkia oraz odbiorników GPS firmy Trimble, 05-126 NIEPORET ul. Platanowa 1, os. Grabina tel. (0 22) 774-70-07

COGiK Sp. z o.o. Serwis instrumentów firmy Sokkia 02-390 Warszawa ul. Grójecka 186 (III p.) tel. (0 22) 824-43-33

#### PUH GEOBAN K. Z. Baniak

Serwis Sprzętu Geodezyjnego 30-133 Kraków, ul. J. Lea 116 tel./faks (0 12) 637-30-14 tel. (0 501) 01-49-94

**BIMEX** - serwis sprzętu geodezyjnego i laserowego 66-400 Gorzów Wlkp. ul. Dobra 19, tel. (0 95) 720-71-92 faks (0 95) 720-71-94

GEOPRYZMAT Serwis gwarancyjny i pogwarancyjny instrumentów firmy PENTAX oraz serwis instrumentów mechanicznych dowolnego typu 05-090 RASZYN, ul. Wesoła 6 tel./faks (0 22) 720-28-44

Geras Autoryzowany serwis instrumentów serii Geodimeter firmy Spectra Precision (d. AGA i Geotronics), 01-445 WARSZAWA, ul. Ciołka 35/78 tel. (0 22) 836-83-94 www.geras.pl

Serwis sprzętu geodezyjnego PUH "GeoserV" Sp. z o.o. 01-122 WARSZAWA ul. Sierpińskiego 5, tel. (0 22) 822-20-65

Mgr inż. Zbigniew CZERSKI Naprawa Przyrządów Optycznych Serwis instrumentów Wild/Leica 02-087 **WARSZAWA** al. Niepodległości 219 tel. (0 22) 825-43-65 fax (0 22) 825-06-04

OPGK WROCŁAW Sp. z o.o.

Serwis sprzętu geodezyjnego 53-125 Wrocław al. Kasztanowa 18/20 tel. (0 71) 373-23-38 w. 345 faks (0 71) 373-26-68

PPGK S.A. Pracownia konserwacji – naprawa sprzętu geodez. różnych firm, wzorcowanie, atestacja sprzętu geodez., naprawa i konserwacja sprzętu fotogrametrycznego tel. (0 22) 532-80-15, tel. kom. (0 695) 414-210 01-252 WARSZAWA, ul. Przyce 20

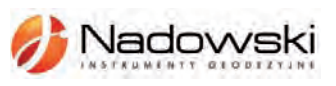

Autoryzowane centrum serwisowe Leica Geosystems Serwis Elta, Trimble3300 3600 DiNi Geodezja Tadeusz Nadowski 43-100 TYCHY, ul. Rybna 34 tel. (0 32) 227-11-56

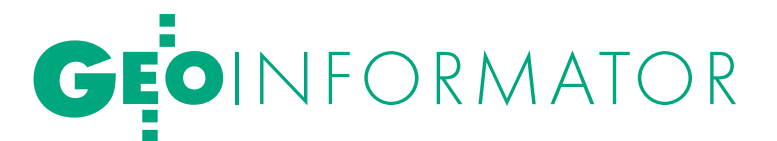

#### TPI Sp. z o.o.

Serwis sprzętu 00-716 Warszawa ul. Bartycka 22 tel. (0 22) 632-91-40

#### Serwis Instrumentów

Geodezyjnych Geomatix Sp. z o.o. (instr. elektroniczne, optyczne i GPS) 40-084 Katowice, ul. Opolska 1 tel. (0 32) 781-51-38, faks 781-51-39 serwis@geomatix.com.pl

ZETA PUH Andrzej Zarajczyk Serwis Sprzętu Geodezyjnego 20-072 LUBLIN, ul. Czechowska 2 tel. (0 81) 442-17-03

#### Autoryzowany serwis światłokopiarek firmy REGMA – PUH GEOZET s.j.

01-018 WARSZAWA, ul. Wolność 2A tel. (0 22) 838-41-83, 838-65-32

Serwis ploterów HP, MUTOH, skanerów A0 CONTEX, VIDAR, kopiarek A0 Gestetner, Ricoh światłokopiarek Regma. Kwant – Ostrołęka, pl. Bema 11, tel./faks (0 29) 764-59-63, www.kwant.pl

#### FOIF Polska Sp. z o.o. Autoryzowany Serwis

Instrumentów Geodezyjnych GLIWICE, ul. Dolnych Wałów 1 tel./faks (0 32) 236-30-17, www.foif.pl

#### IN STYTUCJE<sup>I</sup>

Główny Urząd Geodezji i Kartografii, www.gugik.gov.pl 00-926 Warszawa, ul. Wspólna 2

lgłówny geodeta kraju – Jolanta Orlińska tel. (0 22) 661-80-18 gugik@gugik.gov.pl lwiceprezes – Jacek Jarząbek

tel. (0 22) 661-82-66  $\bullet$  dyrektor generalny -Teresa Karczmarek, tel. (0 22) 661-84-32

lDepartament Geodezji, Kartografii i SIG dyrektor Jerzy Zieliński

tel. (0 22) 661-80-27 **• Departament Informacii** 

o Nieruchomościach dyrektor – vacat tel. (0 22) 661-81-18

lDepartament Informatyzacji i Rozwoju PZGiK dyrektor – vacat

tel. (0 22) 661-81-17

#### lDepartament Nadzoru, Kontroli i Organizacji SGiK dyrektor Adolf Jankowski

tel. (0 22) 661-84-02 lDepartament Spraw Obronnych i Ochrony Informacji Niejawnych dyrektor Szczepan Majewski

tel. (0 22) 661-82-38

lDepartament Prawno-Legislacyjny dyrektor – vacat

tel. (0 22) 661-84-04

**·** Biuro Informacji Publicznej oraz Komunikacji Medialnej tel. (0 22) 661-81-16 **Centralny Ośrodek Dokumentacji** 

Geodezyjnej i Kartograficznej 01-102 Warszawa, ul. J. Olbrachta 94 **dyrektor** – Jacek Piłat tel. (0 22) 532-25-02

#### Ministerstwo Spraw

Wewnętrznych i Administracji, 02-591 Warszawa, ul. Batorego 5 **• Departament Administracji** 

Publicznej

zastępca dyrektora Marek Naglewski tel. (0 22) 661-88-20

Ministerstwo Infrastruktury 00-928 Warszawa, ul. Wspólna 2/4

lDepartament Nieruchomości i Planowania Przestrzennego dyrektor Małgorzata Kutyła tel. (0 22) 661-82-14

Ministerstwo Rolnictwa i Rozwoju Wsi 00-930 Warszawa, ul. Wspólna 30 lDepartament Gospodarki Ziemią

zastępca dyrektora Jerzy Kozłowski tel. (0 22) 623-13-41

#### **· Wydział Geodezji** i Klasyfikacji Gruntów naczelnik – Waldemar Władziński tel. (0 22) 623-13-54

#### Instytut Geodezji i Kartografii

02-679 Warszawa ul. Modzelewskiego 27 tel. (0 22) 329-19-00, faks 329-19-50 www.igik.edu.pl

#### WINGIK<sup>I</sup>

**·** Dolnośląski – Zofia Wysocka-Puchala pl. Powst. Warszawy 1, 50-951 Wrocław tel. (0 71) 340-60-12

#### ● Kujawsko-Pomorski –

Karol Bogaczyk, ul. Konarskiego 1-3 85-950 Bydgoszcz tel. (0 52) 349-77-50

lLubelski – Stanisław Kochański ul. Spokojna 4, 20-914 Lublin tel. (0 81) 742-43-74 skochan@lublin.uw.gov.pl

**Lubuski** - Piotr Slezion ul. Jagiellończyka 8 66-400 Gorzów Wielkopolski tel./faks (0 95) 711-53-60

**Lódzki** - Mirosław Szelerski ul. Tuwima 28, 90-002 Łódź tel. (0 42) 664-18-65, 6

**• Małopolski** - Stanisław Marczyk ul. Przy Moście 1, 31-508 Kraków tel./faks (0 12) 392-18-91 smar@malopolska.uw.gov.pl

**• Mazowiecki** - Aneta Konieczna plac Bankowy 3/5 00-950 Warszawa tel. (0 22) 695-60-98

**Opolski** - Marek Świetlik ul. Piastowska 14, 45-082 Opole tel. (0 77) 452-49-00 faks (0 77) 441-52-73

**·** Podkarpacki -Edward Koprowicz ul. Grunwaldzka 15, 35-959 Rzeszów tel. (0 17) 867-19-19 faks (0 17) 867-19-68 lPodlaski – Janusz Zaniewski

ul. Mickiewicza 3, 15-213 Białystok tel. (0 85) 743-93-52 faks (0 85) 743-94-85

**• Pomorski** - Romuald Nowak ul. Okopowa 21/27, 80-810 Gdańsk tel. (0 58) 307-75-08 faks (0 58) 305-89-67

**CŚląski** - Małgorzata Kosin ul. Jagiellońska 25, 40-032 Katowice tel. (0 32) 207-74-17 faks (0 32) 207-75-11

**·** Świętokrzyski -Elżbieta Grzędzicka al. IX Wieków Kielc 3, 25-516 Kielce, tel. (0 41) 342-15-75 faks (0 41) 342-13-21

lWarmińsko-Mazurski – Stanisław Waldemar Kowalski al. Marszałka J. Piłsudskiego 7/9 10-575 Olsztyn tel. (0 89) 523-25-61

lWielkopolski – Lidia Danielska al. Niepodległości 16/18 61-713 Poznań tel. (0 61) 854-16-94 faks (0 61) 854-17-19 wingik@poznan.uw.gov.pl

lZachodniopomorski – Regina Zagała ul. Wały Chrobrego 4 70-502 Szczecin tel. (0 91) 430-36-11 faks (0 91) 434-53-62

#### ORGANIZACJE

Geodezyjna Izba Gospodarcza 00-043 Warszawa ul. Czackiego 3/5, p. 207 tel. (0 22) 827-38-43 www.gig.org.pl

#### Klub ODGiK przy ZG SGP

00-043 Warszawa ul. Czackiego 3/5 tel. (0 22) 826-87-51 (0 43) 827-59-81 www.klub-odgik.org.pl

#### Polska Geodezja Komercyjna (KZPFGK)

01-252 Warszawa ul. Przyce 20 tel./faks (0 22) 532-80-59 www.geodezja-komerc.com.pl kzpfgk@geodezja-komerc.com.pl

#### Polskie Towarzystwo

Informacji Przestrzennej 02-781 Warszawa ul. Pileckiego 112/5 tel. (0 22) 409-43-87 ptip@ptip.org.pl, www.ptip.org.pl

#### Stowarzyszenie Geodetów Polskich

– Zarząd Główny 00-043 Warszawa ul. Czackiego 3/5 tel. (0 22) 826-87-51, 336-13-51 www.sgp.geodezja.org.pl

#### Stowarzyszenie

Kartografów Polskich 51-601 Wrocław ul. J. Kochanowskiego 36 tel. (0 71) 372-85-15 www.gislab.ar.wroc.pl/skp

#### Wielkopolski Klub Geodetów

61-663 Poznań ul. Na Szańcach 25 tel./faks (0 61) 852-72-69

#### Zachodniopomorska

Geodezyjna Izba Gospodarcza 70-376 Szczecin ul. 5 Lipca 22/1 tel. (0 91) 484-09-57 tel./faks (0 91) 484-66-57 www.geodezja-szczecin.org.pl sleszko@geodezja-szczecin.org.pl

#### Stowarzyszenie Geodetów

Powiatu Wołomińskiego 05-200 Wołomin ul. Legionów 11 tel./faks (0 22) 776-19-28

## SKLEP OSZCZĘDZAJ CZAS! KUPUJ

#### Geomatyka

Stefan Przewłocki; skrócony wykład z przedmiotu geomatyka w ujęciu tradycyjnym i współczesnym; omawia m. in.: współczesne metody pozyskiwania danych geodezyjnych, techniki i technologie stosowane w geodezji, przestrzeń prawną w geodezji, osnowy geodezyjne, elementy kartografii; 455 stron, Wydawnictwo PWN, Warszawa 2008 l00-690 ................................................................................59,90 zł

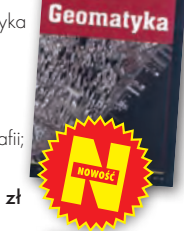

#### Podziały nieruchomości – komentarz

Zygmunt Bojar; II wydanie książki o procedurach i zasadach obowiązujących przy podziałach nieruchomości; zawiera wzory dokumentów; ukazuje relacje przepisów z zakresu podziałów nieruchomości z przepisami dotyczącymi m.in. planowania i zagospodarowania przestrzennego; 360 stron, Wyd. Gall, Katowice 2008 l00-680 .............................................................................. 70,00 zł

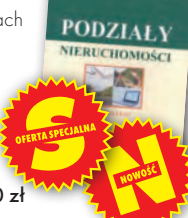

**GEODESY**<br>SURVEVING

#### Geodesy, Surveying and Professional Ethics

Ryszard Hycner, Marta Dobrowolska-Wesołowska; Geodezja, geodezyjne pomiary szczegółowe i etyka zawodowa – wybrane teksty źródłowe z tłumaczeniem dla studentów, nauczycieli i wykonawców; zawiera słowniczek angielsko-polski oraz zestaw 200 pytań z geodezji i kartografii, katastru, GIS. Wyd. Gall, Katowice 2008 l00-670................................................................................ 87,00 zł

#### GIS. Obszary zastosowań

Dariusz Gotlib, Adam Iwaniak, Robert Olszewski; książka o wdrożeniach GIS w geodezji, kartografii, marketingu, administracji i zarządzaniu przedsiębiorstwem; ma stanowić źródło inspiracji do czego można wykorzystać GIS; 230 stron; PWN, Warszawa 2008 l00-650 ............................................................................... 42,00 zł

#### Geodezja wyższa i astronomia geodezyjna cz. I Jerzy Rogowski, Magdalena Kłęk; podręcznik

dla studentów, omawia zagadnienia związane m.in. z układami współrzędnych, ruchem obrotowym i orbitalnym Ziemi, systemami czasu stosowanymi w geodezji, nawigacji i astronomii; 80 stron; wydawca: Uczelnia Warszawska im. Marii Skłodowskiej-Curie, Warszawa 2007 l00-640 ..............................................................................16,00 zł

#### Wykonawstwo geodezyjne

Ryszard Hycner, Paweł Hanus; w książce przedstawiono przepisy prawne i technologiczne dotyczące problematyki wykonawstwa geodezyjnego, przykłady realizacji prac z zakresu miernictwa oraz przykłady działania ODGiK-ów i czynności tam wykonywanych; zawiera 100 pytań wraz z odpowiedziami; Wyd. Gall, Katowice 2007 l00-630 .................................................................................................................. 89,00 zł

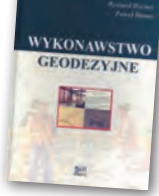

#### GPS w praktyce geodezyjnej

Jacek Lamparski, Krzysztof Świątek; książka dla studentów i wykonawców geodezyjnych; przedstawiono w niej zasady praktycznego stosowania techniki GPS; opisano przykłady z zakresu m.in.: zakładania osnów, pomiarów sieci realizacyjnej, pomiarów fotopunktów, aktualizacji ewidencji,

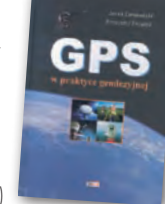

prac w geodezji inżynieryjnej (szczególnie technikę GPS RTK) oraz interpretację uzyskiwanych dokładności; Wyd. Gall, Katowice 2007 l00-610.................................................................................................................... 79,00 zł

#### Podstawy obliczeń geodezyjnych

Aleksander Skórczyński; skrypt dla studentów geodezji i przedsiębiorców, a w nim: działania na liczbach przybliżonych; formy rachunkowe i ich zastosowanie do zadań geodezyjnych; wyznaczniki i ich wykorzystanie do rozwiązania układów równań liniowych; rachunek krakowianowy; wyd. Uczelnia Warszawska im. M. Skłodowskiej-Curie, Warszawa 2007 **e** 00-620 **25,00 zł** 

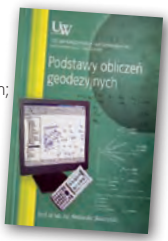

#### Geodezja fizyczna i grawimetria geodezyjna. Teoria i praktyka

Marcin Barlik, Andrzej Pachuta; podręcznik o wpływie pola siły ciężkości wytwarzanej przez Ziemię na opracowanie wyników obserwacji geodezyjnych, astronomicznych i satelitarnych; dla osób zajmujących się pomiarami grawimetrycznymi, 366 stron, OWPW, Warszawa 2007 l00-600................................................................................32,00 zł

Uprawnienia zawodowe w geodezji i kartografii Ryszard Hycner, Paweł Hanus; książka przygotowująca do

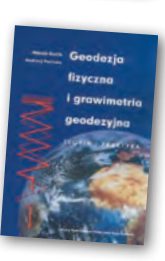

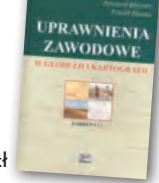

#### GIS Teoria i praktyka

P. A. Longley, M. F. Goodchild, D. J. Maguire, D. W. Rhind; tłum.: Maciej Lenartowicz, Artur Magnuszewski, Piotr Werner, Dariusz Woronko; publikacja dotycząca GIS, danych przestrzennych, technik ich przetwarzania oraz analizy, zarządzania geoinformacją; tutył oryg. "Geographic Information Systems and Science "; 520 stron, PWN, Warszawa 2006 l00-560.................................................................................................................... 89,00 zł

#### Lotnicze i satelitarne obrazowanie Ziemi

Zdzisław Kurczyński; dwutomowa książka przedstawiająca współczesne problemy obrazowania powierzchni Ziemi z pułapu lotniczego i satelitarnego, głównie na potrzeby tworzenia opracowań kartograficznych i teledetekcyjnych; ciekawy podręcznik dla studentów i wszystkich osób zainteresowanych zdjęciami Ziemi; 582 strony, OWPW, Warszawa 2006

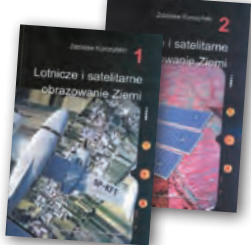

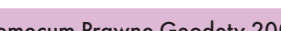

#### Adrianna Sikora; komplet zaktualizowanych uregulowań prawnych niezbędnych do wykonywania zawodu geodety; pierwsza część to wykaz tematyczny przepisów prawnych, a druga to obszerny zbiór ustaw (31) i rozporządzeń (45), w tym m.in.: ustawa Prawo geodezyjne i kartograficzne oraz ustawa o gospodarce nieruchomościami – obie wraz z aktami wykonawczymi; 928 stron, Wyd. Gall, Katowice 2007

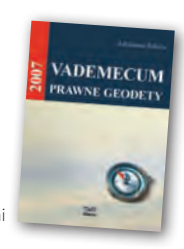

#### Polsko-angielski, angielsko-polski słownik terminów z zakresu geodezji, map i nieruchomości Jerzy Downarowicz, Henryk Leśniok; najszersze

opracowanie z tego zakresu w Polsce, zawiera ok. 35 tys. haseł; jest uzupełnioną wersją poprzedniego dwutomowego wydania ; 434 strony, OWPW, Warszawa 2006 l00-510................................................................................35,00 zł

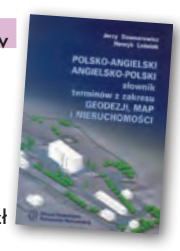

MAGAZYN geoinformacYJNY nr 10 (161) PAŹDZIERNIK 2008 78 GEODETA

Uwaga! w

YDAW

∢N<br>ANDIN

niem n a

szersza

SZERSZA OFERTA N

SZERSZA OFERTA NA WW.GEOFORUM.PL

www.geoforum.pl

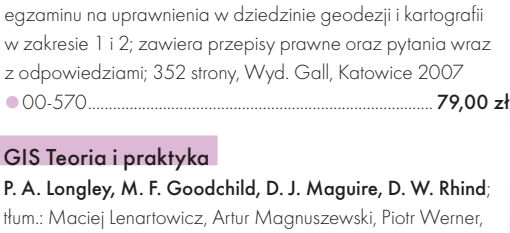

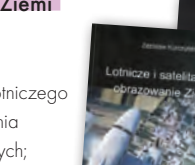

l00-530....................................................................................................................50,00 zł Vademecum Prawne Geodety 2007

l00-540................................................................................................................. 120,00 zł

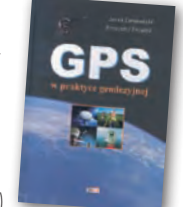

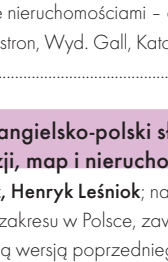

### W SKLEPIE WYSYŁKOWYM GEODETY! <u>NOWOŚCI I OFERTY SPECJALNE W SKLEPIE GEODETY!</u>

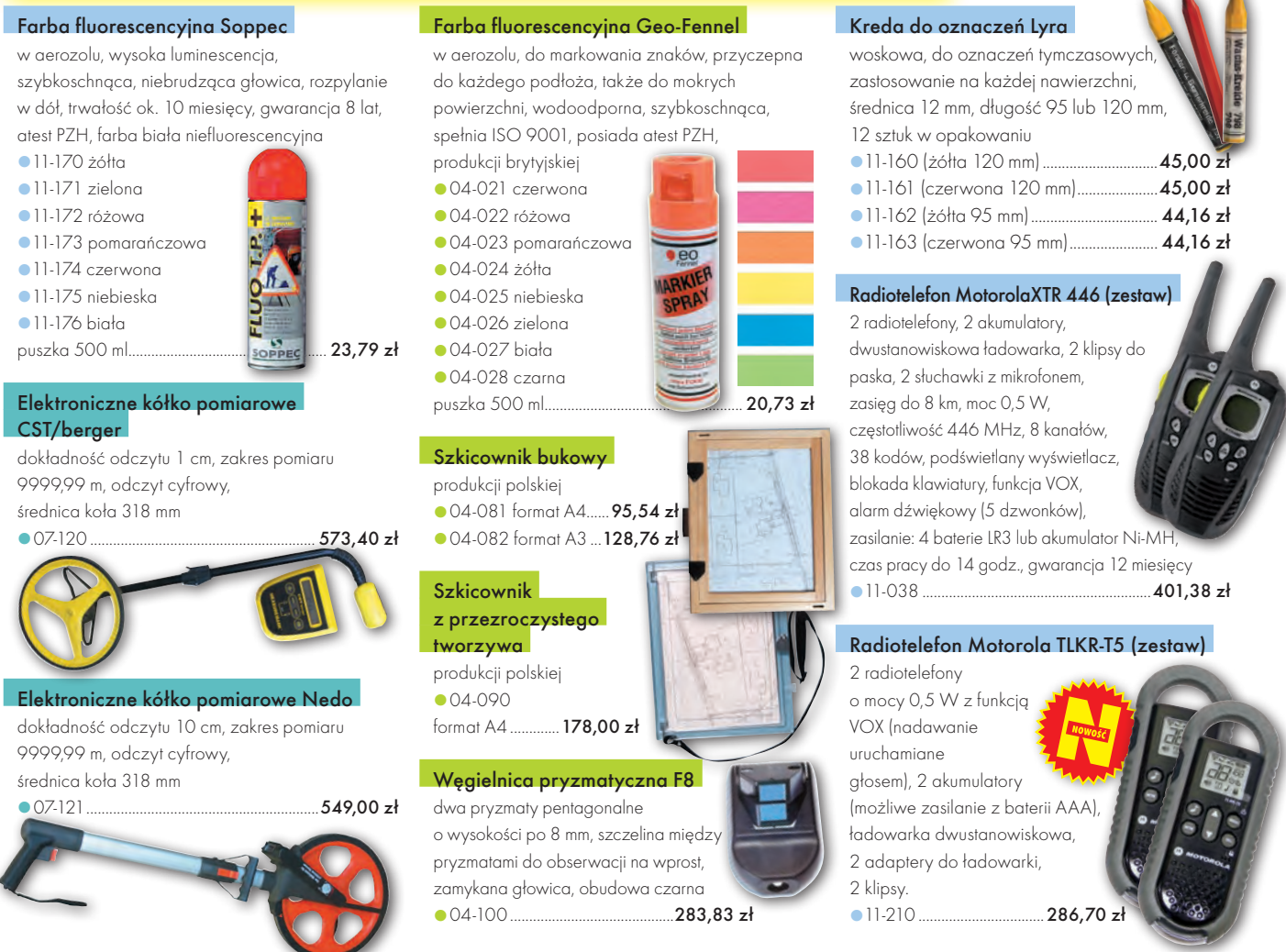

#### Pełna oferta sklepu GEODETY na www.geoforum.pl – Jak zamówić towar z dostawą do domu?

Aby dokonać zakupów, najwygodniej jest wejść do Sklepu GEODETY na www.geoforum.pl i złożyć zamówienie drogą elektroniczną. Można też wypełnić poniższy kupon i przesłać go pod adresem: GEODETA Sp. z o.o., ul. Narbutta 40/20, 02-541 Warszawa lub faksem: (0 22) 849-41-63. Zamówiony towar wraz z fakturą VAT zostanie dostarczony przez kuriera, płatność gotówką przy odbiorze przesyłki.

#### Uwaga: Podane ceny zawierają podatek VAT

Koszty wysyłki – min. 48,80 zł (chyba że w ofercie szczegółowej napisano inaczej); opłatę pobiera kurier. Towary o różnych kodach początkowych (dwie pierwsze cyfry) pochodzą od różnych dostawców i są umieszczane w oddzielnych przesyłkach, co wiąże się z dodatkowymi kosztami.

#### **ZAMÓWIENIE**

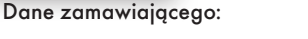

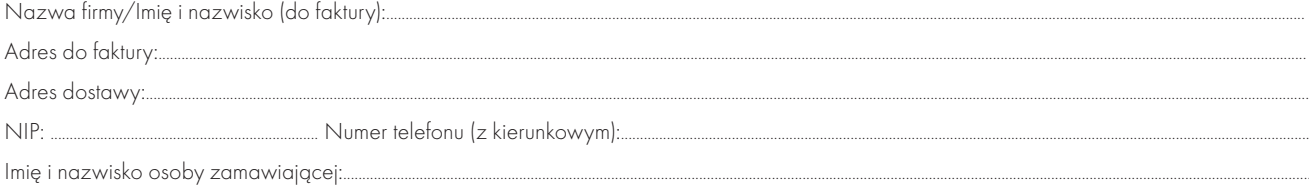

#### Akceptuję warunki zakupu i wyrażam zgodę na wystawienie faktury VAT bez podpisu odbiorcy

#### zamAWIANE PRODUKTY:

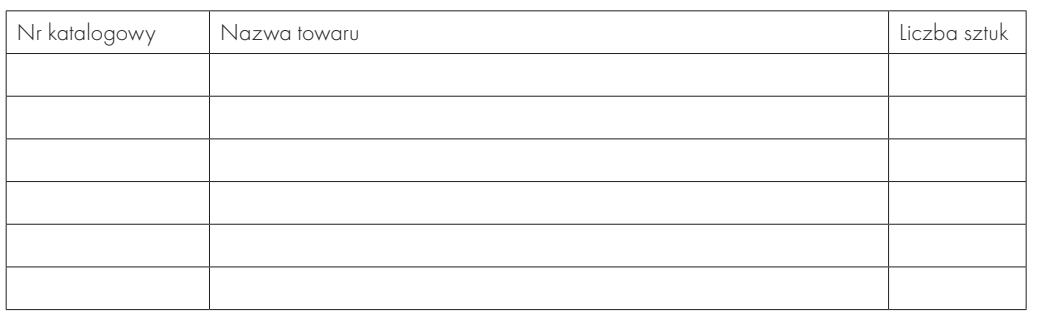

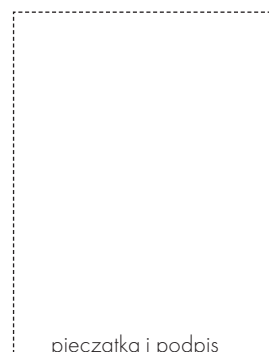

pieczątka i podpis

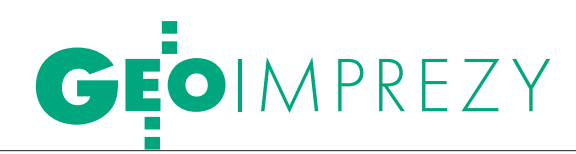

#### Prenumerata tradycyjna

Cena prenumeraty miesięcznika **Geodeta** na rok 2008:  $\bullet$ Roczna – 229,32 zł, w tym 7% VAT.

lRoczna studencka/uczniowska – 141,24 zł, w tym 7% VAT. Warunkiem uzyskania zniżki jest przesłanie do redakcji kserokopii ważnej legitymacji studenckiej (tylko studia na wydziałach geodezji lub geografii) lub uczniowskiej (tylko szkoły geodezyjne).

lPojedynczego egzemplarza – 19,11 zł, w tym 7% VAT.  $\bullet$ Roczna zagraniczna – 458,64 zł, w tym 7% VAT.

W każdym przypadku prenumerata obejmuje koszty wysyłki. Warunkiem realizacji zamówienia jest otrzymanie przez redakcję potwierdzenia z banku o dokonaniu wpłaty na konto: 04 1240 5989 1111 0000 4765 7759.

Po upływie okresu prenumeraty automatycznie wystawiamy kolejną fakturę, w związku z czym o informacje na temat ewentualnej rezygnacji prosimy przed upływem tego okresu. Egzemplarze archiwalne można zamawiać do wyczerpania nakładu. Realizujemy zamówienia telefoniczne i internetowe:

tel. (0 22) 646-87-44,

e-mail: prenumerata@geoforum.pl

**Geodeta** jest również dostępny na terenie kraju: lOlsztyn – Maxi Geo, ul. Sprzętowa 3, tel. (0 89) 532-00-51; lRzeszów – Sklep GEODETA, ul. Cegielniana 28a/12, tel. (0 17) 853-26-90;

lWarszawa – Geozet s.j., ul. Wolność 2a, tel./faks (0 22) 838-41-83, 838-65-32;

#### Prenumerata ELEKTRONICZNA

Miesięcznik **Geodeta** dostępny jest w wersji cyfrowej. Numer GEO-DETY z grudnia 2007 r. udostępniamy w wersji cyfrowej bezpłatnie (informacje na www. geoforum.pl w zakładce PRENUMERATA). Zakupu pojedynczych egzemplarzy **GEODETY**, zamówienia prenumeraty i płatności można dokonać, wchodząc na naszą stronę www.geoforum.pl (zakładka PRENUMERATA). Po otrzymaniu wpłaty uruchomiona zostanie prenumerata i otrzymacie Państwo e-mail z linkami do pobrania zamówionych magazynów (za dystrybucję wydań elektronicznych odpowiedzialna jest firma NetPress).

Cena prenumeraty miesięcznika **Geodeta** w wersji cyfrowej:  $\bullet$ Roczna – 172,80 zł, w tym 22% VAT.

- lPółroczna 86,40 zł, w tym 22% VAT.
- lPojedynczego egzemplarza 15,62 zł, w tym 22% VAT.

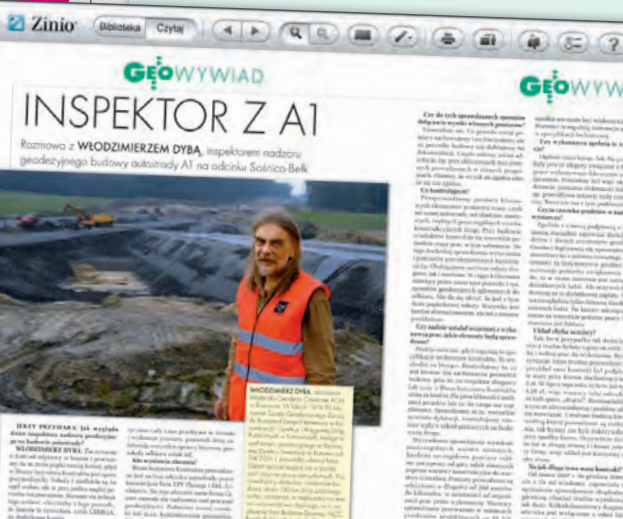

Pirkeston<br>1933 – II<br>Kolona sala

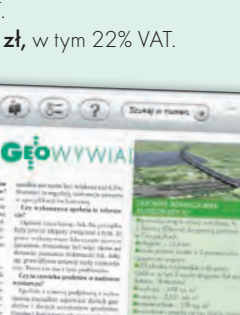

### W Kraju

#### PAŹDZIERNIK PAŹDZIER N I K $\bullet$ (13.10) WARSZAWA

Spotkanie z dr. Rogerem Tomlinsonem połączone z promocją pierwszej polskiej edycji jego książki "Thinking about GIS"; organizatorem jest firma ESRI Polska. Miejscem spotkania będzie Warszawski Dom Technika NOT przy ul. Czackiego 3/5 w Warszawie, sala A, godz. 16 àwww.esripolska.com.pl

#### l(15-17.10) MIĘDZYZDROJE

Ogólnopolskie Sympozjum Naukowe "Geoinformacja obrazowa w świetle aktualnych potrzeb" organizowane przez Polskie Towarzystwo Fotogrametrii i Teledetekcji, Sekcję Fotogrametrii i Teledetekcji Komitetu Geodezji PAN oraz Zakład Teledetekcji i Kartografii Morskiej Uniwersytetu Szczecińskiego, Geomar SA w Szczecinie i Zarząd Główny SGP. àreferaty Andrzej Giza tel. (0 91) 444-15-99 zgłoszenia Anna Jarmułowicz tel. (0 22) 826-87-51 andre@univ.szczecin.pl; biuro@sgp. geodezja.org.pl

#### l(20.10) ŁÓDŹ

Ogólnopolska konferencja poświęcona rozwojowi łódzkiej geodezji organizowana przez Wydział Geodezji, Katastru i Inwentaryzacji Urzędu Miasta Łodzi; organizatorzy chcą przedstawić na niej najważniejsze dokonania łódzkiej miejskiej służby geodezyjnej, zarówno te historyczne, jak i te z lat ostatnich, a także plany na najbliższą przyszłość

àAgnieszka Wrzask, tel. (0 42) 638-42-90 a.wrzask@uml.lodz.pl

#### $(22-24.10)$  GDYNIA

XVI Międzynarodowa Konferencja Naukowo-Techniczna NAVSUP '08 pod hasłem "Rola nawigacji w zabezpieczeniu działalności ludzkiej na morzu" organizowana przez: Sekcję Nawigacji Komitetu Geodezji PAN, Biuro Hydrograficzne Marynarki Wojennej RP, Urząd Morski w Gdyni  $\rightarrow$ tel. (0 58) 626-28-70 conference@nawigacja.gdynia.pl www.nawigacja.gdynia.pl  $(22-23.10)$  WROCŁAW

Konferencja na temat "Jakość

w administracji geodezyjnej" organizowana przez geodetę miejskiego Wrocławia oraz Zarząd Geodezji, Kartografii i Katastru Miejskiego we Wrocławiu przy współudziale Dolnośląskiego Wojewódzkiego Inspektora Nadzoru Geodezyjnego i Kartograficznego oraz Stowarzyszenia Geodetów Polskich – Oddział we Wrocławiu → Szczegóły: ZGKiKM we Wrocławiu, al. M. Kromera 44, sekretariat@zgkikm.wroc.pl

#### $(23-25.10)$  SŁUPSK – USTKA

XXXIII Ogólnopolska Konferencja Kartograficzna pod hasłem "Kartografia w regionie"; organizatorami są: Zakład Kartografii wspólnie z Zakładem Kształtowania i Ochrony Środowiska Instytutu Geografii Akademii Pomorskiej w Słupsku, Oddziałem Słupskim i Oddziałem Kartograficznym Polskiego Towarzystwa Geograficznego oraz Stowarzyszeniem Kartografów Polskich

→ Krzysztof Strzelecki tel. kom. (0 792) 710 640 k.strzelecki@onet.eu www.zakladkartografii.republika.pl/ pg005konferencja.html

#### $(27-29.10)$  WARSZAWA

Konferencja pod hasłem "Tworzenie podstaw prawnych i technicznych polskiej infrastruktury informacji przestrzennej w ramach INSPIRE". Poświęcona będzie prawnym, organizacyjnym, technicznym i ekonomicznym aspektom transpozycji dyrektywy INSPIRE na grunt polski. W szczególności przewiduje się, że podczas konferencji zostaną:  $\bullet$  przedstawione i poddane dyskusji projekty aktów prawnych transponujących dyrektywę INSPIRE oraz nowelizujących przepisy wiążące się z tą dyrektywą, o przeprowadzone seminaria poświęcone resortowym przedsięwzięciom sprzyjającym budowie Polskiej Infrastruktury Informacji Przestrzennej,

lzorganizowane warsztaty na temat stosowania nowych standardów i technologii geoinformacyjnych,

lwygłoszone referaty dotyczące aktualnej problematyki w dziedzinie geoinformacji.

Głównym organizatorem

konferencji jest Polskie Towarzystwo

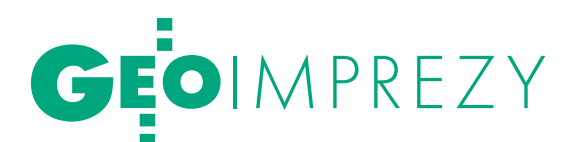

Informacji Przestrzennej, a współorganizatorami są Rada ds. Implementacji INSPIRE, w której skład wchodzą przedstawiciele 10 ministerstw i urzędów centralnych, oraz Sieć Naukowa Systemy Geoinformacyjne, grupująca 13 instytutów zajmujących się geoinformacją w Polsce. Impreza będzie już XVIII edycją dorocznych konferencji z cyklu "Geoinformacja w Polsce" organizowanych przez PTIP. Organizatorzy proszą o zgłaszanie tytułów i streszczeń proponowanych referatów, które po zrecenzowaniu będą opublikowane w zeszytach Roczników Geomatyki. → Ewa Musiał konferencje@ptip.org.pl

www.ptip.org.pl

#### $(29-30.10)$  WARSZAWA

Warsztaty pod hasłem "Geodezyjne technologie pomiarowe – skanery laserowe" organizowane przez Wydział Geodezji i Kartografii Politechniki Warszawskiej, Laser 3d oraz Stowarzyszenie Studentów Wydziału Geodezji i Kartografii Politechniki Warszawskiej "Geoida". Zgłoszenia przyjmowane są do 14 października. Szczegóły w ramce obok.

àwarsztaty@laser-3d.info www.laser-3d.info

#### LISTOPAD LISTOPAD

 $\bullet$  (07-08.11) WROCŁAW

Uroczystości 40-lecia Wydziału Geoinżynierii, Górnictwa i Geologii Politechniki Wrocławskiej połączone z VII Zjazdem Absolwentów

àwww.wgg.pwr.wroc.pl  $\bullet$  (17.11) WARSZAWA Forum Autodesk 2008

àwww.autodesk.pl

#### $\bullet$  (20-21.11) WARSZAWA

Konferencja pod hasłem "Satelitarne metody wyznaczania pozycji we współczesnej geodezji i nawigacji" organizowana przez Komisję Geodezji Satelitarnej Komitetu Badań Kosmicznych i Satelitarnych PAN. Dotyczyć będzie podsumowania i pierwszych wniosków z eksploatacji systemu ASG-EUPOS oraz jego kalibracji. W programie znajdą się również: nowy pomiar i opracowanie sieci POLREF oraz EUREF-POL,

a także problemy związane z reprocessingiem sieci EPN w kontekście definiowania układu odniesienia ITRF i ETRF z wykorzystaniem różnych technik pomiarowych. Tematyka spotkania obejmie także prace w ramach Global Geodetic Observing System (GGOS), wyznaczanie orbit satelitów i sieci stacji pomiarowych, praktyczne wykorzystanie pomiarów GNSS dla potrzeb geodezji i nawigacji, prace związane z systemem Galileo, porównanie skal czasu. Na konferencji nie zabraknie również wojskowych aplikacji systemów satelitarnych i perspektyw ich wykorzystania w polskiej armii. W czasie trwania konferencji odbędzie się zebranie Komisji Geodezji Satelitarnej KBKiS PAN. àMarcin Gałuszkiewicz tel. (0 22) 683-71-25 mgaluszkiewicz@wat.edu.pl www.wig.wat.edu.

#### pl/?page=konferencja\_kgs  $(26-27.11)$  WARSZAWA

8. Krajowa Konferencja Użytkowników Oprogramowania ESRI pod hasłem "GIS porządkuje świat"

àwww.esripolska.com.pl/konf2008

#### CZERWIEC 2009 CZERWIEC 2009

 $\bullet$  (17-19.06) GDYNIA

8. Międzynarodowe Sympozjum TRANS-NAV 2009 organizowane przez Wydział Nawigacyjny Akademii Morskiej w Gdyni i the Nautical Institute z siedzibą w Londynie

 $\rightarrow$ transnav.am.gdynia.pl

## NA ŚWIECIE

#### PAŹDZIERNIK PAŹDZIER N I K

 $(9-10.10)$  WŁOCHY, RZYM Międzynarodowe Spotkanie Eurimage

 $\rightarrow$ www.eurimage.com/ meeting\_08/invito08.html

#### $(23-24.10)$  ROSJA, **PETERSBURG**

9. Międzynarodowe Sympozjum "Bibliotheca Baltica" pod hasłem "Dostęp do Morza Bałtyckiego: mapy i inne źródła informacji na temat morza i obszarów przybrzeżnych"  $\rightarrow$ www.nlr.ru/tus/20081023

#### $(28-30.10)$  WLK. BRYTANIA, LONDYN

23. Europejska Konferencja Użytkowników Oprogr. ESRI àwww.esriuk.com/emea2008

#### LISTOPAD LISTOPAD

 $\bullet$  (11-14.11) NIEMCY, BERLIN Międzynarodowe Sympozjum GNSS, DGNSS àwww.eupos.org

#### $\bullet$  (13-14.11) KOREA PŁD., SEUL

3. Międzynarodowe Warształy Geoinformacji 3D (wymagania, pozyskiwanie, modelowanie, analizy, wizualizacja) àhttp://3DGeoInfo.uos.ac.kr

#### $(26-30.11)$  TUNEZJA, TUNIS

3. Międzynarodowe Sympozjum "Geotunis 2008"  $\rightarrow$ www.geotunis.org/version\_ang/ index.php

#### GRUDZIEŃ GRUDZIE Ń

 $\bullet$  (02-04.12) CHINY, SZANGHAJ GEO EXPO 2008  $\rightarrow$  www.chinageo-expo.com

#### STYCZEŃ 2009 st y cze ń 2009

● (25-29.01) CZECHY, OSTRAWA

Sympozjum GIS Ostrawa 2009 àwww.gis2009.com

#### $(26-28.01)$  USA, ANAHEIM (KALIFORNIA)

Międzynarodowe Spotkanie Techniczne ION (the Institut of Navigation)  $\rightarrow$ www.ion.org

#### $\bullet$  (02-04.02) NIEMCY, MAINZ

Warsztaty Komisji 3 FIG nt. "Informacja przestrzenna i zrównoważone zarządzanie obszarami zurbanizowanymi"  $\rightarrow$ www.fig.net/commission3

#### $\bullet$  (08-14.02) AUSTRIA, **OBERGURGL**

15. Międzynarodowy Tydzień Geodezyjny

 $\rightarrow$ www.mplusm.at/ifg  $(10-13.02)$  INDIE,

HYDERABAD Konferencja Map World Forum 2009

 $\rightarrow$ www.mapworldforum.org

**GETA POLECA**<br>Geodezyjne technologie pomigrowe<br>SKANERY LASEROWE

29 - 30 października 2008 roku technika Warszawska

#### 29-30 PAŹDZIERNIKA, WARSZAWA

#### Warsztaty pod hasłem "Geodezyjne technologie pomiarowe - skanery laserowe"

Celem warsztatów jest zapoznanie słuchaczy z najnowszymi technologiami pozyskiwania danych przestrzennych przy użyciu naziemnych skanerów laserowych i tachimetrów skanujących.

W programie przewidziano:

lsesję naukową zawierająca elementy naukowo-badawcze i rozwojowe technik skanowania zarówno w zakresie sprzętu, jak i metod opracowania danych pomiarowych;

lblok tematyczny "praktyczne zastosowania technologii skaningowych" prezentujący szerokie spektrum możliwości wykorzystania naziemnych skanerów laserowych;

lpokaz najnowszych osiągnięć firm produkujących sprzęt i oprogramowanie. Warsztatom towarzyszyć będzie wystawa sprzętu skanującego w Dużej Auli Gmachu Głównego Politechniki Warszawskiej. Uczestnicy dodatkowo mają możliwość wzięcia udziału w prezentacjach tematycznych wybranych firm w zakresie oprogramowania do obróbki danych pomiarowych.

Organizatorami warsztatów są: Wydział Geodezji i Kartografii Politechniki Warszawskiej, Laser 3d oraz Stowarzyszenie Studentów Wydziału Geodezji i Kartografii Politechniki Warszawskiej "Geoida". Redakcja miesięcznika GEO-DETA i portalu GEOFORUM jest patronem medialnym imprezy. Termin rejestracji mija 14 października 2008

Informacje: www.laser-3d.inf o, warsztaty@laser-3d.in

SPIS REKLAMODAWCÓW | Aplikom s. 33; Bentley Systems s. 47; COGIK s. 83; Czerski Trade s. 84; DKS s. 49; Gall s. 19; Geoleasing s. 75; Geomatix s. 43; Geopryzmat s. 69; Indigo s. 11; INS s. 73; Leica Geosystems s. 31; Océ s. 27, 53; Reprotop s. 59; TPI s. 2; Urząd Marszałkowski Województwa Małopolskiego s. 13; Warsztaty "Skanery laserowe" s. 65.

## GEOCZYTELNIA

WYBIÓRCZY PRZEGLĄD<br>PRASY

#### GEOMATICS WORLD [6/2008]

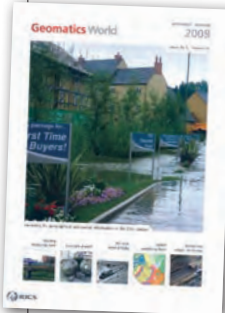

● Od prawie dwóch lat Wielka Brytania ma dwie komercyjne sieci oferujące serwis RTK: SmartNet założoną przez firmę Leica Geosystems oraz VRSNow! Trimble'a. Operatorzy sieci korzystają z dwóch alternatywnych metod dostarcza-

nia poprawki korekcyjnej do odbiornika. W pierwszej (MAC) operator wysyła do ruchomego odbiornika surowe dane obserwacyjne z fizycznej stacji referencyjnej wraz z informacjami potrzebnymi do określenia poprawki przez oprogramowanie w odbiorniku, w drugiej (i-MAX) operator oblicza i transmituje kod oraz dane fazy dla wirtualnej stacji referencyjnej. W metodzie i-MAX uwiarygodnienie danych dokonywane jest raz dla wszystkich użytkowników, w MAC ciężar ten spoczywa na oprogramowaniu zainstalowanym w odbiorniku. O tych i innych różnicach wynikających z korzystania z komercyjnych sieci GPS pisze Richard Groom w "Inside network RTK".

lW czerwcu 2005 roku niedaleko Londynu zawalił się 55-metrowy fragment budowanego właśnie tunelu kolejowego. Katastrofa nastąpiła podczas zagęszczania gruntu, na którym kładziono fundamenty pod kolejne elementy konstrukcji. W jej wyniku inwestor zlecił firmie Costain Civil Engineering Ltd. opracowanie takich środków bezpieczeństwa, które pomogłyby w bezawaryjnym przeprowadzeniu prac budowlanych. Władze kolejowe zarządziły rygorystyczne kontrole budowy i ciągłą obserwację tunelu. Costain zlecił firmie Sol Data Ltd. założenie automatycznego systemu do monitoringu 3D elementów konstrukcyjnych. System o nazwie CYCLOPS składa się z czterech precyzyjnych tachimetrów zamontowanych na betonowych cokołach. Mierzą one pozycje luster rozmieszczonych w kontrolowanych punktach konstrukcji. Cykl pomiarowy, podczas którego tachimetr odczytuje pozycje 120 luster roz-

lokowanych na dystansie 75 m, zajmuje 20 minut. W artykule "Cyclops keeps an Eye on Gerrards Cross Railway Tunnel" swoje doświadczenia z pracy przy monitoringu tunelu w miejscowości Gerrards Cross przedstawia Steve Greenhow z Costain Civil Engineering Ltd.

#### GEOInformatics [6/2008]

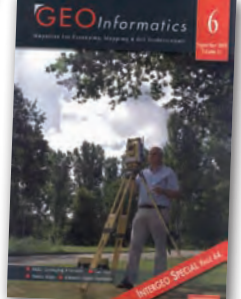

lWyspy Brytyjskie mają jedną z najbardziej cofających się linii brzegowych w Europie. Szczególnie narażone na erozję jest klifowe wybrzeże na południu i wschodzie kraju.

Monitoringiem pasa przybrzeżnego zajmuje się Brytyjska Służba Geologiczna. Do typowych technik stosowanych przez jej pracowników należy porównywanie kolejnych zdjęć lotniczych zagrożonych rejonów oraz wykonywanie bezpośrednich pomiarów w terenie za pomocą tachimetrów i GPS. Do prac wykorzystywane są także naziemne skanery laserowe. Jest to tanie i efektywne rozwiązanie, szczególnie przydatne, kiedy prace trzeba wykonać z pewnej odległości z uwagi na zagrożenie spadającymi odłamkami. Metody pracy przy badaniu erozji w rejonie miejscowości Happisburgh opisują w artykule pt. "Coastal Surveying Techniques" Catherine Pennington i Peter Hobbs z Brytyjskiej Służby Geologicznej.

#### Professional Surveyor [9/2008]

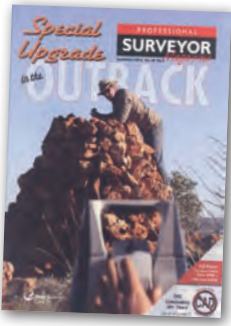

**ODean R. An**derson w artykule  $n$ Fixing the Survey/GIS/ Photogrammetry Conflict in Oregon" przypomina sprawę przyjęcia przez stan Oregon ustawy definiującej

zawody geodety, fotogrametry i specjalisty ds. GIS. O wykładnię poprosiła w 2001 roku organizacja Professional Land Surveyor skupiająca geodetów w Oregonie. Okazało się wówczas, że przedstawiciele tych profesji nie znajdują wspólnego języka. Trzeba było powołać zespół złożony z reprezentantów zainteresowanych organizacji i urzędów, by opracować niezbędne wytyczne. O ile nie było kłopotów ze zdefiniowaniem, czym się zajmuje geodeta lub fotogrametra, to w przypadku specjalistów od GIS-u nie było to już takie proste. Jedną z przyczyn jest to, że wiele różnych zawodów wykorzystuje w swej działalności technologię GIS. Po długich dyskusjach w 2004 roku zespół zdecydował m.in. o tym, że specjaliści z zakresu GIS i geodezji powinni legitymować się odpowiednim doświadczeniem i mieć stosowną licencję. Skorzystano tu z zaleceń NCEES, krajowej rady zajmującej się nadawaniem licencji zawodowych. Nie wszystkim jednak te zmiany się spodobały.

lPrzez wiele lat Amerykański Kongres Geodezji i Kartografii (ACSM) bezskutecznie walczył z kolejami, by te wzięły odpowiedzialność za oznaczanie w terenie zlikwidowanych przez siebie linii kolejowych. Z chwilą ich kasowania likwidacji ulega cała infrastruktura techniczna, dlatego po pewnym czasie po torach nie ma żadnego śladu. Geodeci mają jednak do czynienia ze sprawami, w których czyjaś nieruchomość styka się z pasem kolejowym lub w akcie własności punktami referencyjnymi dla granicy są oś torowiska albo jakiś nieistniejący już obiekt kolejowy. W końcu jednak ACSM udało się zainteresować tym problemem amerykański Kongres. Racje i stronę finansową przedsięwzięcia przedstawia Laurence Socci w artykule "The Fight Continues for Abandoned Railroad Monumentation".

#### NewScientist [13.09.2008]

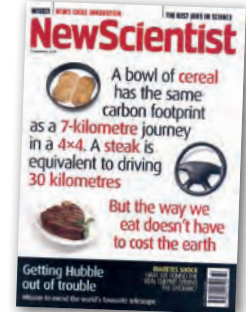

lNa orbitach okołoziemskich znajduje się obecnie około 900 aktywnych satelitów. Poza nimi krąży tam jeszcze 10 tys. kosmicznych śmieci o średnicy większej niż 10 cm.

Poruszając się z prędkością 22 tys. km na godzinę, stanowią zagrożenie nie tylko dla satelitów. W marcu 2007 roku nad Nową Zelandią tuż obok Airbusa A340 z 270 osobami na pokładzie przeleciały płonące szczątki jakiegoś wyeksploatowanego kosmicznego aparatu. O śmieciach na orbicie i jak uniknąć kolizji z nimi - pisze David Robson w "Calling occupants of interplanetary craft, danger ahead".

Oprac. JP

## Nasz najlepszy system GPS ? **683 YCJIOBHO!** (ABSOLUTNIE!)

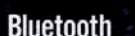

#### **GSR2700 ISX**

W pełni zintegrowany zaawansowany system GNSS

SOKKIA z dumą prezentuje GSR2700ISX - zintegrowany, trójczęstotliwościowy odbiornik umożliwiający śledzenie sygnału systemu GPS oraz rosyjskiego systemu GLONASS. Teraz możesz wykonać swoją pracę dokładniej i szybciej niż kiedykolwiek wcześniej.

GPS + GLONASS - 72 uniwersalne kanaly GNSS śledzące wszystkie sygnały GPS i GLONASS. Większa liczba satelitów to bardziej efektywna praca.

Zoptymalizowany algorytm RTK - inicjalizacja w ciągu kilkunastu sekund pozwalająca na centymetrową dokładność pomiaru. Możliwa 40 kilometrowa odległość między odbiornikami.

Praca ze stacjami VRS - możliwa praca w systemie Wirtualnych Stacji Referencyjnych (VRS) i FKP oraz połączenia GSM i NTRIP GPRS.

Podwójny Bluetooth - wygodna komunikacja bezprzewodowa między odbiornikiem a kontrolerem i jednocześnie telefonem GSM/GPRS za pomocą podwójnego Bluetooth.

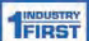

Informacje Głosowe - jedyny odbiornik GNSS, który pozwala na uzyskiwanie informacji głosowych o stanie odbiornika i pomiaru. Dostępny w wielu językach

Bezpieczny dla Środowiska - zgodny z normami Unii Europejskiej RoHS.

#### Dodatkowe cechy:

- Trójczęstotliwościowy odbiornik GNSS z anteną, komunikacją bezprzewodową Bluetooth, bateriami i wewnętrzną pamięcią w wytrzymałej obudowie
- Odbieranie nowych sygnałów GPS L2C i L5 oraz sygnałów GLONASS L1/L2
- Szybka i prosta konfiguracja odbiornika bazowego i ruchomego
- Wyjątkowy panel informacyjny LED
- Wysoka norma zabezpieczenia przed deszczem i kurzem oraz odporność na upadek z 1.0 m

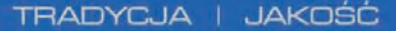

GPS + GLONASS

**SOKK** 

**GSR2700** 

### **W PEŁNI ZINTEGRO-WANY ODBIORNIK RTK DO PRACY Z SIECIA ASG-EUPOS** od 41 900 ZŁ\*

cena zawiera: odbiornik, wewnetrzny modem GSM/GPRS, tyczkę 2m, uchwyty, wodoszczelny kontroler, oprogramowanie.

Oprogramowanie z polskim menu pozwala na:

- pomiar i tyczenie punktów
- pełna kompatybilność z ASG-EUPOS
- tryb mapy, import DXF
- offsety (przecięcie, przedłużenie)
- praca w układzie 2000 i lokalnymi (65)
- kalibracje do układu lokalnego
- obliczenia: domiary, azymut i odległość,

rzutowanie na linie i łuk, pole powierzchni przecięcia, objętości i inne

#### ceny netto

Skontaktuj się z COGIK Sp. z o.o. aby umówić się na bezpłatną prezentację.

**SOKKIA** 

www.sokkia.net.pl

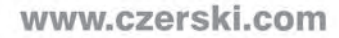

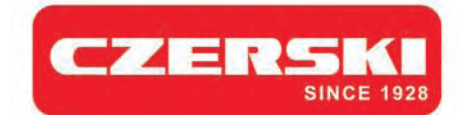

Najnowsza

technologia

**SOUTH GPS S82** 

Zapraszamy na XIV Targi GEA,

zgodny z SG aupos

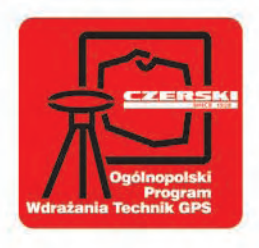

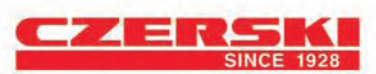

Wyłączne Przedstawicielstwo w Polsce firmy SOUTH (GPS + GLONASS) Czerski Trade Polska Ltd (Biuro Handlowe) MGR INŻ. ZBIGNIEW CZERSKI Naprawa Przyrządów Optycznych (Serwis Techniczny)<br>Al. Niepodległości 219, 02-087 Warszawa, tel. (0-22) 825 43 65, fax (0-22) 825 06 04 MAGAZYN geoinformacYJNY nr 10 (161) PAŹDZIERNIK 2008

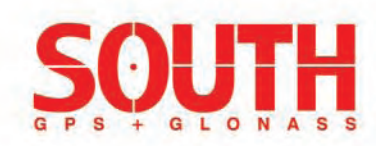